# TS3000 Series Robot Controller

TS3000 SCARA / LINEAR system TS3100 SCARA / LINEAR / 6-AXIS system

# **INSTRUCTION MANUAL**

# SIMPLE PLC FUNCTION MANUAL

# **Notice**

- Make sure that this instruction manual is delivered to the final user of Toshiba Machine's industrial robot.
- Before operating the industrial robot, read through and completely understand this manual.
- After reading through this manual, keep it nearby for future reference.

TOSHIBA MACHINE CO., LTD.

Copyright 2008 by Toshiba Machine Co., Ltd. All rights reserved.

No part of this document may be reproduced in any form without obtaining prior written permission from Toshiba Machine Co., Ltd.

The information contained in this manual is subject to change without prior notice to effect improvements.

# **Preface**

Structure of TH series robot and TS3000 controller instruction manuals:

These instruction manuals were published in parts according to the application and purpose, and the name and outline of each manual are as follows:

# [Safety Manual]

This manual contains the important information to use the robot safety and correctly. Be sure to read through and understand this manual before operating the robot. Also, strictly observe the descriptions made there.

### [Setup Manual]

This manual describes the procedures covering from power ON of the robot after installation to robot operation by manual guide. When you use the TH series robot for the first time, be sure to read through this manual.

### [Operator's Manual]

This manual deals with the TS3000 controller operating procedures. Read through this manual before operating the robot, and refer to it as necessary.

### [Robot Language Manual]

This manual refers to the robot language called "SCOL". When you have to create a program based on this language, read through the manual.

### [Interface Manual]

This manual describes the external signals for the robot. Concerning the interface conditions between the robot and peripheral equipment, specifications, timing, etc., refer to the manual when necessary.

### [Installation & Transport Manual]

This manual describes the transport, unpacking and installation of the robot and controller. Be sure to read through this manual before unpacking the shipment containing the robot.

### [Maintenance Manual]

This manual deals with the daily and regular inspections to be made on the robot and controller. Read through this manual to use the robot safely over long years to come.

# [Communication Manual]

This manual describes the serial communication between the robot controller and other equipment. Refer to this manual when connecting the robot controller with a host computer, optical sensor, etc., via a serial cable.

# [User Parameter Manual]

This manual describes the setting of the robot controller. Read this manual when performing the setting of communication, I/O, motion condition, etc.

# **Cautions on Safety**

This manual contains the important information on the robot and controller to prevent injury to the operators and persons nearby, to prevent damage to assets and to assure correct use.

Make sure that the following details (indications and symbols) are well understood before reading this manual. Always observe the information that is noted.

# [Explanation of indications]

| Indication | Meaning of indication                                                                         |
|------------|-----------------------------------------------------------------------------------------------|
| DANGER     | This means that "incorrect handling will lead to fatalities or serious injuries."             |
| CAUTION    | This means that "incorrect handling may lead to personal injuries *1) or physical damage *2). |

- \*1) Injuries refer to injuries, burns and electric shocks, etc., which do not require hospitalization or long-term medical treatment.
- \*2) Physical damage refers to damages due to destruction of assets or resources.

# [Explanation of symbols]

| Symbol      | Meaning of symbol                                                                                                    |
|-------------|----------------------------------------------------------------------------------------------------|
|             | This means that the action is prohibited (must not be done). Details of the actions actually prohibited are indicated with pictures or words in or near the symbol. |
| 0           | This means that the action is mandatory (must be done).  Details of the actions that must be done are indicated with pictures or words in or near the symbol.       |
|             | This means danger.  Details of the actual danger are indicated with pictures or words in or near the symbol.                                                        |
| $\triangle$ | This means caution.  Details of the actual caution are indicated with pictures or words in or near the symbol.                                                      |

# [Operation]

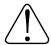

# **DANGER**

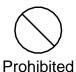

- During operation, NEVER enter the dangerous area of the robot.
   Otherwise, you will be injured seriously.
- DO NOT leave in the working range any machinery or materials which will hinder the operation. If the equipment went wrong, a person nearby will be injured or involved in an accident.
- Anyone other than the operator MUST NOT approach the equipment. Should he negligently touch the dangerous part of the equipment, he will get injured or involved in a serious accident.
- NEVER perform an inappropriate operation which is not described in the instruction manual. Otherwise, the equipment will start by mistake, resulting in personal injury or serious accident.

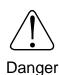

- If you feel even a little that you are exposed to danger or that the equipment works abnormally, press the EMERGENCY stop pushbutton switch to stop the equipment. If the equipment is used as it is, you will be injured or involved in a serious accident. When this happens, ask our after-sale service agent for repair.
- During operation, be sure to close the equipment cover. Should the cover be opened during operation, you will be struck by an electric shock or get injured.
- Only a well-trained and qualified person is allowed to perform the operation. Should the equipment be operated improperly, it will start by mistake, causing a personal injury or serious accident.
- If the equipment has malfunctioned, turn the power off, identify
  and remove the cause of the abnormality, maintain the peripheral
  equipment and completely restore the malfunctioned equipment.
  Then start the equipment at a slow speed. If the equipment
  starts, leaving the abnormality, you will be involved in a serious
  accident.

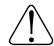

# **CAUTION**

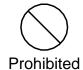

DO NOT change the data of the system structure file.
 Otherwise, the robot will move abnormally, resulting in damage or an accident.

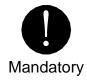

- In principle, teaching operation should be performed outside the dangerous area of the robot. If it should be performed inevitably within the dangerous area, strictly observe the following matters.
  - (1) The teaching operation should always be performed by two (2) persons. One person performs the job and the other person watches outside the dangerous area. Also, both persons should try to prevent mis-operation with each other.
  - (2) The operator should do the job in an attitude ready to press the EMERGENCY stop pushbutton switch at any time. Also, he should perform the job at a position from which he can evacuate immediately at the time of an emergency after confirming the robot working range and shields nearby.
  - (3) The supervisor should keep watch on the job at a position where he can see the entire robot system and operate the EMERGENCY stop pushbutton switch at the time of an emergency. Also, he should keep anyone from entering the dangerous area. Unless the operator or other person follows the instructions of the supervisor, an accident will be caused.
- If an abnormality has generated or the POWER LED lamp on the control panel remains off after the main power switch of the equipment was turned on, turn off the main power immediately and confirm the wiring. Otherwise, you will be struck by an electric shock or a fire will break out.
- Unless the robot operates toward a designated direction at manual guide, turn off the servo power. Otherwise, the robot will be damaged or you will be involved in an accident. When this happens, call us at the after-sale service agent.
- Pushbutton operations on the control panel and teach pendant should be confirmed visually. Otherwise, you will be involved in an accident due to mis-operation.
- After the power is turned on, be sure to reset a program to start an automatic operation. If the program is executed continuously, the robot will interfere with the peripheral equipment, resulting in damages or accidents.

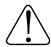

# **CAUTION**

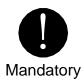

- Before operating the equipment, perform the following inspection.
  - (1) Make sure that visual appearance of the robot, controller, peripheral equipment and cables is in the good condition.
  - (2) Make sure that no obstacle stands in or near the working range of the robot and peripheral equipment.
  - (3) Make sure that the emergency stop and other safety devices operate properly.
  - (4) Make sure that no abnormal noise or vibration is involved in the robot operation.

If the above prior inspection is skipped, the equipment will be damaged or you will be involved in an accident.

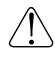

Caution

- The speed of test operations is initially set at 25% of the maximum robot speed.
- The speed of automatic operation is initially set at 100% of the maximum robot speed.

# **Table of Contents**

|           |                          |                                | Page |
|-----------|--------------------------|--------------------------------|------|
| Section 1 | Ge                       | neral Descriptions             | 1-1  |
| Section 2 | TC                       | mini                           | 2-1  |
| 2.1       | Sequence Program         |                                |      |
| 2.2       | Instruc                  | tion Words                     | 2-3  |
| 2.3       | Systen                   | n Sequence and User Sequence   | 2-4  |
| 2.4       | Chang                    | e of Sequence Program Area     | 2-5  |
| 2.5       | Proced                   | dures for Creating Sequence    | 2-6  |
| Section 3 | Inp                      | uts and Outputs                | 3-1  |
| 3.1       | Outline                  | e of Inputs and Outputs        | 3-1  |
| 3.2       | Extern                   | al Input and output (Type N)   | 3-2  |
| 3.3       | Extern                   | al Input and output (Type P)   | 3-8  |
| 3.4       | Panel                    | I/Os                           | 3-14 |
| 3.5       | 7-Segr                   | ment User Display              | 3-14 |
| 3.6       | Extens                   | sion Input and Output (Option) | 3-15 |
|           | 3.6.1                    | Outline of TR48DIOCN/TR48DIOC  | 3-15 |
|           | 3.6.2                    | Connecting TR48DIOCN/TR48DIOC  | 3-16 |
|           | 3.6.3                    | Setting of TR48DIOCN/TR48DIOC  | 3-17 |
|           | 3.6.4                    | TR48DIOCN Input and Output     | 3-20 |
|           | 3.6.5                    | TR48DIOC Input and Output      | 3-24 |
|           | 3.6.6                    | Remote I/O Module              | 3-27 |
| 3.7       | Field E                  | Bus Input and Output (Option)  | 3-29 |
| Section 4 | Re                       | lays                           | 4-1  |
| 4.1       |                          | Output Relays                  | 4-1  |
| 4.2       | Interna                  | al Relay                       | 4-3  |
| 4.3       | Interface Relay          |                                |      |
| 4.4       | Edge Relay               |                                | 4-7  |
| 4.5       | Latch Relay4             |                                |      |
| 4.6       | Timer/                   | Counter                        | 4-8  |
| 4.7       | Special Auxiliary Relay4 |                                |      |

|           |                                                     | Page |
|-----------|-----------------------------------------------------|------|
| Section 5 | Registers                                           | 5-1  |
| 5.1       | Data Register                                       | 5-1  |
| 5.2       | Interface Register                                  | 5-3  |
| 5.3       | Timer/Counter Current Value Register                | 5-4  |
| 5.4       | Timer/Counter Set Value Register                    | 5-5  |
| Section 6 | Robot Interface                                     | 6-1  |
| 6.1       | TCmini → Main Unit of Robot Controller              | 6-2  |
|           | DIN1 ~ 64, DIN101 ~ 164, DIN301 ~ 364, DIN401 ~ 464 |      |
|           | (Digital Input Signal)                              | 6-4  |
|           | HANDIN1~8 (Hand Input Signal)                       | 6-5  |
|           | AL8-269~272 (Alarm Level 8)                         | 6-6  |
|           | AL4-077~080 (Alarm Level 4)                         | 6-6  |
|           | AL1-037~044 (Alarm Level 1)                         | 6-6  |
|           | STROBE (Strobe Signal)                              | 6-8  |
|           | PRG_RST (Program Reset)                             | 6-10 |
|           | STEP_RST (Step Reset)                               | 6-11 |
|           | CYC_RST (Cycle Reset)                               | 6-12 |
|           | DO_RST (Output Signal Reset)                        | 6-13 |
|           | ALM_RST (Alarm Reset)                               | 6-14 |
|           | RUN (Start)                                         | 6-15 |
|           | EX_SVON (External Servo ON)                         | 6-16 |
|           | STOP (Stop)                                         | 6-17 |
|           | CYCLE (Cycle Operation Mode)                        | 6-18 |
|           | LOW_SPD (Low Speed Command)                         | 6-19 |
|           | BREAK (Deceleration and Stop)                       | 6-20 |
|           | SVOFF (Servo OFF)                                   | 6-21 |

|     |                                                         | Page |
|-----|---------------------------------------------------------|------|
| 6.2 | Main Unit of Robot Controller → TCmini                  | 6-22 |
|     | DOUT1 ~ 64, DOUT101 ~ 164, DOUT301 ~ 364, DOUT401 ~ 464 | 6-24 |
|     | HANDOUT1 ~ 8                                            | 6-25 |
|     | SEQPAR1 ~ 8                                             | 6-26 |
|     | EMG_ST                                                  | 6-27 |
|     | SV_RDY                                                  | 6-28 |
|     | ACK (Acknowledge)                                       | 6-29 |
|     | TEACH (Teach Mode ON)                                   | 6-30 |
|     | INT (Internal Automatic Mode ON)                        | 6-30 |
|     | EXTSIG (External Automatic Signal Mode ON)              | 6-30 |
|     | EXT 232C (External automatic 232C Host Mode ON)         | 6-30 |
|     | EXT ETHER (External ETHER Host Mode ON)                 | 6-30 |
|     | SYS_RDY (System Ready)                                  | 6-31 |
|     | AUTORUN (Auto Mode ON)                                  | 6-32 |
|     | CYC_END (Cycle End)                                     | 6-33 |
|     | LOW_ST (Low Speed Mode ON)                              | 6-34 |
|     | CYC_ST (Cycle Mode ON)                                  | 6-35 |
|     | BT_ALM (Battery Alarm)                                  | 6-36 |
|     | ALARM (Alarm)                                           | 6-37 |
| 6.3 | Interface Register                                      | 6-38 |
|     | STEP                                                    | 6-39 |
|     | ALNO, AL01 ~ AL10                                       | 6-39 |
|     | USER                                                    | 6-39 |
|     | PLCDATAR1 ~ 8                                           | 6-40 |
|     | PLCDATAW1 ~ 8                                           | 6-40 |
|     | PSN_W1 ~ 8                                              | 6-41 |
|     | PSN_J1 ~ 8                                              | 6-41 |
|     | TRQ_J1 ~ 8                                              | 6-41 |

|           |                |                                                                 | Page         |
|-----------|----------------|-----------------------------------------------------------------|--------------|
| Section 7 | PLC            | Language                                                        | 7-1          |
| 7.1       | Sequen         | ice Program                                                     | 7-1          |
| 7.2       | Progran        | m Capacity and Length of Instruction Word                       | 7-3          |
| 7.3       | Address        | S                                                               | 7-6          |
| 7.4       | Configu        | ration of Instruction Word                                      | 7-12         |
|           | 7.4.1          | Contact                                                         | 7-14         |
|           | 7.4.2          | Unconditional Connection                                        | 7-14         |
|           | 7.4.3          | Blank                                                           | 7-15         |
|           | 7.4.4          | Internal Relay                                                  | 7-15         |
|           | 7.4.5          | Latch Relay                                                     | 7-16         |
|           | 7.4.6          | Timer                                                           | 7-17         |
|           | 7.4.7          | Counter                                                         | 7-19         |
| 7.5       |                | rd Application Instruction                                      | 7-21         |
|           | 7.5.1          | Selection of Executing Condition                                | 7-21         |
|           | 7.5.2          | Arbitrary Setting of Argument                                   | 7-21         |
|           | 7.5.3          | Numeric Expression                                              | 7-22         |
|           | 7.5.4          | Operation Flag                                                  | 7-29         |
|           | 7.5.5<br>7.5.6 | Order of Execution                                              | 7-33<br>7-34 |
|           | F*000          | Descriptions on Standard Application Instruction  Data Transfer | 7-34<br>7-34 |
|           |                |                                                                 |              |
|           | F*001          | Constant Set                                                    | 7-36         |
|           | F*002          | High-Order 8-Bit Data Transfer                                  | 7-37         |
|           | F*006          | Block Transfer (Constant Designation)                           | 7-38         |
|           | F*009          | Data Extraction and Distribution                                | 7-40         |
|           | F*010          | $BIN \to BCD$ Conversion (Unsigned)                             | 7-41         |
|           | F*011          | $BCD \to BIN$ Conversion (Unsigned)                             | 7-42         |
|           | F*012          | $BIN \to BCD \ Conversion \ (Signed) \dots \dots$               | 7-43         |
|           | F*013          | $BCD \to BIN$ Conversion (Signed)                               | 7-44         |
|           | F*020          | BIN Addition                                                    | 7-46         |
|           | F*021          | Carried BIN Addition                                            | 7-47         |
|           | F*022          | BIN Subtraction                                                 | 7-48         |

7.6

|         |                                      | Page |
|---------|--------------------------------------|------|
| F*023   | Borrowed BIN Subtraction             | 7-50 |
| F*024   | Unsigned BIN Multiplication          | 7-51 |
| F*025   | Unsigned BIN Division                | 7-52 |
| F*032   | Logical Product (AND)                | 7-54 |
| F*033   | Logical Sum (OR)                     | 7-55 |
| F*034   | Exclusive Logical Sum (XOR)          | 7-56 |
| F*035   | Increment                            | 7-57 |
| F*036   | Decrement                            | 7-57 |
| F*037   | Unsigned Comparison                  | 7-58 |
| F*038   | Signed Comparison                    | 7-59 |
| F*040   | Arithmetic Left Shift                | 7-61 |
| F*041   | Left rotation                        | 7-62 |
| F*042   | Right Shift                          | 7-64 |
| F*043   | Right Rotation                       | 7-65 |
| F*045   | 4 → 16 Decoder                       | 7-67 |
| F*047   | Bit Test (Constant Designation)      | 7-68 |
| F*049   | Subroutine Start                     | 7-69 |
| F*058   | Subroutine Call                      | 7-71 |
| F*059   | Subroutine Return/Program End        | 7-71 |
| F*063   | 1-Scan ON                            | 7-72 |
| Progran | nming                                | 7-73 |
| 7.6.1   | Limitation on Creating Circuit       | 7-73 |
| 7.6.2   | Influence by Program Sequence        | 7-77 |
| 7.6.3   | Influence by Input/Output Processing | 7-79 |
| 7.6.4   | Promoting Programming Efficiency     | 7-80 |

|           |         |                                                | Page |
|-----------|---------|------------------------------------------------|------|
| Section 8 | TCF     | PRGOS                                          | 8-1  |
| 8.1       |         | ing Environment of TCPRGOS                     | 8-1  |
| 8.2       | •       | ction                                          | 8-2  |
| 8.3       |         | Install the TCPRGOS                            | 8-3  |
| 8.4       |         | the TCPRGOS                                    | 8-5  |
| 8.5       | _       | g a Circuit                                    | 8-6  |
|           | 8.5.1   | Start of New Ladder Editor                     | 8-6  |
|           | 8.5.2   | Creation of Circuit                            | 8-8  |
|           | 8.5.3   | Input of Perpendicular Line Symbol             | 8-11 |
|           | 8.5.4   | Input of Timer in Coil                         | 8-12 |
|           | 8.5.5   | Input of Function Command in Coil              | 8-14 |
|           | 8.5.6   | Input of Pair Coil                             | 8-17 |
|           | 8.5.7   | Change of Connecting Cine with Contact         | 8-19 |
|           | 8.5.8   | Renumber of Circuits                           | 8-20 |
|           | 8.5.9   | Saving in File                                 | 8-21 |
|           | 8.5.10  | Opening of Existing File                       | 8-23 |
|           | 8.5.11  | Modifying and Saving of Existing Circuit       | 8-25 |
| 8.6       | Transfe | erring Circuit                                 | 8-28 |
|           | 8.6.1   | Check for Communication Setup                  | 8-28 |
|           | 8.6.2   | Connection                                     | 8-29 |
|           | 8.6.3   | Transfer                                       | 8-29 |
| 8.7       | Online  | Operation                                      | 8-32 |
|           | 8.7.1   | Start Online Ladder Editor                     | 8-32 |
|           | 8.7.2   | Change of Online Ladder Editor Circuit         | 8-34 |
| 8.8       | Monito  | r                                              | 8-37 |
|           | 8.8.1   | Selection of Monitor Mode                      | 8-37 |
|           | 8.8.2   | Designation of PLC RUN or STOP and             |      |
|           |         | Compulsive Setting of Contact                  | 8-38 |
|           | 8.8.3   | Quit of Monitor Mode                           | 8-41 |
| 8.9       | Monitor | ring Register Data                             | 8-43 |
|           | 8.9.1   | Start of Online Register Editor                | 8-43 |
|           | 8.9.2   | Compulsive Setting of Device                   | 8-44 |
|           | 8.9.3   | Modification of Word Data Specified by Address | 8-45 |

|           |                                                       | Page |
|-----------|-------------------------------------------------------|------|
| 8.10      | Quitting the TCPRGOS                                  | 8-46 |
|           | 8.10.1 Exit from Active Editor                        | 8-46 |
|           | 8.10.2 Quit of TCPRGOS-W                              | 8-47 |
| 8.11      | How to Uninstall                                      | 8-48 |
| Section 9 | Advice of Sequence Program Creation                   | 9-1  |
| 9.1       | Turning ON/OFF External Output by DOUT Command        | 9-1  |
| 9.2       | Input of External Signal by DIN Command               | 9-1  |
| 9.3       | Output of AUTORUN Signal to External Device           | 9-1  |
| 9.4       | Generating Alarm in TS1000 by External Signal         | 9-2  |
| 9.5       | Output of Value to Control Panel                      | 9-2  |
| 9.6       | Change of Output Destination by Sequence Parameter    | 9-2  |
| 9.7       | Circuit Generating 1 Pulse at Power ON                | 9-3  |
| 9.8       | Circuit Generating 1 Pulse at Start                   | 9-3  |
| 9.9       | Circuit Generating 1 Pulse at Fall (1)                | 9-4  |
| 9.10      | Circuit Generating 1 Pulse at Fall (2)                | 9-4  |
| 9.11      | Self-Holding Circuit (Priority Is Given to Reset)     | 9-5  |
| 9.12      | Self-Holding Circuit (Priority Is Given to Set)       | 9-5  |
| 9.13      | Interlock Circuit                                     | 9-6  |
| 9.14      | Alternate Circuit                                     | 9-6  |
| 9.15      | Non-Modal Timer Circuit                               | 9-7  |
| 9.16      | Non-Modal Start Timer Circuit                         | 9-7  |
| 9.17      | Circuit Turning ON and OFF at Predetermined Intervals | 9-8  |
| 9.18      | Step Sequence Circuit                                 | 9-9  |
| Section 1 | 0 Troubleshooting                                     | 10-1 |
| 10.1      | Robot Servo Will Not Turn ON                          | 10-1 |
| 10.2      | Program Cannot Run                                    | 10-2 |
| 10.3      | Sequence Program Cannot Be Transferred by TCPRGOS     | 10-2 |
| 10.4      | Sequence Program Is Cleared at Power ON               | 10-2 |
| 10.5      | TCPRGOS Will Not Start                                | 10-2 |

|           |           |                                        | Page  |
|-----------|-----------|----------------------------------------|-------|
| 10.6      | Extensi   | on I/O Does Not Operate (Malfunctions) | 10-4  |
| 10.7      | Sequer    | nce-Related Alarm Occurred in TS3000   | 10-5  |
|           | 8-227     | PLC STOP                               | 10-5  |
|           | 1-164     | PLC Backup data error                  | 10-5  |
|           | 1-166     | PLC Remote unit error                  | 10-6  |
|           | 1-169     | PLC Undefined label                    | 10-6  |
|           | 1-170     | PLC Invalid command                    | 10-6  |
|           | 1-173     | PLC Overlap label                      | 10-6  |
| Section 1 | 1 App     | endix                                  | 11-1  |
|           | List of F | Relays                                 | 11-1  |
|           | List of F | Registers                              | 11-8  |
|           | Standa    | rd ladder seguence program             | 11-11 |

# Section 1 General Descriptions

Robot controller TS3000 incorporates a simple programmable controller (hereinafter called the "TCmini").

Programs (DOUT commands) analyzed by the main unit and system output signals are once sent to the TCmini where they are processed and output to an external device. The TCmini also receives external input signals and transmits them to the main unit after processing. In other words, the TCmini can unrestrictedly determine the locations where input/output processing of robot programs by the main unit and system signals are to be input or output.

Also, the TCmini can directly respond to (or output) input signals sent from the external device. As the TCmini operates while the TC3000 controller power is turned on, it is capable of performing I/O control, irrespective of robot program execution.

External input/output signals described in the Interface Manual refer to the operation of a standard sequence program. When you create this sequence program, you can design a more flexible system.

This manual deals with the TCmini.

TS3000

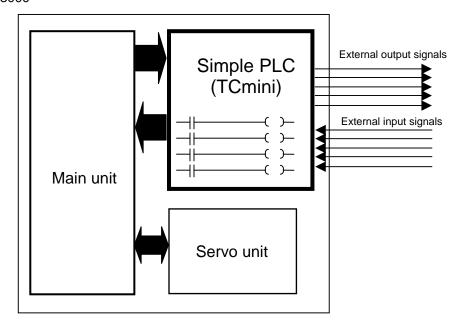

### Section 2 TCmini

The **TCmini** built in robot controller TS3000 is a simple programmable controller resided in the robot, which can control external I/Os (46 inputs and 42 outputs), hand I/Os (8 inputs and 8 outputs), panel I/Os (2 inputs and 2 outputs) and extension I/Os (64 inputs and 64 outputs).

The TCmini is connected with the TS3000 main unit via common RAM to transfer I/O data and status.

When this TCmini is connected with a remote I/O module via RS485 communication cable (EXTI/O), up to 64 each of inputs and outputs can be connected.

By connecting the TCPRG port (RS232C) on the TS3000 front side with your personal computer, you can create, debug (I/O monitor) and transfer sequence programs, using **TCPRGOS**.

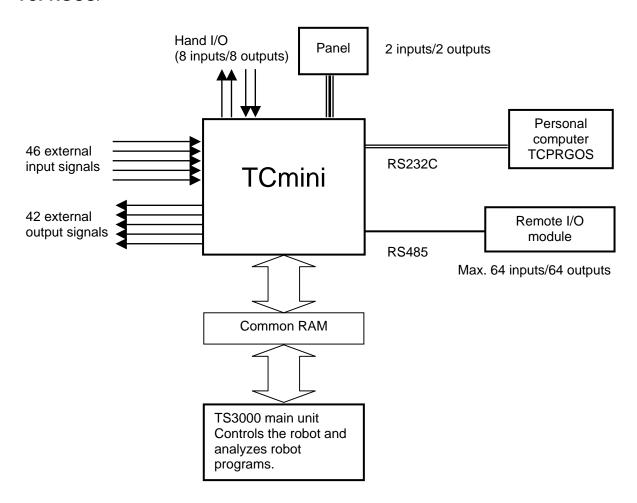

# 2.1 Sequence Program

Sequence programs of the TCmini use graphical (or ladder) programming.

I/O processing in the TCmini is batch-refreshed. Before arithmetic operation of a sequence program, ON/OFF status of inputs is transferred to the data memory with results of preceding sequence operation transferred to outputs.

After the I/O processing, the sequence program is scanned sequentially from the top.

In the TCmini, scanning is executed by the CPU. If the program size increases, it takes more time to scan, resulting in delay of the input and output. Yardstick of the scanning time is about ten (10) msec per 1,000 basic commands (1 K words).

For details on the programming, see Section 7 of this manual.

### 2.2 Instruction Words

The TCmini can use the following sixteen (16) instruction words.

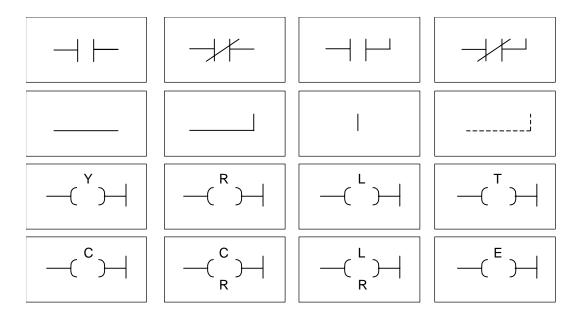

In the TCmini, thirty-two (32) application instructions (or commands) can be used.

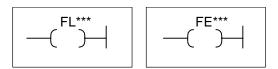

The application instruction comes with the following types.

- Transfer instruction
- Data conversion instruction
- BIN operation instruction
- Comparison instruction
- Bit operation instruction
- Subroutine instruction
- Pulse instruction

For further information on the instructions, see Section 7 of this manual.

# 2.3 System Sequence and User Sequence

The PLC (TCmini) built in the TS3000 has the following three (3) working areas and the sequence program capacity of each working area is 4 K words. The user can create sequence programs in areas 1 and 2 alone.

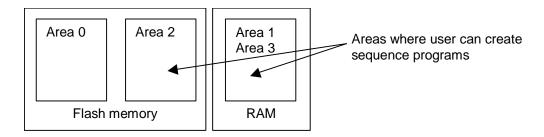

- Area 0: Standard sequence area (Cannot be changed.)
- Area 1: User's RAM area for debugging (RAM contents are cleared by power OFF and ON.)
- Area 2: User's flash memory area (The number of writing counts is limited to 50.)
- Area 3: User's RAM area same as Area 1. Due to battery backup, however, no sequence program will be cleared by power OFF and ON.
- \* The factory-setting is area 0, and the standard sequence is operating.
- \* The flash memory contents will not be cleared by power OFF and ON, but limitation is imposed on the writing counts (50 counts).

Completely debug a sequence program in area 1 (RAM), then transfer it to area 2 (flash memory).

# 2.4 Change of Sequence Program Area

Changeover of working areas is performed by the user parameter.

The sequence to be operated is changed over by changing the set value of [U11] I/O mode of the USER.PAR file to 0, 1, 2 or 3.

[U11] I/O mode (Setting of I/O operation mode)

```
[U11] I/O mode
{Default/User} (0: Default, 1: User RAM, 2: User FLASH 3: User backup RAM)
= 0
```

In the TS3000, I/Os specified in the program are processed for input or output. The storage location of this sequence program can be specified as shown below.

Set value = 0 Standard sequence (Cannot be changed.)

1 User's RAM for debugging (User's created sequence area)

= 2 User's flash memory (User's created sequence area)

= 3 User's RAM for debugging (battery backup) (User's created sequence area)

# 2.5 Procedures for Creating Sequence

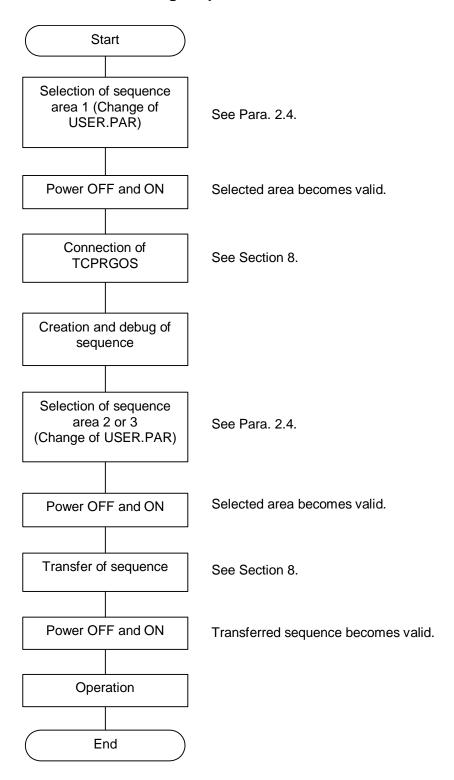

# Section 3 Inputs and Outputs

# 3.1 Outline of Inputs and Outputs

The I/O common for the TS3000 robot controller comes in the two (2) types; **Type N** which is compatible with that of the previous controller (SR7000) and **Type P** which is heteropolar. Either type can be selected at order entry. The extension I/O module is also provided with the two (2) types; TR48DIOCN (Type N) and TR48DIOC (Type P). Identify the type of your controller before reading this manual.

In the TS3000, the input/output signals where sequence control is possible by the TCmini use the input and output ports shown below.

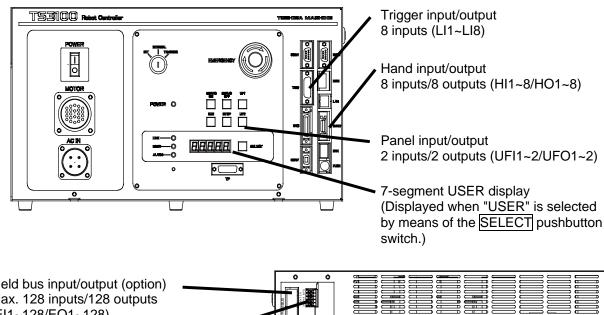

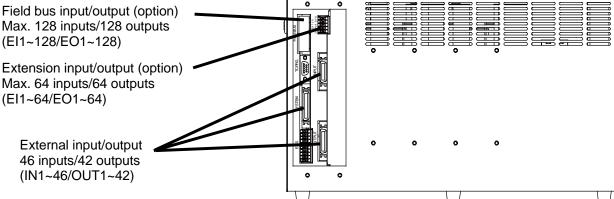

# 3.2 External Input and Output (Type N)

The external input signals should be connected to connectors INPUT, OUTPUT, SYSTEM, and HAND on the rear side of the controller.

The external signals are assigned to I/O relays X000 ~ X02F, Y100 ~ Y12F of the TCmini, using an attached dummy connector. (For details, see Section 4 of this manual.) To connect them, use the dummy connector attached to the controller.

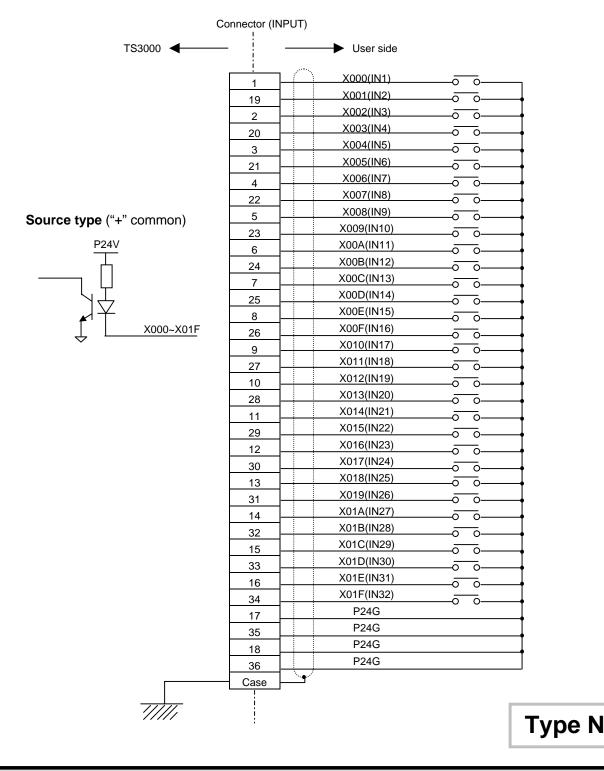

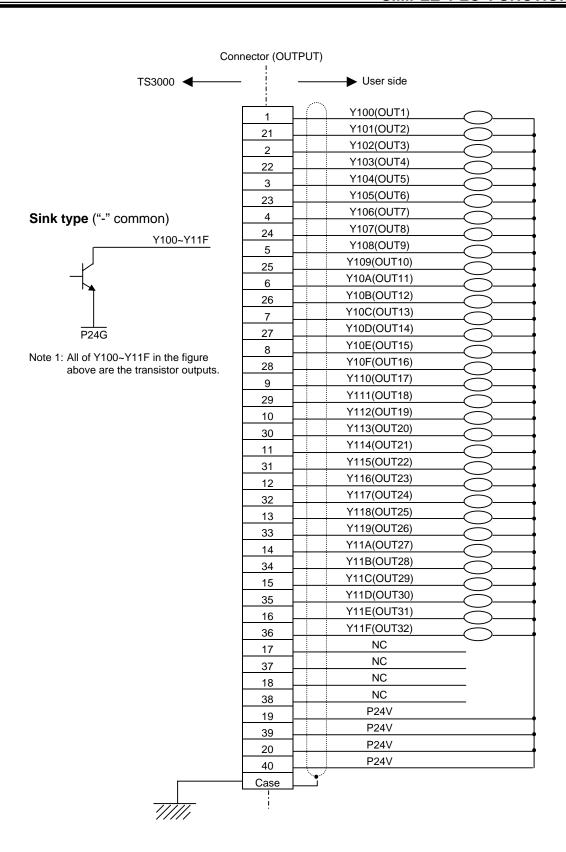

Type N

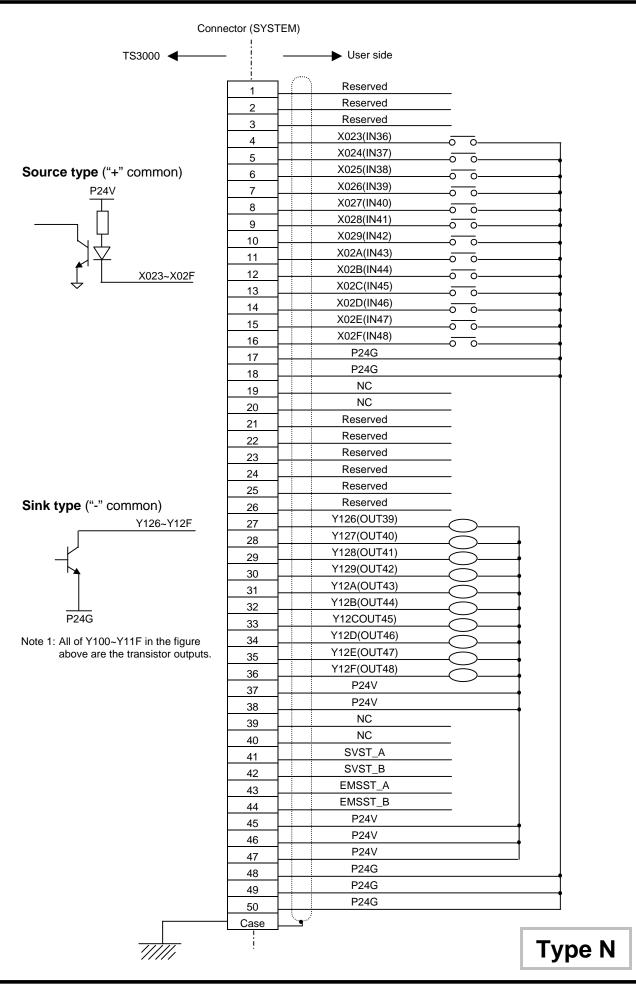

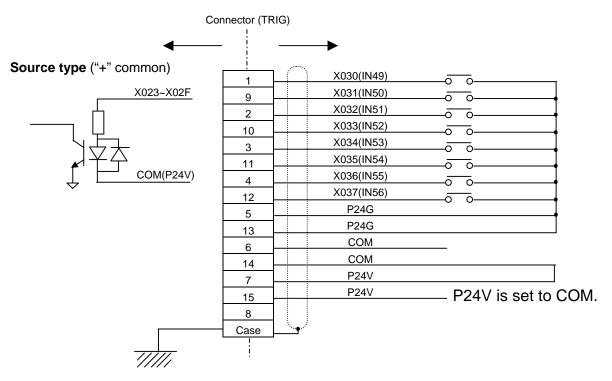

\* This is a dedicated trigger input, but it can be referenced from **TCmini**. This can be used when the conveyor synchronization or other function is not being used.

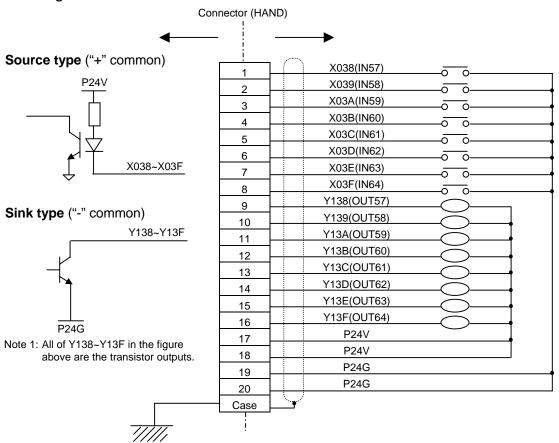

Type N

# Specifications of external input signals

- Type of input:
   Non-voltage contact input or transistor open collector input.
- Example of application circuit and structure of input circuit:

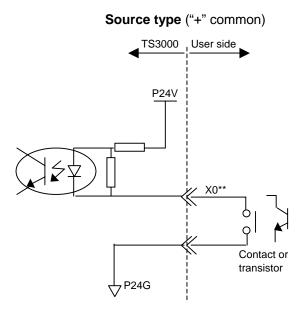

• Contact (transistor) specifications:

| Non-voltage contact specification |                              | Transistor specification                           |
|-----------------------------------|------------------------------|----------------------------------------------------|
| Contact rating                    | 24 VDC, 100 mA<br>or over    | Voltage between collector and emitter 30 V or over |
| Circuit current Minimum current   | Approx. 7 mA<br>24 VDC, 1 mA | Current between collector and emitter 10 mA        |
| Connected impedance               |                              | Circuit current Approx. 7 mA                       |
| '                                 | 100 $\Omega$ or less         | Leak current between collector and emitter 100 µA  |

Type N

# Specifications of external output signals

- Type of output: Transistor output
- Example of application circuit and structure of output circuit:

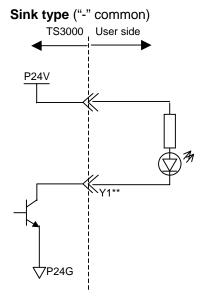

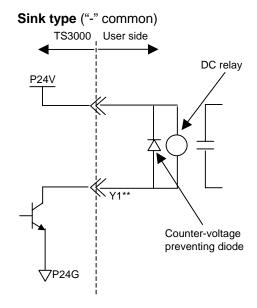

• Electric rating:

| Electric        | rating        | Caution                                                                                                    |
|-----------------|---------------|----------------------------------------------------------------------------------------------------|
| Rated voltage 2 | 24 VDC        | If the current which exceeds the rated output                                                                                                    |
| Rated current   | 100 mA (max.) | current is supplied, the output element may be damaged or the printed board may burn. To avoid this, be sure to use within the rated output current. |

• Type of connectors:

INPUT: DHA-PC36-3G (made by DDK)
OUTPUT: DHA-PC40-3G (made by DDK)
SYSTEM: 10150-3000PE (made by 3M)
TRIG: XM2D-1501 (made by OMRON)
HAND: 564306-2019 (made by MOLEX)

# 3.3 External Input and Output (Type P)

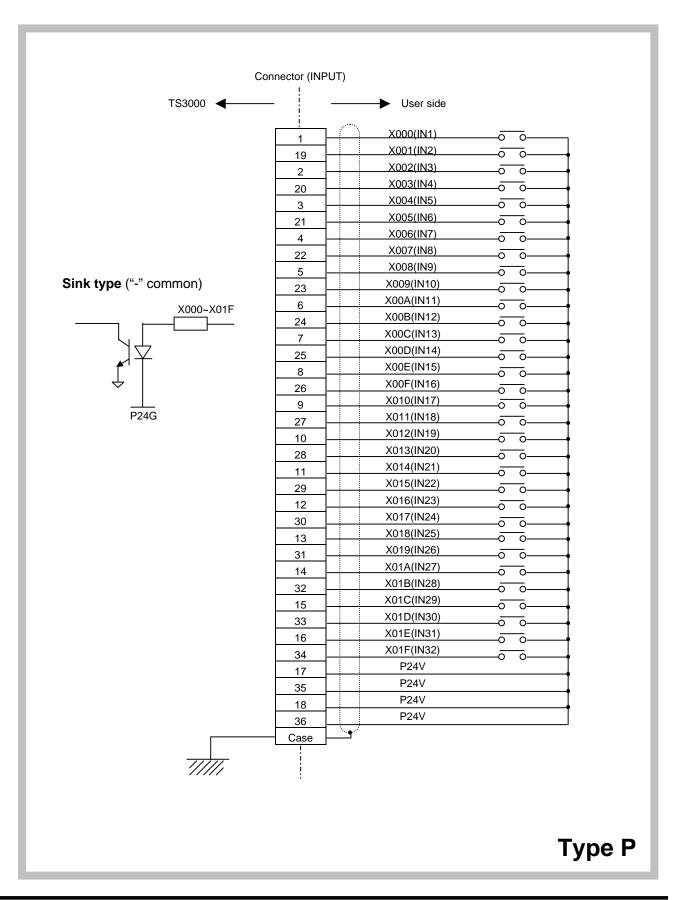

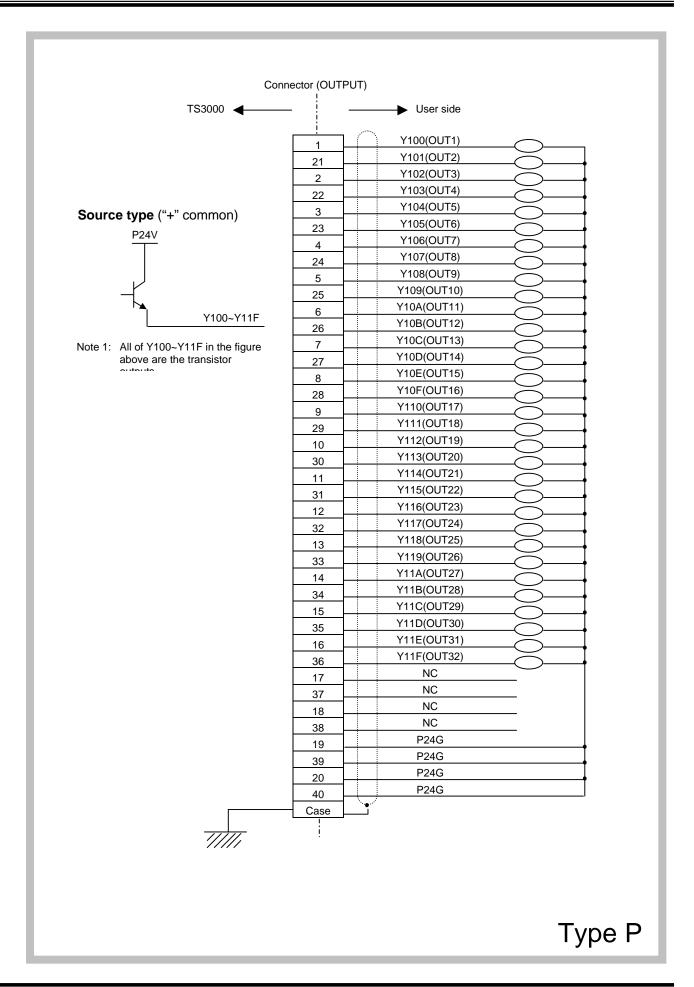

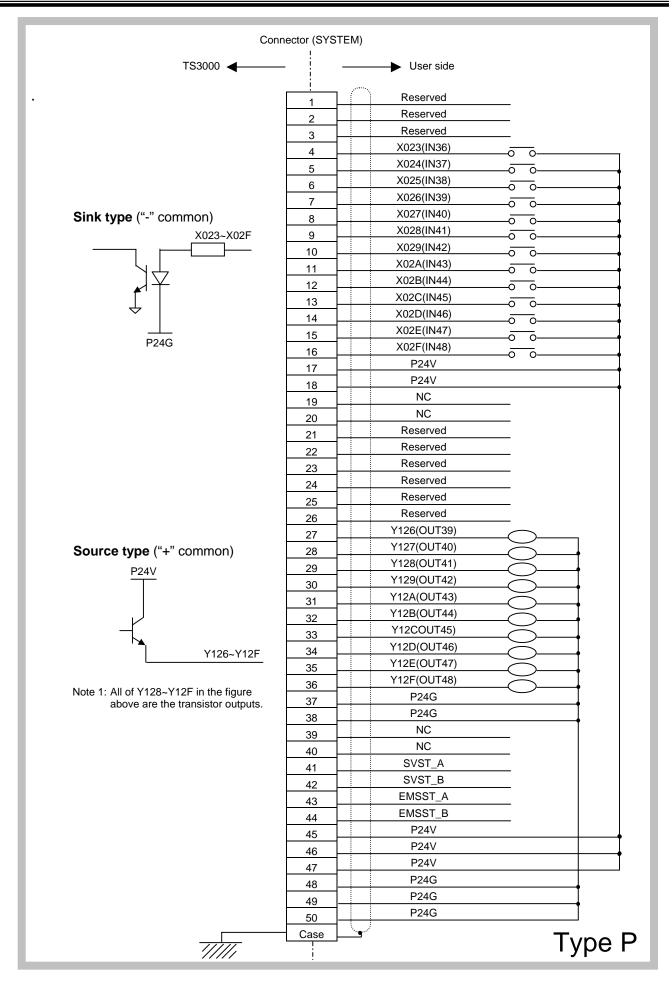

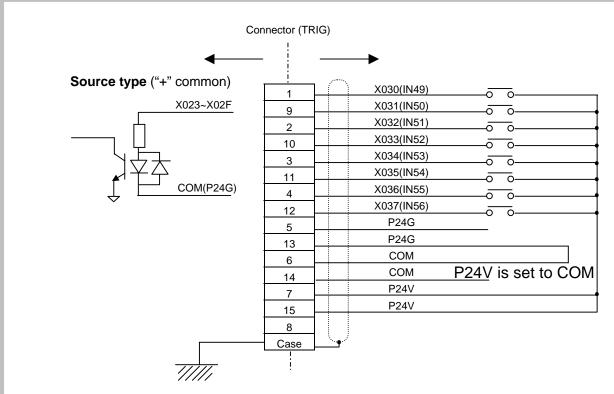

\* This is a dedicated trigger input, but it can be referenced from **TCmini**. This can be used when the conveyor synchronization or other function is not being used.

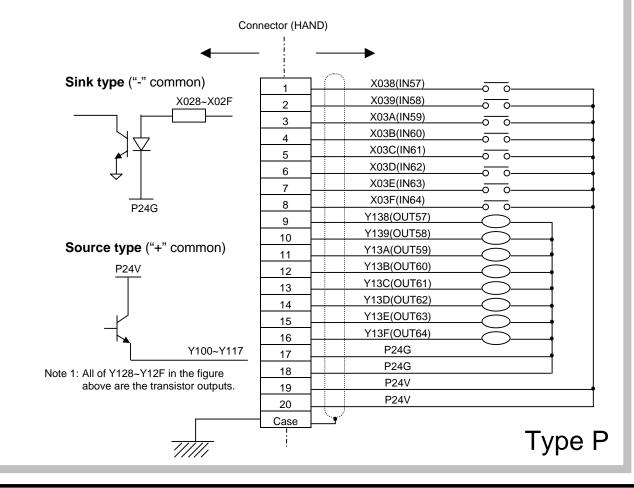

# Specifications of external input signals

- Type of input:
   Non-voltage contact input or transistor open collector input.
- Example of application circuit and structure of input circuit:

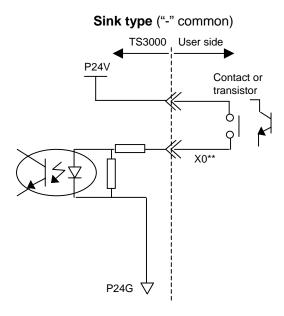

• Contact (transistor) specifications:

| Non-voltage contact specification |                              | Transistor specification                           |
|-----------------------------------|------------------------------|----------------------------------------------------|
| Contact rating                    | 24 VDC, 100 mA<br>or over    | Voltage between collector and emitter 30 V or over |
| Circuit current Minimum current   | Approx. 7 mA<br>24 VDC, 1 mA | Current between collector and emitter 10 mA        |
| Connected impedance               |                              | Circuit current Approx. 7 mA                       |
|                                   | 100 $\Omega$ or less         | Leak current between collector and emitter 100 µA  |

Type P

# Specifications of external output signals

- Type of output: Transistor output
- Example of application circuit and structure of output circuit:

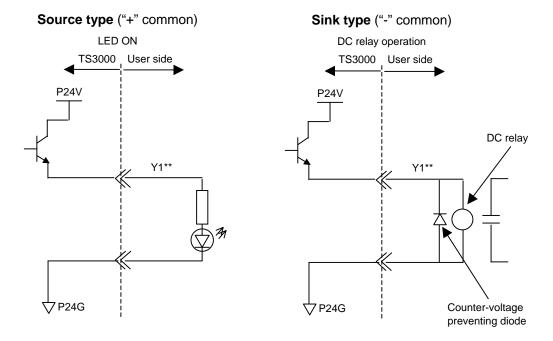

· Electric rating:

| Electric rating                |                         | Caution                                                                                                    |
|--------------------------------|-------------------------|----------------------------------------------------------------------------------------------------|
| Rated voltage<br>Rated current | 24 VDC<br>100 mA (max.) | If the current which exceeds the rated output current is supplied, the output element may be damaged or the printed board may burn. To avoid this, be sure to use within the rated output current. |

Type of connectors:

INPUT: DHA-PC36-3G (made by DDK)
OUTPUT: DHA-PC40-3G (made by DDK)
SYSTEM: 10150-3000PE (made by 3M)
TRIG: XM2D-1501 (made by OMRON)
HAND: 564306-2019 (made by MOLEX)

Type P

#### 3.4 Panel I/Os

User function switches:

The user can assign a function to each user function switch (UF1, UF2) in the sequence program.

The switches and lamps are assigned to I/O relays X020, X021, Y120 and Y121.

UF1

LED: Y120 (UFO1)

Switch: X020 (UFI1)

UF2

LED: Y121 (UFO2)

Switch: X021 (UFI2)

### 3.5 7-Segment User Display

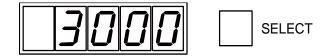

The 7-segment user display can be used while "USER" is selected by means of the SELECT pushbutton switch. The value of data register D470 is displayed there  $(0 \sim 65535)$ . Any value exceeding this range will not be displayed correctly. (A negative value cannot be displayed.)

### 3.6 Extension Input and Output (Option)

The TCmini can extend I/Os as necessary. TR48DIOCN and TR48DIOC are available as the exclusive I/O extension modules for the TS3000. Also, our standard remote I/O module can be connected.

#### 3.6.1 Outline of TR48DIOCN/TR48DIOC

TR48DIOCN/TR48DIOC are exclusive I/O extension modules for the TS3000, having 28 input signals and 20 output signals, respectively. In the TS3000, up to two (2) stations can be extended, using TR48DIOCN/TR48DIOC modules. TR48DIOCN differs from TR48DIOC in the output specifications (source type/sink type).

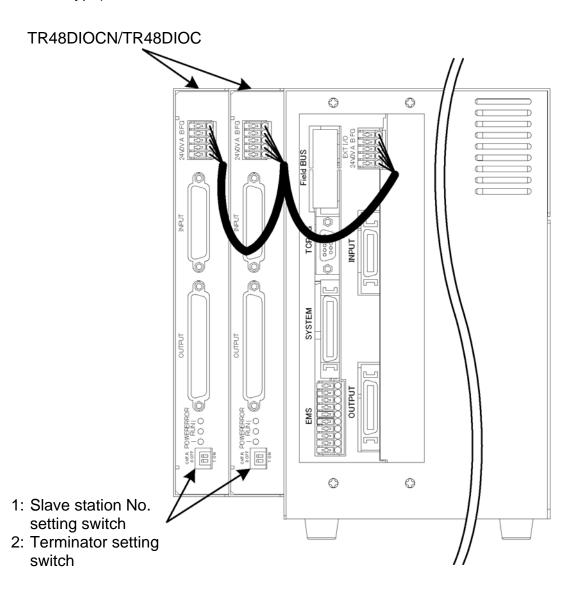

### 3.6.2 Connecting TR48DIOCN/TR48DIOC

The TR48DIOCN/TR48DIOC modules are connected as shown below.

When one (1) TR48DIOCN/TR48DIOC module is added:

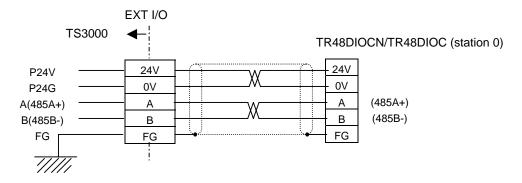

When two (2) TR48DIOCN/TR48DIOC modules are added:

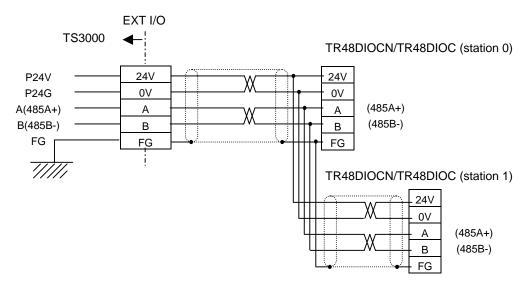

\* The maximum current of 24 V power supplied from the TS3000 is 1.2 A. If the current exceeds 1.2 A, use an external power supply which can supply 24 V and 0 V power. At this time, the external power supply should be turned on prior to the TS3000 power supply. (With the TS3000 power ON, presence or absence of extension I/Os is judged.)

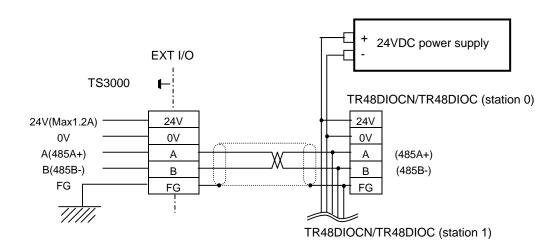

### 3.6.3 Setting of TR48DIOCN/TR48DIOC

Setting of station number and terminator For the TR48DIOCN/TR48DIOC module or modules connected, the station number and terminator should be specified.

• Setting of station number and terminator:

The switch (2 pins) located on the front top side of the TR48DIOCN/TR48DIOC module is used to indicate the slave station number setting (pin 1) and terminator setting (pin 2).

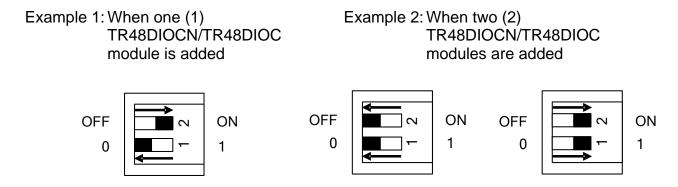

As shown in the figures above, set the station number for the TR48DIOCN/TR48DIOC module to the station number that is already set in the USER.PAR file.

For the terminator, when only one (1) TR48DIOCN/TR48DIOC module is used, set ON the terminator setting switch equipped on the module.

When two (2) TR48DIOCN/TR48DIOC modules are used, see the figure in Para. 3.6.1 for example. As the TR48DIOCN/TR48DIOC module on the extreme right side as viewed from the controller front side is the terminal station

in terms of cable wiring, set ON the terminator setting switch equipped on this module alone.

Setting of user parameter:

To recognize an I/O extension module by the TCmini built in the TS3000, setting of appropriate user parameter is necessary.

\* To designate the slave station number of the TS3000, observe the following steps. Under [U12] of the USER.PAR (user parameter) file, you can find the following parameter setting related to the extension input and output.

```
[U12] Extend I/O setting 
{Use/Not Use} (0: Not Use, 1: Use) 
{Not Use} 
{Not Use} 
= \underline{0} 0 0 \rightarrow Corresponds to station 0. 
= \underline{0} 0 0 \rightarrow Corresponds to station 1.
```

If you wish to use only station 0 (i.e., one (1) TR48DIOCN module), for instance, change the underlined bit corresponding to station 0 to "1".

```
= 1 0 0
= 0 0 0
```

After saving the parameter file, turn off the controller power and on again. Then the above parameter becomes effective.

If you wish to use both stations 0 and 1 (i.e., two (2) TR48DIOCN modules), specify as follows and perform the same operation as above to make the parameter valid.

$$= 1 0 0$$
  
= 1 0 0

When using the TR48DIOCN/TR48DIOC module, careful precautions should be taken on the following matters.

[1] Make sure that the slave station number set in "USER.PAR" coincides with the station number setting of the TR48DIOCN/TR48DIOC module.

(lower) for terminator setting.

[2] When the TR48DIOCN/TR48DIOC module or modules are connected, set ON the terminator setting switch equipped on the TR48DIOCN/TR48DIOC module which is located on the extreme right side in terms of cable wiring when seen from the controller front side.

The switches (2 pins) provided on the front upper side of the TR48DIOC module represent pin 1 (upper) for slave station number setting and pin 2

Be sure to execute Items [1] and [2] above, irrespective of the presence or absence of external power supply. Otherwise, the system may not function normally or go wrong.

With the above setting, make sure that both the POWER and RUN LEDs on each TR48DIOCN/TR48DIOC module are illuminated.

#### 3.6.4 TR48DIOCN Input and Output

#### Input circuit

TR48DIOCN input signals EI01 ~ EI28 (for station 0) and EI33 ~ EI60 (for station 1) should be connected to the INPUT connector on the front side of the module. The extension input signals thus connected are assigned to I/O relays X040 ~ X05B (for station 0) and X060 ~ X07B (for station 1) of the TCmini.

(For details, see Section 4 of this manual.)

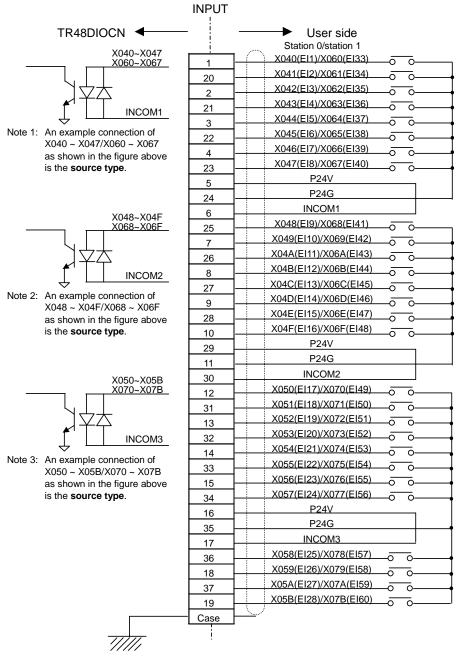

A bilateral photo coupler is used in the input circuit. The source type or sink type can be selected by means of INCOM\*. The source type is exemplified above.

### Specifications of TR48DIOCN input signals

- Type of input:
   Non-voltage contact input or transistor open collector input.
- Example of application circuit and structure of input circuit:

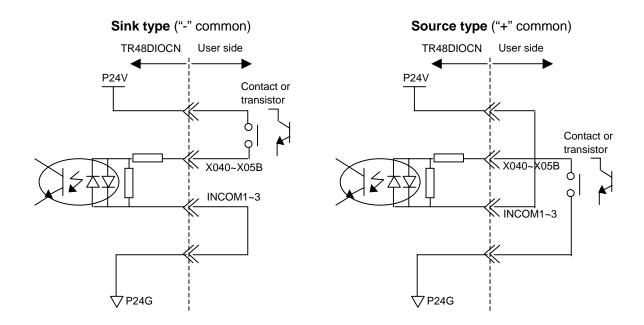

• Contact (transistor) specifications:

| Non-voltage co    | ntact specification   | Transistor specification                           |
|-------------------|-----------------------|----------------------------------------------------|
| Contact rating    | 24 VDC, 10 mA or over | Voltage between collector and emitter 30 V or over |
| Circuit current   | Approx. 7 mA          | Current between collector and emitter              |
| Minimum current   | 24 VDC, 1 mA          | 10 mA                                              |
| Connected impedar | nce                   | Circuit current Approx. 7 mA                       |
| •                 | 100 $\Omega$ or less  | Leak current between collector and emitter 100 µA  |

Type of connector:

Pin type connector: XM2A–3701 made by OMRON Connector cover: XM2S–3711 made by OMRON

#### Output circuit

TR48DIOCN output signals EO01 ~ EO20 (for station 0) and EO33 ~ EO52 (for station 1) should be connected to the OUTPUT connector on the front side of the module. The extension output signals thus connected are assigned to I/O relays Y140 ~ Y153 (for station 0) and Y160 ~ Y173 (for station 1) of the TCmini. (For details, see Section 4 of this manual.)

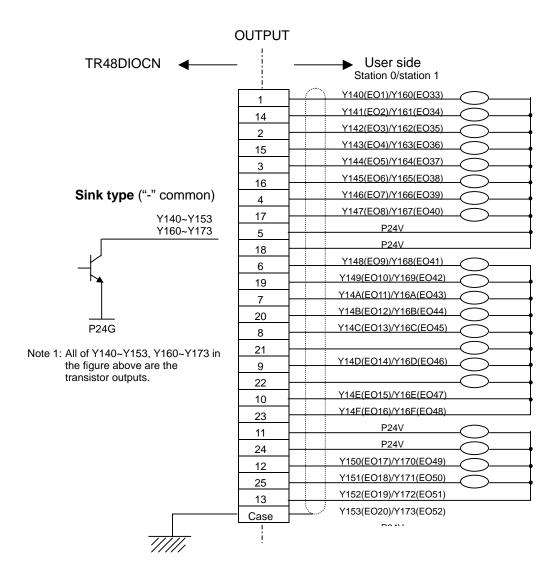

### Specifications of TR48DIOCN output signals

- Type of output: Transistor output
- Example of application circuit and structure of output circuit:

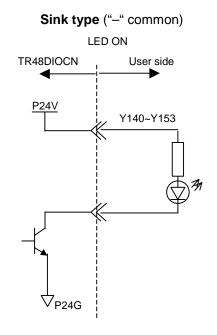

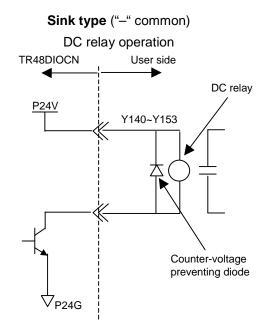

Electric rating:

| Ele                            | ectric rating           | Caution                                                                                                    |
|--------------------------------|-------------------------|----------------------------------------------------------------------------------------------------|
| Rated voltage<br>Rated current | 24 VDC<br>100 mA (max.) | If the current which exceeds the rated output current is supplied, the output element may be damaged or the printed board may burn. To avoid this, be sure to use within the rated output current. |

Type of connector:

Pin type connector: XM2A–2501 made by OMRON Connector cover: XM2S–2511 made by OMRON

### 3.6.5 TR48DIOC Input and Output

#### Input circuit

TR48DIOC input signals EI01 ~ EI28 (for station 0) and EI33 ~ EI60 (for station 1) should be connected to the INPUT connector on the front side of the module. The extension input signals thus connected are assigned to I/O relays X040 ~ X05B (for station 0) and X060 ~ X07B (for station 1) of the TCmini. (For details, see Section 4 of this manual.)

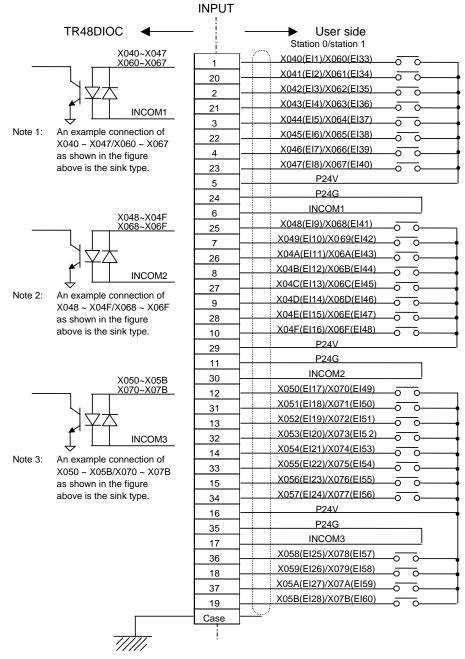

\* A bilateral photo coupler is used in the input circuit. The source type or sink type can be selected by means of INCOM\*. The sink type is exemplified above.

#### Specifications of TR48DIOC input signals

The **input specifications of TR48DIOC** are the same as those of TR48DIOCN. For details, see the input specifications in Para. **3.8.4**.

#### Output circuit

TR48DIOC output signals EO01 ~ EO20 (for station 0) and EO33 ~ EO52 (for station 1) should be connected to the OUTPUT connector on the front side of the module. The extension output signals thus connected are assigned to I/O relays Y140 ~ Y153 (for station 0) and Y160 ~ Y173 (for station 1) of the TCmini. (For details, see Section 4 of this manual.)

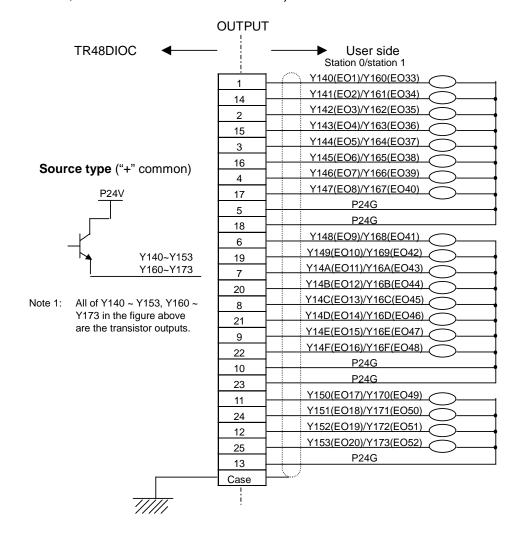

### Specifications of TR48DIOC output signals

- Type of output: Transistor output
- Example of application circuit and structure of output circuit:

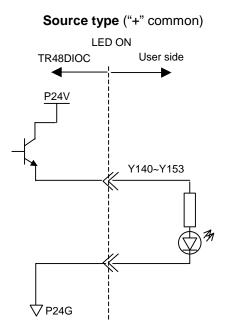

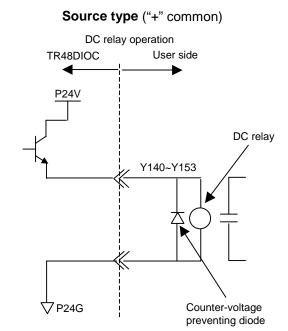

· Electric rating:

| Ele                            | ectric rating           | Caution                                                                                                    |
|--------------------------------|-------------------------|----------------------------------------------------------------------------------------------------|
| Rated voltage<br>Rated current | 24 VDC<br>100 mA (max.) | If the current which exceeds the rated output current is supplied, the output element may be damaged or the printed board may burn. To avoid this, be sure to use within the rated output current. |

Type of connector:

Pin type connector: XM2A–2501 made by OMRON

Connector cover: XM2S–2511 made by OMRON

### 3.6.6 Remote I/O Module

In addition to the TR48DIOC modules, the TCmini built in the TS3000 can also connect our standard remote I/O modules which are shown in the table below.

| Construction   | Туре       | Input spec. | No. of inputs | Output spec. | No. of outputs | Remarks                                                |
|----------------|------------|-------------|---------------|--------------|----------------|--------------------------------------------------------|
| Unit           | TR48DIOCN  | DC24        | 28            | DC24         | 20             | Exclusively used for the robot. Internal power supply. |
| Unit           | TR48DIOC   | DC24        | 28            | DC24         | 20             | Exclusively used for the robot. Internal power supply. |
| Printed board  | TR64DIRYC  | DC24        | 32            | Relay        | 32             | I/O external power supply                              |
| Printed board  | TR32DIRYC  | DC24        | 16            | Relay        | 16             |                                                        |
| Printed board  | TR32DIDOPC | DC24        | 16            | DC24         | 16             | "+" common                                             |
| Printed board  | TR32DIDONC | DC24        | 16            | DC24         | 16             | "-" common                                             |
| Terminal block | TR16DIC    | DC24        | 16            |              | 0              | Slave station                                          |
| Terminal block | TR16DIE    | DC24        | 16            |              | 0              | Extension                                              |
| Terminal block | TR16DOPC   |             | 0             | DC24         | 16             | Slave station, "+" common                              |
| Terminal block | TR16DOPE   |             | 0             | DC24         | 16             | Extension, "+" common                                  |
| Terminal block | TR16DONC   |             | 0             | DC24         | 16             | Slave station, "-" common                              |
| Terminal block | TR16DONE   |             | 0             | DC24         | 16             | Extension, "-" common                                  |

| Construction   | Туре    | Input spec. | No. of inputs | Output spec. | No. of outputs | Remarks       |
|----------------|---------|-------------|---------------|--------------|----------------|---------------|
| Terminal block | TR16AOC |             | 0             | AC100        | 16             | Slave station |
| Terminal block | TR16AOE |             | 0             | AC100        | 16             | Extension     |
| Terminal block | TR16RYC |             | 0             | Relay        | 16             | Slave station |
| Terminal block | TR16RYE |             | 0             | Relay        | 16             | Extension     |

### Conditions for selecting remote I/O module:

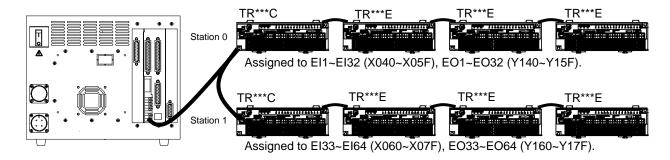

- ① Up to two (2) remote I/O modules can be connected. Alphabet "C" at the end of the type signifies the slave station, and a total of two (2) modules of this type can be connected.
- ② The number of inputs and outputs per station is 0 ~ 32 each.
- ③ One (1) printed board serves as one (1) station.
- For the terminal block type module, up to three (3) TR16\*\*E modules can be combined with a TR16\*\*C module serving as the slave station. Be sure to observe the restrictions in Item ②, however.

### 3.7 Field Bus Input and Output (Option)

Input and output signals of the field bus slave function (option) can also be controlled from the TCmini.

Input signals (128) from the field bus are assigned to X200 ~ X27F.

| Bit  | F     | Е     | D     | С     | В     | Α     | 9     | 8     | 7     | 6     | 5     | 4     | 3     | 2     | 1     | 0     |
|------|-------|-------|-------|-------|-------|-------|-------|-------|-------|-------|-------|-------|-------|-------|-------|-------|
| X20W | FI16  | FI15  | FI14  | FI13  | FI12  | FI11  | FI10  | FI9   | FI8   | FI7   | FI6   | FI5   | FI4   | FI3   | FI2   | FI1   |
| X21W | FI32  | FI31  | FI30  | FI29  | FI28  | FI27  | FI26  | FI25  | FI24  | FI23  | FI22  | FI21  | FI20  | FI19  | FI18  | FI17  |
| X22W | FI48  | FI47  | FI46  | FI45  | FI44  | FI43  | FI42  | FI41  | FI40  | FI39  | FI38  | FI37  | FI36  | FI35  | FI34  | FI33  |
| X23W | FI64  | FI63  | FI62  | FI61  | FI60  | FI59  | FI58  | El57  | FI56  | FI55  | FI54  | FI53  | FI52  | FI51  | FI50  | FI49  |
| X24W | FI80  | FI79  | FI78  | FI77  | FI76  | FI75  | FI74  | FI73  | FI72  | FI71  | FI70  | FI69  | FI68  | FI67  | FI66  | FI65  |
| X25W | FI96  | FI95  | FI94  | FI93  | FI92  | FI91  | FI90  | FI89  | FI88  | FI87  | FI86  | FI85  | FI84  | FI83  | FI82  | FI81  |
| X26W | FI112 | FI111 | FI110 | FI109 | FI108 | FI107 | FI106 | FI105 | FI104 | FI103 | FI102 | FI101 | FI100 | FI99  | FI98  | FI97  |
| X27W | FI128 | FI127 | FI126 | FI125 | FI124 | FI123 | FI122 | FI121 | FI120 | FI119 | FI118 | FI117 | FI116 | FI115 | FI114 | FI113 |

Output signals (128) to the field bus are assigned to Y300 ~ Y37F.

| Bit  | F    | Е    | D    | С    | В    | Α    | 9    | 8    | 7    | 6    | 5    | 4    | 3    | 2    | 1    | 0    |
|------|------|------|------|------|------|------|------|------|------|------|------|------|------|------|------|------|
| Y30W | FO16 | FO15 | FO14 | FO13 | FO12 | FO11 | FO10 | FO9  | FO8  | FO7  | FO6  | FO5  | FO4  | FO3  | FO2  | FO1  |
| Y31W | FO32 | FO31 | FO30 | FO29 | FO28 | FO27 | FO26 | FO25 | FO24 | FO23 | FO22 | FO21 | FO20 | FO19 | FO18 | FO17 |
| Y32W | FO48 | FO47 | FO46 | FO45 | FO44 | FO43 | FO42 | FO41 | FO40 | FO39 | FO38 | FO37 | FO36 | FO35 | FO34 | FO33 |
| Y33W | FO64 | FO63 | FO62 | FO61 | FO60 | FO59 | FO58 | FO57 | FO56 | FO55 | FO54 | FO53 | FO52 | FO51 | FO50 | FO49 |
| Y34W | FO80 | FO79 | FO78 | F077 | FO76 | FO75 | FO74 | FO73 | FO72 | FO71 | FO70 | FO69 | FO68 | FO67 | FO66 | FO65 |
| Y35W | FO96 | FO95 | FO94 | FO93 | FO92 | FO91 | FO90 | FO89 | FO88 | FO87 | FO86 | FO85 | FO84 | FO83 | FO82 | FO81 |
| Y36W | FO11 | FO11 | FO11 | FO10 | FO10 | FO10 | FO10 | FO10 | FO10 | FO10 | FO10 | FO10 | FO10 | FO99 | FO98 | FO97 |
| Y37W | FO12 | FO12 | FO12 | FO12 | FO12 | FO12 | FO12 | FO12 | FO12 | FO11 | FO11 | FO11 | FO11 | FO11 | FO11 | FO11 |

## Section 4 Relays

### 4.1 Input/Output Relays

Inputs to and outputs from the TCmini are assigned to X relays (X000 ~ X07F, X200 ~ X27F) and Y relays (Y100 ~ Y17F, Y300 ~ Y30F), respectively.

| Bit      | F     | Е     | D     | С     | В     | Α     | 9     | 8     | 7     | 6     | 5     | 4     | 3     | 2     | 1     | 0     |
|----------|-------|-------|-------|-------|-------|-------|-------|-------|-------|-------|-------|-------|-------|-------|-------|-------|
| X00W     | IN16  | IN15  | IN14  | IN13  | IN12  | IN11  | IN10  | IN9   | IN8   | IN7   | IN6   | IN5   | IN4   | IN3   | IN2   | IN1   |
| X01W     | IN32  | IN31  | IN30  | IN29  | IN28  | IN27  | IN26  | IN25  | IN24  | IN23  | IN22  | IN21  | IN20  | IN19  | IN18  | IN17  |
| X02W     | IN48  | IN47  | IN46  | IN45  | IN44  | IN43  | IN42  | IN41  | IN40  | IN39  | IN38  | IN37  | IN36  | IN35  | UFI2  | UFI1  |
| X03W     | HI8   | HI7   | HI6   | HI5   | HI4   | HI3   | HI2   | HI1   | LI8   | LI7   | LI6   | LI5   | LI4   | LI3   | LI2   | LI1   |
| X04W     | El16  | EI15  | EI14  | El13  | El12  | EI11  | EI10  | EI9   | El8   | EI7   | El6   | EI5   | EI4   | EI3   | El2   | EI1   |
| X05W     | El32  | El31  | El30  | El29  | El28  | El27  | El26  | El25  | El24  | El23  | El22  | El21  | El20  | EI19  | EI18  | EI17  |
| X06W     | El48  | EI47  | EI46  | EI45  | EI44  | El43  | El42  | El41  | EI40  | El39  | EI38  | El37  | El36  | El35  | El34  | El33  |
| X07W     | El64  | El63  | El62  | El61  | EI60  | El59  | EI58  | El57  | El56  | El55  | EI54  | El53  | El52  | EI51  | El50  | EI49  |
| Y10W     | OUT   | OUT   | OUT   | OUT   | OUT   | OUT   | OUT   | OUT   | OUT   | OUT   | OUT   | OUT   | OUT   | OUT   | OUT   | OUT   |
| Y11W     | OUT   | OUT   | OUT   | OUT   | OUT   | OUT   | OUT   | OUT   | OUT   | OUT   | OUT   | OUT   | OUT   | OUT   | OUT   | OUT   |
| Y12W     | OUT   | OUT   | OUT   | OUT   | OUT   | OUT   | OUT   | OUT   | OUT   | OUT   | OUT   | OUT   | OUT   | OUT   | UFO   | UFO   |
| Y13W     | HO8   | H07   | HO6   | HO5   | HO4   | НО3   | HO2   | HO1   |       |       |       |       |       |       |       |       |
| Y14W     | EO16  | EO15  | EO14  | EO13  | EO12  | EO11  | EO10  | EO9   | EO8   | EO7   | E06   | EO5   | EO4   | EO3   | EO2   | EO1   |
| Y15W     | EO32  | EO31  | EO30  | EO29  | EO28  | EO27  | EO26  | EO25  | EO24  | EO23  | EO22  | EO21  | EO20  | EO19  | EO18  | EO17  |
| Y16W     | EO48  | EO47  | EO46  | EO45  | EO44  | EO43  | EO42  | EO41  | EO40  | EO39  | EO38  | EO37  | EO36  | EO35  | EO34  | EO33  |
| Y17W     | EO64  | EO63  | EO62  | EO61  | EO60  | EO59  | EO58  | EO57  | EO56  | EO55  | EO54  | EO53  | EO52  | EO51  | EO50  | EO49  |
| X20W     | FI16  | FI15  | FI14  | FI13  | FI12  | FI11  | FI10  | FI9   | FI8   | FI7   | FI6   | FI5   | FI4   | FI3   | FI2   | FI1   |
| X21W     | FI32  | FI31  | FI30  | FI29  | FI28  | FI27  | FI26  | FI25  | FI24  | FI23  | FI22  | FI21  | FI20  | FI19  | FI18  | FI17  |
| X22W     | FI48  | FI47  | FI46  | FI45  | FI44  | FI43  | FI42  | FI41  | FI40  | FI39  | FI38  | FI37  | FI36  | FI35  | FI34  | FI33  |
| X23W     | FI64  | FI63  | FI62  | FI61  | FI60  | FI59  | FI58  | FI57  | FI56  | FI55  | FI54  | FI53  | FI52  | FI51  | FI50  | FI49  |
| X24W     | FI80  | FI79  | FI78  | FI77  | FI76  | FI75  | FI74  | FI73  | FI72  | FI71  | FI70  | FI69  | FI68  | FI67  | FI66  | FI65  |
| X25W     | FI96  | FI95  | FI94  | FI93  | FI92  | FI91  | FI90  | FI89  | FI88  | FI87  | FI86  | FI85  | FI84  | FI83  | FI82  | FI81  |
| X26W     | FI112 | FI111 | FI110 | FI109 | FI108 | FI107 | FI106 | FI105 | FI104 | FI103 | FI102 | FI101 | FI100 | FI99  | FI98  | FI97  |
| X27W     | FI128 | FI127 | FI126 | FI125 | FI124 | FI123 | FI122 | FI121 | FI120 | FI119 | FI118 | FI117 | FI116 | FI115 | FI114 | FI113 |
| Y30W     | FO16  | FO15  | FO14  | FO13  | FO12  | FO11  | FO10  | FO9   | FO8   | FO7   | FO6   | FO5   | FO4   | FO3   | FO2   | FO1   |
| Y31W     | FO32  | FO31  | FO30  | FO29  | FO28  | FO27  | FO26  | FO25  | FO24  | FO23  | FO22  | FO21  | FO20  | FO19  | FO18  | FO17  |
| Y32W     | FO48  | FO47  | FO46  | FO45  | FO44  | FO43  | FO42  | FO41  | FO40  | FO39  | FO38  | FO37  | FO36  | FO35  | FO34  | FO33  |
| Y33W     | FO64  | FO63  | FO62  | FO61  | FO60  | FO59  | FO58  | FO57  | FO56  | FO55  | FO54  | FO53  | FO52  | FO51  | FO50  | FO49  |
| Y34W     | FO80  | FO79  | FO78  | FO77  | FO76  | FO75  | FO74  | FO73  | FO72  | FO71  |       |       | FO68  | FO67  | FO66  | FO65  |
| Y35W     |       |       |       | FO93  |       |       |       | FO89  |       | FO87  |       | FO85  |       | FO83  | FO82  | FO81  |
| Y36W     | FO11  |       |       | FO10  |       |       |       |       |       | FO10  |       | FO10  |       | FO99  | FO98  |       |
| Y37W     | FO12  | FO12  | FO12  | FO12  | FO12  | FO12  | FO12  | FO12  | FO12  | FO11  | FO11  | FO11  | FO11  | FO11  | FO11  | FO11  |
| Register | F     | Е     | D     | С     | В     | Α     | 9     | 8     | 7     | 6     | 5     | 4     | 3     | 2     | 1     | 0     |

X\*\*\*

|      | input, panel input, hand input or extension input signal.                   |
|------|-----------------------------------------------------------------------------|
|      | The ON or OFF status is read at I/O processing in each scanning cycle.      |
|      | It can be used as the contact input information and data register source in |
|      | the sequence program.                                                       |
| Y*** | Signifies an exclusive output relay which is connected to the standard      |
|      | output, panel output, hand output or extension output signal.               |
|      | It serves as the destination of coil and data register in the sequence      |
|      | program, where operation result is written.                                 |
|      | The operation result can be used as the source of contact and data register |
|      | in the sequence program.                                                    |
|      | The operation result is transferred as the ON/OFF information to the output |
|      | device at I/O processing in each scanning cycle.                            |
|      | Relays reserved for future extension of the system functions. Values are    |
|      | undecided and cannot be used.                                               |

Represents an exclusive input relay which is connected to the standard

For further information on the input and output specifications, see Section 3.

# 4.2 Internal Relay

A total of 1024 relays (R000  $\sim$  R7F) can be used as the internal relay.

| Bit  | F | Е | D | С | В | Α | 9 | 8 | 7 | 6 | 5 | 4 | 3 | 2 | 1 | 0    |
|------|---|---|---|---|---|---|---|---|---|---|---|---|---|---|---|------|
| R00W |   |   |   |   |   |   |   |   |   |   |   |   |   |   |   | R000 |
| R01W |   |   |   |   |   |   |   |   |   |   |   |   |   |   |   |      |
| R02W |   |   |   |   |   |   |   |   |   |   |   |   |   |   |   |      |
| R03W |   |   |   |   |   |   |   |   |   |   |   |   |   |   |   |      |
| R04W |   |   |   |   |   |   |   |   |   |   |   |   |   |   |   |      |
| R05W |   |   |   |   |   |   |   |   |   |   |   |   |   |   |   |      |
| R06W |   |   |   |   |   |   |   |   |   |   |   |   |   |   |   |      |
| R07W |   |   |   |   |   |   |   |   |   |   |   |   |   |   |   |      |
| R10W |   |   |   |   |   |   |   |   |   |   |   |   |   |   |   |      |
| R11W |   |   |   |   |   |   |   |   |   |   |   |   |   |   |   |      |
| R12W |   |   |   |   |   |   |   |   |   |   |   |   |   |   |   |      |
| R13W |   |   |   |   |   |   |   |   |   |   |   |   |   |   |   |      |
| R14W |   |   |   |   |   |   |   |   |   |   |   |   |   |   |   |      |
| R15W |   |   |   |   |   |   |   |   |   |   |   |   |   |   |   |      |
| R16W |   |   |   |   |   |   |   |   |   |   |   |   |   |   |   |      |
| R17W |   |   |   |   |   |   |   |   |   |   |   |   |   |   |   |      |
| R20W |   |   |   |   |   |   |   |   |   |   |   |   |   |   |   |      |
| R21W |   |   |   |   |   |   |   |   |   |   |   |   |   |   |   |      |
| R22W |   |   |   |   |   |   |   |   |   |   |   |   |   |   |   |      |
| R23W |   |   |   |   |   |   |   |   |   |   |   |   |   |   |   |      |
| R24W |   |   |   |   |   |   |   |   |   |   |   |   |   |   |   |      |
| R25W |   |   |   |   |   |   |   |   |   |   |   |   |   |   |   |      |
| R26W |   |   |   |   |   |   |   |   |   |   |   |   |   |   |   |      |
| R27W |   |   |   |   |   |   |   |   |   |   |   |   |   |   |   |      |
| R30W |   |   |   |   |   |   |   |   |   |   |   |   |   |   |   |      |
| R31W |   |   |   |   |   |   |   |   |   |   |   |   |   |   |   |      |
| R32W |   |   |   |   |   |   |   |   |   |   |   |   |   |   |   |      |
| R33W |   |   |   |   |   |   |   |   |   |   |   |   |   |   |   |      |
| R34W |   |   |   |   |   |   |   |   |   |   |   |   |   |   |   |      |
| R35W |   |   |   |   |   |   |   |   |   |   |   |   |   |   |   |      |
| R36W |   |   |   |   |   |   |   |   |   |   |   |   |   |   |   |      |
| R37W |   |   |   |   |   |   |   |   |   |   |   |   |   |   |   |      |
| R40W |   |   |   |   |   |   |   |   |   |   |   |   |   |   |   |      |
| R41W |   |   |   |   |   |   |   |   |   |   |   |   |   |   |   |      |
| R42W |   |   |   |   |   |   |   |   |   |   |   |   |   |   |   |      |
| R43W |   |   |   |   |   |   |   |   |   |   |   |   |   |   |   |      |
| R44W |   |   |   |   |   |   |   |   |   |   |   |   |   |   |   |      |
| R45W |   |   |   |   |   |   |   |   |   |   |   |   |   |   |   |      |
| R46W |   |   |   |   |   |   |   |   |   |   |   |   |   |   |   |      |
| R47W |   |   |   |   |   |   |   |   |   |   |   |   |   |   |   |      |

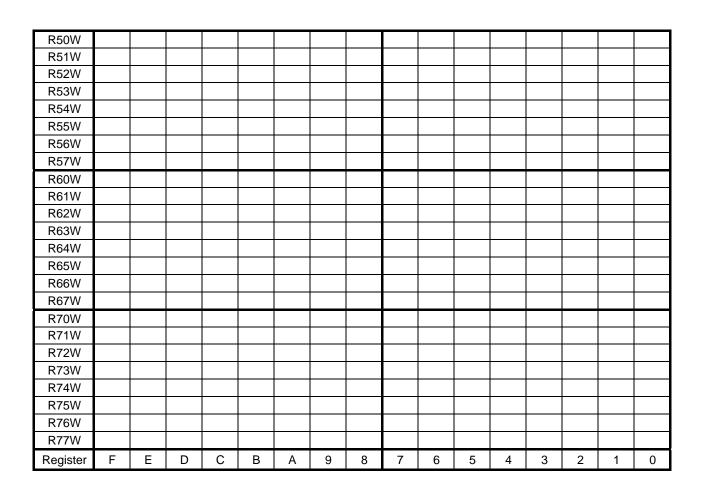

### R000 ~ R77F:

Serve as the destination of coil and data register in the user program, where operation result is written.

They can be used as a temporary storage of operation result which need not be output to the external device.

The operation result can be used as the source of contact and data register in the user program.

## 4.3 Interface Relay

The interface relay serves as the interface area for transferring signals with the main unit of the robot controller.

For details, see Section 6 of this manual.

TCmini → Robot controller main unit (R200 ~ R37F)

|         | 111111     | 7 1101     | יטו טנ     |            |            |             | iir (iz    | 200 ~      | 1131        | ı <i>)</i> |             |            |             |              |             |            |
|---------|------------|------------|------------|------------|------------|-------------|------------|------------|-------------|------------|-------------|------------|-------------|--------------|-------------|------------|
| Bit     | F          | Е          | D          | С          | В          | Α           | 9          | 8          | 7           | 6          | 5           | 4          | 3           | 2            | 1           | 0          |
| G00W    | DIN        | DIN        | DIN        | DIN        | DIN        | DIN         | DIN        | DIN        | DIN         | DIN        | DIN         | DIN        | DIN         | DIN          | DIN         | DIN        |
| 00011   | 16         | 15         | 14         | 13         | 12         | 11          | 10         | 9          | 8           | 7          | 6           | 5          | 4           | 3            | 2           | 1          |
| G01W    | DIN        | DIN        | DIN        | DIN        | DIN        | DIN         | DIN        | DIN        | DIN         | DIN        | DIN         | DIN        | DIN         | DIN          | DIN         | DIN        |
| -       | 32<br>DIN  | 31<br>DIN  | 30<br>DIN  | 29<br>DIN  | 28<br>DIN  | 27<br>DIN   | 26<br>DIN  | 25<br>DIN  | 24<br>DIN   | 23<br>DIN  | 22<br>DIN   | 21<br>DIN  | 20<br>DIN   | 19<br>DIN    | 18<br>DIN   | 17<br>DIN  |
| G02W    | 48         | 47         | 46         | 45         | 44         | 43          | 42         | 41         | 40          | 39         | 38          | 37         | 36          | 35           | 34          | 33         |
| 0.00144 | DIN        | DIN        | DIN        | DIN        | DIN        | DIN         | DIN        | DIN        | DIN         | DIN        | DIN         | DIN        | DIN         | DIN          | DIN         | DIN        |
| G03W    | 64         | 63         | 62         | 61         | 60         | 59          | 58         | 57         | 56          | 55         | 54          | 53         | 52          | 51           | 50          | 49         |
| G04W    | DIN        | DIN        | DIN        | DIN        | DIN        | DIN         | DIN        | DIN        | DIN         | DIN        | DIN         | DIN        | DIN         | DIN          | DIN         | DIN        |
| 00477   | 116        | 115        | 114        | 113        | 112        | 111         | 110        | 109        | 108         | 107        | 106         | 105        | 104         | 103          | 102         | 101        |
| G05W    | DIN        | DIN        | DIN        | DIN        | DIN        | DIN         | DIN        | DIN        | DIN         | DIN        | DIN         | DIN        | DIN         | DIN          | DIN         | DIN        |
|         | 132<br>DIN | 131<br>DIN | 130<br>DIN | 129<br>DIN | 128<br>DIN | 127<br>DIN  | 126<br>DIN | 125<br>DIN | 124<br>DIN  | 123<br>DIN | 122<br>DIN  | 121<br>DIN | 120<br>DIN  | 119<br>DIN   | 118<br>DIN  | 117<br>DIN |
| G06W    | 148        | 147        | 146        | 145        | 144        | 143         | 142        | 141        | 140         | 139        | 138         | 137        | 136         | 135          | 134         | 133        |
|         | DIN        | DIN        | DIN        | DIN        | DIN        | DIN         | DIN        | DIN        | DIN         | DIN        | DIN         | DIN        | DIN         | DIN          | DIN         | DIN        |
| G07W    | 164        | 163        | 162        | 161        | 160        | 159         | 158        | 157        | 156         | 155        | 154         | 153        | 152         | 151          | 150         | 149        |
| G10W    |            |            |            |            |            | LMIT        | MLT        | OFS        | HAND        | HAND       | HAND        | HAND       | HAND        | HAND         | HAND        | HAND       |
| GTOW    |            |            |            |            |            | OFF         | RST        | MOD        | IN8         | IN7        | IN6         | IN5        | IN4         | IN3          | IN2         | IN1        |
| G11W    | AL8-       | AL8-       | AL8-       | AL8-2      | AL4-       | AL4-        | AL4-       | AL4-       | AL1-        | AL1-       | AL1-        | AL1-       | AL1-        | AL1-         | AL1-        | AL1-       |
| J       | 272        | 271        | 270        | 69         | 080        | 079         | 078        | 077        | 044         | 043        | 042         | 041        | 040         | 039          | 038         | 037        |
| G12W    |            |            |            |            |            |             |            |            |             |            |             |            |             |              |             |            |
| G13W    |            |            |            | SV<br>OFF  | BREA<br>K  | LOW_<br>SPD | CYCL<br>E  | STOP       | EX_<br>SVON | RUN        | ALM<br>_RST | DO<br>_RST | CYC<br>_RST | STEP<br>_RST | PRG_<br>RST | STRO<br>BE |
| 044)4/  |            |            |            | OFF        | IX.        | SFD         |            |            | 37011       |            | _K31        | _K31       | _K31        | _K31         | KSI         | DL         |
| G14W    |            |            |            | Pasary     | ed area    |             |            |            |             |            |             |            |             |              |             |            |
| G17W    |            |            |            | I COCI V   | eu area    |             |            |            |             |            |             |            |             |              |             |            |
|         | DIN        | DIN        | DIN        | DIN        | DIN        | DIN         | DIN        | DIN        | DIN         | DIN        | DIN         | DIN        | DIN         | DIN          | DIN         | DIN        |
| G20W    | 316        | 315        | 314        | 313        | 312        | 311         | 310        | 309        | 308         | 307        | 306         | 305        | 304         | 303          | 302         | 301        |
| G21W    | DIN        | DIN        | DIN        | DIN        | DIN        | DIN         | DIN        | DIN        | DIN         | DIN        | DIN         | DIN        | DIN         | DIN          | DIN         | DIN        |
| GZTVV   | 332        | 331        | 330        | 329        | 328        | 327         | 326        | 325        | 324         | 323        | 322         | 321        | 320         | 319          | 318         | 317        |
| G22W    | DIN        | DIN        | DIN        | DIN        | DIN        | DIN         | DIN        | DIN        | DIN         | DIN        | DIN         | DIN        | DIN         | DIN          | DIN         | DIN        |
|         | 348<br>DIN | 347<br>DIN | 346<br>DIN | 345        | 344<br>DIN | 343         | 342        | 341        | 340<br>DIN  | 339        | 338<br>DIN  | 337<br>DIN | 336<br>DIN  | 335<br>DIN   | 334<br>DIN  | 333        |
| G23W    | 364        | 363        | 362        | DIN<br>361 | 360        | DIN<br>359  | DIN<br>358 | DIN<br>357 | 356         | DIN<br>355 | 354         | 353        | 352         | 351          | 350         | DIN<br>349 |
| C24\\\  | DIN        | DIN        | DIN        | DIN        | DIN        | DIN         | DIN        | DIN        | DIN         | DIN        | DIN         | DIN        | DIN         | DIN          | DIN         | DIN        |
| G24W    | 416        | 415        | 414        | 413        | 412        | 411         | 410        | 409        | 408         | 407        | 406         | 405        | 404         | 403          | 402         | 401        |
| G25W    | DIN        | DIN        | DIN        | DIN        | DIN        | DIN         | DIN        | DIN        | DIN         | DIN        | DIN         | DIN        | DIN         | DIN          | DIN         | DIN        |
|         | 432        | 431        | 430        | 429        | 428        | 427         | 426        | 425        | 424         | 323        | 422<br>DIN  | 421        | 420         | 419          | 418         | 417<br>DIN |
| G26W    | DIN<br>448 | DIN<br>447 | DIN<br>446 | DIN<br>445 | DIN<br>444 | DIN<br>443  | DIN<br>442 | DIN<br>441 | DIN<br>440  | DIN<br>339 | DIN<br>438  | DIN<br>437 | DIN<br>436  | DIN<br>435   | DIN<br>434  | DIN        |
|         | DIN        | DIN        | DIN        | DIN        | DIN        | DIN         | DIN        | DIN        | DIN         | DIN        | DIN         | DIN        | DIN         | DIN          | DIN         | 433<br>DIN |
| G27W    | 464        | 463        | 462        | 461        | 460        | 459         | 458        | 457        | 456         | 355        | 454         | 453        | 452         | 451          | 450         | 449        |
| Bit     | F          | Е          | D          | С          | В          | Α           | 9          | 8          | 7           | 6          | 5           | 4          | 3           | 2            | 1           | 0          |

Robot controller main unit → TCmini (R400 ~ R57F)

|                   |                    |                    |                    |                    |                    |                    |                    | <u>400 ~</u>       |                    |                    | 1                  |                    |                    | 1                  | r                  |                    |
|-------------------|--------------------|--------------------|--------------------|--------------------|--------------------|--------------------|--------------------|--------------------|--------------------|--------------------|--------------------|--------------------|--------------------|--------------------|--------------------|--------------------|
| Bit               | F                  | Е                  | D                  | С                  | В                  | Α                  | 9                  | 8                  | 7                  | 6                  | 5                  | 4                  | 3                  | 2                  | 1                  | 0                  |
| H00W              | DOUT<br>16         | DOUT<br>15         | DOUT<br>14         | DOUT<br>13         | DOUT<br>12         | DOUT<br>11         | DOUT<br>10         | DOUT<br>9          | DOUT<br>8          | DOUT<br>7          | DOUT<br>6          | DOUT<br>5          | DOUT<br>4          | DOUT<br>3          | DOUT<br>2          | DOUT<br>1          |
| H01W              | DOUT<br>32         | DOUT<br>31         | DOUT<br>30         | DOUT<br>29         | DOUT<br>28         | DOUT<br>27         | DOUT<br>26         | DOUT<br>25         | DOUT<br>24         | DOUT<br>23         | DOUT<br>22         | DOUT<br>21         | DOUT<br>20         | DOUT<br>19         | DOUT<br>18         | DOUT<br>17         |
| H02W              | DOUT<br>48         | DOUT<br>47         | DOUT<br>46         | DOUT<br>45         | DOUT<br>44         | DOUT<br>43         | DOUT<br>42         | DOUT<br>41         | DOUT<br>40         | DOUT<br>39         | DOUT<br>38         | DOUT<br>37         | DOUT<br>36         | DOUT<br>35         | DOUT<br>34         | DOUT<br>33         |
| H03W              | DOUT<br>64         | DOUT<br>63         | DOUT<br>62         | DOUT<br>61         | DOUT<br>60         | DOUT<br>59         | DOUT<br>58         | DOUT<br>57         | DOUT<br>56         | DOUT<br>55         | DOUT<br>54         | DOUT<br>53         | DOUT<br>52         | DOUT<br>51         | DOUT<br>50         | DOUT<br>49         |
| H04W              | DOUT<br>116        | DOUT<br>115        | DOUT<br>114        | DOUT<br>113        | DOUT<br>112        | DOUT<br>111        | DOUT<br>110        | DOUT<br>109        | DOUT<br>108        | DOUT<br>107        | DOUT<br>106        | DOUT<br>105        | DOUT<br>104        | DOUT<br>103        | DOUT<br>102        | DOUT<br>101        |
| H05W              | DOUT<br>132        | DOUT<br>131        | DOUT<br>130        | DOUT<br>129        | DOUT<br>128        | DOUT<br>127        | DOUT<br>126        | DOUT<br>125        | DOUT<br>124        | DOUT<br>123        | DOUT<br>122        | DOUT<br>121        | DOUT<br>120        | DOUT<br>119        | DOUT<br>118        | DOUT<br>117        |
| H06W              | DOUT<br>148        | DOUT<br>147        | DOUT<br>146        | DOUT<br>145        | OUT<br>144         | DOUT<br>143        | DOUT<br>142        | DOUT<br>141        | DOUT<br>140        | DOUT<br>139        | DOUT<br>138        | DOUT<br>137        | DOUT<br>136        | DOUT<br>135        | DOUT<br>134        | DOUT<br>133        |
| H07W              | DOUT<br>164        | DOUT<br>163        | DOUT<br>162        | DOUT<br>161        | DOUT<br>160        | DOUT<br>159        | DOUT<br>158        | DOUT<br>157        | DOUT<br>156        | DOUT<br>155        | DOUT<br>154        | DOUT<br>153        | DOUT<br>152        | DOUT<br>151        | DOUT<br>150        | DOUT<br>149        |
| H10W              |                    |                    |                    |                    |                    |                    | MLT<br>END         | OFS<br>END         | HAND<br>OUT8       | HAND<br>OUT7       | HAND<br>OUT6       | HAND<br>OUT5       | HAND<br>OUT4       | HAND<br>OUT3       | HAND<br>OUT2       | HAND<br>OUT1       |
| H11W              |                    |                    |                    |                    |                    |                    |                    |                    | SEQ<br>PAR8        | SEQ<br>PAR7        | SEQ<br>PAR6        | SEQ<br>PAR5        | SEQ<br>PAR4        | SEQ<br>PAR3        | SEQ<br>PAR2        | SEQ<br>PAR1        |
| H12W              |                    |                    |                    |                    |                    |                    |                    |                    |                    |                    |                    |                    |                    |                    |                    |                    |
| H13W              |                    | EXT<br>ETHE<br>R   | ALAR<br>M          | BT_<br>ALM         | CYC<br>_ST         | LOW<br>_ST         | CYC<br>_END        | AUTO<br>RUN        | SYS_<br>RDY        | EXT<br>232C        | EXT<br>SIG         | INT                | TEAC<br>H          | ACK                | SV_<br>RDY         | EMG_<br>ST         |
| H14W<br>~<br>H17W |                    |                    |                    | Reserv             | ed area            |                    |                    |                    |                    |                    |                    |                    |                    |                    |                    |                    |
| H20W              | DOUT               | DOUT               | DOUT               | DOUT               | DOUT               | DOUT               | DOUT               | DOUT               | DOUT               | DOUT               | DOUT               | DOUT               | DOUT               | DOUT               | DOUT               | DOUT               |
| 112000            | 316                | 315                | 314                | 313                | 312                | 311                | 310                | 309                | 308                | 307<br>DOUT        | 306<br>DOUT        | 305                | 304                | 303                | 302                | 301                |
| H21W              | DOUT<br>332        | DOUT<br>331        | DOUT<br>330        | DOUT<br>329        | DOUT<br>328        | DOUT<br>327        | DOUT<br>326        | DOUT<br>325        | DOUT<br>324        | 323                | 322                | DOUT<br>321        | DOUT<br>320        | DOUT<br>319        | DOUT<br>318        | DOUT<br>317        |
| H22W              | DOUT               | DOUT               | DOUT               | DOUT               | OUT                | DOUT               | DOUT               | DOUT               | DOUT               | DOUT               | DOUT               | DOUT               | DOUT               | DOUT               | DOUT               | DOUT               |
|                   | 348<br>DOUT        | 347<br>DOUT        | 346<br>DOUT        | 345<br>DOUT        | 344<br>DOUT        | 343<br>DOUT        | 342<br>DOUT        | 341<br>DOUT        | 340<br>DOUT        | 339<br>DOUT        | 338<br>DOUT        | 337<br>DOUT        | 336<br>DOUT        | 335<br>DOUT        | 334<br>DOUT        | 333<br>DOUT        |
| H23W              | 364                | 363                | 362                | 361                | 360                | 359                | 358                | 357                | 356                | 355                | 354                | 353                | 352                | 351                | 350                | 349                |
| H24W              | DOUT               | DOUT               | DOUT               | DOUT               | DOUT               | DOUT               | DOUT               | DOUT               | DOUT               |                    | DOUT               | DOUT               | DOUT               | DOUT               | DOUT               | DOUT               |
| H25W              | 416<br>DOUT<br>432 | 415<br>DOUT<br>431 | 414<br>DOUT<br>430 | 413<br>DOUT<br>429 | 412<br>DOUT<br>428 | 411<br>DOUT<br>427 | 410<br>DOUT<br>426 | 409<br>DOUT<br>425 | 408<br>DOUT<br>424 | 407<br>DOUT<br>323 | 406<br>DOUT<br>422 | 405<br>DOUT<br>421 | 404<br>DOUT<br>420 | 403<br>DOUT<br>419 | 402<br>DOUT<br>418 | 401<br>DOUT<br>417 |
| H26W              | DOUT               | DOUT               | DOUT               | DOUT               | DOUT               | DOUT               | DOUT               | DOUT               | DOUT               | DOUT               | DOUT               | DOUT               | DOUT               | DOUT               | DOUT               | DOUT               |
| H27W              | 448<br>DOUT        | 447<br>DOUT        | 446<br>DOUT        | 445<br>DOUT        | 444<br>DOUT        | 443<br>DOUT        | 442<br>DOUT        | 441<br>DOUT        | 440<br>DOUT        | 339<br>DOUT        | 438<br>DOUT        | 437<br>DOUT        | 436<br>DOUT        | 435<br>DOUT        | 434<br>DOUT        | 433<br>DOUT        |
|                   | 464                | 463                | 462                | 461                | 460                | 459                | 458                | 457                | 456                | 355                | 454                | 453                | 452                | 451                | 450                | 449                |
| Bit               | F                  | Е                  | D                  | С                  | В                  | Α                  | 9                  | 8                  | 7                  | 6                  | 5                  | 4                  | 3                  | 2                  | 1                  | 0                  |

### 4.4 Edge Relay

A total of 256 edge relays (E000 ~ E03F) are available.

| Bit      | F | Е | D | С | В | Α | 9 | 8 | 7 | 6 | 5 | 4 | 3 | 2 | 1 | 0 |
|----------|---|---|---|---|---|---|---|---|---|---|---|---|---|---|---|---|
| E00W     |   |   |   |   |   |   |   |   |   |   |   |   |   |   |   |   |
| E01W     |   |   |   |   |   |   |   |   |   |   |   |   |   |   |   |   |
| E02W     |   |   |   |   |   |   |   |   |   |   |   |   |   |   |   |   |
| E03W     |   |   |   |   |   |   |   |   |   |   |   |   |   |   |   |   |
| E04W     |   |   |   |   |   |   |   |   |   |   |   |   |   |   |   |   |
| E05W     |   |   |   |   |   |   |   |   |   |   |   |   |   |   |   |   |
| E06W     |   |   |   |   |   |   |   |   |   |   |   |   |   |   |   |   |
| E07W     |   |   |   |   |   |   |   |   |   |   |   |   |   |   |   |   |
| E10W     |   |   |   |   |   |   |   |   |   |   |   |   |   |   |   |   |
| E11W     |   |   |   |   |   |   |   |   |   |   |   |   |   |   |   |   |
| E12W     |   |   |   |   |   |   |   |   |   |   |   |   |   |   |   |   |
| E13W     |   |   |   |   |   |   |   |   |   |   |   |   |   |   |   |   |
| E14W     |   |   |   |   |   |   |   |   |   |   |   |   |   |   |   |   |
| E15W     |   |   |   |   |   |   |   |   |   |   |   |   |   |   |   |   |
| E16W     |   |   |   |   |   |   |   |   |   |   |   |   |   |   |   |   |
| E17W     |   |   |   |   |   |   |   |   |   |   |   |   |   |   |   |   |
| Register | F | Е | D | С | В | Α | 9 | 8 | 7 | 6 | 5 | 4 | 3 | 2 | 1 | 0 |

E\*\*\* Once the condition is ON, the edge relay turns on only for one (1) scan time. To turn on the relay again, set OFF the condition once, then ON.

### 4.5 Latch Relay

A total of 128 latch relays (L000 ~ L01F) are available.

| Bit      | F | Е | D | С | В | Α | 9 | 8 | 7 | 6 | 5 | 4 | 3 | 2 | 1 | 0 |
|----------|---|---|---|---|---|---|---|---|---|---|---|---|---|---|---|---|
| L00W     |   |   |   |   |   |   |   |   |   |   |   |   |   |   |   |   |
| L01W     |   |   |   |   |   |   |   |   |   |   |   |   |   |   |   |   |
| L02W     |   |   |   |   |   |   |   |   |   |   |   |   |   |   |   |   |
| L03W     |   |   |   |   |   |   |   |   |   |   |   |   |   |   |   |   |
| L04W     |   |   |   |   |   |   |   |   |   |   |   |   |   |   |   |   |
| L05W     |   |   |   |   |   |   |   |   |   |   |   |   |   |   |   |   |
| L06W     |   |   |   |   |   |   |   |   |   |   |   |   |   |   |   |   |
| L07W     |   |   |   |   |   |   |   |   |   |   |   |   |   |   |   |   |
| Register | F | Е | D | С | В | Α | 9 | 8 | 7 | 6 | 5 | 4 | 3 | 2 | 1 | 0 |

L\*\*\* Once the condition is ON, the latch relay remains on until the reset input is ON.

#### 4.6 Timer/Counter

T/C000 ~ T/C27F are the common relays of the timer and counter.

Relay T000 used as the timer cannot be used as the C000 counter. Select either one.

| Bit      | F | Е | D | С | В | Α | 9 | 8     | 7             | 6                 | 5       | 4 | 3     | 2 | 1 | 0 |
|----------|---|---|---|---|---|---|---|-------|---------------|-------------------|---------|---|-------|---|---|---|
| T/C00W   |   |   |   |   |   |   |   |       |               |                   |         |   |       |   |   |   |
| T/C01W   |   |   |   |   |   |   |   | Timer | (100 m        | s) or c           | ounter  | l | l     |   |   |   |
| T/C02W   |   |   |   |   |   |   | ì | ı     | (100 III<br>• | 13 <i>)</i> 01 01 | ı       | İ | <br>I |   |   |   |
| T/C03W   |   |   |   |   |   |   |   |       |               |                   |         |   |       |   |   |   |
| T/C04W   |   |   |   |   |   |   |   |       |               |                   |         |   |       |   |   |   |
| T/C05W   |   |   |   |   |   |   |   |       |               |                   |         |   |       |   |   |   |
| T/C06W   |   |   |   |   |   |   |   |       |               |                   |         |   |       |   |   |   |
| T/C07W   |   |   |   |   |   |   |   |       |               |                   |         |   |       |   |   |   |
| T/C08W   |   |   |   |   |   |   |   |       |               |                   |         |   |       |   |   |   |
| T/C09W   |   |   |   |   |   |   |   | Timer | (10 m         | s) or co          | ounter  | • | •     |   |   |   |
| T/C10W   |   |   |   |   |   |   |   |       | ( · • · · ·   | _,<br>            |         |   |       |   |   |   |
| T/C11W   |   |   |   |   |   |   |   |       |               |                   |         |   |       |   |   |   |
| T/C12W   |   |   |   |   |   |   |   |       |               |                   |         |   |       |   |   |   |
| T/C13W   |   |   |   |   |   |   |   |       |               |                   |         |   |       |   |   |   |
| T/C14W   |   |   |   |   |   |   |   |       |               |                   |         |   |       |   |   |   |
| T/C15W   |   |   |   |   |   |   |   |       |               |                   |         |   |       |   |   |   |
| T/C16W   |   |   |   |   |   |   |   |       |               |                   |         |   |       |   |   |   |
| T/C17W   |   |   |   |   |   |   |   |       |               |                   |         |   |       |   |   |   |
| T/C20W   |   |   |   |   |   |   |   |       |               |                   |         |   |       |   |   |   |
| T/C21W   |   |   |   |   |   |   |   |       |               |                   |         |   |       |   |   |   |
| T/C22W   |   |   |   |   |   |   |   |       |               |                   |         |   |       |   |   |   |
| T/C23W   |   |   |   |   |   |   |   | Time  | er (100       | ms) or o          | counter |   | _     |   |   |   |
| T/C24W   |   |   |   |   |   |   |   |       |               |                   | 1       |   |       |   |   |   |
| T/C25W   |   |   |   |   |   |   |   |       |               |                   |         |   |       |   |   |   |
| T/C26W   |   |   |   |   |   |   |   |       |               |                   |         |   |       |   |   |   |
| T/C27W   |   |   |   |   |   |   |   |       |               |                   |         |   |       |   |   |   |
| Register | F | Е | D | С | В | Α | 9 | 8     | 7             | 6                 | 5       | 4 | 3     | 2 | 1 | 0 |

T\*\*\* 100 msec timer/10 msec timer

Once the condition is ON, the timer relay decrements a value set on the timer every 100 ms or 10 ms. When the value has reached zero (0), the timer turns on.

C\*\*\* The counter relay turns on when the number of pulses equal to a value set on the counter is input.

When the counter reset input turns on, the counter value is reset to the set value.

# 4.7 Special Auxiliary Relay

A relay whose address starts with A signifies the special auxiliary relay.

| Register       | Address | •                         |                                                                               |  |  |  |  |  |  |  |  |
|----------------|---------|---------------------------|-------------------------------------------------------------------------------|--|--|--|--|--|--|--|--|
| Operation flag | A000    |                           | : Turns on when the result of arithmetic ncludes a carry or borrow.           |  |  |  |  |  |  |  |  |
|                | A002    |                           | lag]: Turns on when the result of arithmetic ncludes an overflow.             |  |  |  |  |  |  |  |  |
|                | A006    | [Zero flag]: operation is | Turns on when the result of arithmetic s zero (0).                            |  |  |  |  |  |  |  |  |
|                | A007    | - 0                       | Turns on when the MSB of arithmetic esult is "1".                             |  |  |  |  |  |  |  |  |
| Alarm flag     | A016    | Fuse blowd                | out detection flag.                                                           |  |  |  |  |  |  |  |  |
| Scan time      | A03L    |                           | me is displayed in BIN code and in units of the byte register address (A03L). |  |  |  |  |  |  |  |  |
| 50 ms clock    | A038    | 50 ms                     | 50 ms clock pulse                                                             |  |  |  |  |  |  |  |  |
| pulse          | A039    | 100 ms                    | The reference clock is 50 ms (A038).                                          |  |  |  |  |  |  |  |  |
|                | A03A    | 200 ms                    |                                                                               |  |  |  |  |  |  |  |  |
|                | A03B    | 400 ms                    |                                                                               |  |  |  |  |  |  |  |  |
|                | A03C    | 800 ms                    |                                                                               |  |  |  |  |  |  |  |  |
|                | A03D    | 1600 ms                   | 30 1113                                                                       |  |  |  |  |  |  |  |  |
|                | A03E    | 3200 ms                   |                                                                               |  |  |  |  |  |  |  |  |
|                | A03F    | 6400 ms                   |                                                                               |  |  |  |  |  |  |  |  |
| 10 ms clock    | A040    | 10 ms                     | 10 ms clock pulse                                                             |  |  |  |  |  |  |  |  |
| pulse          | A041    | 20 ms                     | The reference clock is 10 ms (A040).                                          |  |  |  |  |  |  |  |  |
|                | A042    | 40 ms                     |                                                                               |  |  |  |  |  |  |  |  |
|                | A043    | 80 ms                     |                                                                               |  |  |  |  |  |  |  |  |
|                | A044    | 160 ms                    |                                                                               |  |  |  |  |  |  |  |  |
|                | A045    | 320 ms                    | 10 ms                                                                         |  |  |  |  |  |  |  |  |
|                | A046    | 640 ms                    |                                                                               |  |  |  |  |  |  |  |  |
|                | A047    | 1280 ms                   |                                                                               |  |  |  |  |  |  |  |  |

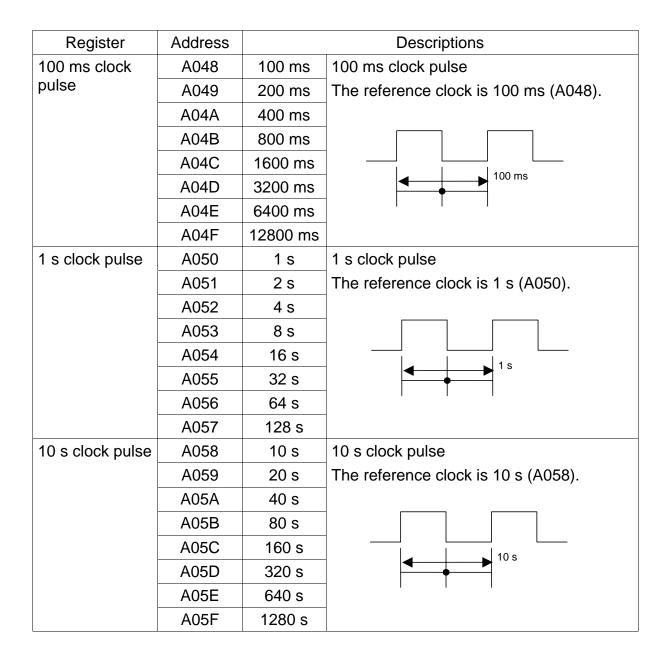

# Section 5 Registers

A total of 512 registers (D000  $\sim$  D37F) are available for the TCmini.

# 5.1 Data Register

| Register | F | Е | D | С | В | Α | 9 | 8    | 7       | 6        | 5        | 4 | 3 | 2 | 1 | 0 |
|----------|---|---|---|---|---|---|---|------|---------|----------|----------|---|---|---|---|---|
| D00*     |   |   |   |   |   |   |   |      |         |          |          |   |   |   |   |   |
| D01*     |   |   |   |   |   |   |   |      |         |          |          |   |   |   |   |   |
| D02*     |   |   |   |   |   |   |   |      | Data r  | egister  |          |   |   |   |   |   |
| D03*     |   |   |   |   |   |   |   |      | Dala II | -gisteri | · –      |   |   |   |   |   |
| D04*     |   |   |   |   |   |   |   |      |         |          |          |   |   |   |   |   |
| D05*     |   |   |   |   |   |   |   |      |         |          |          |   |   |   |   |   |
| D06*     |   |   |   |   |   |   |   |      |         |          |          |   |   |   |   |   |
| D07*     |   |   |   |   |   |   |   |      |         |          |          |   |   |   |   |   |
| D10*     |   |   |   |   |   |   |   |      |         |          |          |   |   |   |   |   |
| D11*     |   |   |   |   |   |   |   |      |         |          |          |   |   |   |   |   |
| D12*     |   |   |   |   |   |   |   |      | Data r  | egisters | 2        |   |   |   |   |   |
| D13*     |   |   |   |   |   |   |   |      |         | ı        | о —<br>I |   |   |   |   |   |
| D14*     |   |   |   |   |   |   |   |      |         |          |          |   |   |   |   |   |
| D15*     |   |   |   |   |   |   |   |      |         |          |          |   |   |   |   |   |
| D16*     |   |   |   |   |   |   |   |      |         |          |          |   |   |   |   |   |
| D17*     |   |   |   |   |   |   |   |      |         |          |          |   |   |   |   |   |
| D20*     |   |   |   |   |   |   |   |      |         |          |          |   |   |   |   |   |
| D21*     |   |   |   |   |   |   |   |      |         |          |          |   |   |   |   |   |
| D22*     |   |   |   |   |   |   |   |      | Data r  | egisters | S _      |   |   |   |   |   |
| D23*     |   |   |   |   |   |   |   |      |         | <u> </u> | <u> </u> |   |   |   |   |   |
| D24*     |   |   |   |   |   |   |   |      |         |          |          |   |   |   |   |   |
| D25*     |   |   |   |   |   |   |   |      |         |          |          |   |   |   |   |   |
| D26*     |   |   |   |   |   |   |   |      |         |          |          |   |   |   |   |   |
| D27*     |   |   |   |   |   |   |   |      |         |          |          |   |   |   |   |   |
| D30*     |   |   |   |   |   |   |   |      |         |          |          |   |   |   |   |   |
| D31*     |   |   |   |   |   |   |   |      |         |          |          |   |   |   |   |   |
| D32*     |   |   |   |   |   |   |   |      |         |          |          |   |   |   |   |   |
| D33*     |   |   |   |   |   |   |   | Data | regist  | ers (ba  | ackup)   |   |   |   |   |   |
| D34*     |   |   |   |   |   |   |   |      | - 59.50 |          |          |   |   |   |   |   |
| D35*     |   |   |   |   |   |   |   |      |         |          |          |   |   |   |   |   |
| D36*     |   |   |   |   |   |   |   |      |         |          |          |   |   |   |   |   |
| D37*     |   |   |   |   |   |   |   |      |         |          |          |   |   |   |   |   |
| Register | F | Е | D | С | В | Α | 9 | 8    | 7       | 6        | 5        | 4 | 3 | 2 | 1 | 0 |

The data register is a word length (16-bit) register which cannot be specified as the byte (8-bit) register.

This is a word length (16-bit) which cannot be specified as the byte register.

The operation result is written as the destination in the user's program.

The operation result can be used as the source in the user's program.

Each time the data of D060 ~ D11F has been changed, it is written to the EEPROM and held there. Writing of up to one (1) million counts is possible. When using this register as the job register, take careful precautions. (Each time the data has been changed, writing of EEPROM is executed.)

# 5.2 Interface Register

The interface register serves as the interface area for transferring data with the main unit of the robot controller.

| Register         | F    | Е    | D    | С      | В       | Α    | 9    | 8    | 7           | 6           | 5           | 4           | 3           | 2           | 1           | 0           |
|------------------|------|------|------|--------|---------|------|------|------|-------------|-------------|-------------|-------------|-------------|-------------|-------------|-------------|
| D40*             |      |      |      |        |         |      |      |      | PLC<br>DATA | PLC<br>DATA | PLC<br>DATA | PLC<br>DATA | PLC<br>DATA | PLC<br>DATA | PLC<br>DATA | PLC<br>DATA |
|                  |      |      |      | _      |         |      |      |      | R8          | R7          | R6          | R5          | R4          | R3          | R2          | R1          |
| D41*             |      |      |      | Reserv | ed area | l    |      |      |             |             |             |             |             |             |             |             |
| D42*<br>D43*     |      |      |      |        |         |      |      |      |             |             |             |             |             |             |             |             |
|                  |      |      |      |        |         |      |      |      |             |             |             |             |             |             |             |             |
| D44*<br><br>D45* |      |      |      | Reserv | ed area | ı    |      |      |             |             |             |             |             |             |             |             |
| D46*             |      |      |      |        |         |      |      |      | <u> </u>    |             |             |             |             |             |             |             |
| D47*             |      |      |      |        |         |      |      |      |             |             |             |             |             |             |             | USER        |
| D50*             |      |      |      |        |         |      |      |      |             |             |             |             |             |             |             |             |
| D51*             |      |      |      |        |         |      |      |      |             |             |             |             |             |             |             |             |
| D52*             |      |      |      |        |         |      |      |      |             |             |             |             |             |             |             |             |
| D53*             |      |      |      |        |         |      |      |      |             |             |             |             |             |             |             |             |
| D54*             |      |      |      | Reserv | ed area | l    |      |      |             |             |             |             |             |             |             |             |
| D55*             |      |      |      |        |         |      |      |      |             |             |             |             |             |             |             |             |
| D56*             |      |      |      |        |         |      |      |      |             |             |             |             |             |             |             |             |
| D57*             |      |      |      |        |         |      |      |      |             |             |             |             |             |             |             |             |
| D. a.a.t         |      |      |      |        |         |      |      |      | PLC         | PLC         | PLC         | PLC         | PLC         | PLC         | PLC         | PLC         |
| D60*             |      |      |      |        |         |      |      |      | DATA<br>W8  | DATA<br>W7  | DATA<br>W6  | DATA<br>W5  | DATA<br>W4  | DATA<br>W3  | DATA<br>W2  | DATA<br>W1  |
| D61*             |      |      |      | Reserv | ed area | ì    |      |      | DOM         | DON         | DOM         | DON         | DOM         | DOM         | DOM         | DON         |
| D62*             |      |      |      |        |         |      |      |      | PSN_<br>W8  | PSN_<br>W7  | PSN_<br>W6  | PSN_<br>W5  | PSN_<br>W4  | PSN_<br>W3  | PSN_<br>W2  | PSN_<br>W1  |
| D63*             |      |      |      |        |         |      |      |      | PSN_<br>J8  | PSN_<br>J7  | PSN_<br>J6  | PSN_<br>J5  | PSN_<br>J4  | PSN_<br>J3  | PSN_<br>J2  | PSN_<br>J1  |
| D64*             |      |      |      |        |         |      |      |      | TRQ_        | TRQ_        | TRQ_        | TRQ_        | TRQ_        | TRQ_        | TRQ_        | TRQ_        |
| D65*             |      |      |      |        |         |      |      |      | J8          | J7          | J6          | J5          | J4          | J3          | J2          | J1          |
| D66*             |      |      |      |        |         |      |      |      |             |             |             |             | _           |             |             |             |
| D67*             | AL10 | AL09 | AL08 | AL07   | AL06    | AL05 | AL04 | AL03 | AL02        | AL01        | ALNO        | STEP        |             |             |             |             |
| D70*             |      |      |      |        |         |      |      |      |             |             |             |             |             |             |             |             |
| D71*             |      |      |      |        |         |      |      |      |             |             |             |             |             |             |             |             |
| D72*             |      |      |      |        |         |      |      |      |             |             |             |             |             |             |             |             |
| D73*             |      |      |      | Reserv | ed area | l    |      |      |             |             |             |             |             |             |             |             |
| D74*             |      |      |      |        |         |      |      |      |             |             |             |             |             |             |             |             |
| D75*             |      |      |      |        |         |      |      |      |             |             |             |             |             |             |             |             |
| D76*             |      |      |      |        |         |      |      |      |             |             |             |             |             |             |             |             |
| D77*             |      |      |      |        |         |      |      |      |             |             |             |             |             |             |             |             |
| Register         | F    | Е    | D    | С      | В       | Α    | 9    | 8    | 7           | 6           | 5           | 4           | 3           | 2           | 1           | 0           |

For details, see Section 6.

### 5.3 Timer/Counter Current Value Register

P000 ~ P05F are the timer/counter current value registers. Current values can be referred to and set in the sequence program.

| Register | F | Е | D | С | В | Α        | 9         | 8       | 7       | 6        | 5         | 4       | 3 | 2 | 1 | 0 |
|----------|---|---|---|---|---|----------|-----------|---------|---------|----------|-----------|---------|---|---|---|---|
| P00*     |   |   |   |   |   |          |           |         |         |          |           |         |   |   |   |   |
| P01*     |   |   |   |   |   | Timer    | current   | values  | (100 ms | s)/count | er set v  | alues   |   |   |   |   |
| P02*     |   |   |   |   |   |          |           |         | •       |          |           |         |   |   |   |   |
| P03*     |   |   |   |   |   |          |           |         |         |          |           |         |   |   |   |   |
| P04*     |   |   |   |   |   |          |           |         |         |          |           |         |   |   |   |   |
| P05*     |   |   |   |   |   |          |           |         |         |          |           |         |   |   |   |   |
| P06*     |   |   |   |   |   |          |           |         |         |          |           |         |   |   |   |   |
| P07*     |   |   |   |   |   |          |           |         |         |          |           |         |   |   |   |   |
| P10*     |   |   |   |   |   |          |           |         |         |          |           |         |   |   |   |   |
| P11*     |   |   |   |   | т | imer cui | rent val  | ues (10 | ms)/co  | unter ci | irrent va | alues _ |   |   |   |   |
| P12*     |   |   |   |   |   |          | TOTIL VAI | 405 (10 |         |          |           | 11000   |   |   |   |   |
| P13*     |   |   |   |   |   |          |           |         |         |          |           |         |   |   |   |   |
| P14*     |   |   |   |   |   |          |           |         |         |          |           |         |   |   |   |   |
| P15*     |   |   |   |   |   |          |           |         |         |          |           |         |   |   |   |   |
| P16*     |   |   |   |   |   |          |           |         |         |          |           |         |   |   |   |   |
| P17*     |   |   |   |   |   |          |           |         |         |          |           |         |   |   |   |   |
| P20*     |   |   |   |   |   |          |           |         |         |          |           |         |   |   |   |   |
| P21*     |   |   |   |   |   |          |           |         |         |          |           |         |   |   |   |   |
| P22*     |   |   |   |   |   |          |           |         |         |          |           |         |   |   |   |   |
| P23*     |   |   |   |   | т | imer cur | rent val  | ues (10 | ms)/co  | unter cu | irrent va | ılues _ |   |   |   |   |
| P24*     |   |   |   |   |   |          |           |         |         |          |           |         |   |   |   |   |
| P25*     |   |   |   |   |   |          |           |         |         |          |           |         |   |   |   |   |
| P26*     |   |   |   |   |   |          |           |         |         |          |           |         |   |   |   |   |
| P27*     |   |   |   |   |   |          |           |         |         |          |           |         |   |   |   |   |
| Register | F | Е | D | С | В | Α        | 9         | 8       | 7       | 6        | 5         | 4       | 3 | 2 | 1 | 0 |

P\*\*\* If used as the source in the user's program, the timer/counter current value can be read. (Backward timer and counter)

If written as the destination in the user's program during counting, the current value can be changed.

For the register used as the timer current value, the set value is equal to the current value at power ON, fall time (RUN  $\rightarrow$  STOP) or timer OFF.

This is a word length (16-bit) register which cannot be specified as the byte register.

### 5.4 Timer/Counter Set Value Register

V000 ~ V05F are the timer/counter set value registers. Current values can be referred to and set in the sequence program.

| Register | F | Е | D | С | В     | Α            | 9        | 8         | 7            | 6         | 5        | 4           | 3 | 2 | 1 | 0 |
|----------|---|---|---|---|-------|--------------|----------|-----------|--------------|-----------|----------|-------------|---|---|---|---|
| V00*     |   |   |   |   |       |              |          |           |              |           |          |             |   |   |   |   |
| V01*     |   |   |   |   |       | Timer        | set vali | (۱۸۲ عما  | ms)/co       | unter se  | t value  | <del></del> |   |   |   |   |
| V02*     |   |   |   |   |       | 1111161      | set vait |           | • 1113//00   | uniter se | ı value. | · —         |   |   |   |   |
| V03*     |   |   |   |   |       |              |          |           |              |           |          |             |   |   |   |   |
| V04*     |   |   |   |   |       |              |          |           |              |           |          |             |   |   |   |   |
| V05*     |   |   |   |   |       |              |          |           |              |           |          |             |   |   |   |   |
| V06*     |   |   |   |   |       |              |          |           |              |           |          |             |   |   |   |   |
| V07*     |   |   |   |   |       |              |          |           |              |           |          |             |   |   |   |   |
| V10*     |   |   |   |   |       |              |          |           |              |           |          |             |   |   |   |   |
| V11*     |   |   |   |   | т:    | <del> </del> |          | (40 -     | \/           |           |          | 1           |   |   |   |   |
| V12*     |   |   |   |   | — III | ner curr     | ent valu | es (10 r  | ns)/cou<br>• | nter cur  | rent val | ues —       |   |   |   |   |
| V13*     |   |   |   |   |       |              |          |           |              |           |          |             |   |   |   |   |
| V14*     |   |   |   |   |       |              |          |           |              |           |          |             |   |   |   |   |
| V15*     |   |   |   |   |       |              |          |           |              |           |          |             |   |   |   |   |
| V16*     |   |   |   |   |       |              |          |           |              |           |          |             |   |   |   |   |
| V17*     |   |   |   |   |       |              |          |           |              |           |          |             |   |   |   |   |
| V20*     |   |   |   |   |       |              |          |           |              |           |          |             |   |   |   |   |
| V21*     |   |   |   |   |       |              |          |           |              |           |          |             |   |   |   |   |
| V22*     |   |   |   |   |       |              |          |           |              |           |          |             |   |   |   |   |
| V23*     |   |   |   |   | Tiv   | ner curi     | ont valu | 100 (10 ) | ma)/aau      | ntor our  | ront vol |             |   |   |   |   |
| V24*     |   |   |   |   |       | ner curr     | eni vait | ies (101  | 11S)/COU     | inter cur | reni vai | ues —       |   |   |   |   |
| V25*     |   |   |   |   |       |              |          |           |              |           |          |             |   |   |   |   |
| V26*     |   |   |   |   |       |              |          |           |              |           |          |             |   |   |   |   |
| V27*     |   |   |   |   |       |              |          |           |              |           |          |             |   |   |   |   |
| Register | F | Е | D | С | В     | Α            | 9        | 8         | 7            | 6         | 5        | 4           | 3 | 2 | 1 | 0 |

V\*\*\* If used as the destination in the user's program, the set value can be changed.

The area not used as the timer/counter can be used as the register.

This is a word length (16-bit) register which cannot be specified as the byte register.

### Section 6 Robot Interface

Transfer of signals between the main unit of robot controller and TCmini is all performed through the interface relays and interface registers.

Each interface register has signal input and output directions.

### 6.1 TCmini → Main Unit of Robot Controller

TCmini → Main unit of robot controller (G000 ~ G27F)

|             |      |      |      |      |      |      | iei (C |      |      |      |      |      |      |      |      | _    |
|-------------|------|------|------|------|------|------|--------|------|------|------|------|------|------|------|------|------|
| Bit         | F    | Е    | D    | С    | В    | Α    | 9      | 8    | 7    | 6    | 5    | 4    | 3    | 2    | 1    | 0    |
| C00\\\      | DIN  | DIN  | DIN  | DIN  | DIN  | DIN  | DIN    | DIN  | DIN  | DIN  | DIN  | DIN  | DIN  | DIN  | DIN  | DIN  |
| G00W        | 16   | 15   | 14   | 13   | 12   | 11   | 10     | 9    | 8    | 7    | 6    | 5    | 4    | 3    | 2    | 1    |
| 004144      | DIN  | DIN  | DIN  | DIN  | DIN  | DIN  | DIN    | DIN  | DIN  | DIN  | DIN  | DIN  | DIN  | DIN  | DIN  | DIN  |
| G01W        | 32   | 31   | 30   | 29   | 28   | 27   | 26     | 25   | 24   | 23   | 22   | 21   | 20   | 19   | 18   | 17   |
|             | DIN  | DIN  | DIN  | DIN  | DIN  | DIN  | DIN    | DIN  | DIN  | DIN  | DIN  | DIN  | DIN  | DIN  | DIN  | DIN  |
| G02W        | 48   | 47   | 46   | 45   | 44   | 43   | 42     | 41   | 40   | 39   | 38   | 37   | 36   | 35   | 34   | 33   |
|             |      |      | DIN  | DIN  |      |      |        |      |      |      | DIN  | DIN  | DIN  |      |      | DIN  |
| G03W        | DIN  | DIN  |      |      | DIN  | DIN  | DIN    | DIN  | DIN  | DIN  |      |      |      | DIN  | DIN  |      |
|             | 64   | 63   | 62   | 61   | 60   | 59   | 58     | 57   | 56   | 55   | 54   | 53   | 52   | 51   | 50   | 49   |
| G04W        | DIN  | DIN  | DIN  | DIN  | DIN  | DIN  | DIN    | DIN  | DIN  | DIN  | DIN  | DIN  | DIN  | DIN  | DIN  | DIN  |
| 00477       | 116  | 115  | 114  | 113  | 112  | 111  | 110    | 109  | 108  | 107  | 106  | 105  | 104  | 103  | 102  | 101  |
| COEW        | DIN  | DIN  | DIN  | DIN  | DIN  | DIN  | DIN    | DIN  | DIN  | DIN  | DIN  | DIN  | DIN  | DIN  | DIN  | DIN  |
| G05W        | 132  | 131  | 130  | 129  | 128  | 127  | 126    | 125  | 124  | 123  | 122  | 121  | 120  | 119  | 118  | 117  |
| 00014/      | DIN  | DIN  | DIN  | DIN  | DIN  | DIN  | DIN    | DIN  | DIN  | DIN  | DIN  | DIN  | DIN  | DIN  | DIN  | DIN  |
| G06W        | 148  | 147  | 146  | 145  | 144  | 143  | 142    | 141  | 140  | 139  | 138  | 137  | 136  | 135  | 134  | 133  |
|             | DIN  | DIN  | DIN  | DIN  | DIN  | DIN  | DIN    | DIN  | DIN  | DIN  | DIN  | DIN  | DIN  | DIN  | DIN  | DIN  |
| G07W        | 164  | 163  | 162  | 161  | 160  | 159  | 158    | 157  | 156  | 155  | 154  | 153  | 152  | 151  | 150  | 149  |
| -           | 104  | 103  | 102  | 101  | 100  |      |        |      |      |      |      |      |      |      |      |      |
| G10W        |      |      |      |      |      | LMIT | MLT    | OFS  | HAND | HAND | HAND | HAND | HAND | HAND | HAND | HAND |
|             |      |      |      |      |      | OFF  | RST    | MOD  | IN8  | IN7  | IN6  | IN5  | IN4  | IN3  | IN2  | IN1  |
| G11W        | AL8- | AL8- | AL8- | AL8- | AL4- | AL4- | AL4-   | AL4- | AL1- | AL1- | AL1- | AL1- | AL1- | AL1- | AL1- | AL1- |
| GIIVV       | 272  | 271  | 270  | 269  | 080  | 079  | 078    | 077  | 044  | 043  | 042  | 041  | 040  | 039  | 038  | 037  |
| C40\\\      |      |      |      |      |      |      |        |      |      |      |      |      |      |      |      |      |
| G12W        |      |      |      |      |      |      |        |      |      |      |      |      |      |      |      |      |
| 0 1 - 1 1 1 |      |      |      | SV   | BREA | LOW_ | CYCL   |      | EX_  |      | ALM  | DO   | CYC  | STEP | PRG_ | STRO |
| G13W        |      |      |      | OFF  | K    | SPD  | E      | STOP | SVON | RUN  | _RST | _RST | RST  | _RST | RST  | BE   |
| G14W        |      |      |      |      |      |      |        |      |      |      |      |      |      |      |      |      |
| G14VV       |      |      |      |      |      |      |        |      |      |      |      |      |      |      |      |      |
| ~           |      |      |      |      |      |      |        |      |      |      |      |      |      |      |      |      |
| G17W        |      |      |      |      |      |      |        |      |      |      |      |      |      |      |      |      |
| G20W        | DIN  | DIN  | DIN  | DIN  | DIN  | DIN  | DIN    | DIN  | DIN  | DIN  | DIN  | DIN  | DIN  | DIN  | DIN  | DIN  |
| 02011       | 316  | 315  | 314  | 313  | 312  | 311  | 310    | 309  | 308  | 307  | 306  | 305  | 304  | 303  | 302  | 301  |
| G21W        | DIN  | DIN  | DIN  | DIN  | DIN  | DIN  | DIN    | DIN  | DIN  | DIN  | DIN  | DIN  | DIN  | DIN  | DIN  | DIN  |
| GZIVV       | 332  | 331  | 330  | 329  | 328  | 327  | 326    | 325  | 324  | 323  | 322  | 321  | 320  | 319  | 318  | 317  |
| 000147      | DIN  | DIN  | DIN  | DIN  | DIN  | DIN  | DIN    | DIN  | DIN  | DIN  | DIN  | DIN  | DIN  | DIN  | DIN  | DIN  |
| G22W        | 348  | 347  | 346  | 345  | 344  | 343  | 342    | 341  | 340  | 339  | 338  | 337  | 336  | 335  | 334  | 333  |
|             | DIN  | DIN  | DIN  | DIN  | DIN  | DIN  | DIN    | DIN  | DIN  | DIN  | DIN  | DIN  | DIN  | DIN  | DIN  | DIN  |
| G23W        | 364  | 363  | 362  | 361  | 360  | 359  | 358    | 357  | 356  | 355  | 354  | 353  | 352  | 351  | 350  | 349  |
|             |      |      |      |      |      |      |        |      |      |      |      |      |      |      |      |      |
| G24W        | DIN  | DIN  | DIN  | DIN  | DIN  | DIN  | DIN    | DIN  | DIN  |      | DIN  |      | DIN  | DIN  |      | DIN  |
|             | 416  | 415  | 414  | 413  | 412  | 411  | 410    | 409  | 408  | 407  | 406  | 405  | 404  | 403  | 402  | 401  |
| G25W        | DIN  | DIN  | DIN  | DIN  | DIN  | DIN  | DIN    | DIN  | DIN  | DIN  | DIN  | DIN  | DIN  | DIN  | DIN  | DIN  |
| J25VV       | 432  | 431  | 430  | 429  | 428  | 427  | 426    | 425  | 424  | 423  | 422  | 421  | 420  | 419  | 418  | 417  |
| C2014/      | DIN  | DIN  | DIN  | DIN  | DIN  | DIN  | DIN    | DIN  | DIN  | DIN  | DIN  | DIN  | DIN  | DIN  | DIN  | DIN  |
| G26W        | 448  | 447  | 446  | 445  | 444  | 443  | 442    | 441  | 440  | 439  | 438  | 437  | 436  | 435  | 434  | 433  |
| 00-11       | DIN  | DIN  | DIN  | DIN  | DIN  | DIN  | DIN    | DIN  | DIN  | DIN  | DIN  | DIN  | DIN  | DIN  | DIN  | DIN  |
| G27W        | 464  | 463  | 462  | 461  | 460  | 459  | 458    | 457  | 456  | 455  | 454  | 453  | 452  | 451  | 450  | 449  |
| Bit         | F    | E    | D    | C    | В    | A    | 9      | 8    | 7    | 6    | 5    | 4    | 3    | 2    | 1    | 0    |
| DIL         | ľ    | Ē    | ט    | U    | ם    | А    | Э      | 0    | /    | Ü    | J    | 4    | J    |      | ı    | U    |

#### G000 ~ G27F:

Signifies an exclusive output relay which outputs a signal to the main unit of the robot controller.

It serves as the destination of coil and data register in the sequence program, where operation result is written.

The operation result can be used as the source of contact and data register in the sequence program.

The operation result ON/OFF is transferred to the output device at I/O processing of every scan cycle.

Relays in the shaded areas are reserved for future extension of the system functions. Values are undecided and cannot be used.

The five (5) signals of STOP, CYCLE, LOW\_SPD, BREAK and SVOFF are valid when they are low. Unless the signals are processed legally, the robot cannot be moved.

\* G108 to G10F are optional signals for specific customers.

### DIN1 ~ 64, DIN101 ~ 164, DIN301 ~ 364, DIN401 ~ 464

Address

G000 ~ G07F, G200 ~ R27F

Direction

TCmini → Main unit of robot controller

**Function** 

Interface relay corresponding to the robot's DIN command. In the WAIT DIN (1) command, it waits until DIN1 (G000) turns on.

Timing chart

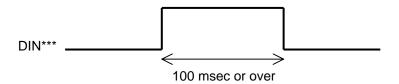

The width of a signal to be output should be 100 msec or over. If the signal width is too short, change in signal status may not be identified by the DIN command in some circumstances.

Remarks

Though the relay name is DIN (digital input signal), it is the output relay.

### **HANDIN1** ~ 8 (Hand Input Signal)

Address

G100 ~ G107

Direction

TCmini → Main unit of robot controller

Function

Interface relay corresponding to the robot's DIN command. Except for the exclusive monitor display for the hand (Para. 12.3 of Operator's Manual), the function is the same as DIN\*\*\*.

Each signal corresponds to the DIN command as shown below.

| Signal name | Relay address | Command |
|-------------|---------------|---------|
| HANDIN1     | G100          | DIN201  |
| HANDIN2     | G101          | DIN202  |
| HANDIN3     | G102          | DIN203  |
| HANDIN4     | G103          | DIN204  |
| HANDIN5     | G104          | DIN205  |
| HANDIN6     | G105          | DIN206  |
| HANDIN7     | G106          | DIN207  |
| HANDIN8     | G107          | DIN208  |

Timing chart

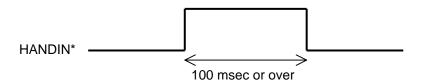

The width of a signal to be output should be 100 msec or over. If the signal width is too short, change in signal status may not be identified by the DIN command in some circumstances.

Remarks

Though the relay name is HANDIN (hand input signal), it is the output relay.

AL8-269 ~ 272 (Alarm of Level 8) AL4-077 ~ 080 (Alarm of Level 4) AL1-037 ~ 044 (Alarm of Level 1)

Address AL8–269 ~ 272: **G11C ~ G11F** 

AL4-077 ~ 080: **G118 ~ G11B** 

AL1-037 ~ 044: **G110 ~ G117** 

Direction TCmini → Main unit of robot controller

Function Makes the robot in an ALARM state from the TCmini.

| Signal name | Relay address | Robot status |
|-------------|---------------|--------------|
| AL1-037     | G110          |              |
| AL1-038     | G111          |              |
| AL1-039     | G112          |              |
| AL1-040     | G113          | Message      |
| AL1-041     | G114          | display      |
| AL1-042     | G115          |              |
| AL1-043     | G116          |              |
| AL1-044     | G117          |              |
| AL4-077     | G118          |              |
| AL4-078     | G119          | Motion       |
| AL4-079     | G11A          | stop         |
| AL4-080     | G11B          |              |
| AL8-269     | G11C          |              |
| AL8-270     | G11D          | Emergency    |
| AL8-271     | G11E          | stop         |
| AL8-272     | G11F          |              |

When alarm messages for respective alarms are registered in user parameters beforehand, any message can be displayed. For details, see the User Parameter Manual.

Timing chart

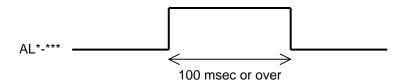

The width of a signal to be output should be 100 msec or over. If the signal width is too short, appropriate alarm may not be identified in some circumstances.

Remarks

Connect a signal relating to safety (such as emergency stop switch) to an external emergency stop signal processed by hardware (EMS1B ~ EMS1C, EMS2B ~ EMS2C).

# STROBE (Strobe Signal)

Address

G130

Direction

TCmini → Main unit of robot controller

**Function** 

Selects a program registered in the robot controller from the TCmini.

This signal is valid only in the EXT.SIG mode.

The program number selected uses any consecutive "n" external digital input signals (max. four (4) signals) and is input by code.

#### Timing chart

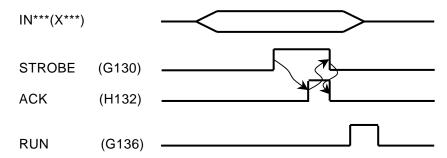

With the start of STROBE, the above digital signals are read to select an appropriate program. When the program has been selected, the ACK signal turns on. Set ON the RUN signal and execute the program.

#### Remarks

DO NOT input the STROBE signal together with the PRG\_RST, CYC\_RST, STEP\_RST or DO\_RST signal. Because the ACK signal is used in common, only the first signal which is input becomes valid and all other signals are invalid.

If a file other than the current file is selected, the program is reset to step 1 and all values of variables are also reset.

The program name and external select signal should be set in the USER.PAR file.

```
[U07] Specify signal for EXTSELECT

{Signal No } (1 – 64,101 – 164)

{Bit length } (1 – 4)

= 2 3
```

The selected program is set in the EXTRNSEL.SYS file.

```
*** [00-0F] ***

= "PROG0"

= "PROG1"

= "PROG2"

= "PROG3"
```

When the setting is as shown above, a file is selected by the three (3) signals, starting from DIN2 (R201 ~ R203).

| DIN4 | DIN3 | DIN2 |                    |
|------|------|------|--------------------|
| OFF  | OFF  | ON   | Selection of PROG1 |
| OFF  | ON   | ON   | Selection of PROG3 |

# PRG\_RST (Program Reset)

Address G131

Direction TCmini → Main unit of robot controller

Resets an interrupted program to step 1 from the TCmini.

Also resets the value of each variable to "0".

This signal is energive only in the EXT SIC mode.

This signal is operative only in the EXT.SIG mode.

Timing chart

AUTORUN (H138)

PRG\_RST (G131)

ACK (H132)

Remarks

DO NOT input the PRG\_RST signal together with the STROBE, CYC\_RST, STEP\_RST or DO\_RST signal. Because the ACK signal is used in common, only the first signal which is input becomes valid and all other signals are invalid.

# STEP\_RST (Step Reset)

Address G132

Direction TCmini → Main unit of robot controller

Function

Resets an interrupted program to step 1 from the TCmini.

The value of each variable used in the program remains intact.

This signal is operative only in the EXT.SIG mode.

This signal is operative only in the EXT.SIG mode.

Timing chart

AUTORUN (H138)

STEP\_RST (G132)

ACK (H132)

Remarks

DO NOT input the STEP\_RST signal together with the STROBE, PRG\_RST, CYC\_RST, or DO\_RST signal. Because the ACK signal is used in common, only the first signal which is input becomes valid and all other signals are invalid.

# CYC\_RST (Cycle Reset)

Address G133

Direction TCmini → Main unit of robot controller

Function Resets an interrupted program to the step of RCYCLE label from the TCmini.

The value of each variable used in the program remains intact.

This signal is operative only in the EXT.SIG mode.

Timing chart

AUTORUN (H138)

CYC\_RST (G133)

ACK (H132)

Remarks

DO NOT input the CYC\_RST signal together with the STROBE, PRG\_RST, STEP\_RST, or DO\_RST signal. Because the ACK signal is used in common, only the first signal which is input becomes valid and all other signals are invalid.

# DO\_RST (Output Signal Reset)

Address

Direction TCmini → Main unit of robot controller

G134

Interface relay which resets the digital output signals (DOUT1 ~ DOUT64, DOUT101 ~ DOUT164) from the TCmini.
Once reset, all of R400 ~ R47F turn off.

This signal is operative only in the EXT.SIG mode.

Timing chart

Function

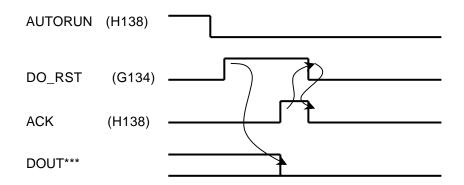

Remarks

DO NOT input the DO\_RST signal together with the STROBE, PRG\_RST, CYC\_RST or STEP\_RST signal.

Because the ACK signal is used in common, only the first signal which is input becomes valid and all other signals are invalid.

The hand control signals (HANDOUT1 ~ 8) are not reset at all.

# ALM\_RST (Alarm Reset)

Address G135

Direction TCmini → Main unit of robot controller

Function Resets from the TCmini an alarm which occurred in the robot controller.

This signal is operative only in the EXT.SIG mode.

Timing chart

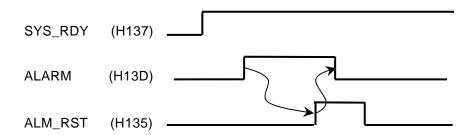

Remarks

If an alarm of the emergency stop level in which servo ON is not possible, or the "emergency stop ON" is output, alarm reset by ALM\_RST is not allowed.

# **RUN (Startup)**

Address G136

Direction TCmini → Main unit of robot controller

Function Starts a program registered in the robot controller from the TCmini to execute an automatic cycle operation.

This signal is operative only in the EXT.SIG mode.

Timing chart

SV\_RDY (H137)

RUN (G136)

AUTORUN (H138)

Remarks With the

With the start of RUN, automatic operation starts.

Set ON the RUN signal only after the SV\_RDY signal is ON and the robot is ready to operate. If the RUN signal is set ON while the SV\_RDY signal is OFF, the RUN signal is neglected.

# **EX\_SVON (External Servo ON)**

Address G137

Direction TCmini → Main unit of robot controller

Function Turns on the servo driver power from the TCmini.

Once the servo power is turned on, it is maintained even after this signal turns off.

This signal is operative only in the EXT.SIG mode.

### Timing chart

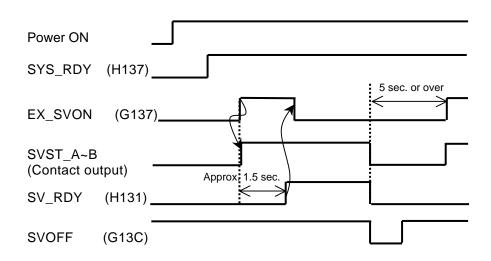

Remarks

It takes about 1.5 seconds from the servo ON to the time when the robot is actually ready to work (i.e., the time when the SV\_RDY signal is ON).

When setting on the RUN signal, etc., wait until SV\_RDY turns on.

To set ON this signal again just after the servo OFF, wait at least five (5) seconds.

# STOP (Stop)

Address

G138

Direction

TCmini → Main unit of robot controller

**Function** 

Stops executing a program registered in the robot controller from the TCmini.

The program stops only after the current motion command has been executed while this signal was OFF (i.e., low).

After the stop, the robot enters a STOP (CONT) state. The robot will not work even if this signal is set ON after stop of the robot motion.

This signal is always operative, irrespective of the master mode selected by means of the MODE switch.

# Timing chart

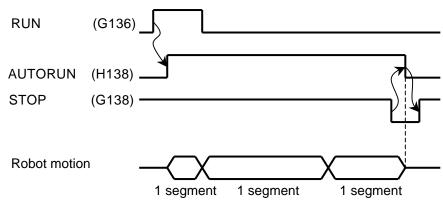

Note: Duration covering from the start of one motion command to just before the start of next motion command is called the 1 segment.

- When the RUN command is executed after cancel of the stop, the program restarts from the step next to the interrupted step.
- 2. RUN signal input is ineffective at the input of stop signal.
- Unless this signal is used, always set it ON in the sequence circuit.

# **CYCLE (Cycle Operation Mode)**

Address

G139

Direction

TCmini → Main unit of robot controller

Function

Stops from the TCmini a program registered in the robot controller after current one (1) cycle operation has been executed during automatic operation.

When this signal is OFF (i.e., low), cycle stop is affected.

This signal is operative only in the EXT.SIG mode.

### Timing chart

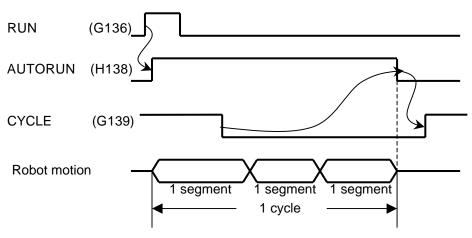

- \* Duration covering from the start of one motion command to just before the start of next motion command is called the "1 segment".
- \* Duration from the top of the main program to the END command is called the "1 cycle".

- 1. When the RUN command is executed after cancel of the cycle operation mode, the continuous operation starts from the cycle next to the interrupted cycle.
- 2. Unless this signal is used, always set it ON in the sequence circuit.

# LOW\_SPD (Low Speed Command)

| Ad | d | ress |
|----|---|------|
|    |   |      |

#### **G13A**

#### Direction

TCmini → Main unit of robot controller

#### Function

Causes the robot operation speed to low speed from the TCmini.

The robot operates at a low speed while this signal is OFF (i.e., low).

The robot operation speed in the low speed mode can be set by means of the parameter. (Initial set value: 25%)

When this signal is OFF, the override value changes. When the signal is ON, the previously set value takes effect again.

This signal is always effective, irrespective of the master mode selected by means of the MODE switch.

# Timing chart

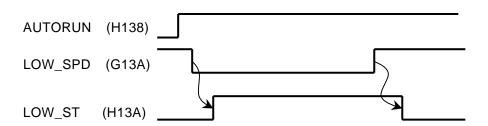

- 1. During the low speed command, an override set in the parameter beforehand is affected on all motion speeds.
- 2. Unless this signal is used, always set it ON in the sequence circuit.

# **BREAK (Deceleration and Stop)**

Address

**G13B** 

Direction

TCmini → Main unit of robot controller

Function

Stops the robot motion from the TCmini.

The robot slows down and stops at the same time that this signal is OFF (i.e., low).

After the stop, the robot enters a STOP (RETRY) state.

The robot will not work even if this signal is set ON after stop of the robot motion.

This signal is always effective, irrespective of the master mode selected by means of the MODE switch.

### Timing chart

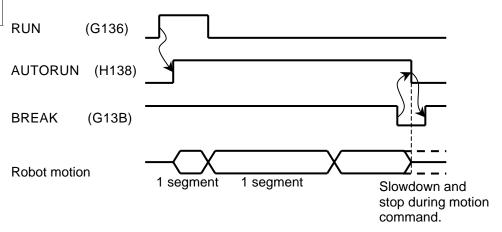

<sup>\*</sup> Duration covering from the start of one motion command to just before the start of next motion command is called the "1 segment".

- When the RUN command is executed after cancel of the break, the program restarts from the step next to the interrupted step.
- 2. RUN signal input is ineffective at the input of BREAK signal.
- 3. Unless this signal is used, always set it ON in the sequence circuit.

# **SVOFF (Servo OFF)**

Address

**G13C** 

Direction

TCmini → Main unit of robot controller

**Function** 

Turns off the servo driver main power from the TCmini.

While this signal is OFF (i.e, low), the servo power is turned off.

This signal is always effective, irrespective of the master mode selected by means of the MODE switch.

Timing chart

- 1. While this signal is OFF, the servo power cannot be turned on in any mode.
- 2. Unless this signal is used, always set it ON in the sequence circuit.

# 6.2 Main Unit of Robot Controller → TCmini

Main unit of robot controller → TCmini (H000 ~ R57F)

| Holivide   Holivide  | iviai     | n unii | . 01 10 | טטנ כ | OHILIO | ווכו –  | 7 101 | 11111111 | 11000 | ~ 1/0 | )/  ) |      |      |      |      |      |           |
|----------------------------------------------------------------------------------------------------|-----------|--------|---------|-------|--------|---------|-------|----------|-------|-------|-------|------|------|------|------|------|-----------|
| HOW   16                                                                                                    | Bit       | F      | Е       | D     | С      | В       | Α     | 9        | 8     | 7     | 6     | 5    | 4    | 3    | 2    | 1    | 0         |
| How   Gour   Dour   D | H00W      |        |         |       |        |         |       |          |       |       |       |      |      |      |      |      | DOUT<br>1 |
| H03W                                                                                                    | H01W      |        |         |       |        |         |       |          |       |       |       |      |      |      |      |      |           |
| H04W                                                                                                    | H02W      |        |         |       |        |         |       |          |       |       |       |      |      |      |      |      |           |
| H05W                                                                                                    | H03W      |        |         |       |        |         |       |          |       |       |       |      |      |      |      |      |           |
| H106W                                                                                                    | H04W      |        |         |       |        |         |       |          |       |       |       |      |      |      |      |      |           |
| H06W   148                                                                                                    | H05W      |        |         |       |        |         |       |          |       |       |       |      |      |      |      |      |           |
| H10W                                                                                                    | H06W      |        |         |       |        |         |       |          |       |       |       |      |      |      |      |      |           |
| H10W                                                                                                    | H07W      |        |         |       |        |         |       |          |       |       |       |      |      |      |      |      |           |
| H12W                                                                                                    | H10W      |        |         |       |        |         |       |          |       | OUT8  | OUT7  | OUT6 | OUT5 | OUT4 | OUT3 | OUT2 | OUT1      |
| H13W                                                                                                    | H11W      |        |         |       |        |         |       |          |       |       |       |      |      |      |      |      |           |
| H13W                                                                                                    | H12W      |        |         |       |        |         |       |          |       |       |       |      |      |      |      |      |           |
| H14W                                                                                                    | H13W      |        |         |       |        |         |       |          |       | _     |       |      | INT  |      | ACK  |      | _         |
| H17W                                                                                                    | H14W      |        |         |       | Dagani | ad area |       |          |       |       |       |      |      |      |      |      |           |
| H21W                                                                                                    | ~<br>H17W |        |         |       | Keseiv | eu area |       |          |       |       |       |      |      |      |      |      |           |
| H21W                                                                                                    | H20W      |        |         |       |        |         |       |          |       |       |       |      |      |      |      |      |           |
| H22W                                                                                                    |           |        |         |       |        |         |       |          |       |       |       |      |      |      |      |      |           |
| H22W   DOUT   DOUT    | H21W      |        |         |       |        |         |       |          |       |       |       |      |      |      |      |      |           |
| H23W                                                                                                    | H22\N/    |        |         |       |        |         |       |          | DOUT  |       | DOUT  |      |      |      |      |      |           |
| H24W DOUT DOUT DOUT DOUT DOUT DOUT DOUT DOUT                                                                                                    | 1122 V V  |        |         |       |        |         |       |          |       |       |       |      |      |      |      |      |           |
| H24W DOUT DOUT DOUT DOUT DOUT DOUT DOUT DOUT                                                                                                    | H23W      |        |         |       |        |         |       |          |       |       | 355   |      | 353  |      |      |      |           |
| H25W DOUT DOUT DOUT DOUT DOUT DOUT DOUT DOUT                                                                                                    | H24W      | DOUT   | DOUT    | DOUT  | DOUT   | DOUT    | DOUT  | DOUT     | DOUT  | DOUT  | DOUT  | DOUT | DOUT | DOUT | DOUT | DOUT | DOUT      |
| H26W                                                                                                    |           | DOUT   | DOUT    | DOUT  | DOUT   | DOUT    | DOUT  | DOUT     | DOUT  | DOUT  | DOUT  | DOUT | DOUT | DOUT | DOUT | DOUT | DOUT      |
| H27W                                                                                                    |           | DOUT   |         |       |        | DOUT    |       |          |       |       |       |      |      |      |      |      |           |
| H27W 464 463 462 461 460 459 458 457 456 355 454 453 452 451 450 449                                                                                                    | 1 12000   | _      |         | _     |        |         |       |          |       |       |       |      |      |      |      |      |           |
| Bit F E D C B A 9 8 7 6 5 4 3 2 1 0                                                                                                    | H27W      |        |         |       |        |         |       |          |       |       |       |      |      |      |      |      |           |
|                                                                                                    | Bit       | F      | Е       | D     | С      | В       | Α     | 9        | 8     | 7     | 6     | 5    | 4    | 3    | 2    | 1    | 0         |

H000 ~ H27F:

Signifies an exclusive input relay which receives an output signal from the main unit of the robot controller.

The ON/OFF is read at I/O processing of every scan cycle.

This relay can be used as the source of contact input information and data register in the sequence program. It cannot be used as the coil.

Relays in the shaded areas are reserved for future extension of the system functions. Values are undecided and cannot be used.

\* H108 to H10F are optional signals for specific customers.

# DOUT1 ~ 64, DOUT101 ~ 164, DOUT301 ~ 364, DOUT401 ~ 464

Address

H000 ~ H07F, H200 ~ H27F

Direction

Main unit of robot controller → TCmini

Function

Interface relay corresponding to the robot's DOUT command.

It turns on and off when the I/O status has changed by the DOUT command, or AUX (auxiliary signal) operation or I/O (external I/O signal display) operation through the teach pendant.

This relay is output, irrespective of the master mode selected by means of the MODE switch.

Timing chart

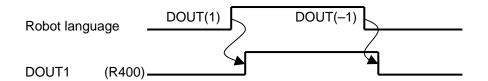

Remarks

Though the relay name is DOUT, it is an input signal from the TCmini.

#### HANDOUT1 ~ 8

Address

H100 ~ H107

Direction

Main unit of robot controller → TCmini

Function

Interface relay corresponding to the robot's DOUT command.

It turns on and off when the I/O status has changed by the DOUT command, or AUX (auxiliary signal) operation or I/O (external I/O signal display) operation through the teach pendant.

HANDOUT1 ~ 8 cannot be reset by the DO\_RST signal or output signal reset operation through the teach pendant.

This relay can be turned on and off manually on the exclusive hand monitor screen. (See Para. 12.3 of Operator's Manual.)

Each signal corresponds to the DOUT command as shown below.

| Signal name | Relay address | Command |
|-------------|---------------|---------|
| HANDOUT1    | H100          | DOUT201 |
| HANDOUT2    | H101          | DOUT202 |
| HANDOUT3    | H102          | DOUT203 |
| HANDOUT4    | H103          | DOUT204 |
| HANDOUT5    | H104          | DOUT205 |
| HANDOUT6    | H105          | DOUT206 |
| HANDOUT7    | H106          | DOUT207 |
| HANDOUT8    | H107          | DOUT208 |

This relay is output, irrespective of the master mode selected by means of the MODE switch.

Timing chart

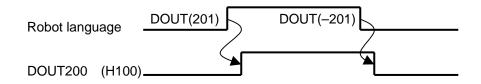

Remarks

Though the relay name is HANDOUT, it is an input signal from the TCmini.

#### SEQPAR1 ~ 8

Address

H110 ~ H117

Direction

Main unit of robot controller → TCmini

Function

Interface relay corresponding to the robot's user parameter ([U15] Sequence parameter).

When the power is turned on, parameter values are set in respective relays.

If you form a circuit that allows access to this relay, the sequence motion can be changed by the user parameter, without changing over the sequence.

Use example

```
H110(SEQPAR1) Y100

H110(SEQPAR1) Y101

( )—
```

The destination changes with the setting of user parameter [U15].

Remarks

The sequence parameter should be set in [U15] of USER.PAR.

```
[U15] Sequence Parameter (User I/O mode only)
= 0 0 0 0 0 0 0 0
```

Set in the order of R510, R511, R512, R513, R514, R515, R516 and R517.

0 : OFF 1 : ON

# EMG\_ST

Address H130

Direction Main unit of robot controller → TCmini

Function Interface relay indicating the state of the EMERGENCY stop pushbutton switch. It turns off when the emergency stop is affected.

This relay is output, irrespective of the master mode selected by means of the MODE switch.

Timing chart

EMERGENCY stop pushbutton switch

EMG\_ST (H130)

### SV\_RDY

Address H131

Direction Main unit of robot controller → TCmini

Function Interface relay indicating the robot servo status.

When the robot program can be started after servo ON, this relay also turns on.

This relay is output, irrespective of the master mode selected by means of the MODE switch.

# Timing chart

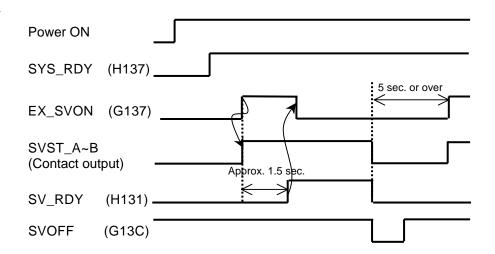

Remarks

It takes about 1.5 seconds until RV\_RDY turns on after servo power ON. Keep five (5) seconds or over from the servo power OFF to the next servo power ON.

# **ACK (Acknowledge)**

Address H132

Direction Main unit of robot controller → TCmini

Function Interface relay indicating a response to the input of STROBE, PRG\_RST, STEP\_RST, CYC\_RST and DO\_RST.

When one of these signals is input, the ACK signal is sent back to inform that the appropriate processing has finished.

Timing chart

AUTORUN (H138)

Program selection (I),
STROBE, PRG\_RST, etc.

ACK (H132)

Remarks

If two (2) or more signals shown above are input at the same time, only the signal which was input first is processed, then the ACK signal is output. TEACH (Teach Mode ON)

INT (Internal Automatic Mode ON)

**EXTSIG** (External Automatic Signal Mode ON)

**EXT 232C** (External automatic 232C Host Mode ON)

**EXT ETHER (External ETHER Host Mode ON)** 

Address **H133 ~ H136, H13E** 

Direction Main unit of robot controller → TCmini

Function Interface relay indicating the master mode status of the robot.

The master mode can be changed over by means of the KEY

switch equipped on the control panel.

In External Automatic (EXT) mode, the mode is selected by

the user parameters.

### Timing chart

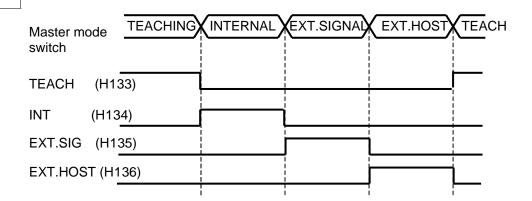

# SYS\_RDY (System Ready)

Address

H137

Direction

Main unit of robot controller → TCmini

Function

Interface relay indicating a status in which the controller can be operated normally.

When the internal startup processing has finished following power ON, this signal turns on.

This relay is output, irrespective of the master mode selected by means of the MODE switch.

Timing chart

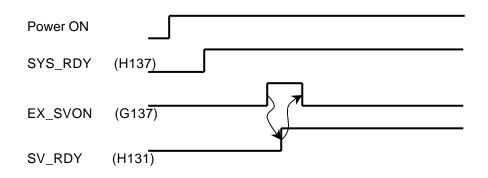

# **AUTORUN (Auto Mode ON)**

Address

H138

Direction

Main unit of robot controller → TCmini

Function

Interface relay indicating that the robot is working in the automatic operation mode.

This signal remains on as long as the robot is working in the automatic operation mode.

Note:

The automatic operation stated above signifies a status of program execution (RUN) in the INTERNAL (i.e., internal automatic mode), EXT.SIGNAL (i.e., external automatic signal mode) or EXT.HOST (i.e., external automatic host mode).

Timing chart

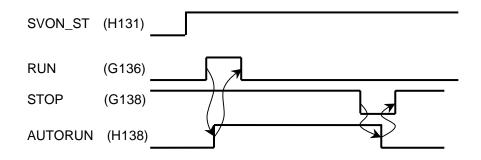

Remarks

This signal is not output during the TEACHING mode.

# CYC\_END (Cycle End)

Address

H139

Direction

Main unit of robot controller → TCmini

**Function** 

Interface relay indicating the finish of program execution.

This signal turns on after the stop of 1-cycle automatic operation only when the cycle operation mode is selected and an automatic operation is executed.

This relay is output, irrespective of the master mode selected by means of the MODE switch.

Timing chart

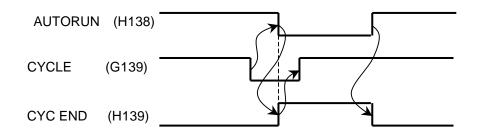

Remarks

This relay turns off when the program execution (RUN) mode takes effect.

It turns on when the cycle operation has been stopped by the STOP, BREAK or ALARM signal.

# LOW\_ST (Low Speed Mode ON)

Address H13A

Direction Main unit of robot controller → TCmini

Function Interface relay indicating that the robot is operating in the low speed mode.

It turns on while the robot is working in the low speed mode by the input of LOW\_SPD (interface relay).

This relay is output, irrespective of the master mode selected by means of the MODE switch.

Timing chart

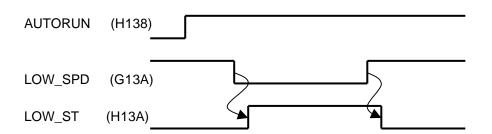

# CYC\_ST (Cycle Mode ON)

Address

**H13B** 

Direction

Main unit of robot controller → TCmini

Function

Interface relay indicating that the robot is operating in the cycle mode.

It turns on while the robot is working in the cycle mode by the input of CYCLE (interface relay) or by the operation through the teach pendant.

This relay is output, irrespective of the master mode selected by means of the MODE switch.

Timing chart

# BT\_ALM (Battery Alarm)

| Address     | H13C  |
|-------------|-------|
| / \uuii 000 | 11130 |

Direction Main unit of robot controller → TCmini

Function Turns on if a battery alarm has occurred in the robot controller.

The battery alarm comes in the following six (6) kinds.

1–049 Axis1 Battery alarm 1–065 Axis2 Battery alarm 1–081 Axis3 Battery alarm 1–097 Axis4 Battery alarm 1–113 Axis5 Battery alarm 1–145 MAIN Battery alarm

This relay is output, irrespective of the master mode selected by means of the MODE switch.

Timing chart

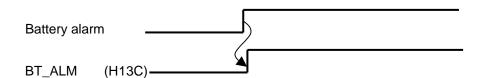

Remarks

If the battery alarm has occurred, replace the battery immediately, referring to the Maintenance Manual.

# **ALARM (Alarm)**

| Address | H13D |
|---------|------|
|         |      |

Direction Main unit of robot controller → TCmini

Function Interface relay indicating an error of level 2, 4 or 8 in the robot controller or robot.

This relay is kept ON during error detection and turns off after the error has been cleared.

For details on the errors, see the Operator's Manual.

This relay is output, irrespective of the master mode selected by means of the MODE switch.

# Timing chart

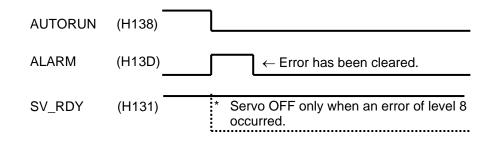

# 6.3 Interface Register

This is an interface area for transferring data with the main unit of the robot controller.

| Register     | F    | Е    | D     | С      | В       | Α        | 9    | 8                 | 7                 | 6                 | 5                 | 4                 | 3                 | 2                 | 1                 | 0                 |
|--------------|------|------|-------|--------|---------|----------|------|-------------------|-------------------|-------------------|-------------------|-------------------|-------------------|-------------------|-------------------|-------------------|
| D40*         |      |      |       |        |         | <u> </u> | •    | PLC<br>DATA<br>R8 | PLC<br>DATA<br>R7 | PLC<br>DATA<br>R6 | PLC<br>DATA<br>R5 | PLC<br>DATA<br>R4 | PLC<br>DATA<br>R3 | PLC<br>DATA<br>R2 | PLC<br>DATA<br>R1 |                   |
| D41*         |      |      |       | Reserv | ed area | ı        |      | 110               | 1117              | INO               | 13                | 11.4              | 113               | 1\2               | IXI               |                   |
| D42*         |      |      |       |        |         |          |      |                   |                   |                   |                   |                   |                   |                   |                   |                   |
| D43*         |      |      |       |        |         |          |      |                   |                   |                   |                   |                   |                   |                   |                   |                   |
| D44*         |      |      |       |        |         |          |      |                   |                   |                   |                   |                   |                   |                   |                   |                   |
| D45*         |      |      |       | Reserv | ed area | ı        |      |                   |                   |                   |                   |                   |                   |                   |                   |                   |
| D46*         |      |      |       |        |         |          |      |                   |                   |                   |                   |                   |                   |                   |                   |                   |
| D47*         |      |      |       |        |         |          |      |                   |                   |                   |                   |                   |                   |                   | USER              |                   |
| D50*         |      |      |       |        |         |          |      |                   |                   |                   |                   |                   |                   |                   |                   |                   |
| D51*         |      |      |       |        |         |          |      |                   |                   |                   |                   |                   |                   |                   |                   |                   |
| D52*         |      |      |       |        |         |          |      |                   |                   |                   |                   |                   |                   |                   |                   |                   |
| D53*         |      |      |       | _      |         |          |      |                   |                   |                   |                   |                   |                   |                   |                   |                   |
| D54*         |      |      |       | Reserv | ed area | 1        |      |                   |                   |                   |                   |                   |                   |                   |                   |                   |
| D55*         |      |      |       |        |         |          |      |                   |                   |                   |                   |                   |                   |                   |                   |                   |
| D56*         |      |      |       |        |         |          |      |                   |                   |                   |                   |                   |                   |                   |                   |                   |
| D57*         |      |      |       |        |         |          |      |                   |                   |                   |                   |                   |                   |                   |                   |                   |
| D60*         |      |      |       |        |         |          |      |                   | PLC<br>DATA<br>W8 | PLC<br>DATA<br>W7 | PLC<br>DATA<br>W6 | PLC<br>DATA<br>W5 | PLC<br>DATA<br>W4 | PLC<br>DATA<br>W3 | PLC<br>DATA<br>W2 | PLC<br>DATA<br>W1 |
| D61*         |      |      |       | Reserv | ed area | 1        |      |                   |                   |                   |                   |                   | 2011              | 2011              | 2011              | 2011              |
| D62*         |      |      |       |        |         |          |      |                   | PSN_<br>W8        | PSN_<br>W7        | PSN_<br>W6        | PSN_<br>W5        | PSN_<br>W4        | PSN_<br>W3        | PSN_<br>W2        | PSN_<br>W1        |
| D63*         |      |      |       |        |         |          |      |                   | PSN_<br>J8        | PSN_<br>J7        | PSN_<br>J6        | PSN_<br>J5        | PSN_<br>J4        | PSN_<br>J3        | PSN_<br>J2        | PSN_<br>J1        |
| D64*         |      |      |       |        |         |          |      |                   | TRQ_<br>J8        | TRQ_<br>J7        | TRQ_<br>J6        | TRQ_<br>J5        | TRQ_<br>J4        | TRQ_<br>J3        | TRQ_<br>J2        | TRQ_<br>J1        |
| D65*         |      |      |       |        |         |          |      |                   | - 00              | 1 0,              |                   | _ ••              | 01                | - 00              |                   | <u> </u>          |
| D66*<br>D67* | AL10 | AL09 | AI 08 | AL07   | AL06    | AL05     | AL04 | AL 03             | AL02              | AL 01             | ALNO              | STEP              | 1                 |                   |                   |                   |
| D70*         | ALTO | ALOS | ALOO  | ALOT   | ALOU    | ALOS     | ALOT | ALOS              | ALUZ              | ALOT              | ALIVO             | OILI              |                   |                   |                   |                   |
| D71*         |      |      |       |        |         |          |      |                   |                   |                   |                   |                   |                   |                   |                   |                   |
| D72*         |      |      |       |        |         |          |      |                   |                   |                   |                   |                   |                   |                   |                   |                   |
| D73*         |      |      |       | Door   | ed area |          |      |                   |                   |                   |                   |                   |                   |                   |                   |                   |
| D74*         |      |      |       | Keserv | eu area | ı        |      |                   |                   |                   |                   |                   |                   |                   |                   |                   |
| D75*         |      |      |       |        |         |          |      |                   |                   |                   |                   |                   |                   |                   |                   |                   |
| D76*         |      |      |       |        |         |          |      |                   |                   |                   |                   |                   |                   |                   |                   |                   |
| D77*         |      |      |       |        |         |          |      |                   |                   |                   |                   |                   |                   |                   |                   |                   |
| Register     | F    | Е    | D     | С      | В       | Α        | 9    | 8                 | 7                 | 6                 | 5                 | 4                 | 3                 | 2                 | 1                 | 0                 |

#### STEP

Address **D674** 

Direction Main unit of robot controller → TCmini

Function Used to indicate the line number of an active program.

> As the robot program is executed during execution of pre-analysis, the indicated line number may not coincide with real robot motion. This data can provide only a yardstick.

### ALNO, AL01 ~ AL10

D675 ~ D67F Address

Direction Main unit of robot controller → TCmini

**Function** ALNO (D675) signifies the number of alarms currently generated.

> During alarm generation, relevant alarm number is indicated by AL01 (D136) ~ AL10 (D13F).

When the alarm of "8-014" has occurred:

D675: 1

D676: 8014 (decimal number)

#### **USER**

Address **D470** 

Direction TCmini → Main unit of robot controller

**Function** Used to output a value to the 7-segment display on the user

panel.

The displayed value ranges from 0 to 65535.

#### PLCDATAR1 ~ 8

Address D400 ~ D407

Direction TCmini → Main unit of robot controller

**Function** Transfers ladder operation result and other data to the main unit of the robot controller.

> Transferred data can be referred to by the robot program. In the robot program, values can be read by system variables PLCDATAR1 ~ 8.

A value written in PLCDATAR\* should be 0 ~ 65535. If it exceeds this range, it cannot be transferred accurately.

#### PLCDATAW1 ~ 8

Address D600 ~ D607

Direction Main unit of robot controller → TCmini

**Function** The TCmini can receive the operation results of the robot program.

In the robot program, values can be written to system variables PLCDATAW1 ~ 8.

A value written in PLCDATAW\* should be 0 ~ 65535. If it exceeds this range, it cannot be transferred accurately.

# **PSN\_W1 ~ 8**

Address D620 ~ D627

Direction Main unit of robot controller → TCmini

Current position in the world coordinate system of robot can Function be received by the TCmini.

> This value is an integer in the range of –32768 ~ 32767 mm (deg). All fractions are ignored.

**PSN\_J1 ~ 8** 

Address D630 ~ D637

Direction Main unit of robot controller → TCmini

**Function** Current position in the joint coordinate system of robot can be received by the TCmini.

This value is an integer in the range of -32768 ~ 32767 mm

(deg). All fractions are ignored.

TRQ\_J1 ~ 8

Address D640 ~ D647

Direction Main unit of robot controller → TCmini

Each axis torque value of the robot can be received with **Function** TCmini. The value is an integer of -32768 ~ 32767 in every

0.1%. The value of less than 0.1% is rounded down.

### Section 7 PLC Language

### 7.1 Sequence Program

The TCmini supports sequence programs made according to the graphical programming method. They can be created by the user in any format.

```
X000 Y010 T000 100

T000 X001 Y110 Y110
```

#### I/O processing

Batch refreshing of inputs and outputs is used for I/O processing.

(Before starting arithmetic operation, the input ON/OFF state is transferred to the data memory, and the arithmetic result of the data memory is transferred to the output device.)

#### Execution of user's program

On completion of I/O processing, the user's program is sequentially operated from the leading circuit.

The operation is as follows:

- Sequentially on a circuit basis.
- From left to right on a column basis within one (1) circuit. (The input part is first operated, then the output part is processed.)
- The operation continues to the P. END instruction (program end instruction).
   The P. END instruction is automatically included at the end of the user's program.
   Thus only actually used words of the user's program are operated.
- Note 1: The coil instruction is written into the data memory every time the operation is executed and has an influence on the subsequent contacts. However, the output state remains unchanged until the output processing is executed in the pack after completion of entire operation.

Note 2: State change of the contact written before the coil occurs in the scan next to the one in which the coil state changed.

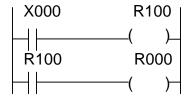

Coil R000 is turned on with delay of one (1) scan after X000 is ON.

If the order of the left circuit is replaced, R000 is turned on in the same scan as X000 ON.

As known from the above, if the circuit order is replaced, the operation result may differ.

## 7.2 Program Capacity and Length of Instruction Word

The TCmini instruction has 16 bits as the basic length. According to the type of instruction, five (5) types of word length (1-word, 2-word, 3-word, 4-word and 5-word) are available for the instruction length.

The program memory is Approx. 4000 words and secured according to each instruction.

## 1-word instruction

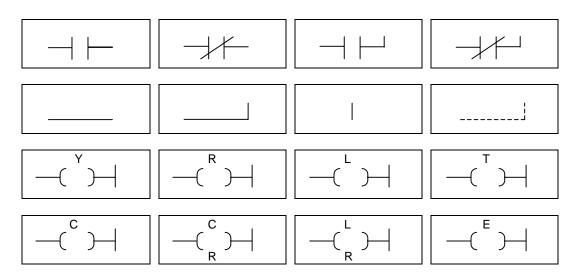

## 2-word instruction

Note: In addresses E000 ~ E03F, two (2)-word instructions are set.

## 3-word instruction

F\*035

Increment

F\*036

Decrement

F\*040

Arithmetic left shift

F\*041

Left rotate

F\*042

Right shift

F\*043

Right rotate

F\*049

Subroutine start

F\*058

Subroutine call

F\*059

Subroutine return

F\*063

1-scan ON

## 4-word instruction

F\*000

Data transfer

F\*001

Constant set

F\*002

High-order 8 bits data transfer

F\*010

 $\begin{array}{c} BIN \rightarrow BCD \\ conversion \\ without \ sign \end{array}$ 

F\*011

 $\begin{array}{c} BCD \rightarrow BIN \\ conversion \\ without sign \end{array}$ 

F\*012

BIN → BCD conversion with sign

F\*013

BCD → BIN conversion with sign

F\*045

4 → 16 decoder

## 5-word instruction

F\*006

Block transfer by constant designation F\*009

Data extraction and distribution

F\*020

BIN addition

F\*021

BIN addition with carry

F\*022

BIN subtraction

F\*023

BIN subtraction with borrow

F\*024

BIN multiplication without sign

F\*025

BIN division without sign

F\*032

Logical product

F\*033

Logical sum

F\*034

Exclusive logical sum

F\*037

Comparison without sign

F\*038

Comparison with sign

F\*047

Bit test by constant designation

#### 7.3 Address

### (1) Relay address

The relay address consists of a relay number following the function division symbol.

The I/O relay address corresponds to actual relay mounted position, and the other relays correspond to physically absent devices. The relay address is assigned for each I/O number (1 bit).

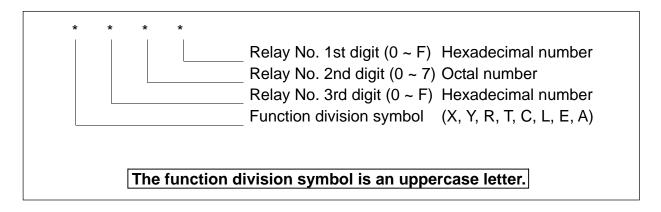

## (2) Data register address

The data register address is represented in the same manner as the relay address.

The relay address is assigned on a number (1 bit) basis while the data register address is assigned on a word (16-bit) basis.

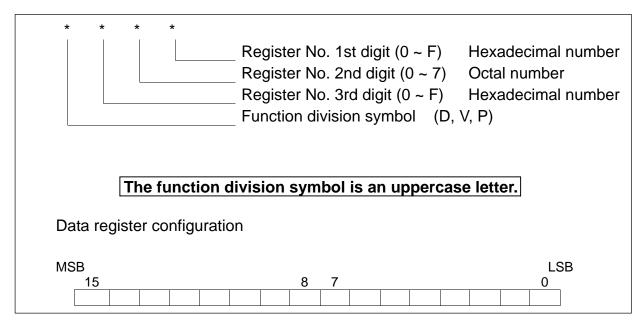

(3) Byte register address and word register address of relay area

The relay area can be used as a byte register on an eight (8)-number basis and as a word register on a 16-number basis.

For the register address, relay number 1st digit of the relay address signifies the register type instead.

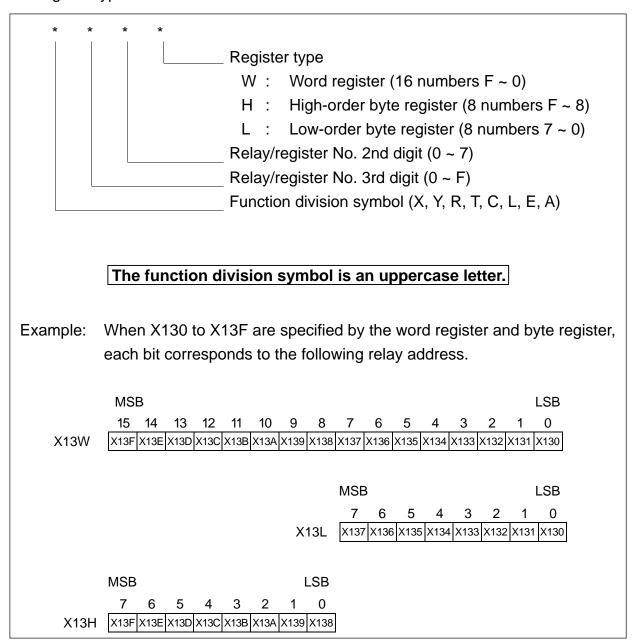

## (4) Indirect register address

In the indirect register, an address can be identified by the specified register content (data) and a content under this address can be handled as the word data. The function division symbol at the head of the indirect register address is represented by a small letter (data register or relay register) and the remaining data of the same address are expressed in the same manner as in the data register address or relay register address.

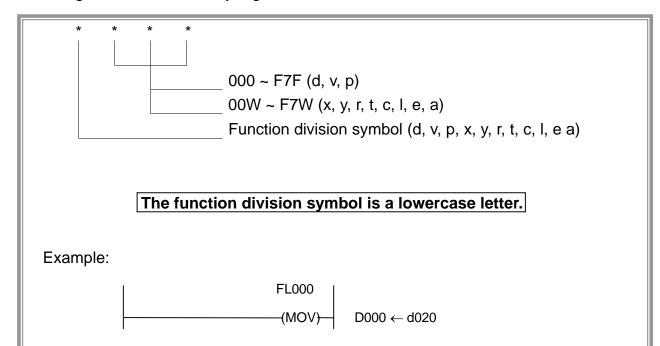

If 100H is specified for D020 in the above circuit, for instance, d020 signifies D100. (See the correspondence table below.) Thus, in this circuit, data in D100 is transferred to D000.

E register

Corresponding address

E00W

E01W

E02W E03W

# Correspondence table of data value and indirect address

|                   | Corresponding |                                       | Corresponding                           |                   |
|-------------------|---------------|---------------------------------------|-----------------------------------------|-------------------|
| Data value (Hex.) | address       | Data value (Hex.)                     | address                                 | Data value (Hex.) |
|                   | gister        | X/Y register                          |                                         | E regi            |
| 0000H             | D000          | 3000H                                 | X/Y00W                                  | 3480H             |
| (0001H)           |               | (3001H)                               | .,,,,,,,,,,,,,,,,,,,,,,,,,,,,,,,,,,,,,, | (3481H)           |
| 0002H<br>(0003H)  | D001          | 3002H<br>(3003H)                      | X/Y01W                                  | 3482H<br>(3483H)  |
| (000311)          |               | (300311)                              |                                         | 3484H (3485H)     |
| 001EH             |               | 300EH                                 |                                         | 3486H             |
| (001FH)           | D00F          | (300FH)                               | X/Y07W                                  | (3487H)           |
| 0020H             | D010          | 3010H                                 | X/Y10W                                  |                   |
| (0021H)           | DOTO          | (3011H)                               |                                         |                   |
| *                 | ¥             |                                       | ⊌                                       |                   |
| 00FEH             | D07F          | 301EH                                 | X/Y17W                                  |                   |
| (00FFH)           |               | (301FH)                               | .,                                      |                   |
| 0100H             | D100          | R reg                                 | gister                                  |                   |
| (0101H)           |               | 3100H                                 |                                         | -                 |
| *                 | <b>y</b>      | (3101H)                               | R00W                                    |                   |
| 01FEH             |               | 3102H                                 |                                         |                   |
| (01FFH)           | D17F          | (3103H)                               | R01W                                    |                   |
|                   |               |                                       |                                         | 1                 |
| P reg             | gister        | ~                                     | *                                       |                   |
| 1000H             | P000          | 310EH                                 | R07W                                    |                   |
| (1001H)           | 1 000         | (310FH)                               | 107 VV                                  |                   |
| 1002H             | P001          | 3110H                                 | R10W                                    |                   |
| (1003H)           |               | (3111H)                               |                                         |                   |
| 101EH             |               | 311EH                                 |                                         | 1                 |
| (101FH)           | P00F          | (311FH)                               | R17W                                    |                   |
| 1020H             |               | · · · · · · · · · · · · · · · · · · · |                                         |                   |
| (1021H)           | P010          | T/C re                                | egister                                 |                   |
|                   | ⊌             | 3180H                                 | T/C00W                                  |                   |
|                   | 8             | (3181H)                               | 1/0000                                  |                   |
| 10BEH             | P05F          | 3182H                                 | T/C01W                                  |                   |
| (10BFH)           |               | (3183H)                               |                                         | -                 |
| 1800H             | gister        |                                       | ¥                                       |                   |
| (1801H)           | V000          | (318BH)                               | T/C05W                                  |                   |
| 1802H             |               | ì                                     |                                         | 1                 |
| (1803H)           | V001          | Lreg                                  | gister                                  |                   |
|                   |               | 31C0H                                 | 1.0014/                                 |                   |
| *                 | <b>⊌</b>      | (31C1H)                               | LOOW                                    |                   |
| 181EH             | V00F          | 31C2H                                 | L01W                                    |                   |
| (181FH)           | V 001         | (31C3H)                               | LOTVV                                   |                   |
| 1820H             | V010          | A register                            |                                         |                   |
| (1821H)           |               |                                       | J                                       | -                 |
| *                 | L             | 31E0H<br>(31E1H)                      | A00W                                    |                   |
| 18BEH             |               | (STETIT)                              |                                         | 1                 |
| (18BFH)           | V05F          | *                                     | ⊌                                       |                   |
| ( /               |               | 31FCH                                 | A401A1                                  | 1                 |
|                   |               | (31FDH)                               | A16W                                    |                   |
|                   |               |                                       |                                         | -                 |

A register signified by the indirect register is identified from the correspondence table given in Para. 7.3 (4) above. As data values and addresses are arranged consecutively for each register, this function is very useful for a program requiring table processing.

Example: Assume that positioning parameter information consisting of four (4) words per block is set in registers D000 to D043. To set in registers D050 to D053 the four (4)-word positioning information corresponding to the parameter number (0 ~ 16) input in external input register X00L, program as follows.

## <Positioning information table>

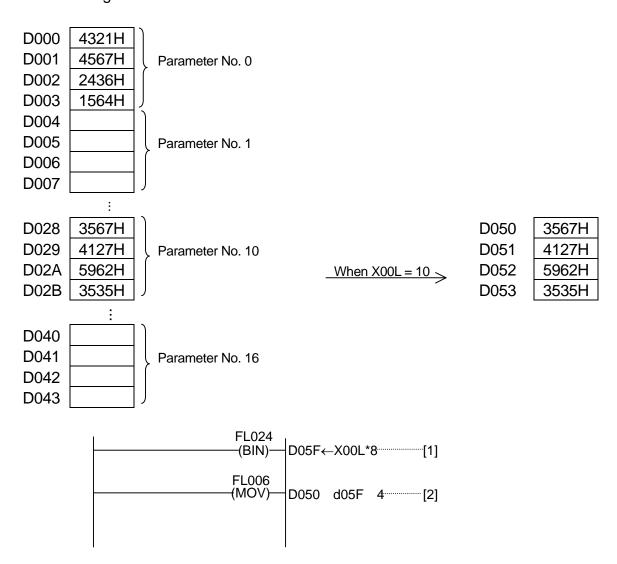

## <Descriptions on program>

- ① The parameter number (X00L) is multiplied by the number of bytes per block (in this example, 4 words = 8) to identify a relative address from the table.
- ② Four (4)-word data are transferred in block into D050 and after, taking the data value set in D05F as the start address (in this example, either of D000 ~ D043).

# 7.4 Configuration of Instruction Word

As the TCmini uses the ladder symbolic direct input method for the programming language, it has the instructions corresponding to the circuit diagram.

## Configuration of 1-word instruction

| Instruction code | Function division symbol   | Address                                                     |
|------------------|----------------------------|-------------------------------------------------------------|
| $\downarrow$     | $\downarrow$               | $\downarrow$                                                |
|                  | X: Input<br>Y: Output      | 000 ~ 17F  Note: Same addresses  are shared by X  and Y.    |
|                  | R: Internal relay          | 000 ~ 17F                                                   |
|                  | R: Interface relay         | 200 ~ 57F                                                   |
|                  | L: Latch                   | 000 ~ 01F                                                   |
|                  | T: Timer                   | 000 ~ 05F                                                   |
|                  | C: Counter                 | Note: Same addresses cannot be shared by T and C.           |
|                  | A: Special auxiliary relay | 000 ~ 16F                                                   |
|                  | Y: Output                  | 000 ~ 17F                                                   |
| ( )              | R: Internal relay          | 000 ~ 17F                                                   |
|                  | R: Interface relay         | 200 ~ 37F                                                   |
|                  | L: Latch                   | 000 ~ 01F                                                   |
| — ( L )—   R     | L: Latch reset             | 000 ~ 01F                                                   |
| T, C             | T: Timer                   | 000 ~ 05F                                                   |
| ( )              | C: Counter                 | Note: Same addresses                                        |
|                  |                            | cannot be shared<br>by T and C.                             |
| —(               | C: Counter reset           | 000 ~ 05F  Note: Same addresses  can be shared by  T and C. |

|          | None | None |
|----------|------|------|
|          |      |      |
| (P, END) |      |      |

# Configuration of 2-word instruction

| Instruction code | Function division symbol | Address      |
|------------------|--------------------------|--------------|
| $\downarrow$     | $\downarrow$             | $\downarrow$ |
| E                | E: Differentiating relay | 000 ~ 03F    |

### 7.4.1 Contact

### (a) Serial connection operation

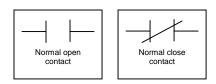

The operation serially connected to the operation result so far is made (logical product: AND).

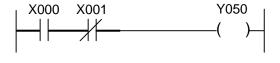

#### (b) Branch-connected operation

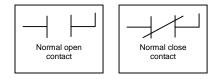

The operation branch-connected (in parallel) with the operation result so far is made (logical sum: OR).

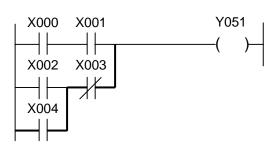

#### 7.4.2 Unconditional Connection

## (a) Unconditional connection

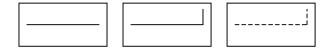

The operation result so far is operated serially, serially and in parallel, and in parallel.

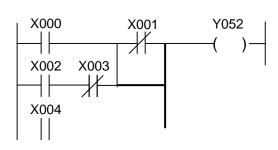

## 7.4.3 Blank

## (a) Blank

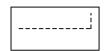

Corresponds to the part enclosed by dotted line in the figure. It can be ignored at programming.

This instruction is effective to delete an instruction at circuit correction.

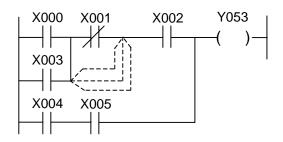

# 7.4.4 Internal Relay

| Symbol              | ——(R1)—                                               | X000 X001 R000 ( )—                                                                   |
|---------------------|-------------------------------------------------------|---------------------------------------------------------------------------------------|
| Function            | Turned ON when the input signal is ON.                | X002                                                                                  |
| Executing condition | The input signal must be ON.                          |                                                                                       |
| R1 range            | R000 ~ R17F (256 Nos.)  R200 ~ R37F (Interface relay) | When inputs X000 and X001 are turned ON or when X002 is turned ON, R000 is turned ON. |

## 7.4.5 Latch Relay

| Symbol                        | Latch condition  Reset input  ( ) — ( R ) —                                                                             | X000 L000 ( )— X001 L000 (R )—                                                         |
|-------------------------------|----------------------------------------------------------------------------------------------------|----------------------------------------------------------------------------------------|
| Function                      | Kept ON until the reset input is ON when the latch condition is turned ON.                                              | When X000 is ON with X001 set OFF, L000 is ON and this state is held until X001 is ON. |
| Executing condition           | The latch condition must be turned ON with the reset input OFF.                                                         | x000                                                                                   |
| L1 range                      | L000 ~ L01F (32 Nos.)                                                                                                   | X001                                                                                   |
| Power failure backup function | Power failure can't be backed up through the entire area. Depending on the parameter, it is possible to make do memory. | L000 ——                                                                                |

Note: At program loading, compulsively set a required latch relay.

<Power failure backup and input>

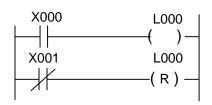

In the circuit shown left, as the " " input contact is used for the reset input, the power may not be backed up due to time lag between input power OFF and PC power OFF.

#### 7.4.6 Timer

| Symbol                       | T1 K2                                                                           | X000 T000 0050                                                |
|------------------------------|---------------------------------------------------------------------------------|---------------------------------------------------------------|
| Function                     | Relay T1 is turned ON after<br>the time specified by<br>constant K2 has passed. | T000 is ON five (5) seconds after X000 is ON.                 |
| Executing condition          | The input signal must be ON.                                                    | x000                                                          |
| T1 range (BIN)               | T000 ~ T05F (96 Nos.)<br>0.1 ~ 3276.7 sec.                                      | T000                                                          |
|                              | Note: Shared with counter address.                                              | 5 sec                                                         |
| Set value K2 range           | 1 ~ 65535<br>1H ~ FFFFH (BIN data)                                              | The timer set value is set in a program, which can be changed |
| Timer set value register     | V000 ~ V05F (96 Nos.)<br>Shared with counter.                                   | through data transfer to V000 to V05F.                        |
| Timer current value register | P000 ~ P05F (96 Nos.)<br>Shared with counter.                                   | Backward timer                                                |

## • OFF delay timer circuit

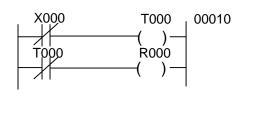

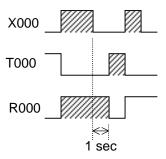

When X000 is ON, R000 is ON. X000 is OFF. One (1) second after the set time on T000 following X000 OFF, R000 is OFF.

It should be noted that R000 is ON for the T000 set time after the PC runs by power ON.

## • ON/OFF delay timer circuit

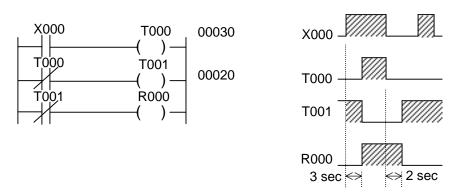

When X000 is ON, R000 is turned ON three (3) seconds after the set time of T000. R000 is OFF two (2) seconds after the set time of T001 following X000 OFF.

The timer is of a backward type and the current value is equal to the set value at start and zero (0) at ON.

## 7.4.7 Counter

| Symbol                         | Counter input Reset input C1 K2 C1 C1 (R)                                           | X000 C000 0003<br>( ) C000<br>( R )                             |
|--------------------------------|-------------------------------------------------------------------------------------|-----------------------------------------------------------------|
| Function                       | Relay C1 is turned ON when pulses are input by the number specified by constant K2. | x000                                                            |
| Executing condition            | When the counter input rises from OFF to ON.                                        | X001 ———————————————————————————————————                        |
| C1 range                       | C000 ~ C05F (96 Nos.)<br>Note: Shared with timer<br>address.                        | C000                                                            |
| Set value K2 range             | 1 ~ 32767<br>1H ~ FFFFH (BIN data)                                                  | The counter set value is set in a program, which can be changed |
| Counter set value register     | V000 ~ V05F (96 Nos.)<br>Shared with timer.                                         | through data transfer to V000 to V05F.                          |
| Counter current value register | P000 ~ P05F (96 Nos.)<br>Shared with timer.                                         | Backward counter                                                |

The counter current value register is set to zero (0) at program loading. Reset the counter coil to the set value.

• Large-capacity counter circuit

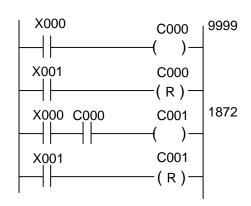

With countup of C000, C001 is counted. C001 is turned ON after counting is made (9999 + 1872 - 1 = 11870).

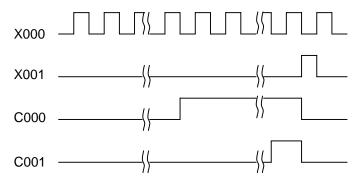

### 7.5 Standard Application Instruction

The TCmini has a total of thirty-two (32) kinds of application instructions. In the user's program, up to 512 application instructions can be used.

## 7.5.1 Selection of Executing Condition

The TCmini allows selection of the condition for executing an application instruction. When executing the application instruction while the condition is set ON, write "FL\*\*\*" (L: level). To execute the application instruction at start, write "FE\*\*\*" (E: edge).

#### Example:

When condition X000 is ON, data is transferred from D100 to D000 at each scanning.

Only in one (1) scan in which condition X000 has changed from OFF to ON, data is transferred from D100 to D000.

## 7.5.2 Arbitrary Setting of Argument

In the TCmini application instruction, the type of argument (i.e., direct register, indirect register or constant) can be selected arbitrarily. (However, the type of argument is predetermined for some application instructions.)

#### Example:

## 7.5.3 Numeric Expression

## (1) Binary code

A numeric value represented by two (2) states of "0" (OFF) and "1" (ON) is called the binary code.

In a decimal number, a number increases to 0, 1, 2, ... 8, 9. When it reaches 10, it is carried. In a binary number, a number next to 1 is carried to 10. Binary number 10 corresponds to 2 in the decimal notation.

| Decimal number | 0 | 1 | 2  | 3  | 4   | 5   | 6   | 7   | 8    |
|----------------|---|---|----|----|-----|-----|-----|-----|------|
| Binary number  | 0 | 1 | 10 | 11 | 100 | 101 | 110 | 111 | 1000 |

When the decimal number is compared with the binary number, binary numbers corresponding to 2, 4 and 8 in decimal notation are carried.

The decimal number is carried when it is 1, 10, 100 and 1000. When these numbers are expressed in power, they are  $10^0$  (= 1),  $10^1$  (= 10),  $10^2$  (= 100) and  $10^3$  (= 1000). These are called the "significance" of each digit of decimal numbers. From the above table, each digit of binary number is as shown below.

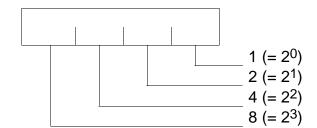

Each digit has the significance of 2. Each digit of binary number is called the "bit". A set of eight (8) bits is called the "byte", and a set of 16 bits is called the "word". In the TCmini, an eight (8)-bit length register is called the "byte register".

Now let's investigate the range of byte numeric values.

When all eight (8) bits are 1, a byte is the maximum value.

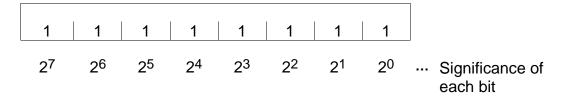

Summing up the significances of each bit,

$$2^{0} + 2^{1} + 2^{2} + 2^{3} + 2^{4} + 2^{5} + 2^{6} + 2^{7}$$
  
= 1 + 2 + 4 + 8 + 16 + 32 + 64 + 128  
= 255

Likewise, a word (16 bits) is as follows:

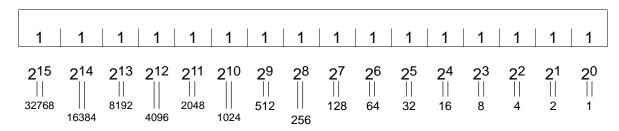

Summing up the significances of all bits, it can be expressed as a decimal number of  $0 \sim 65535$ . Each register of the TCmini can handle the numeric values in binary notation of this range.

Additionally, the set value and current value of timer and counter are processed as the binary number.

(2) Negative expression of binary number (Expression of complement of 2)

In Para. (1) above, all binary numbers are positive. Then how is a negative binary number expressed? If the binary number is decreased one by one,

|   |   |   | Ì |
|---|---|---|---|
| 1 | 1 | 1 | 7 |
| 1 | 1 | 0 | 6 |
| 1 | 0 | 1 | 5 |
| 1 | 0 | 0 | 4 |
|   | 1 | 1 | 3 |
|   | 1 | 0 | 2 |
|   |   | 1 | 1 |
|   |   | 0 | 0 |

From the above, you can see that a borrow takes place at the time of 4  $\rightarrow$  3 and 2  $\rightarrow$  1 in decimal notation.

If there is a "1" at a position higher by one when decreasing 1 from 0, the expression is as follows:

0

-1

-2

1 Borrow

|   |   |   | 0 |
|---|---|---|---|
| 1 | 1 | 1 | 1 |
| 1 | 1 | 1 | 0 |

Let's compare 1 with -1.

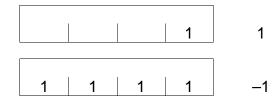

All bits of -1 are reversed (1  $\rightarrow$  0) and -1 added with 1 becomes 1. On the contrary, reverse all bits of 1, then add 1. The result is -1.

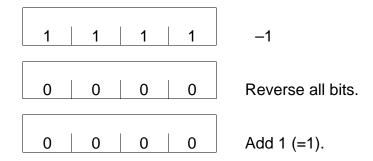

This operation is called taking the complement of 2, which is used for conversion from positive to negative and vice versa.

In the above example, the highest-order digit is 1 when the number is negative and 0 when it is positive. This highest-order digit is called the "sign bit", and four (4) bits in the above example can be expressed as a decimal number of –8 to 7.

For a word (16 bits), the expression is as shown below.

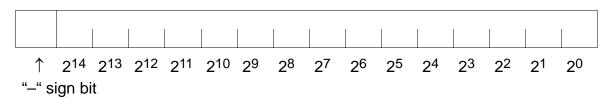

It can handle a decimal number of -32768 ~ 32767.

The TCmini can handle the numeric numbers in this range as a signed binary number. The programmer and CRT programmer can specify the numeric values in this range as a decimal number. In the CPU, a specified numeric value is converted into a signed binary number and processed. A signed binary number is handled only in the word register, and the byte register handles a word as a positive integer  $(0 \sim 255)$ .

### (3) Hexadecimal number

When 0 and 1 of binary number are arranged, the expression becomes longer and is difficult to read. To solve this problem, four (4) bits are taken as one (1) unit. A hexadecimal number has four (4) bits, and a carry takes place at 16 after  $2^0 + 2^1 + 2^2 + 2^3 = 1 + 2 + 4 + 8 = 15$ . It uses numbers 0 to 9 and alphabets A to F.

| Binary<br>number | Decimal<br>number | Hexa-decima<br>I number | Binary<br>number | Decimal<br>number | Hexa-decima<br>I number |
|------------------|-------------------|-------------------------|------------------|-------------------|-------------------------|
| 0000             | 0                 | 0                       | 1000             | 8                 | 8                       |
| 0001             | 1                 | 1                       | 1001             | 9                 | 9                       |
| 0010             | 2                 | 2                       | 1010             | 10                | А                       |
| 0011             | 3                 | 3                       | 1011             | 11                | В                       |
| 0100             | 4                 | 4                       | 1100             | 12                | С                       |
| 0101             | 5                 | 5                       | 1101             | 13                | D                       |
| 0110             | 6                 | 6                       | 1110             | 14                | Е                       |
| 0111             | 7                 | 7                       | 1111             | 15                | F                       |

Example: A word (16 bits) can be expressed by a four (4) digit number in hexadecimal notation.

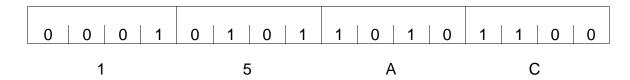

### (4) Binary coded decimal (BCD)

In the decimal number, 10 comes after 0, 1, ... 9 and a carry takes place. A number having the function carrying 9 to 10 like the binary number is called the binary coded decimal (BCD).

| Decimal number | Binary number BCD |      | CD   |
|----------------|-------------------|------|------|
| 0              | 0                 |      | 0    |
| 1              | 1                 |      | 1    |
| 2              | 10                |      | 10   |
| 3              | 11                |      | 11   |
| 4              | 100               |      | 100  |
| 5              | 101               |      | 101  |
| 6              | 110               |      | 110  |
| 7              | 111               |      | 111  |
| 8              | 1000              |      | 1000 |
| 9              | 1001              |      | 1001 |
| 10             | 1010              | 1    | 0000 |
| 11             | 1011              | 1    | 0001 |
| :              | :                 |      | :    |
| 99             | 1100011           | 1001 | 1001 |

Carry

A binary number is classified by four (4) bits, and combinations of 1010 or more (1010 ~ 1111) are banned to cause a carry.

Each bit is expressed in the range of 0 to 9 of decimal number.

#### Example:

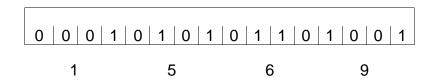

Thus, the BCD expression can be regarded as a variation of hexadecimal number. The BCD numeric value can also be specified in hexadecimal notation. (Only 0 to 9 for each digit.)

The content of the register in which BCDs are stored can be displayed in hexadecimal notation.

## (5) Negative expression of binary coded decimal (BCD)

A negative of BCD is handled as a sign + absolute value. In the TCmini, it can be handled in the two (2) instructions of  $\boxed{F*012}$  (BIN  $\rightarrow$  BCD conversion with sign)

and  $\boxed{F^*013}$  (BCD  $\rightarrow$  BIN conversion with sign).

The negative is set as the sign digit to "13 (1101)", the value not found in the BCD expression, and handled only as a long word (32-bit, BCD eight (8) digits). The eighth (8th) digit is assigned for the sign digit.

This is because the word (BCD, four (4) digits) is exceeded as a result of BCD conversion when the word numeric range is –32768 to 32767.

Example: Signed BIN to BCD conversion by F\*012

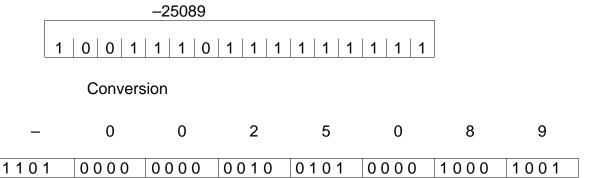

Sign digit: Negative (–) for 1101 and positive (+) for 0000

# 7.5.4 Operation Flag

## (1) Type

The following four (4) types of flags are assigned to the relays (special auxiliary relays) to use the operation result in the coming operation.

| Relay address | Flag name     | Function                                                                                             |
|---------------|---------------|----------------------------------------------------------------------------------------------------|
| A000          | Carry flag    | Turned ON if there is a carry or borrow as a result of operation.                                    |
| A002          | Overflow flag | Turned ON if there is an overflow as a result of operation.                                          |
| A006          | Zero flag     | Turned ON if the operation result is zero (0).                                                       |
| A007          | Sign flag     | Turned ON when the MSB (i.e., highest-order bit) of the word register is 1 as a result of operation. |

# (2) Instruction with change in operation flag

In the following ten (10) kinds of instructions, the flag changes with the operation result.

| Туре          | Code  | Function                         |  |
|---------------|-------|----------------------------------|--|
| BIN operation | F*010 | $BIN \rightarrow BCD$ conversion |  |
|               | F*020 | BIN addition                     |  |
|               | F*021 | BIN addition with carry          |  |
|               | F*022 | BIN subtraction                  |  |
|               | F*023 | BIN subtraction with borrow      |  |
|               | F*025 | BIN division                     |  |
| Bit shift     | F*040 | Arithmetic left shift            |  |
|               | F*041 | Left rotate                      |  |
|               | F*042 | Right shift                      |  |
|               | F*043 | Right rotate                     |  |

The flag will not change in other than the above instructions.

### (3) Cautions on flag

The carry flag and zero flag may change illegally when operated by the byte register.

Example:

In the operation between byte registers, high-order eight (8) bits of word register are taken as zero (0) and operated as the byte register. Thus, even if the byte register is specified for the destination and a result error is checked by the carry bit, a carry will not take place at the seventh (7th) bit, but the 15th bit becomes the carry flag. In the example above, the carry flag is zero (0).

The sign flag indicates the state of the highest-order bit (15th bit) of the word register. Therefore, the positive or negative sign flag makes sense only when the range of numeric values is handled as a signed binary code (–32768 ~ 32767) by the user.

## (4) Available range of operation flag

A flag in the user's program maintains its state during the time from a flag operating instruction to the next flag operating instruction.

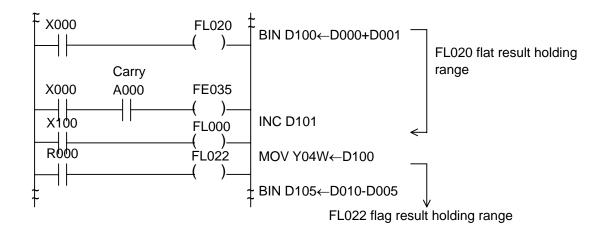

Note: If a flag operating instruction is not encountered to the program end, the flag keeps its state until another flag operating instruction appears first in the program during the next scan.

## (5) Flag holding

Through the flag state is maintained until the next flag operating instruction, it is changed thereafter.

When the flag state must be held during one (1) scan cycle, move and hold it at the coil (internal relay, output relay, etc.).

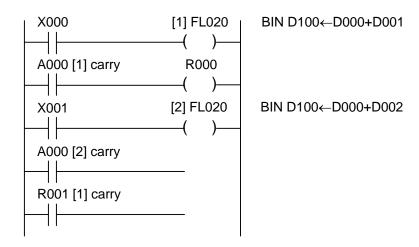

R000 can maintain the flag state in one (1) scan cycle until the flag state is changed by the next [1] FL020 instruction. However, when X000 is turned OFF, the flag state of the flag operating instruction located in the circuit before [1] prevails.

To monitor and confirm the flag state through the peripheral equipment, it is convenient to make self backup or use a latch relay. If held by the coil, the flag state can be maintained only in one (1) scan cycle.

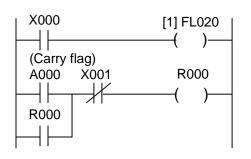

BIN D100←D000+D001

The carry flag state commanded by [1] FL020 is maintained until X001 is turned ON.

Or

#### 7.5.5 Order of Execution

If the standard application instruction is programmed as a multi-output under the same operating condition, it is executed in the order of top to down in the circuit diagram. Thus it is possible to transfer the operation result to the next operation.

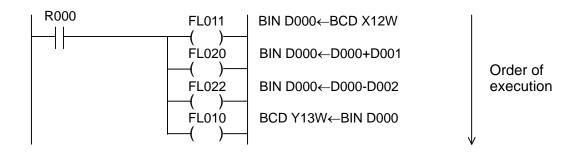

When R000 is ON:

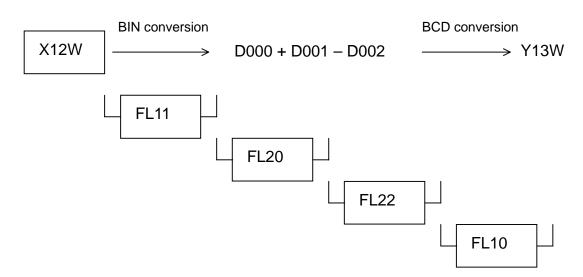

Register D000 is used as the temporary operation result storing register.

## 7.5.6 Descriptions on Standard Application Instruction

F\*000 Data Transfer

|                                  |                                                                                                    | Argument                          |       | nt                                 |                                                      |  |
|----------------------------------|----------------------------------------------------------------------------------------------------|-----------------------------------|-------|------------------------------------|------------------------------------------------------|--|
| Symbol                           | Code                                                                                               | Ag.1                              | Ag.2  | Ag.3                               | X000 FL000 MOV                                       |  |
| MOV                              | F*000                                                                                              | $D_1$                             | $D_2$ |                                    |                                                      |  |
|                                  |                                                                                                    | $d_1$                             | $d_2$ |                                    |                                                      |  |
| Function                         | Transfers the content of the                                                                       |                                   |       | _                                  | When input X000 is ON, the content of register       |  |
|                                  |                                                                                                    | register specified by Ag.2 to the |       |                                    | D001 is transferred to register D005.                |  |
|                                  | register s                                                                                         | egister specified by Ag.1.        |       |                                    |                                                      |  |
| Content of                       | $MOV \begin{bmatrix} D_1 \\ d_1 \end{bmatrix} \leftarrow \begin{bmatrix} D_2 \\ d_2 \end{bmatrix}$ |                                   |       | D001 0 0 1 0 0 1 0 0 1 0 0 1 0 0 0 |                                                      |  |
| operation                        |                                                                                                    |                                   |       | MSB LSB                            |                                                      |  |
|                                  | (u <sub>1</sub>                                                                                    | ) (a                              | 2 J   |                                    | ↓ Lob                                                |  |
| Range of                         | Direct register: Entire range                                                                      |                                   |       | nge                                | Poor   0   0   4   0   4   0   4   0   0   4   0   0 |  |
| argument 1                       | Indirect register: Entire range                                                                    |                                   |       | range                              | D005 0001001001001001000                             |  |
| Range of                         | Direct register: Entire range                                                                      |                                   |       | nge                                |                                                      |  |
| argument 2                       | Indirect re                                                                                        | ndirect register: Entire range    |       |                                    |                                                      |  |
| After operation                  |                                                                                                    |                                   |       |                                    | Both the word register and byte register can         |  |
| <ul> <li>Ag.1 content</li> </ul> |                                                                                                    | specified by Ag.2.                |       |                                    | transfer the data.                                   |  |
| <ul> <li>Ag.2 content</li> </ul> | Unchang                                                                                            |                                   |       |                                    |                                                      |  |
| <ul> <li>Flag</li> </ul>         | Unchang                                                                                            | ed                                |       |                                    |                                                      |  |

 When register D<sub>1</sub> is the byte register (R00H, Y01L, etc.) and register D<sub>2</sub> is the word register (R00W, Y01W, etc.),

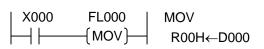

When X000 is ON, the low-order eight (8)-bit data of D000 is transferred to the eight (8) bits of R00H.

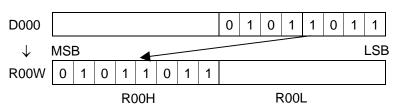

When register D<sub>1</sub> is the word register and register D<sub>2</sub> is the byte register,

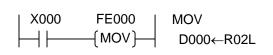

When X000 has turned ON from OFF, the eight (8)-bit data of R02L is transferred to the low-order eight (8) bits of D000. The high-order eight (8)-bit data is zero-cleared.

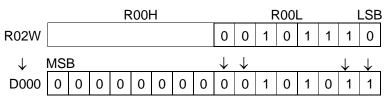

Note: For data transfer of two (2) words or more, use the block transfer instruction by F\*006 or F\*008.

When the indirect register is used,

When X000 is ON, the content of D100 is transferred to the address which is identified as per the data set in D002. (If #100H is set in D002, D100 is the address.)

F\*001 Constant Set

|                                  |                                   | Argument         |                | nt                                             |                                                        |  |
|----------------------------------|-----------------------------------|------------------|----------------|------------------------------------------------|--------------------------------------------------------|--|
|                                  | Code                              | Ag.1             | Ag.2           | Ag.3                                           |                                                        |  |
| Symbol                           |                                   |                  |                |                                                | X000 FE001   SET                                       |  |
| SET                              | F*001                             | $D_1$            | K <sub>2</sub> |                                                |                                                        |  |
|                                  |                                   | d <sub>1</sub>   |                |                                                |                                                        |  |
| Function                         | Stores the constant specified by  |                  |                | When input X000 has turned ON from OFF, binary |                                                        |  |
|                                  | Ag.2 in the register specified by |                  | ied by         | constant 1120 is stored in register D100.      |                                                        |  |
|                                  | Ag.1.                             |                  |                |                                                |                                                        |  |
| Content of                       | (D                                | `                |                |                                                | Constant 0 0 0 0 0 1 0 0 1 1 0 0 0 0 0 0 0             |  |
| operation                        | SET D <sub>1</sub>                | $\leftarrow K_2$ |                |                                                | (1120) MSB LSB                                         |  |
|                                  | (a <sub>1</sub>                   | J                |                |                                                | •                                                      |  |
| Range of                         | Direct reg                        | gister:          | Entire ra      | nge                                            |                                                        |  |
| argument 1                       | Indirect register: Entire range   |                  | range          | D100 0 0 0 0 1 0 0 1 1 0 0 0 0                 |                                                        |  |
| Range of                         | Constant: -32768 ~ 32767          |                  | <b>'</b> 67    |                                                |                                                        |  |
| argument 2                       |                                   |                  |                |                                                | (1120)                                                 |  |
| After operation                  |                                   |                  |                |                                                | When the register is the byte register, the            |  |
| <ul> <li>Ag.1 content</li> </ul> | Value of                          | constant         | $K_2$          |                                                | low-order eight (8)-bit data of the constant is stored |  |
| <ul> <li>Ag.2 content</li> </ul> | Unchang                           | ed               |                |                                                | in the register. (The high-order eight (8)-bit data    |  |
| • Flag                           | Unchang                           | ed               |                |                                                | of the constant is ignored.)                           |  |

• When register D<sub>1</sub> is the byte register,

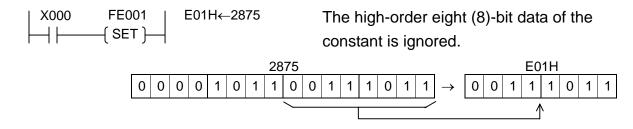

#### F\*002 High-Order 8-Bit Data Transfer

|                                  |                                               | , A            | Argumer        | nt     |                                                    |
|----------------------------------|-----------------------------------------------|----------------|----------------|--------|----------------------------------------------------|
| Symbol                           | Code                                          | Ag.1           | Ag.2           | Ag.3   | X000 FE002   (H)D005←                              |
| MOV                              | F*002                                         | D <sub>1</sub> | D <sub>2</sub> |        | (MOV)  (L)D013                                     |
|                                  |                                               | d <sub>1</sub> | $d_2$          |        |                                                    |
| Function                         | Transfers                                     |                |                |        | When input X000 is ON, the low-order eight (8)-bit |
|                                  | (8)-bit da                                    |                |                |        | data of register D013 is transferred to the        |
|                                  | specified                                     | , ,            |                |        | high-order eight (8) bits of register D005.        |
|                                  | high-orde                                     |                |                |        |                                                    |
|                                  | register s                                    | pecified       | by Ag.1        | •      | D100 0 0 1 0 1 1 0 0 0 1 1 1 1 0 1 0 1             |
| Content of                       | (D <sub>1</sub> )                             | $D_2$          | ) ",           |        | D100 0 0 1 0 1 1 0 0 0 0 1 1 1 0 0 1 0 1           |
| operation                        | $\begin{bmatrix} D_1 \\ d_1 \end{bmatrix} (H$ | $(d_2)$        | J (L)          |        | MSB LSB                                            |
| Range of                         | Direct reg                                    | gister:        | Entire ra      | nge    |                                                    |
| argument 1                       | Indirect re                                   | egister:       | Entire i       | range  |                                                    |
| Range of                         | Direct reg                                    | gister:        | Entire ra      | nge    | D100 0 1 1 1 0 1 0 1 0 0 0 1 0 1 1 1               |
| argument 2                       | Indirect re                                   | egister:       | Entire i       | range  | /                                                  |
| After operation                  |                                               |                |                |        | 1                                                  |
| <ul> <li>Ag.1 content</li> </ul> | The high-                                     |                |                |        | The low-order eight (8) bits of D005 remain        |
| <ul> <li>Ag.2 content</li> </ul> | set as the                                    |                | _              | ` '    | unchanged after operation.                         |
| <ul> <li>Flag</li> </ul>         | bits of the                                   | e data va      | alue spe       | cified |                                                    |
|                                  | by Ag.2.                                      |                |                |        |                                                    |
|                                  | Unchang                                       |                |                |        |                                                    |
|                                  | Unchang                                       | ed             |                |        |                                                    |

When register D<sub>2</sub> is the byte register,

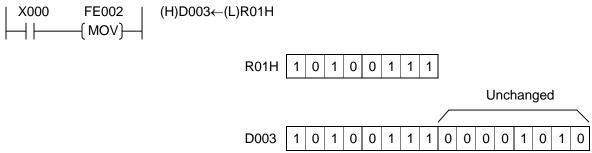

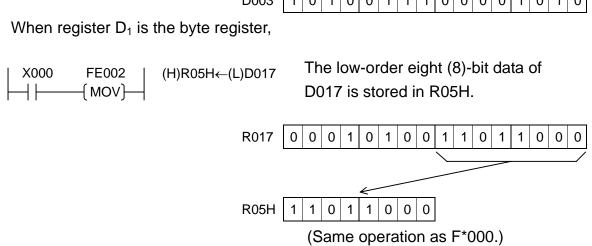

F\*006 Block Transfer (Constant Designation)

|                                                        |                                                                                             | ,                      | Argumer                                                                               | nt             |                                                         |
|--------------------------------------------------------|---------------------------------------------------------------------------------------------|------------------------|---------------------------------------------------------------------------------------|----------------|---------------------------------------------------------|
|                                                        | Code                                                                                        | Ag.1                   | Ag.2                                                                                  | Ag.3           | X000                                                    |
| Symbol                                                 |                                                                                             |                        | _                                                                                     |                | MOV (K)R03W K=002                                       |
| MOV                                                    | F*006                                                                                       | $D_1$                  | $D_2$                                                                                 | K <sub>3</sub> | (                                                       |
|                                                        |                                                                                             | d <sub>1</sub>         | d <sub>2</sub>                                                                        |                | <u> </u>                                                |
| Function                                               | Transfers                                                                                   |                        |                                                                                       |                | When input X000 is ON, the two (2)-word data            |
|                                                        | K3 word                                                                                     |                        |                                                                                       |                | stored in registers (R03W, R04W) headed by              |
|                                                        | by the on                                                                                   |                        |                                                                                       |                | register R03W is transferred to register D000 and       |
|                                                        | registers                                                                                   |                        |                                                                                       | ne             | after (D000, D001). (2 words)                           |
| Content of                                             | specified                                                                                   |                        |                                                                                       |                | <del></del>                                             |
| operation                                              | $D_2$ $D_2+1$                                                                               | <sup>1</sup>           | <sub>2</sub> +K <sub>3</sub> -1<br>+K <sub>3</sub> -1                                 |                | R03W 0 0 0 0 1 1 0 0 0 0 1 1 1 0 1                      |
| operation                                              | $d_2 \int d_2 + 1$                                                                          | $\mathcal{I}  C_{G_2}$ | +N <sub>3</sub> -1 2                                                                  |                |                                                         |
|                                                        | (D) (D)                                                                                     | 1) (D)                 | 22 (D)                                                                                | W 45           | R04W 1 1 0 1 0 0 0 1 0 1 0 1 0 1 1 1                    |
|                                                        | $\begin{bmatrix} D_1 \\ d_1 \end{bmatrix} \begin{bmatrix} D_1 + 1 \\ d_1 + 1 \end{bmatrix}$ | '   D <sub>1</sub> +   | $\begin{bmatrix} 2 \\ 2 \end{bmatrix} - \begin{bmatrix} D_{1} \\ D_{2} \end{bmatrix}$ | FN3-1          | MSB   LSB                                               |
|                                                        | (u <sub>1</sub> ) (u <sub>1</sub> +1                                                        | ) Cu <sub>1</sub> +    | 2) (D <sub>1</sub>                                                                    | -113-12        | Constant 002 (2 words)                                  |
| Range of                                               | Direct reg                                                                                  | gister:                | Entire ra                                                                             | nge            | D000 0 0 0 0 1 1 0 0 0 0 1 1 1 0 1                      |
| argument 1                                             |                                                                                             | d design               |                                                                                       |                |                                                         |
|                                                        | Indirect re                                                                                 |                        |                                                                                       | range          |                                                         |
|                                                        |                                                                                             | d design               |                                                                                       |                | D001 1 1 0 1 0 0 0 1 0 1 0 1 0 1 1 1                    |
| Range of                                               | Direct reg                                                                                  | •                      |                                                                                       | nge            |                                                         |
| argument 2                                             | `                                                                                           | d design               | ,                                                                                     |                |                                                         |
|                                                        | Indirect re                                                                                 |                        |                                                                                       | range          |                                                         |
| Dongs of                                               | , ,                                                                                         | d design               |                                                                                       |                | If the decimantian is sufficient the register area data |
| Range of                                               | Constant                                                                                    | : 0~2                  | 55                                                                                    |                | If the designation is outside the register area, data   |
| argument 3                                             |                                                                                             |                        |                                                                                       |                | transfer is not performed.                              |
| <ul><li>After operation</li><li>Ag.1 content</li></ul> | Data valu                                                                                   | ıa enacif              | fied by A                                                                             | a 2            | Note: Even if the byte register is specified for the    |
| <ul> <li>Ag.1 content</li> <li>Ag.2 content</li> </ul> | Unchang                                                                                     |                        | ieu by A                                                                              | y. <b>∠</b> .  | source and destination registers, the word              |
| <ul> <li>Ag.2 content</li> <li>Ag.3 content</li> </ul> | Unchang                                                                                     |                        |                                                                                       |                | register takes effect.                                  |
| • Flag                                                 | Unchang                                                                                     |                        |                                                                                       |                | rogistor takes effect.                                  |
| 9                                                      | J.10114119                                                                                  |                        |                                                                                       |                |                                                         |

If the same addresses are used both for the source and destination registers,

a) When register  $D_1$  address > register  $D_2$  address,

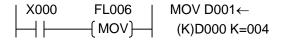

After operation, the same value is set in D000 to D004.

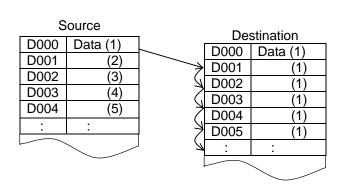

b) When register  $D_1$  address < register  $D_2$  address,

After operation, the content of each register is transferred into the registers with an address number just preceding the number of the source register, respectively.

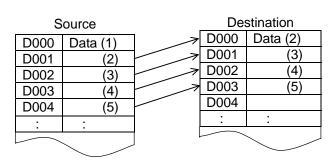

#### F\*009 Data Extraction and Distribution

|                 |                                                                                   | ŀ                         | Argumen   | nt    |                                           |
|-----------------|-----------------------------------------------------------------------------------|---------------------------|-----------|-------|-------------------------------------------|
|                 | Code                                                                              | Ag.1                      | Ag.2      | Ag.3  | X000                                      |
| Symbol          |                                                                                   |                           |           |       |                                           |
| IDX             | F*009                                                                             | $D_1$                     | $D_2$     | $D_3$ | ( IDX )  D020                             |
|                 |                                                                                   | $d_1$                     | $d_2$     | $d_3$ |                                           |
| Function        | Offsets th                                                                        |                           |           | the   |                                           |
|                 | table hea                                                                         |                           |           |       |                                           |
|                 | register b                                                                        |                           |           |       | N                                         |
|                 | the Ag.3                                                                          |                           |           |       | When register D020 = 0204H, the data are  |
|                 | the result                                                                        |                           |           |       | extracted and distributed as shown below. |
|                 | the Ag.1                                                                          |                           |           |       |                                           |
|                 | the data I<br>of the Ag                                                           |                           |           | byte  | D020   02   04                            |
| Content of      | ( D <sub>2</sub> ) + ( (                                                          |                           | GI.       |       |                                           |
| operation       |                                                                                   | $d_3(L)$                  |           |       |                                           |
| op or our or r  | \ \ \ \ \ \ \ \ \ \ \ \ \ \ \ \ \ \ \                                             | <b>4</b> 3( <b>□</b> // ) |           |       | D000 Lower 8 bits D010 Lower 8 bits       |
|                 | ( D <sub>1</sub> ) + ((                                                           | ر (H)) کا                 |           |       | Higher 8 bits Higher 8 bits               |
|                 | $\begin{pmatrix} D_1 \\ d_1 \end{pmatrix} + \begin{pmatrix} 0 \\ 0 \end{pmatrix}$ | d <sub>3</sub> (H))       |           |       | > D001 Lower 8 bits   D011 Lower 8 bits   |
|                 |                                                                                   |                           |           |       |                                           |
| Range of        | Direct reg                                                                        |                           | Entire ra | _     | Higher 8 bits Higher 8 bits               |
| argument 1      | Indirect re                                                                       |                           |           |       | D012 Lower 8 bits                         |
| Range of        | Direct reg                                                                        |                           | Entire ra |       | Higher 8 bits                             |
| argument 2      | Indirect re                                                                       |                           | Entire i  |       |                                           |
| Range of        | Direct rec                                                                        | •                         | Entire ra | _     |                                           |
| argument 3      | Indirect re                                                                       | egister:                  | Entire i  | range |                                           |
| After operation | 0                                                                                 |                           |           |       |                                           |
| • Ag.1 content  | Operation                                                                         |                           |           |       |                                           |
| • Ag.2 content  | Unchang                                                                           |                           |           |       |                                           |
| • Ag.3 content  | Unchang<br>Unchang                                                                |                           |           |       |                                           |
| • Flag          | Unchang                                                                           | <del>c</del> u            |           |       |                                           |

Transferred data is the two (2) bytes.

When register  $D_2$  is the byte register, the high-order byte of  $D_1$  becomes zero (0). When register  $D_1$  is the byte register, the low-order byte of the data read is written.

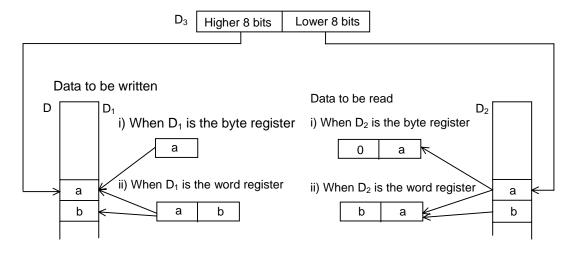

 $\boxed{F^*010}$  BIN  $\rightarrow$  BCD Conversion (Unsigned)

|                                  |                                               | l l            | Argumer   | nt    |                                                                |
|----------------------------------|-----------------------------------------------|----------------|-----------|-------|----------------------------------------------------------------|
|                                  | Code                                          | Ag.1           | Ag.2      | Ag.3  | X000                                                           |
| Symbol                           |                                               |                |           |       | BCD BIN V000                                                   |
| BCD                              | F*010                                         | $D_1$          | $D_2$     |       |                                                                |
|                                  |                                               | d <sub>1</sub> | $d_2$     |       |                                                                |
| Function                         | Converts                                      |                |           |       | When input X000 is ON, the data of register V000               |
|                                  | of registe                                    |                |           |       | (timer T000 set value) is converted into the BCD               |
|                                  | the BCD                                       |                |           |       | data and stored in register Y03W (Y03F ~ Y030).                |
|                                  | register s                                    | pecified       | by Ag.1   |       | V000 0 0 0 0 0 0 0 0 0 0 0 0 0 0 0 0 0                         |
| Content of                       | $D_2$                                         |                | $(D_1)$   |       | V000 0 0 0 0 0 1 0 0 0 0 0 0 0                                 |
| operation                        | $BIN\begin{bmatrix} D_2 \\ d_2 \end{bmatrix}$ | → RCD          | $d_1$     |       | MSB LSB                                                        |
| Range of                         | Direct reg                                    | nictor:        | Entiro ra | ngo   | . ↓                                                            |
| argument 1                       | Indirect re                                   | •              |           | _     |                                                                |
| Range of                         | Direct reg                                    |                |           |       | Y03W 0 0 0 0 0 1 0 0 1 0 1 0 1 0 1 0                           |
| argument 2                       | Indirect re                                   | •              | Entire    | _     |                                                                |
| After operation                  |                                               |                |           |       | When the binary data of register D <sub>2</sub> is larger than |
| <ul> <li>Ag.1 content</li> </ul> | Operation                                     | n result       |           |       | 9999, a code other than BCD is stored in the                   |
| <ul> <li>Ag.2 content</li> </ul> | Unchang                                       | ed             |           |       | highest-order position of the BCD, and normal                  |
| <ul> <li>Flag</li> </ul>         | Overflow                                      | is ON w        | hen the   | $D_2$ | conversion is not performed.                                   |
|                                  | binary da                                     | ta is larç     | ger than  | 9999. |                                                                |

• When registers D<sub>1</sub> and D<sub>2</sub> are the byte registers,

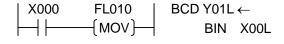

One (1)-byte binary data of X00L is converted into the BCD code and stored in Y01L.

Note: If the X00L value exceeds 99, the third (3rd) digit and above are ignored.

|   |   |   | X0 | 0L |   |   |   |               |   |   |   | Υ0 | 1L |   |   |   |
|---|---|---|----|----|---|---|---|---------------|---|---|---|----|----|---|---|---|
|   |   |   | 7  | 8  |   |   |   | $\rightarrow$ |   | 7 | 7 |    |    | 8 | 3 |   |
| 0 | 1 | 0 | 0  | 1  | 1 | 1 | 0 |               | 0 | 1 | 1 | 1  | 1  | 0 | 0 | 0 |

When register D<sub>1</sub> is the word register and register D<sub>2</sub> is the byte register,

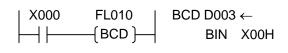

One (1)-byte binary data of X00H is converted into the BCD data and stored in D003.

| X00H        | X00H |  |     |     |   |   |   | <b>D</b> 0 | 03 | 3 |   |   |   |   |   |   |
|-------------|------|--|-----|-----|---|---|---|------------|----|---|---|---|---|---|---|---|
| 209         |      |  | (   | )   |   | 2 | 2 |            |    | ( | ) |   |   | ξ | 9 |   |
| 1 1 0 1 0 0 | 0 1  |  | 0 0 | 0 ( | 0 | 0 | 1 | 0          | 0  | 0 | 0 | 0 | 1 | 0 | 0 | 1 |

F\*011 BCD → BIN Conversion (Unsigned)

|                                  |                                               |                   |                   |         | ı      |        |           |              |           |              |
|----------------------------------|-----------------------------------------------|-------------------|-------------------|---------|--------|--------|-----------|--------------|-----------|--------------|
|                                  |                                               |                   | \rgumer           |         |        |        |           |              |           |              |
|                                  | Code                                          | Ag.1              | Ag.2              | Ag.3    | X00    | 20     | FL01      | 1            | BIN D050  | <b>1</b>     |
| Symbol                           |                                               |                   |                   |         |        | 1      |           |              |           |              |
| BIN                              | F*011                                         | $D_1$             | $D_2$             | _       |        |        | —( BIN    | }—           | BCD       | X02W         |
|                                  |                                               | $d_1$             | $d_2$             |         |        |        |           |              |           |              |
| Function                         | Converts                                      | the uns           | igned B0          | CD      | When i | nput X | 000 is O  | N, the B     | CD data   | of register  |
|                                  | data of re                                    | gister sp         | pecified          | by Ag.2 | X02W i | s conv | erted int | o the BI     | N data aı | nd stored in |
|                                  | into the B                                    | IN data           | and stor          | es in   | D050.  |        |           |              |           |              |
|                                  | the regist                                    | er speci          | fied by A         | \g.1.   |        |        | 0         | 2            | 5         | 6            |
| Content of                       | (D                                            | )                 | (D. )             |         | X02W   | 0 0    | 0 0 0     | 1 0 0        | 101       | 0 4 4 0      |
| operation                        | $BCD\begin{bmatrix} D_2 \\ d_2 \end{bmatrix}$ | $\rightarrow$ BIN | 1 d               |         | 702VV  |        | 0 0 0     | 0 1 0 0      | 0 1 0 1   |              |
|                                  | (u <sub>2</sub>                               | J                 | (u <sub>1</sub> ) |         |        | MSB    |           | $\downarrow$ |           | LSB          |
| Range of                         | Direct reg                                    | gister:           | Entire ra         | nge     |        |        |           |              |           |              |
| argument 1                       | Indirect re                                   | egister:          | Entire i          | range   | 5050   |        |           |              |           |              |
| Range of                         | Direct reg                                    | gister:           | Entire ra         | nge     | D050   | 0 0 0  | 0 0 0     | 0 1 0        | 0 0 0     | 0 0 0        |
| argument 2                       | Indirect re                                   | egister:          | Entire i          | range   | (256)  |        |           |              |           |              |
| After operation                  |                                               |                   |                   |         |        |        |           |              |           |              |
| <ul> <li>Ag.1 content</li> </ul> | Operation                                     | n result          |                   |         |        |        |           |              |           |              |
| <ul> <li>Ag.2 content</li> </ul> | Unchang                                       | ed                |                   |         |        |        |           |              |           |              |
| • Flag                           | Unchang                                       | ed                |                   |         |        |        |           |              |           |              |

• When registers D<sub>1</sub> and D<sub>2</sub> are the byte registers,

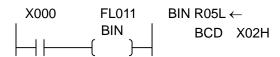

One (1)-byte BCD data of X02H is converted into the BIN data and stored in R05L.

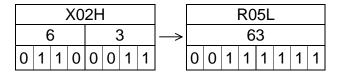

• When register D<sub>1</sub> is the word register and register D<sub>2</sub> is the byte register,

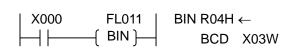

Two (2)-byte BCD data of X03W is converted into the BIN data and the low-order one (1) byte is stored in R04H.

|   | X03W |   |   |   |   |   |   |   |   |   |   |   |   |   |   | R0            | 4F | ł |   |    |    |   |   |   |
|---|------|---|---|---|---|---|---|---|---|---|---|---|---|---|---|---------------|----|---|---|----|----|---|---|---|
|   | (    | 0 |   |   | 2 | 2 |   |   | ļ | 5 |   |   | 4 | 4 |   | $\rightarrow$ |    |   |   | 25 | 54 |   |   |   |
| 0 | 0    | 0 | 0 | 0 | 0 | 1 | 0 | 0 | 1 | 0 | 1 | 0 | 1 | 0 | 0 |               | 1  | 1 | 1 | 1  | 1  | 1 | 1 | 0 |

Note: If the X03W value exceeds 256, the low-order eight (8) bits that were converted into the BIN data are stored in R04H.

F\*012 BIN → BCD Conversion (Signed)

|                      |                                                 | <i>F</i>             | Argumer                                                        | nt             |                                                                                                    |
|----------------------|-------------------------------------------------|----------------------|----------------------------------------------------------------|----------------|----------------------------------------------------------------------------------------------------|
| Symbol               | Code                                            | Ag.1                 | Ag.2                                                           | Ag.3           | X000                                                                                                    |
| BCD                  | F*012                                           | D₁<br>d₁             | $D_2$ $d_2$                                                    | _              |                                                                                                    |
| Function             | Converts<br>register s<br>the BCD<br>register s | pecified<br>data and | ed BIN<br>by Ag.2<br>d stores                                  | into<br>in the | When input X000 is ON, the signed BIN data of register D070 is converted into the signed BCD data, and the low-order four (4)-digit data is stored in register D055 and the high-order one (1) digit and a sign are stored in register D056. |
| Content of operation | $BIN \begin{bmatrix} D_2 \\ d_2 \end{bmatrix}$  | ) → BCI              | $O\left(\begin{matrix} D_1, D \\ d_1, d_1 \end{matrix}\right)$ | 1 + 1<br>+ 1   | (Low-order 4 digits) D070 1 0 0 1 1 1 0 1 1 1 1 1 1 1 1 1 1 (-25089)                                                                                                    |
| Range of argument 1  | Direct reg                                      | -                    |                                                                | _              | D055 0 1 0 1 0 0 0 1 0 0 1 0 0 1                                                                                                    |
| Range of argument 2  | Direct reg                                      | -                    | Entire ra<br>Entire                                            |                | (High-order 1 digit) - 0 0 2 D056 1 1 0 1 0 0 0 0 0 0 0 0 0 1 0                                                                                                    |
| After operation      | Operation<br>Unchang<br>Unchang                 | ed                   |                                                                |                | When the high-order four (4)-bit data of register D1+1 is 1101, it signifies the negative value. If 0000, it represents the positive value.                                                                                                  |

• When registers D<sub>1</sub> and D<sub>2</sub> are the byte registers,

The register  $D_1$  data is four (4) bytes if it is the byte register or word register.

| R03L            |               | Y0      | 6H      | YC      | 6L      | Y0      | 5H      | YO      | 5L      |
|-----------------|---------------|---------|---------|---------|---------|---------|---------|---------|---------|
| 195             | $\rightarrow$ | 0       | 0       | 0       | 0       | 0       | 1       | 9       | 5       |
| 1 1 0 0 0 0 1 1 |               | 0 0 0 0 | 0 0 0 0 | 0 0 0 0 | 0 0 0 0 | 0 0 0 0 | 0 0 0 1 | 1 0 0 1 | 0 1 0 1 |

• When register  $D_1$  is the word register and register  $D_2$  is the byte register,

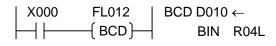

| R04H            |               |         | DO      | )11     |         | D010    |         |         |         |  |  |  |  |
|-----------------|---------------|---------|---------|---------|---------|---------|---------|---------|---------|--|--|--|--|
| 195             | $\rightarrow$ | 0       | 0       | 0       | 0       | 0       | 1       | 9       | 5       |  |  |  |  |
| 1 1 0 0 0 0 1 1 |               | 0 0 0 0 | 0 0 0 0 | 0 0 0 0 | 0 0 0 0 | 0 0 0 0 | 0 0 0 1 | 1 0 0 1 | 0 1 0 1 |  |  |  |  |

 $\boxed{F^*013} \quad \mathsf{BCD} \to \mathsf{BIN} \; \mathsf{Conversion} \; (\mathsf{Signed})$ 

|                          |                                                 | , A            | Argumen           | nt                                  |                                                                                |
|--------------------------|-------------------------------------------------|----------------|-------------------|-------------------------------------|--------------------------------------------------------------------------------|
| Symbol                   | Code                                            | Ag.1           | Ag.2              | Ag.3                                | X000                                                                           |
| BIN                      | F*013                                           | D <sub>1</sub> | D <sub>2</sub>    |                                     |                                                                                |
|                          |                                                 | $d_1$          | $d_2$             |                                     |                                                                                |
| Function                 | Converts                                        | _              |                   |                                     | When input X000 is ON, the signed BCD data of                                  |
|                          | of registe                                      |                |                   |                                     | registers D200 and D201 is converted into the                                  |
|                          | the BIN o                                       |                |                   |                                     | signed BIN data and stored in register D010.                                   |
| Content of               |                                                 |                | , ,               |                                     | 8 4 3 2                                                                        |
| operation                | $BCD\begin{bmatrix} D_2, \\ d_2, \end{bmatrix}$ | $D_2 + 1$      | $\rightarrow$ BIN | $\begin{bmatrix} D_1 \end{bmatrix}$ | D200   1   0   0   0   1   0   0   0   1   1                                   |
| '                        | (a <sub>2</sub> ,                               | $a_2 + 1$      |                   | (a₁ )                               | 0 0 1                                                                          |
| Range of                 | Direct reg                                      |                |                   |                                     | D204 ( )                                                                       |
| argument 1               | Indirect re                                     |                |                   |                                     | D201 1 0 1 0 0 0 0 0 0 0 0 0 0 1                                               |
| Range of                 | Direct reg                                      |                |                   |                                     | MSB ↓ LSB                                                                      |
| argument 2               | Indirect re                                     | egister:       | Entire            | range                               | D010 1 0 1 1 1 0 0 0 0 0 0 0 0 0 0                                             |
|                          |                                                 |                |                   |                                     | (–18432)                                                                       |
|                          |                                                 |                |                   |                                     | (10402)                                                                        |
|                          |                                                 |                |                   |                                     | MSB: 1 when negative and 0 when positive.                                      |
| After operation          |                                                 |                |                   |                                     | If the BCD data of registers D <sub>2</sub> , D <sub>2</sub> +1 is larger than |
| Ag.1 content             | Operation                                       |                |                   |                                     | +32767 or smaller than -32768, the data is not                                 |
| Ag.2 content             | Unchang                                         |                |                   |                                     | converted into the BIN code legally.                                           |
| <ul> <li>Flag</li> </ul> | Unchang                                         | ea             |                   |                                     |                                                                                |

• When registers D<sub>1</sub> and D<sub>2</sub> are the byte registers,

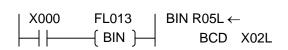

The signed BCD data of X02L, X02H, X03L and X03H are converted into the signed BIN data and stored in register R05L.

| X0:     | 3H      | XO      | 3L      | X0      | 2H      | X0      | 2L      |   | R05L            |
|---------|---------|---------|---------|---------|---------|---------|---------|---|-----------------|
| _       | 0       | 0       | 0       | 0       | 1       | 0       | 3 –     | > | -103            |
| 1 1 0 1 | 0 0 0 0 | 0 0 0 0 | 0 0 0 0 | 0 0 0 0 | 0 0 0 1 | 0 0 0 0 | 0 0 1 1 |   | 1 0 0 1 1 0 0 1 |

• When register D<sub>1</sub> is the word register and register D<sub>2</sub> is the byte register,

| X0   | 4H      | X0      | 4L      | X0      | 3H      | X0      | 3L      |
|------|---------|---------|---------|---------|---------|---------|---------|
| 0    | 0       | 0       | 0       | 0       | 7       | 0       | 9       |
| 0000 | 0 0 0 0 | 0 0 0 0 | 0 0 0 0 | 0 0 0 0 | 0 1 1 1 | 0 0 0 0 | 1 0 0 1 |
|      |         |         |         |         |         |         |         |

|   |     |   |   |   |   |   | $\downarrow$ | ′  |   |   |   |   |   |   |   |
|---|-----|---|---|---|---|---|--------------|----|---|---|---|---|---|---|---|
|   |     |   |   |   |   |   | 00           | 0/ | 4 |   |   |   |   |   |   |
|   | 709 |   |   |   |   |   |              |    |   |   |   |   |   |   |   |
| 0 | 0   | 0 | 0 | 0 | 0 | 1 | 0            | 1  | 1 | 0 | 0 | 0 | 1 | 0 | 1 |

Even if register  $D_2$  is the byte register or word register, four (4)-byte data is converted.

F\*020 BIN Addition

|                                  |                                                                    | -         | Argumer                 | nt                |                                                                    |
|----------------------------------|--------------------------------------------------------------------|-----------|-------------------------|-------------------|--------------------------------------------------------------------|
|                                  | Code                                                               | Ag.1      | Ag.2                    | Ag.3              |                                                                    |
| Symbol                           |                                                                    |           |                         |                   | X000 FL020   BIN D000 ←                                            |
| BIN                              | F*020                                                              | $D_1$     | $D_2$                   | $D_3$             | MOV D001 + D002                                                    |
|                                  |                                                                    | $d_1$     | $d_2$                   | $d_3$             |                                                                    |
|                                  |                                                                    |           | $K_2$                   | $K_3$             |                                                                    |
| Function                         | Adds the                                                           |           |                         |                   | When input X000 is ON, the BIN data of register                    |
|                                  | specified                                                          |           |                         |                   | D001 is added to the BIN data of register D002,                    |
|                                  | of registe                                                         |           |                         |                   | which is then stored in register D000.                             |
|                                  | stores the                                                         |           |                         | '                 |                                                                    |
| Content of                       | specified                                                          |           |                         |                   | D001 0 0 0 1 0 1 1 0 0 0 0 0 1 0 0 1                               |
| Content of                       | $BIN \begin{bmatrix} D_2 \\ d_2 \\ K_2 \end{bmatrix}$              | [[        | $\mathcal{D}_3$         | (D₁ )             | (5641)                                                             |
| operation                        | BIN d <sub>2</sub>                                                 | + BIIN C  | $   ^3   \rightarrow R$ | <sup>IIN</sup> d₁ | +                                                                  |
|                                  | $\left[ \begin{array}{c} \left( K_{2} \right) \end{array} \right]$ | ۱         | <b>(</b> <sub>3</sub> ) | ( , )             | D000 0 0 0 0 0 0 0 0 0 0 0 0 0 0 0 0 0                             |
| Range of                         | Direct reg                                                         |           |                         |                   | D002 0 0 0 0 1 0 0 1 0 0 0 1 1 0                                   |
| argument 1                       | Indirect reg                                                       |           |                         |                   | (1158)                                                             |
| Range of                         | Direct reg                                                         |           |                         |                   | MSB LSB                                                            |
| argument 2                       | Indirect re                                                        |           |                         |                   | D000 0 0 0 1 1 0 1 0 1 0 0 0 1 1 1 1 1                             |
| a. gaa.                          | Constant                                                           |           |                         |                   | (6799)                                                             |
| Range of                         | Direct reg                                                         | gister:   | Entire ra               | nge               | (0799)                                                             |
| argument 3                       | Indirect re                                                        |           |                         |                   | A000 0                                                             |
|                                  | Constant                                                           | : -327    | 68 ~ 327                | <b>7</b> 67       | 7,000                                                              |
| After operation                  |                                                                    |           |                         |                   |                                                                    |
| <ul> <li>Ag.1 content</li> </ul> | Operation                                                          |           |                         |                   | If the word register is used for either register D <sub>2</sub> or |
| <ul> <li>Ag.2 content</li> </ul> | Unchang                                                            |           |                         |                   | $D_3$ and the byte register is used for register $D_1$ , the       |
| <ul> <li>Ag.3 content</li> </ul> | Unchang                                                            |           |                         |                   | sum of low-order eight (8) bits is stored in D <sub>1</sub> and    |
| <ul> <li>Carry flag</li> </ul>   | A000: T                                                            |           |                         |                   | the high-order eight (8) bits are ignored.                         |
|                                  |                                                                    | takes p   | ace as a                | a result          |                                                                    |
| 7 ()                             |                                                                    | eration.  | <b>. N.</b> I           | d                 |                                                                    |
| <ul> <li>Zero flag</li> </ul>    | A006: T                                                            |           |                         |                   |                                                                    |
| • Sign flog                      | A007: T                                                            | ation res |                         |                   |                                                                    |
| Sign flag                        |                                                                    | is 1 as a |                         |                   |                                                                    |
|                                  | opera                                                              |           | a result (              | וכ                |                                                                    |
|                                  | upera                                                              | מנוטוו.   |                         |                   |                                                                    |

• When registers D<sub>1</sub> and D<sub>2</sub> are the byte registers,

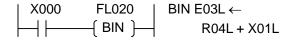

The BIN data of R04L and X01L are added and the low-order one (1) byte is stored in E03L.

If a carry takes place (i.e., the data exceeds 256), the carry flag will not turn ON.

|     |   | R   | 0 | 4L | • |   |   |   |   |   | 2 | X0 | 1L |   |   |   |               |   |   |   | <b>E</b> 0 | 3L |   |   |   |
|-----|---|-----|---|----|---|---|---|---|---|---|---|----|----|---|---|---|---------------|---|---|---|------------|----|---|---|---|
|     |   | 1   | 9 | 8  |   |   |   | + |   |   |   | 2  | 11 |   |   |   | $\rightarrow$ |   |   |   | 15         | 53 |   |   |   |
| 1 1 | ( | ) ( | ) | 0  | 1 | 1 | 0 |   | 1 | 1 | 0 | 1  | 0  | 0 | 1 | 1 |               | 1 | 0 | 0 | 1          | 1  | 0 | 0 | 1 |

If the registers  $D_2$  and  $D_3$  are the byte registers, they are operated as the word register whose high-order eight (8) bits are zero (0).

#### F\*021 Carried BIN Addition

|                                  |                                                                                          | , A                 | Argumer           | nt       |                                                                                |
|----------------------------------|------------------------------------------------------------------------------------------|---------------------|-------------------|----------|--------------------------------------------------------------------------------|
|                                  | Code                                                                                     | Ag.1                | Ag.2              | Ag.3     |                                                                                |
| Symbol                           |                                                                                          |                     |                   | _        | X000 FL021   BIN D110 ←                                                        |
| BIN                              | F*021                                                                                    | $D_1$               | $D_2$             | $D_3$    |                                                                                |
|                                  |                                                                                          | d <sub>1</sub>      | $d_2$             | $d_3$    |                                                                                |
|                                  |                                                                                          |                     | $K_2$             | $K_3$    |                                                                                |
| Function                         | Adds the                                                                                 | BIN data            | a of regi         | ster     | When input X000 is ON, the BIN data of register                                |
|                                  | specified                                                                                |                     |                   |          | D00F, BIN data of register D120 and carry flag                                 |
|                                  | register s                                                                               |                     |                   |          | (A000) are added, which is then stored in register                             |
|                                  | carry flag                                                                               |                     |                   |          | D110.                                                                          |
|                                  | register s                                                                               |                     |                   |          |                                                                                |
| Content of                       | $\begin{bmatrix} D_2 \\ d_2 \\ K_2 \end{bmatrix} + \begin{bmatrix} I \\ I \end{bmatrix}$ | $D_3$               |                   | (D₁ )    | D00F[0 0 1 0 1 1 0 0 0 0 1 0 0 1 0 <br>(11282)                                 |
| operation                        | $  d_2   + c$                                                                            | d <sub>3</sub>  + C | $\rightarrow$ BIN | d₁ l     |                                                                                |
|                                  | $ [K_2] $                                                                                | $K_3$               |                   |          | +                                                                              |
| D                                |                                                                                          |                     |                   |          | D1200001001100110000100                                                        |
| Range of                         | Direct reg                                                                               | -                   |                   | _        | (4932)                                                                         |
| argument 1                       | Indirect re                                                                              |                     |                   |          | +                                                                              |
| Range of argument 2              | Direct reg                                                                               |                     |                   |          | A000 [1]                                                                       |
| argument 2                       | Constant                                                                                 |                     |                   |          | (Carry flag)                                                                   |
| Range of                         | Direct reg                                                                               |                     |                   |          |                                                                                |
| argument 3                       | Indirect re                                                                              | -                   |                   | _        | MSB LSB                                                                        |
| argumento                        | Constant                                                                                 |                     |                   |          | D110 0 0 1 1 1 1 1 1 0 1 0 1 0 1 1 1                                           |
| After operation                  |                                                                                          | . 0                 | <u> </u>          |          | (16215)                                                                        |
| <ul> <li>Ag.1 content</li> </ul> | Operation                                                                                | n result            |                   |          | (1.5=1.5)                                                                      |
| <ul> <li>Ag.2 content</li> </ul> | Unchang                                                                                  |                     |                   |          | A000 0                                                                         |
| <ul> <li>Ag.3 content</li> </ul> | Unchang                                                                                  | ed                  |                   |          | If the word register is used for either register $\overline{D_2}$ or           |
| <ul> <li>Carry flag</li> </ul>   | A000: T                                                                                  | urned C             | N when            | а        | D <sub>3</sub> and the byte register is used for register D <sub>1</sub> , the |
|                                  |                                                                                          | takes pl            | lace as a         | a result | sum of low-order eight (8) bits is stored in D <sub>1</sub> and                |
|                                  |                                                                                          | eration.            |                   |          | the high-order eight (8) bits are ignored.                                     |
| <ul> <li>Zero flag</li> </ul>    | A006: T                                                                                  |                     | _                 |          |                                                                                |
|                                  |                                                                                          | ation res           |                   |          |                                                                                |
| <ul> <li>Sign flag</li> </ul>    | A007: T                                                                                  |                     |                   |          |                                                                                |
|                                  |                                                                                          | is 1 as a           | a result o        | ot .     |                                                                                |
|                                  | opera                                                                                    | ation.              |                   |          |                                                                                |

When adding the binary data of one (1) word or over,

- Addition of low-order one (1) word data.
- Addition of high-order one (1) word data.

In the above circuit, BIN data of  $0 \sim 4294967295$  is stored in D100 (low-order word) and D101 (high-order word).

### F\*022 BIN Subtraction

|                     |                                                                             | l l                                           | Argumer                                                             | nt                                                            |                                                                                                    |
|---------------------|-----------------------------------------------------------------------------|-----------------------------------------------|---------------------------------------------------------------------|---------------------------------------------------------------|----------------------------------------------------------------------------------------------------|
|                     | Code                                                                        | Ag.1                                          | Ag.2                                                                | Ag.3                                                          |                                                                                                    |
| Symbol              | E*000                                                                       |                                               |                                                                     |                                                               | X000                                                                                                    |
| BIN                 | F*022                                                                       | D₁<br>d₁                                      | $D_2$ $d_2$                                                         | $D_3$ $d_3$                                                   | ├────────────────────────────────────                                                                                                    |
|                     |                                                                             |                                               | K <sub>2</sub>                                                      | $K_3$                                                         |                                                                                                    |
| Function            | Figures of<br>between<br>specified<br>of registe<br>stores the<br>specified | the BIN<br>by Ag.2<br>r specifi<br>e result i | data of r<br>and BIN<br>ed by Ag<br>n registe                       | egister<br>I data<br>g.3 and                                  | When input X000 is ON, the BIN data of register D020 is subtracted from the BIN data of register D112, which is then stored in register D030.                                                                                    |
| Content of          |                                                                             |                                               |                                                                     |                                                               | (25140)                                                                                                    |
| operation           | $BIN \begin{bmatrix} D_2 \\ d_2 \\ K_2 \end{bmatrix}$                       | – BIN d                                       | $\begin{bmatrix} J_3 \\ J_3 \\ J_3 \end{bmatrix} \rightarrow B^{I}$ | $IN \left( egin{matrix} D_1 \\ d_1 \end{smallmatrix} \right)$ | D020001100000101010001<br>(12449)                                                                                                    |
| Range of            | Direct reg                                                                  | •                                             |                                                                     | _                                                             | \ \ \ \                                                                                                    |
| argument 1          | Indirect re                                                                 |                                               |                                                                     |                                                               | MSB LSB                                                                                                    |
| Range of argument 2 | Direct reconstant                                                           | egister:                                      | Entire i                                                            | range                                                         | D030 0 0 1 1 0 0 0 1 1 0 0 1 0 1 1<br>(12691)                                                                                                    |
| Range of argument 3 | Direct reg<br>Indirect re<br>Constant                                       | egister:                                      | Entire i                                                            | range                                                         | A000 0                                                                                                    |
| After operation     | resul                                                                       | ed<br>ed<br>urned C<br>w takes<br>t of oper   | place as                                                            | s a                                                           | If the word register is used for either register $D_2$ or $D_3$ and the byte register is used for register $D_1$ , the low-order eight (8) bits of the result are stored in $D_1$ and the high-order eight (8) bits are ignored. |
| Sign flag           | A007: T                                                                     | urned C<br>is 1 as a                          | ult is zer<br>N when<br>a result o                                  | the                                                           |                                                                                                    |

• When registers D<sub>1</sub>, D<sub>2</sub> and D<sub>3</sub> are the byte registers,

The BIN data of X04L is subtracted from the BIN data of R03H, and the difference is stored in R20L.

If a borrow takes place as a result of operation, the carry flag turns ON.

|   |   |   | <b>R</b> 0 | 3F | 1 |   |   |   |   |   |   | X0 | 4L | - |   |   |               |   |   |   | R2 | OL |   |   |   |
|---|---|---|------------|----|---|---|---|---|---|---|---|----|----|---|---|---|---------------|---|---|---|----|----|---|---|---|
|   |   |   | 5          | 7  |   |   |   | _ |   |   |   | 1( | 8( |   |   |   | $\rightarrow$ |   |   |   | -5 | 51 |   |   |   |
| 0 | 0 | 1 | 1          | 1  | 0 | 0 | 1 |   | 0 | 1 | 1 | 0  | 1  | 1 | 0 | 0 |               | 1 | 1 | 0 | 0  | 1  | 1 | 0 | 1 |

• When obtaining the absolute operation result,

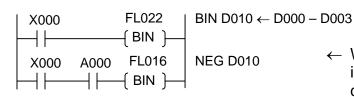

When a borrow takes place, the value is changed to a positive one using the complement of 2 of the result.

#### F\*023 Borrowed BIN Subtraction

|                                  |                                                                                                    | A                     | Argumer          | nt                |                                                                                |
|----------------------------------|----------------------------------------------------------------------------------------------------|-----------------------|------------------|-------------------|--------------------------------------------------------------------------------|
| Complete al                      | Code                                                                                                    | Ag.1                  | Ag.2             | Ag.3              | X000                                                                           |
| Symbol<br>BIN                    | F*023                                                                                                    | D <sub>1</sub>        | $D_2$            | $D_3$             | BIN D051 - C - D044                                                            |
| Bii4                             | 1 020                                                                                                    | $d_1$                 | $d_2$            | $d_3$             |                                                                                |
|                                  |                                                                                                    | ,                     | $K_2$            | K <sub>3</sub>    |                                                                                |
| Function                         | Subtracts                                                                                                    | -                     |                  |                   | When input X000 is ON, the BIN data of register                                |
|                                  | register s                                                                                                   |                       |                  |                   | D044 and carry flag (A000) are subtracted from                                 |
|                                  | carry flag<br>register s                                                                                     |                       |                  |                   | the BIN data of register D051, and the difference is stored in register D003.  |
|                                  | stores the                                                                                                   |                       |                  |                   |                                                                                |
|                                  | specified                                                                                                    |                       |                  | giotoi            | D051 0 1 0 1 0 1 1 1 0 0 1 0 1 0 0 0                                           |
| Content of                       | (D <sub>2</sub> ) (                                                                                          | $D^3$                 |                  | (D )              | (22312)                                                                        |
| operation                        | $\left  \begin{array}{c c} -2 \\ d_2 \end{array} \right  - \left  \begin{array}{c c} -1 \end{array} \right $ | $d_3$ $-6$            | C → BIN          |                   | _                                                                              |
|                                  | $\left[\begin{array}{c} \bar{K_2} \end{array}\right]$                                                        | $\left[ K_{3}\right]$ |                  | (u <sub>1</sub> ) | D044 0 0 1 0 0 0 1 1 0 0 1 0 0 0 1 0                                           |
| Range of                         | Direct reg                                                                                                   |                       |                  |                   | (8994)                                                                         |
| argument 1                       | Indirect reg                                                                                                 |                       |                  |                   |                                                                                |
| Range of                         | Direct reg                                                                                                   |                       |                  |                   | A000 [1]                                                                       |
| argument 2                       | Indirect re                                                                                                  | egister:              | Entire i         | range             | <b>\</b>                                                                       |
|                                  | Constant                                                                                                    |                       |                  |                   | MSB LSB D003 0 0 1 1 0 1 0 0 0 0 0 0 0 1 0 1                                   |
| Range of                         | Direct reg                                                                                                   |                       |                  |                   | (13317)                                                                        |
| argument 3                       | Indirect re<br>Constant                                                                                      |                       |                  |                   | (13317)                                                                        |
| After operation                  | Constant                                                                                                    | . 527                 | 30 - 321         | 07                | A000 0                                                                         |
| Ag.1 content                     | Operation                                                                                                    | n result              |                  |                   | If the word register is used for either register D <sub>2</sub> or             |
| <ul> <li>Ag.2 content</li> </ul> | Unchang                                                                                                    |                       |                  |                   | D <sub>3</sub> and the byte register is used for register D <sub>1</sub> , the |
| Ag.3 content                     | Unchang                                                                                                    |                       |                  |                   | low-order eight (8) bits of the result are stored in                           |
| Carry flag                       | A000: T                                                                                                    |                       | _                |                   | D <sub>1</sub> and the high-order eight (8) bits are ignored.                  |
|                                  |                                                                                                    | w takes<br>t of oper  | place as         | s a               | Data of 0 ~ 65535 is also available.                                           |
| <ul> <li>Zero flag</li> </ul>    |                                                                                                    |                       | alion.<br>N when | the               |                                                                                |
|                                  |                                                                                                    |                       | ult is zer       |                   |                                                                                |
| Sign flag                        | A007: T                                                                                                    |                       |                  |                   |                                                                                |
|                                  |                                                                                                    |                       | a result o       | of                |                                                                                |
|                                  | opera                                                                                                    | ation.                |                  |                   |                                                                                |

When subtracting the binary data of one (1) word or over,

- ← Subtraction of low-order one (1)-word data.
- Subtraction of high-order one (1)-word data.

It should be noted that if a borrow takes place in the subtraction of high-order one (1)-word data, the data is illegal.

### F\*024 Unsigned BIN Multiplication

|                                  |                                                                                       | A                                      | Argumer               | nt             |                                                          |
|----------------------------------|---------------------------------------------------------------------------------------|----------------------------------------|-----------------------|----------------|----------------------------------------------------------|
|                                  | Code                                                                                  | Ag.1                                   | Ag.2                  | Ag.3           | X000 FL024   BIN D105 ←                                  |
| Symbol                           |                                                                                       |                                        |                       | _              | BIN D04F * D01B                                          |
| BIN                              | F*024                                                                                 | $D_1$                                  | $D_2$                 | $D_3$          |                                                          |
|                                  |                                                                                       | d <sub>1</sub>                         | $d_2$                 | $d_3$          |                                                          |
|                                  |                                                                                       |                                        | K <sub>2</sub>        | K <sub>3</sub> |                                                          |
| Function                         | Figures of                                                                            |                                        |                       |                | When input X000 is ON, the BIN data of register          |
|                                  | BIN data                                                                              |                                        |                       |                | D04F is multiplied by the BIN data of register           |
|                                  | Ag.2 and                                                                              |                                        |                       |                | D01B, and the low-order 1-word data is stored in         |
|                                  | specified                                                                             | , ,                                    |                       |                | register D105 and the high-order 1-word data in          |
|                                  | result in r                                                                           | egister s                              | specified             | гру            | register D106.                                           |
| Content of                       | Ag.1.                                                                                 |                                        |                       |                | D04F0001010000001010                                     |
| operation                        | $\begin{bmatrix} D_2 \\ d_2 \end{bmatrix} * \begin{bmatrix} D_1 \\ d_2 \end{bmatrix}$ | ) <sup>3</sup> )                       | $D_1, \mid D_1, \mid$ | D₁+1           | (5130)                                                   |
| operation                        |                                                                                       |                                        | <sup>™,</sup> [d₁, d  | 1₁+1 J         |                                                          |
|                                  | $\left[ \left[ K_{2} \right] \left[ K \right] \right]$                                | $\begin{bmatrix} 2 \\ 3 \end{bmatrix}$ |                       |                | D01B00000000001011000                                    |
| Range of                         | Direct reg                                                                            | nister.                                | Entire ra             | nge            | (44)                                                     |
| argument 1                       | Indirect re                                                                           |                                        |                       |                | .l.                                                      |
| Range of                         | Direct reg                                                                            |                                        | Entire ra             |                | MSB LSB                                                  |
| argument 2                       | Indirect re                                                                           |                                        |                       |                | D106 0 0 0 0 0 0 0 0 0 0 0 0 1 1                         |
|                                  | Constant                                                                              | •                                      |                       |                | High-order one word                                      |
| Range of                         | Direct reg                                                                            | gister:                                | Entire ra             | nge            | D105 0 1 1 1 0 0 0 1 1 0 1 1 1 0 0 0                     |
| argument 3                       | Indirect re                                                                           |                                        |                       |                | (225720) Low-order one word                              |
|                                  | Constant                                                                              | : 0 ~ 6                                | 5535                  | Ū              | (====)                                                   |
| After operation                  |                                                                                       |                                        |                       |                | Mixed use of byte register and word register is          |
| <ul> <li>Ag.1 content</li> </ul> | Operation                                                                             | n result                               |                       |                | possible. However, even if either register (byte         |
| <ul> <li>Ag.2 content</li> </ul> | Unchang                                                                               |                                        |                       |                | register or word register) is specified for register     |
| <ul> <li>Ag.3 content</li> </ul> | Unchang                                                                               |                                        |                       |                | $D_1$ , four (4)-byte data is stored in register $D_1$ . |
| <ul> <li>Flag</li> </ul>         | Unchang                                                                               | ed                                     |                       |                | Data of 0 ~ 65535 are available.                         |

• When all registers are the byte registers,

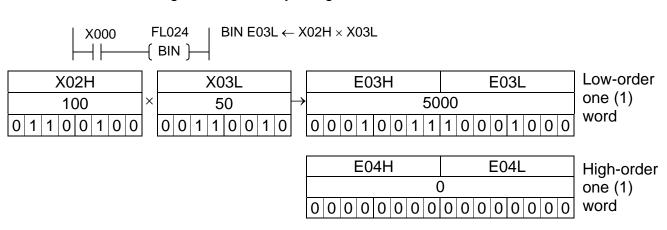

### F\*025 Unsigned BIN Division

|                       |                                                                     | P         | Argumer                         | nt               |                      |                                 |                                                                                |
|-----------------------|---------------------------------------------------------------------|-----------|---------------------------------|------------------|----------------------|---------------------------------|--------------------------------------------------------------------------------|
|                       | Code                                                                | Ag.1      | Ag.2                            | Ag.3             | Lyon                 | FL025                           | I BIN D005 ←                                                                   |
| Symbol                | F*005                                                               | 1         |                                 | _                | X000                 |                                 | D101 / D05F                                                                    |
| BIN                   | F*025                                                               | $D_1$     | $D_2$                           | $D_3$            |                      | —( BIN )—                       | 1 21017 2001                                                                   |
|                       |                                                                     | d₁        | $d_2 \ K_2$                     | $d_3$ $K_3$      |                      |                                 |                                                                                |
| Function              | Divides the specified data of re                                    | by Ag.2   | by the E                        | 3ĬN              | of register D1       | 01 and regist                   | e four (4)-byte BIN data<br>er D102 is divided by<br>of register D05F, and the |
|                       | and store                                                           |           |                                 |                  |                      |                                 | e stored in registers                                                          |
|                       | remainde                                                            |           |                                 |                  | D005 and D0          |                                 |                                                                                |
|                       | by Ag.1.                                                            |           |                                 |                  | -                    |                                 |                                                                                |
| Content of            | (D <sub>2</sub> , D <sub>2</sub> +                                  | 1) /(D    | 3 ) [[                          | <b>)</b> ₁       | D102 0 0             | 0 0 0 0 0                       |                                                                                |
| operation             | $ \begin{pmatrix} D_2, D_2 + \\ d_2, d_2 + 1 \\ K_2 \end{pmatrix} $ |           | $\rfloor \rightarrow \lfloor d$ | l <sub>1</sub> ] | D404 0 0             | 04040                           | High-order one word                                                            |
|                       | $\left(K_{2}\right)$                                                | ]/ [ĸ     | ₃ ∫ (qı                         | uotient)         | D101 0 0<br>(6362145 |                                 | 0 0 0 1 0 0 0 0 1<br>Low-order one word                                        |
|                       |                                                                     | (D.4      | .1)                             |                  | (0302143             | ·)<br>-                         | Low order one word                                                             |
|                       |                                                                     | $d_1+$    | $\binom{1}{1}$ (rema            | ainder)          | D05F 0 1             | 0 1 0 1 1                       | 0 0 0 0 0 0 0 1 0                                                              |
| Range of              | Direct reg                                                          | gister: I | Entire ra                       | nge              | (22018)<br>MSB       | <b>V</b>                        | LSB                                                                            |
| argument 1            | Indirect re                                                         |           |                                 |                  |                      | 0 0 0 0 0                       |                                                                                |
| Range of              | Direct reg                                                          |           | Entire ra                       |                  | (Quotient 2          |                                 |                                                                                |
| argument 2            | Indirect re<br>Constant                                             | •         |                                 | range            |                      | 0 1 0 0 0                       | 1 1 1 1 0 0 0 0 1                                                              |
| Range of              | Direct reg                                                          |           |                                 | nge              | (Remainde            | er 20961)                       |                                                                                |
| argument 3            | Indirect re                                                         |           |                                 |                  |                      |                                 |                                                                                |
| 3                     | Constant                                                            |           |                                 | J                |                      |                                 |                                                                                |
| After operation       |                                                                     |           |                                 |                  |                      |                                 |                                                                                |
| Ag.1 content          | Operation                                                           |           |                                 |                  |                      |                                 | register or word                                                               |
| Ag.2 content          | Unchang                                                             |           |                                 |                  |                      |                                 | gisters D <sub>1</sub> and D <sub>2</sub> , they                               |
| Ag.3 content     Flag | Unchang                                                             |           |                                 |                  | are operated         | as the two (2)<br>5535 are avai |                                                                                |
| • Flag                | Unchang                                                             | eu        |                                 |                  | Dala 01 0 ~ 6        | SSSS are avai                   | iabie.                                                                         |

- Values of dividends D<sub>2</sub>, D<sub>2</sub>+1 can exceed 16 bits, but quotient D<sub>1</sub> must be less than 16 bits.
- When all registers D<sub>1</sub>, D<sub>2</sub>, D<sub>3</sub> are the byte registers,

$$\begin{array}{c|cccc} X000 & FL025 & BIN Y05L \leftarrow \\ \hline & & X03L / R01H \end{array}$$

Two (2)-word BIN data of X04H, X04L, X03H and X03L is divided by the data of R01H, and the quotient is stored in Y015H and Y05L and the remainder in Y16H and Y16L.

| X04H     | X04L     | X03H     | X03L            |   | R01H            |
|----------|----------|----------|-----------------|---|-----------------|
|          |          | 67       | 35              | ÷ | 197             |
| 00000000 | 00000000 | 00011010 | 0 1 0 0 1 1 1 1 |   | 1 1 0 0 0 1 0 1 |

|    | Y05H |   |   |   |   |    |    |     |    | Y05L |   |   |   |   |   |  |  |
|----|------|---|---|---|---|----|----|-----|----|------|---|---|---|---|---|--|--|
| 34 |      |   |   |   |   |    |    |     |    |      |   |   |   |   |   |  |  |
| 0  | 0    | 0 | 0 | 0 | 0 | 0  | 0  | 0   | 0  | 1    | 0 | 0 | 0 | 1 | 0 |  |  |
|    |      |   |   |   |   | Qı | uo | tie | nt |      |   |   |   |   |   |  |  |

|   | Y06H      |   |   |   |   |   |   |   |   | Y06L |   |   |   |   |   |  |  |
|---|-----------|---|---|---|---|---|---|---|---|------|---|---|---|---|---|--|--|
|   | 37        |   |   |   |   |   |   |   |   |      |   |   |   |   |   |  |  |
| 0 | 0         | 0 | 0 | 0 | 0 | 0 | 0 | 0 | 0 | 1    | 0 | 0 | 1 | 0 | 1 |  |  |
|   | Remainder |   |   |   |   |   |   |   |   |      |   |   |   |   |   |  |  |

F\*032 Logical Product (AND)

|                                             |                                                                                          | A                                                                                                    | Argumer                                    | nt               |                                                                                                    |
|---------------------------------------------|------------------------------------------------------------------------------------------|----------------------------------------------------------------------------------------------------|--------------------------------------------|------------------|----------------------------------------------------------------------------------------------------|
| Symbol                                      | Code                                                                                     | Ag.1                                                                                                    | Ag.2                                       | Ag.3             | X000                                                                                                 |
| AND                                         | F*032                                                                                    | $D_1$                                                                                                    | $D_2$                                      | $D_3$            | D001 AND D002                                                                                        |
|                                             |                                                                                          | d₁                                                                                                    | $oldsymbol{d_2} oldsymbol{K_2}$            | d₃<br><b>K</b> ₃ |                                                                                                    |
| Function                                    | Figures of (AND) of                                                                      | BIN data                                                                                                    | a of regi                                  | sters            | When input X000 is ON, the logical product of BIN data of registers D001 and D002 is figured out and |
|                                             | specified stores the                                                                     | e result i                                                                                                    | n registe                                  |                  | the result is stored in register D000.                                                               |
| 0 - 1 - 1 - 1                               | specified                                                                                | by Ag.1                                                                                                    | •                                          |                  | D001 0 0 1 0 1 1 0 1 1 1 0 1 1 1 0 0                                                                 |
| Content of operation                        | $\begin{bmatrix} D_2 \\ d_2 \\ K_2 \end{bmatrix} \land \begin{bmatrix} \\ \end{bmatrix}$ | $ \begin{bmatrix} D_3\\d_3\\K_3 \end{bmatrix} $ $\rightarrow$ $ \begin{bmatrix} d_3\\d_3\\d_3 \end{bmatrix} $ | $\begin{pmatrix} D_1 \\ d_1 \end{pmatrix}$ |                  | D0020000000001111111111  MSB                                                                         |
| Range of                                    | Direct reg                                                                               |                                                                                                    |                                            |                  | D000[0 0 0 0 0 0 0 1 1 0 1 1 0 0]                                                                    |
| argument 1                                  | Indirect re                                                                              |                                                                                                    |                                            |                  |                                                                                                    |
| Range of                                    | Direct reg                                                                               |                                                                                                    |                                            |                  |                                                                                                    |
| argument 2                                  | Indirect re<br>Constant                                                                  |                                                                                                    |                                            |                  |                                                                                                    |
| Range of                                    | Direct reg                                                                               | ,                                                                                                    | Entire ra                                  | _                | When either register D <sub>2</sub> or D <sub>3</sub> is the word register                           |
| argument 3                                  | Indirect re<br>Constant                                                                  |                                                                                                    |                                            |                  | and register D₁ is the byte register, the logical product of low-order eight (8) bits is figured out |
| After operation                             |                                                                                          |                                                                                                    |                                            |                  | and stored in register D <sub>1</sub> . The high-order eight (8)                                     |
| Ag.1 content                                | Operation                                                                                |                                                                                                    |                                            |                  | bits are ignored.                                                                                    |
| Ag.2 content                                | Unchang                                                                                  |                                                                                                    |                                            |                  |                                                                                                    |
| <ul><li>Ag.3 content</li><li>Flag</li></ul> | Unchang<br>Unchang                                                                       |                                                                                                    |                                            |                  | Symbol ABC                                                                                           |
| · riag                                      | Officiality                                                                              | Gu                                                                                                    |                                            |                  |                                                                                                    |
|                                             |                                                                                          |                                                                                                    |                                            |                  | AND truth table   A   100   0.10                                                                     |
|                                             |                                                                                          |                                                                                                    |                                            |                  | C 010<br>111                                                                                         |
|                                             |                                                                                          |                                                                                                    |                                            |                  |                                                                                                    |

When registers D<sub>1</sub>, D<sub>2</sub> and D<sub>3</sub> are the byte registers,

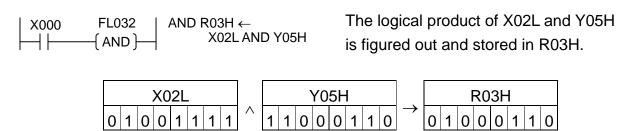

F\*033 Logical Sum (OR)

|                                             |                                                                                             |                             | Argumer        | nt          |                                                                            |
|---------------------------------------------|---------------------------------------------------------------------------------------------|-----------------------------|----------------|-------------|----------------------------------------------------------------------------|
|                                             | Code                                                                                        | Ag.1                        | Ag.2           | Ag.3        |                                                                            |
| Symbol                                      | F*000                                                                                       |                             | _              | -           | X000                                                                       |
| OR                                          | F*033                                                                                       | $D_1$ $d_1$                 | $D_2$ $d_2$    | $D_3$ $d_3$ | OR — D110 OR D112                                                          |
|                                             |                                                                                             | α <sub>1</sub>              | K <sub>2</sub> | $D_3$       |                                                                            |
| Function                                    | Figures o                                                                                   |                             |                |             | When input X000 is ON, the logical sum of BIN                              |
|                                             | of BIN da                                                                                   |                             |                |             | data of registers D110 and D112 is figured out and                         |
|                                             | by Ag.2 a result in r                                                                       |                             |                |             | the result is stored in register D10F.                                     |
|                                             | Ag.1.                                                                                       | egister t                   | peomee         | Юу          | D110 0 0 1 1 0 0 0 1 0 0 0 1 1 1 0 0                                       |
| Content of                                  | $D_2$                                                                                       | $D_3$                       | (D4 )          |             | V                                                                          |
| operation                                   | $\begin{bmatrix} D_2 \\ d_2 \\ K_2 \end{bmatrix} \vee \begin{bmatrix} I \\ I \end{bmatrix}$ | $d_3 \mid \rightarrow \mid$ | $d_1$          |             | D112 1 0 0 1 0 0 1 1 0 1 1 0 1 0 1                                         |
|                                             | $[K_2]$                                                                                     | $K_3$                       |                |             | <b>\</b>                                                                   |
| Range of                                    | Direct reg                                                                                  |                             |                |             | MSB LSB                                                                    |
| argument 1                                  | Indirect red                                                                                |                             |                |             | D10F 1 0 1 1 0 0 1 1 0 1 1 1 1 0 1                                         |
| Range of argument 2                         | Indirect reg                                                                                |                             |                |             |                                                                            |
| argamont 2                                  | Constant                                                                                    |                             |                |             |                                                                            |
| Range of                                    | Direct reg                                                                                  |                             |                |             |                                                                            |
| argument 3                                  | Indirect re<br>Constant                                                                     |                             |                |             |                                                                            |
| After operation                             | Constant                                                                                    | . 027                       | 00 021         | 01          | When either register D <sub>2</sub> or D <sub>3</sub> is the word register |
| <ul> <li>Ag.1 content</li> </ul>            | Operation                                                                                   |                             |                |             | and register D <sub>1</sub> is the byte register, the logical sum          |
| Ag.2 content                                | Unchang                                                                                     |                             |                |             | of low-order eight (8) bits is figured out and stored                      |
| <ul><li>Ag.3 content</li><li>Flag</li></ul> | Unchang<br>Unchang                                                                          |                             |                |             | in register D <sub>1</sub> . The high-order eight (8) bits are ignored.    |
| 9                                           |                                                                                             |                             |                |             |                                                                            |
|                                             |                                                                                             |                             |                |             | Symbol ABC                                                                 |
|                                             |                                                                                             |                             |                |             | OR truth table                                                             |
|                                             |                                                                                             |                             |                |             | $ A\rangle$                                                                |
|                                             |                                                                                             |                             |                |             | $ _{B} \xrightarrow{C}  _{1111111111$                                      |
|                                             |                                                                                             |                             |                |             |                                                                            |

• When registers D<sub>1</sub>, D<sub>2</sub> and D<sub>3</sub> are the byte registers,

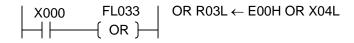

|   | E00H |   |   |   | X04L |   |   |   |          |   |   | R03L |   |   |   |   |   |               |   |   |   |   |   |   |   |   |
|---|------|---|---|---|------|---|---|---|----------|---|---|------|---|---|---|---|---|---------------|---|---|---|---|---|---|---|---|
| 1 | (    | О | 0 | 1 | 0    | 0 | 1 | 0 | <b>V</b> | 0 | 0 | 0    | 1 | 0 | 1 | 0 | 1 | $\rightarrow$ | 1 | 0 | 0 | 1 | 0 | 1 | 1 | 1 |

F\*034 Exclusive Logical Sum (XOR)

|                      |                                                          | A                                                                                                    | Argumen                                                    | nt                            |                                |                         |                                                                                |
|----------------------|----------------------------------------------------------|----------------------------------------------------------------------------------------------------|------------------------------------------------------------|-------------------------------|--------------------------------|-------------------------|--------------------------------------------------------------------------------|
|                      | Code                                                     | Ag.1                                                                                                    | Ag.2                                                       | Ag.3                          |                                | EL 00.4                 |                                                                                |
| Symbol               | E*00.4                                                   | 1                                                                                                    | 1                                                          | _                             | X000                           | FL034                   |                                                                                |
| XOR                  | F*034                                                    | $D_1$                                                                                                    | $D_2$                                                      | $D_3$                         |                                | -{ XOR}                 | D103 XOR D102                                                                  |
|                      |                                                          | d₁                                                                                                    | $d_2 \ K_2$                                                | d₃<br>K₃                      |                                |                         |                                                                                |
| Function             | Figures of sum (XOI registers Ag.3 and registers         | R) of BIN<br>specified<br>stores to<br>pecified                                                              | xclusive<br>N data of<br>d by Ag.:<br>he result<br>by Ag.1 | logical<br>f<br>2 and<br>t in | of BIN data of out and the res | registers<br>sult is st | N, the exclusive logical sum s D103 and D102 is figured ored in register D10D. |
| Content of operation | $\begin{bmatrix} D_2 \\ d_2 \\ K_2 \end{bmatrix} \oplus$ | $\begin{pmatrix} D_3 \\ d_3 \\ K_3 \end{pmatrix} \!\! 	o \!\! \! \! \! \! \! \! \! \! \! \! \! \! \! \! \! $ | $\begin{pmatrix} D_1 \\ d_1 \end{pmatrix}$                 |                               | D102 0 1                       |                         | ⊕<br>1 1 0 1 0 1 1 0 1 1 0<br>↓                                                |
| Range of             | Direct reg                                               | gister:                                                                                                    | Entire ra                                                  | nge                           | D10D 0 1                       | 0 1 0                   | LSB<br>1 0 0 1 0 0 1 1 0 1 0                                                   |
| argument 1           | Indirect re                                              |                                                                                                    |                                                            |                               | ווטןטטוט                       | 0 1 0                   | 1 0 0 1 0 0 1 1 0 1 0                                                          |
| Range of             | Direct reg                                               | ,                                                                                                    | Entire ra                                                  | -                             |                                |                         |                                                                                |
| argument 2           | Indirect re<br>Constant                                  |                                                                                                    |                                                            |                               |                                |                         |                                                                                |
| Range of argument 3  | Direct reconstant                                        | egister:                                                                                                    | Entire i                                                   | range                         |                                |                         |                                                                                |
| After operation      | Operation<br>Unchang<br>Unchang<br>Unchang               | ed<br>ed                                                                                                    |                                                            |                               | XOR truth t                    |                         | Symbol A B C 0 0 0 0 1 1 0 1 1 1 1 1 1 1 1 1 1 1 1                             |

• When registers D<sub>1</sub>, D<sub>2</sub> and D<sub>3</sub> are the byte registers,

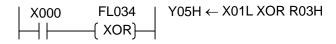

| X01L            |          | R03H     | 1             | Y05H            |
|-----------------|----------|----------|---------------|-----------------|
| 1 0 1 1 0 1 1 1 | <b>⊕</b> | 10011001 | $\rightarrow$ | 0 0 1 0 1 1 1 0 |

#### F\*035 Increment

|                                  |                                                | ,                                                | Argumer    | nt      |                                                 |
|----------------------------------|------------------------------------------------|--------------------------------------------------|------------|---------|-------------------------------------------------|
| Symbol                           | Code                                           | Ag.1                                             | Ag.2       | Ag.3    | X000 FE035   INC D015 ← D + 1                   |
| INC                              | F*035                                          | D <sub>1</sub>                                   |            |         | (INC )—                                         |
|                                  |                                                | $d_1$                                            |            |         |                                                 |
| Function                         | Incremen                                       | ts the B                                         | IN data d  | of      | When input X000 has turned ON from OFF, the     |
|                                  | register s                                     |                                                  |            |         | BIN data of register D015 is incremented and    |
|                                  | stores in                                      | register                                         | specified  | d Ag.1. | stored in register D015.                        |
| Content of operation             | $\begin{bmatrix} D_1 \\ d_1 \end{bmatrix} + C$ | $I \to \begin{bmatrix} D_1 \\ d_1 \end{bmatrix}$ | 1          |         | D015 0 0 0 1 0 0 1 0 0 1 1 0 0 1 1 0 0 1 (2329) |
| Range of                         | Direct reg                                     |                                                  |            |         | ↓<br>MSB LSB                                    |
| argument 1                       | Indirect re                                    | egister:                                         | Entire i   | range   |                                                 |
| After operation                  |                                                |                                                  |            |         |                                                 |
| <ul> <li>Ag.1 content</li> </ul> | Low-orde                                       | ,                                                | ) digits c | of      | (2330)                                          |
|                                  | operation                                      |                                                  |            |         |                                                 |
| <ul> <li>Flag</li> </ul>         | Unchang                                        | ed                                               |            |         | The data ranges from –32768 to 32767.           |

#### F\*036 Decrement

|                                  |                                                | A                                                      | Argumen    | nt    |                                                                                                    |
|----------------------------------|------------------------------------------------|--------------------------------------------------------|------------|-------|----------------------------------------------------------------------------------------------------|
| Symbol                           | Code                                           | Ag.1                                                   | Ag.2       | Ag.3  | X000 FE036   DEC D070 ← D − 1                                                                                     |
| DEC                              | F*036                                          | D₁<br>d₁                                               |            |       | ( DEC )                                                                                                    |
| Function                         | Decreme<br>register s<br>stores in             | nts the E                                              | by Ag.1    | and   | When input X000 has turned ON from OFF, the BIN data of register D070 is decremented and stored in register D070. |
| Content of operation             | $\begin{bmatrix} D_1 \\ d_1 \end{bmatrix} - C$ | $I \rightarrow \begin{bmatrix} D \\ d_1 \end{bmatrix}$ | · )        |       | D070 0 0 0 1 1 0 0 0 1 0 0 0 1 0 0 (3140)                                                                         |
| Range of                         | Direct reg                                     |                                                        |            |       | ↓                                                                                                    |
| argument 1                       | Indirect re                                    | egister:                                               | Entire i   | range | MSB LSB                                                                                                    |
| After operation                  |                                                |                                                        |            |       | D070 0 0 0 0 1 1 0 0 0 1 0 0 0 1 1                                                                                |
| <ul> <li>Ag.1 content</li> </ul> | Low-orde                                       |                                                        | ) digits o | of    | (3139)                                                                                                    |
|                                  | operation                                      |                                                        |            |       |                                                                                                    |
| <ul> <li>Flag</li> </ul>         | Unchang                                        | ed                                                     |            |       | The data ranges from –32768 to 32767.                                                                             |

• Forward/backward counter as per increment or decrement (signed BIN data)

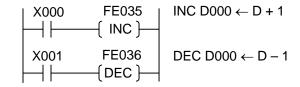

When X000 is ON, the counter value increments. Likewise, when X001 is ON, the counter value decrements. The data ranges from –32768 to 32767.

### F\*037 Unsigned Comparison

|                                  |                                                                                                    |                | A raumon                     | +        |                                          |             |               |                                   |  |  |  |
|----------------------------------|----------------------------------------------------------------------------------------------------|----------------|------------------------------|----------|------------------------------------------|-------------|---------------|-----------------------------------|--|--|--|
| Symbol                           | Code                                                                                                    |                | Argumen                      |          |                                          |             |               |                                   |  |  |  |
| ,                                |                                                                                                    | Ag.1           | Ag.2                         | Ag.3     | -  I >                                   | (000        | FL037         | CP D100 ⇔                         |  |  |  |
| CMP                              | F*037                                                                                                    | $D_1$          | $D_2$                        | $B_3$    |                                          | 1 —         | -{CMP}-       | $\square$ D005 $\rightarrow$ R050 |  |  |  |
|                                  |                                                                                                    | d₁             | d <sub>2</sub>               |          |                                          | 1.1         | ( CIVII )     | 1                                 |  |  |  |
|                                  |                                                                                                    | K <sub>1</sub> | K <sub>2</sub>               |          |                                          |             |               | . 500                             |  |  |  |
| Function                         | Compares                                                                                                    |                |                              |          |                                          |             |               | the BIN data of register          |  |  |  |
|                                  | register sp                                                                                                 |                |                              |          |                                          |             |               | he BIN data of register           |  |  |  |
|                                  | the BIN da                                                                                                  |                |                              |          |                                          |             | result is o   | output into relay R050,           |  |  |  |
|                                  | by Ag.2, th                                                                                                 | nen sto        | res the re                   | esult in | R05                                      | 51.         |               |                                   |  |  |  |
| 0 1 1                            | relay B3.                                                                                                   |                |                              |          | - [                                      | 2100 0 0    | 0 0 1 0       | 0 1 0 0 1 0 0 0 1 1               |  |  |  |
| Content of                       | $\begin{bmatrix} D_1 \\ d_1 \\ K_1 \end{bmatrix} \leftrightarrow \begin{bmatrix} 0 \\ 0 \\ 0 \end{bmatrix}$ | $D_2$          | _                            |          |                                          | (2339)      | -   -   -   - |                                   |  |  |  |
| operation                        | $\mid d_1 \mid \leftrightarrow \mid$                                                                        | d <sub>2</sub> | $\rightarrow$ B <sub>3</sub> |          | \                                        | MSB         |               | LSB                               |  |  |  |
|                                  | K₁                                                                                                    | $ K_2 $        |                              |          | [                                        |             | 1 0 0 1       | 1 0 0 0 0 1 1 0 0 0               |  |  |  |
| <b>D</b> (                       | ` '                                                                                                    | ` '            |                              |          |                                          | (9752)      | . 0 0 .       |                                   |  |  |  |
| Range of                         | Direct regi                                                                                                 |                |                              |          | \                                        | (3.32)      |               | 1                                 |  |  |  |
| argument 1                       | Indirect re                                                                                                 | _              |                              | ange     |                                          |             | R050∙ON       | , R051:OFF                        |  |  |  |
| <b>D</b> (                       | Constant:                                                                                                   |                |                              |          | _                                        | -           |               |                                   |  |  |  |
| Range of                         | Direct regi                                                                                                 |                |                              | _        | When the BCD data are compared, both are |             |               |                                   |  |  |  |
| argument 2                       | Indirect reg                                                                                                |                |                              | ange     |                                          |             |               |                                   |  |  |  |
| <b>D</b> (                       | Constant:                                                                                                   |                |                              |          |                                          | arded as th |               |                                   |  |  |  |
| Range of                         | Relay: E                                                                                                    | ntire ra       | ınge                         |          |                                          |             |               | is the byte register, the         |  |  |  |
| argument 3                       |                                                                                                    |                |                              |          |                                          | •           | •             | is taken as the 16-bit data       |  |  |  |
| After operation                  |                                                                                                    |                |                              |          |                                          | _           | der eight (   | (8) bits are zero (0) and         |  |  |  |
| Ag.1 content                     | Unchange                                                                                                    |                |                              |          | con                                      | npared.     |               |                                   |  |  |  |
| Ag.2 content                     | Unchange                                                                                                    | a              |                              |          |                                          |             |               |                                   |  |  |  |
| <ul> <li>Ag.3 content</li> </ul> |                                                                                                    |                | dan e                        |          |                                          | T           |               | ī                                 |  |  |  |
|                                  |                                                                                                    | elay ad        |                              |          |                                          | A 4         | A 4           |                                   |  |  |  |
|                                  | When                                                                                                    | •              | When B                       |          | j.1 =                                    | Ag.1 <      | Ag.1>         |                                   |  |  |  |
|                                  | is eve                                                                                                    |                | is odd                       |          | g.2                                      | Ag.2        | Ag.2          |                                   |  |  |  |
|                                  | numb                                                                                                    |                | number                       |          | 4                                        | 4           | 0             | 1                                 |  |  |  |
|                                  | B <sub>3</sub>                                                                                              |                | B <sub>3</sub> -1            |          | 1                                        | 1           | 0             | 1                                 |  |  |  |
|                                  | B <sub>3</sub> +′                                                                                           |                | B <sub>3</sub>               |          | 1                                        | 0           | 0             |                                   |  |  |  |
| • Flag                           | Unchange                                                                                                    | a              |                              |          |                                          |             |               |                                   |  |  |  |

Comparison of byte register with word register (BIN data)

| D000                                                   | R02H      | Result | R104 | R105 |
|--------------------------------------------------------|-----------|--------|------|------|
| (72)                                                   | (202)     | <      | 1    | 0    |
| $\begin{array}{ c c c c c c c c c c c c c c c c c c c$ | 1100 1010 |        |      |      |
|                                                        |           |        |      |      |
| (202)                                                  | (202)     | =      | 1    | 1    |
| 0000 0000 1100 1010                                    | 1100 1010 |        |      |      |
|                                                        |           |        |      |      |
| (2304)                                                 | (174)     | >      | 0    | 0    |
| 0000 1001 0000 0000                                    | 1010 1110 |        |      |      |
|                                                        |           |        |      |      |

### F\*038 Signed Comparison

|                                                        |                                                              |                                                          | Argumen                                                                   | ıt     |       |                                              |               |                                                  |  |  |  |
|--------------------------------------------------------|--------------------------------------------------------------|----------------------------------------------------------|---------------------------------------------------------------------------|--------|-------|----------------------------------------------|---------------|--------------------------------------------------|--|--|--|
|                                                        | Code                                                         | Ag.1                                                     | Ag.2                                                                      | Ag.3   |       |                                              |               |                                                  |  |  |  |
| Symbol                                                 |                                                              | J                                                        |                                                                           |        |       | X000                                         | FL038         |                                                  |  |  |  |
| CMP                                                    | F*038                                                        | $D_1$                                                    | $D_2$                                                                     | $B_3$  |       | <b>→                                    </b> | -{ CMP}-      | S D005 → R047                                    |  |  |  |
|                                                        |                                                              | d₁                                                       | $d_2$                                                                     |        | '     |                                              | ( )           | ı                                                |  |  |  |
|                                                        |                                                              | K <sub>1</sub>                                           | K <sub>2</sub>                                                            |        |       |                                              |               |                                                  |  |  |  |
| Function                                               | Compare                                                      |                                                          |                                                                           |        |       |                                              |               | the BIN data of register                         |  |  |  |
|                                                        | register s<br>the BIN d                                      |                                                          |                                                                           |        |       |                                              |               | the BIN data of register butput into relay R046, |  |  |  |
|                                                        | by Ag.2, t                                                   |                                                          |                                                                           |        | R04   |                                              | i lesuit is c | output into relay K040,                          |  |  |  |
|                                                        | into relay                                                   |                                                          | ipato trio                                                                | rosuit |       |                                              |               |                                                  |  |  |  |
| Content of                                             |                                                              |                                                          | )                                                                         |        |       |                                              | 0 0 1 1       | 0 0 0 1 0 0 0 1 0 0                              |  |  |  |
| operation                                              | $\begin{bmatrix} \mathbf{K}_1 \\ \mathbf{d}_1 \end{bmatrix}$ | $\leftrightarrow \begin{vmatrix} 1 \\ d_2 \end{vmatrix}$ | $\rightarrow B_3$                                                         |        | (     | 3140)<br>MSB                                 |               | LCD                                              |  |  |  |
|                                                        | $\begin{bmatrix} u_1 \\ D_4 \end{bmatrix}_c$                 | $D_2$                                                    | $\left\{\begin{array}{c} \\ \\ \\ \\ \end{array}\right\} \rightarrow B_3$ |        |       | D005 0 0                                     | 0 1 1 0       | LSB<br> 0 0 0 1 1 0 0 0 1                        |  |  |  |
|                                                        |                                                              |                                                          |                                                                           |        |       | 6241)                                        | 0 1 1 0       |                                                  |  |  |  |
| Range of                                               | Direct reg                                                   |                                                          |                                                                           |        | ,     | 02-11)                                       |               | <b>J</b>                                         |  |  |  |
| argument 1                                             | Indirect re<br>Constant                                      |                                                          |                                                                           |        |       |                                              | D040 011      |                                                  |  |  |  |
| Range of                                               | Direct reg                                                   |                                                          |                                                                           |        |       | R046:ON, R047:OFF                            |               |                                                  |  |  |  |
| argument 2                                             | Indirect re                                                  |                                                          |                                                                           |        | Who   | en the BCI                                   | O data are    | compared, they are                               |  |  |  |
|                                                        | Constant                                                     | -                                                        |                                                                           | -      | rega  | arded as th                                  | ne BIN dat    | a.                                               |  |  |  |
| Range of                                               | Relay: Er                                                    | ntire ran                                                | ge                                                                        |        |       |                                              |               | <sub>2</sub> is the byte register, the           |  |  |  |
| argument 3                                             |                                                              |                                                          |                                                                           |        |       |                                              |               | is taken as the 16-bit data                      |  |  |  |
| After operation                                        | Llashaaa                                                     | ام ما                                                    |                                                                           |        |       | _                                            | der eight (   | (8) bits are zero (0) and                        |  |  |  |
| <ul><li>Ag.1 content</li><li>Ag.2 content</li></ul>    | Unchange Unchange                                            |                                                          |                                                                           |        | COII  | npared.                                      |               |                                                  |  |  |  |
| <ul> <li>Ag.2 content</li> <li>Ag.3 content</li> </ul> | Officiality                                                  | eu                                                       |                                                                           |        | l     |                                              |               |                                                  |  |  |  |
| 7 tg.o comon                                           | R                                                            | elay ad                                                  | ldress                                                                    |        |       |                                              |               | ]                                                |  |  |  |
|                                                        | Wher                                                         |                                                          | When B                                                                    | 3 Aç   | j.1 = | Ag.1 <                                       | Ag.1>         |                                                  |  |  |  |
|                                                        | is ev                                                        | /en                                                      | is odd                                                                    |        | g.2   | Ag.2                                         | Ag.2          |                                                  |  |  |  |
|                                                        | num                                                          |                                                          | number                                                                    | '      |       |                                              |               |                                                  |  |  |  |
|                                                        | B;                                                           | -                                                        | B <sub>3</sub> -1                                                         |        | 1     | 1                                            | 0             | 1                                                |  |  |  |
|                                                        | B <sub>3</sub> +                                             |                                                          | B <sub>3</sub>                                                            |        | 1     | 0                                            | 0             |                                                  |  |  |  |
| <ul> <li>Flag</li> </ul>                               | Unchange                                                     | ed                                                       |                                                                           |        |       |                                              |               |                                                  |  |  |  |

• Comparison of byte register with word register (BIN data)

$$\begin{array}{|c|c|c|c|}\hline X000 & FL038 & CP D018 \Leftrightarrow S R03H \to R010\\\hline & & CMP \end{array}$$

| D180                                             | R03H                       | Result | R010 | R011 |
|--------------------------------------------------|----------------------------|--------|------|------|
| (-73)<br>1 1 1 1 1 1 1 1 1 1 0 1 1 0 1 1 1       | (153)<br>1 0 0 1   1 0 0 1 | <      | 1    | 0    |
| (-174)<br>1 1 1 1 1 1 1 1 0 1 0 1 0 0 1 0        | (184)<br>1 0 1 1   1 0 0 0 | <      | 1    | 0    |
| (-3140)<br>1 1 1 1   0 0 1 1   1 0 1 1   1 1 0 0 | (83)<br>0 1 0 1 0 0 1 1    | <      | 1    | 0    |
| (206)<br>0 0 0 0 0 0 0 0 1 1 0 0 1 1 1 0         | (206)<br>1 1 0 0 1 1 1 0   | =      | 1    | 1    |
| (456)<br>0 0 0 0 0 0 0 1 1 1 0 0 1 0 0 0         | (226)<br>1 1 1 0 0 0 1 0   | >      | 0    | 0    |

#### F\*040 Arithmetic Left Shift

|                      |                                                         | A                      | Argumer         | nt             |                                                                                                    |
|----------------------|---------------------------------------------------------|------------------------|-----------------|----------------|----------------------------------------------------------------------------------------------------|
| Symbol               | Code                                                    | Ag.1                   | Ag.2            | Ag.3           | X000   FE040   SLA D070                                                                                                    |
| SLA                  | F*040                                                   | $D_1$ $d_1$            |                 |                |                                                                                                    |
| Function             | Shifts the specified to the left significan flag.       | by Ag.1<br>and set     | by one s the mo | (1) bit<br>ost | When input X000 has turned ON from OFF, the data of register D070 is shifted by one (1) bit to the left, the MSB is set in A000 and LSB is set to zero (0). |
| Content of operation | $C \leftarrow \begin{bmatrix} D_1 \\ d_1 \end{bmatrix}$ | )←0                    |                 |                | A000 D070 $\bigcirc \leftarrow \boxed{10110001110010001} \leftarrow \boxed{0}$                                                                              |
| Range of argument 1  | Direct reg                                              | •                      |                 | _              | MSB ↓ LSB                                                                                                    |
| After operation      |                                                         |                        |                 |                | A000 D070                                                                                                    |
| Ag.1 content         | Data shift left.                                        | ed by or               | ne (1) bi       | t to the       | 1 011000111000010                                                                                                    |
| Carry flag           |                                                         | status of<br>e shifted |                 | Ag.1           | When register D₁ is the byte register, the high-order eight (8) bits are brought into zero (0)                                                              |
| Other flags          | A006, A0                                                | 07: Un                 | change          | d              | and shifted. As a result, the carry flag is turned OFF.                                                                                                    |

• When register D<sub>1</sub> is the byte register,

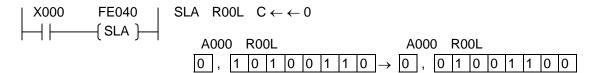

• Example of using register as one (1)-word length shift register:

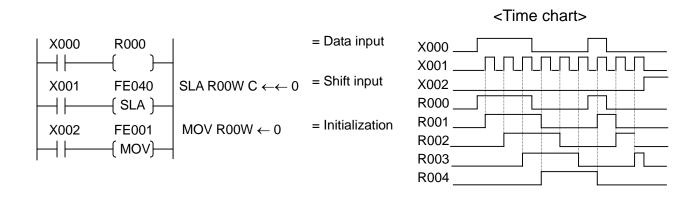

F\*041 Left rotation

|                                  |                                                         | , i       | Argumer   | nt       |                                                              |
|----------------------------------|---------------------------------------------------------|-----------|-----------|----------|--------------------------------------------------------------|
| 0 1 1                            | Code                                                    | Ag.1      | Ag.2      | Ag.3     | X000 FE041   RL D007                                         |
| Symbol                           | E+0.44                                                  | _         |           |          | $RL \longrightarrow C \leftarrow C$                          |
| RL                               | F*041                                                   | $D_1$     |           |          |                                                              |
|                                  |                                                         | d₁        |           |          |                                                              |
| Function                         | Shifts the                                              |           | _         |          | When input X000 has turned ON from OFF, the                  |
|                                  | specified                                               |           |           |          | data of register D007 is shifted by one (1) bit to the       |
|                                  | to the left                                             |           |           |          | left, the A000 data is set in the LSB, then the MSB          |
|                                  | in the lea                                              |           |           |          | in A000.                                                     |
|                                  | then the l                                              | MSB in t  | he carry  | flag.    | A000 D007                                                    |
| Content of                       | (D <sub>4</sub>                                         | )         |           |          | $1 \rightarrow 0 \ 0 \ 1 \ 0 \ 0 \ 1 \ 0 \ 0 \ 1 \ 1 \$      |
| operation                        | $C \leftarrow \begin{bmatrix} D_1 \\ d_1 \end{bmatrix}$ | J ← C     |           |          |                                                              |
| Range of                         | Direct reg                                              | gister:   | Entire ra | nge      | MSB LSB                                                      |
| argument 1                       | Indirect re                                             | •         |           | _        | $\downarrow$                                                 |
| After operation                  |                                                         |           |           |          |                                                              |
| <ul> <li>Ag.1 content</li> </ul> | Data shift                                              | ted by o  | ne (1) bi | t to the | A000 D007                                                    |
|                                  | left. LSI                                               | 3 is the  | value of  | carry    | 0 010010001111110011                                         |
|                                  | flag befor                                              | e shifted | d.        | -        |                                                              |
| <ul> <li>Carry flag</li> </ul>   | A000: S                                                 | Status of | MSB of    | Ag.1     | When register D₁ is the byte register, the                   |
|                                  | befor                                                   | e shifted | d.        | -        | high-order eight (8) bits are brought into zero (0)          |
| Other flags                      | A006, A0                                                | 07: Un    | change    | b        | and shifted. After operation, the carry flag data turns OFF. |

• When register D<sub>1</sub> is the byte register,

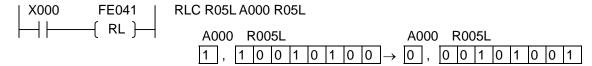

• When shifting one (1) word or more to the left,

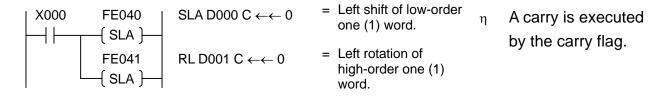

• Example of using register as two (2)-word shift register:

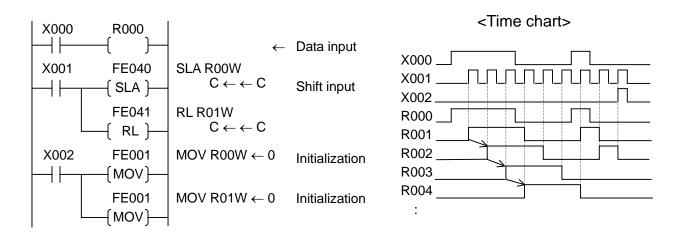

F\*042 Right Shift

|                                  |                                                          | ļ A             | Argumen    | ıt           |           |
|----------------------------------|----------------------------------------------------------|-----------------|------------|--------------|-----------|
| Symbol                           | Code                                                     | Ag.1            | Ag.2       | Ag.3         | X00       |
| SRL                              | F*042                                                    | $D_1$           |            |              | l         |
|                                  |                                                          | $d_1$           |            |              |           |
| Function                         | Shifts the                                               | data of         | register   |              | When i    |
|                                  | specified                                                | by Ag.1         | by one     | (1) bit      | data of   |
|                                  | to the rigi                                              | ht and se       | ets the L  | SB in        | right, th |
|                                  | the carry                                                | flag.           |            |              | zero (0   |
| Content of                       | (D                                                       | )               |            |              |           |
| operation                        | $0 \rightarrow \begin{bmatrix} D_1 \\ d_1 \end{bmatrix}$ | $\rightarrow$ C |            |              |           |
|                                  | (a <sub>1</sub>                                          | J               |            |              |           |
| Range of                         | Direct reg                                               | gister:         | Entire ra  | nge          |           |
| argument 1                       | Indirect re                                              | egister:        | Entire r   | ange         |           |
| After operation                  |                                                          |                 |            |              |           |
| <ul> <li>Ag.1 content</li> </ul> | Data shift                                               | ted by oi       | ne (1) bit | to the       |           |
|                                  | right.                                                   |                 |            |              |           |
| <ul> <li>Carry flag</li> </ul>   | A000: S                                                  | Status of       | LSB of A   | <b>∆</b> g.1 |           |
|                                  | befor                                                    | e shifted       | d.         |              | When      |
| <ul> <li>Other flags</li> </ul>  | A006, A0                                                 | 07: Un          | changed    | t            | high-or   |
|                                  |                                                          |                 |            |              | and sh    |

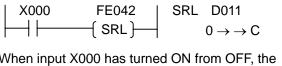

When input X000 has turned ON from OFF, the data of register D011 is shifted by one (1) bit to the right, the LSB is set in A000 and MSB is set to zero (0).

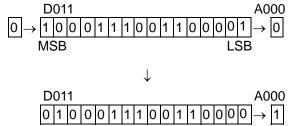

When register  $D_1$  is the byte register, the high-order eight (8) bits are brought into zero (0) and shifted to the right.

• When register D<sub>1</sub> is the byte register,

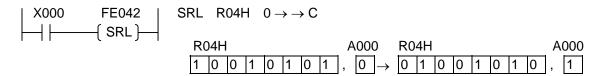

• Example of using register as bi-directional one (1)-word length shift register:

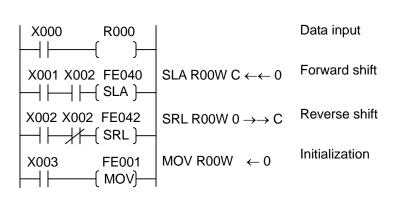

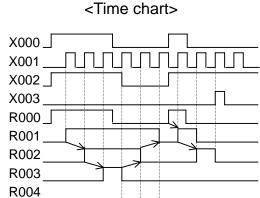

X000: Data signal X001: Shift signal

X002: Forward/reverse signal

X003: Reset signal

F\*043 Right Rotation

|                                  |                                                          | F               | Argumen    | it           |                     |                       |          |                               |
|----------------------------------|----------------------------------------------------------|-----------------|------------|--------------|---------------------|-----------------------|----------|-------------------------------|
|                                  | Code                                                     | Ag.1            | Ag.2       | Ag.3         | X000                | FE043                 | RR       | D010                          |
| Symbol                           |                                                          |                 |            |              | ]   11              | RR }                  |          | $C \rightarrow \rightarrow C$ |
| RR                               | F*043                                                    | $D_1$           |            |              |                     |                       |          | $C \rightarrow \rightarrow C$ |
|                                  |                                                          | d <sub>1</sub>  |            |              |                     |                       |          |                               |
| Function                         | Shifts the                                               | data of         | register   |              | When input X        | 000 has turne         | d ON f   | rom OFF, the                  |
|                                  | specified                                                | by Ag.1         | by one     | (1) bit      | data of registe     | er D010 is shif       | ted by   | one (1) bit to the            |
|                                  | to the rigi                                              | ht and se       | ets the c  | arry         | right, the A00      | 0 data is set in      | the M    | SB, then the                  |
|                                  | flag data                                                | in the M        | SB, ther   | sets         | LSB in A000.        |                       |          |                               |
|                                  | the LSB i                                                | n the ca        | rry flag.  |              | A000 D0             | 10                    |          |                               |
| Content of                       | (D.                                                      | )               | , ,        |              | $1 \rightarrow 0.1$ | 1 0 0 1 1 1           | 0 0      | 1 0 1 0 1 0                   |
| operation                        | $C \rightarrow \begin{bmatrix} D_1 \\ d_1 \end{bmatrix}$ | $\rightarrow$ C |            |              |                     | 1   0   0   1   1   1 |          | 1 0 1 1 0 1 1 0 1             |
|                                  | (u₁                                                      | J               |            |              | MCD                 |                       |          |                               |
| Range of                         | Direct reg                                               | gister: I       | Entire ra  | nge          | MSB                 |                       |          | LSB                           |
| argument 1                       | Indirect re                                              | egister:        | Entire r   | ange         |                     | J                     |          |                               |
| After operation                  |                                                          |                 |            |              | A000 D0             | 10                    |          |                               |
| <ul> <li>Ag.1 content</li> </ul> | Data shift                                               | ted by or       | ne (1) bit | to the       |                     |                       | 4 0      |                               |
|                                  | right. M                                                 | SB is the       | e value d  | of carry     | 0 1 0               | 1   1   0   0   1   1 | 1 0      | 0  1  0  1  0  1              |
|                                  | flag befor                                               | re shifted      | d.         | •            | When register       | r D₁ is the byte      | e regist | er, the                       |
| <ul> <li>Carry flag</li> </ul>   | A000: S                                                  |                 |            | <b>∆</b> g.1 |                     |                       |          | nt into zero (0)              |
| , ,                              |                                                          | e shifted       |            | •            |                     |                       |          | flag data in MSB              |
| <ul> <li>Zero flag</li> </ul>    | A006: S                                                  | Status of       | LSB of A   | Ag.1         | has no meani        |                       | ,        | J                             |
|                                  |                                                          | e shifted       |            | J            |                     | J                     |          |                               |
| <ul> <li>Sign flag</li> </ul>    | A007: L                                                  | Jnchang         | ed         |              |                     |                       |          |                               |

When register D<sub>1</sub> is the byte register,

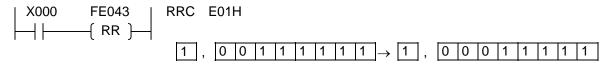

• When shifting one (1) word or more to the right,

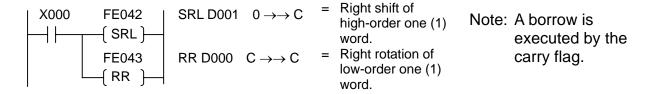

• Example of using register as bi-directional two (2)-word length shift register:

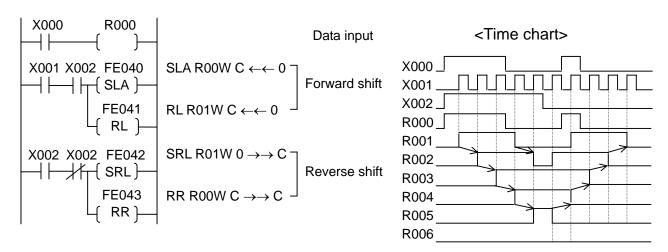

F\*045 4 → 16 Decoder

|                                                                                          |                                                        | A                     | Argumer               | nt     |                 |                                                                  |                          |
|------------------------------------------------------------------------------------------|--------------------------------------------------------|-----------------------|-----------------------|--------|-----------------|------------------------------------------------------------------|--------------------------|
| Symbol                                                                                   | Code                                                   | Ag.1                  | Ag.2                  | Ag.3   | X000            | FL045 DC                                                         |                          |
| DCD                                                                                      | F*045                                                  | D₁<br>d₁              | $D_2$ $d_2$           |        |                 | —( DCD)—                                                         | D00F                     |
| Function                                                                                 | Decodes<br>bits of reg<br>into 16 bi<br>specified      | gister sp<br>ts and s | ecified b<br>tores in | y Àg.2 | data of registe | 000 is ON, the low-<br>er D00F is decoded<br>as the 16-bit data. | l and stored in          |
| Content of operation                                                                     | $\begin{pmatrix} D_2 \\ D_2 \end{pmatrix} \rightarrow$ |                       | _                     |        | D00F            | Ignored                                                          | 1 1 0 0                  |
| Range of argument 1                                                                      | Direct reg                                             | egister:              | Entire                | range  | (12) MSB        |                                                                  | LSB                      |
| Range of argument 2                                                                      | Direct rec                                             | •                     | Entire ra             | _      |                 | <b>,</b>                                                         |                          |
| <ul><li>After operation</li><li>Ag.1 content</li><li>Ag.2 content</li><li>Flag</li></ul> | Operation<br>Unchang<br>Unchang                        | ed                    |                       |        |                 | $\begin{array}{c c c c c c c c c c c c c c c c c c c $           | 0<br>ster, the low-order |
|                                                                                          |                                                        |                       |                       |        | register D₁.    | egister $D_2$ is 8 or o                                          |                          |

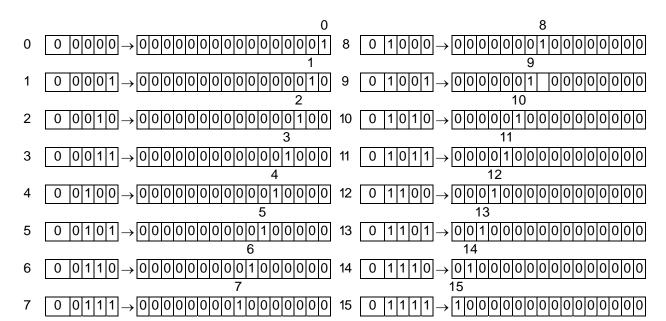

# F\*047 Bit Test (Constant Designation)

|                                  |                      | , i                          | Argumer        | nt                    |                                                                                                    |
|----------------------------------|----------------------|------------------------------|----------------|-----------------------|----------------------------------------------------------------------------------------------------|
| 0                                | Code                 | Ag.1                         | Ag.2           | Ag.3                  | X000 FL047   TEST D022 BIT                                                                                                    |
| Symbol<br>TST                    | F*047                | D <sub>1</sub>               | K <sub>2</sub> | B <sub>3</sub>        | $\begin{array}{c c} \hline \end{array} \begin{array}{c} \hline \\ \hline \end{array} \begin{array}{c} \hline \end{array} \begin{array}{c} \hline \end{array} \end{array} \begin{array}{c} \hline \end{array} \begin{array}{c} \hline \end{array} \begin{array}{c} \hline \end{array} \begin{array}{c} \hline \end{array} \end{array} \begin{array}{c} \hline \end{array} \begin{array}{c} \hline \end{array} \begin{array}{c} \hline \end{array} \end{array} \begin{array}{c} \hline \end{array} \begin{array}{c} \hline \end{array} \begin{array}{c} \hline \end{array} \end{array} \begin{array}{c} \hline \end{array} \begin{array}{c} \hline \end{array} \begin{array}{c} \hline \end{array} \end{array} \begin{array}{c} \hline \end{array} \begin{array}{c} \hline \end{array} \end{array} \begin{array}{c} \hline \end{array} \begin{array}{c} \hline \end{array} \end{array} \begin{array}{c} \hline \end{array} \begin{array}{c} \hline \end{array} \begin{array}{c} \hline \end{array} \end{array} \begin{array}{c} \hline \end{array} \begin{array}{c} \hline \end{array} \end{array} \begin{array}{c} \hline \end{array} \begin{array}{c} \hline \end{array} \end{array} \begin{array}{c} \hline \end{array} \begin{array}{c} \hline \end{array} \end{array} \begin{array}{c} \hline \end{array} \end{array} \begin{array}{c} \hline \end{array} \begin{array}{c} \hline \end{array} \end{array} \begin{array}{c} \hline \end{array} \begin{array}{c} \hline \end{array} \end{array} \begin{array}{c} \hline \end{array} \end{array} \end{array} \begin{array}{c} \hline \end{array} \end{array} \begin{array}{c} \hline \end{array} \end{array} \begin{array}{c} \hline \end{array} \end{array} \end{array} \begin{array}{c} \hline \end{array} \end{array} \begin{array}{c} \hline \end{array} \end{array} \end{array} \begin{array}{c} \hline \end{array} \end{array} \begin{array}{c} \hline \end{array} \end{array} \end{array} \begin{array}{c} \hline \end{array} \end{array} \begin{array}{c} \hline \end{array} \end{array} \end{array} \begin{array}{c} \hline \end{array} \end{array} \begin{array}{c} \hline \end{array} \end{array} \begin{array}{c} \hline \end{array} \end{array} \begin{array}{c} \\ \end{array} \end{array} \end{array} \begin{array}{c} \hline \end{array} \end{array} \begin{array}{c} \hline \end{array} \end{array} \end{array} \begin{array}{c} \hline \end{array} \end{array} \end{array} \begin{array}{c} \hline \end{array} \end{array} \end{array} \begin{array}{c} \hline \end{array} \end{array} \end{array} \begin{array}{c} \hline \end{array} \end{array} \end{array} \begin{array}{c} \hline \end{array} \end{array} \end{array} \begin{array}{c} \hline \end{array} \end{array} \end{array} \begin{array}{c} \hline \end{array} \end{array} \end{array} \begin{array}{c} \\ \end{array} \end{array} \end{array} \begin{array}{c} \hline \end{array} \end{array} \end{array} \begin{array}{c} \hline \end{array} \end{array} \end{array} \begin{array}{c} \hline \end{array} \end{array} \end{array} \begin{array}{c} \hline \end{array} \end{array} \end{array} \begin{array}{c} \\ \end{array} \end{array} \end{array} $ \\ \\ \end{array} \end{array} \end{array} \begin{array}{c} \hline \end{array} \end{array} \end{array} \begin{array}{c} \hline \end{array} \end{array} \end{array} \end{array} \begin{array}{c} \hline \end{array} \end{array} \end{array} \end{array}  \\ \\ \end{array} \end{array} \end{array} \end{array}  \\ \\ \end{array} \end{array} \end{array}  \\ \\ \end{array} \end{array} \end{array} $ \end{array} \end{array} \begin{array}{c} \\ \end{array} \end{array} \end{array} \begin{array}{c} \\ \end{array} \end{array} \end{array} $ |
| 101                              | 1 047                | $d_1$                        | 132            | <b>D</b> <sub>3</sub> |                                                                                                    |
| Function                         | Stores in the bit of |                              |                |                       | When input X000 is ON, the status of Bit 11 of the data in register D022 is stored in relay R015.                                                                                                    |
|                                  | specified            |                              |                |                       | data iii registei D022 is stored iii relay N013.                                                                                                    |
|                                  | position s<br>K2.    | specified                    | by cons        | stant                 | D022 0 0 1 0 1 0 0 0 1 1 1 0 0 0 0 0                                                                                                    |
| Content of                       | $(D_1)$              |                              |                |                       | 15 11 87 0                                                                                                    |
| operation                        | $d_1$                | $\rightarrow$ B <sub>3</sub> |                |                       |                                                                                                    |
|                                  | $[d_1](K_2)$         | <u>2</u> )                   |                |                       | K <sub>2</sub> = 11                                                                                                    |
| Range of                         | Direct reg           |                              |                |                       | R015 = ON                                                                                                    |
| argument 1                       | Indirect re          |                              |                | range                 | 11010 = 014                                                                                                    |
| Range of                         | Constant             | : 0 ~ 1                      | 5              |                       |                                                                                                    |
| argument 2                       |                      |                              |                |                       |                                                                                                    |
| Range of                         | Relay: I             | Entire ra                    | nge            |                       | When register D₁ is the byte register, the                                                                                                    |
| argument 3                       |                      |                              |                |                       | When register D <sub>1</sub> is the byte register, the                                                                                                    |
| After operation                  |                      |                              |                |                       | high-order eight (8) bits are brought into zero (0)                                                                                                    |
| <ul> <li>Ag.1 content</li> </ul> | Unchang              |                              |                |                       | and to stad                                                                                                    |
| <ul> <li>Ag.2 content</li> </ul> | Unchang              |                              |                |                       | and tested.                                                                                                    |
| <ul> <li>Ag.3 content</li> </ul> | Status of            | specifie                     | d bit          |                       |                                                                                                    |
| <ul> <li>Flag</li> </ul>         | Unchang              | ed                           |                |                       |                                                                                                    |

F\*049 Subroutine Start

|                                  |           | /              | Argumer   | nt      |                                                    |
|----------------------------------|-----------|----------------|-----------|---------|----------------------------------------------------|
|                                  | Code      | Ag.1           | Ag.2      | Ag.3    |                                                    |
| Symbol                           |           |                |           |         | FL049   <sub>01</sub>                              |
| SBR                              | F*049     | K <sub>1</sub> |           |         | SBR)—                                              |
| Function                         | Defines t | he top o       | f the sub | routine |                                                    |
|                                  | program   | specified      | d by con  | stant   |                                                    |
|                                  | Ag.1.     |                |           |         | The top of the subroutine program is indicated.    |
| Range of                         | Constant  | : 0~3          | 2         |         | A subroutine program can be written in any area of |
| argument 1                       |           |                |           |         | program.                                           |
| After operation                  |           |                |           |         |                                                    |
| <ul> <li>Ag.1 content</li> </ul> | Unchang   |                |           |         |                                                    |
| <ul> <li>Flag</li> </ul>         | Unchang   | ed             |           |         |                                                    |

Note: When programming a subroutine program, include the subroutine start instruction at the top and the subroutine return instruction at the end of a program.

#### Example:

When you have to repeat the same processing in the program, register it beforehand as a subroutine, and you can execute it by calling this subroutine, when necessary. Thus, you can reduce the number of program steps and make the program easy-to-see.

Data from the subroutine start instruction  $(F^*049)$  to the subroutine return instruction  $(F^*059)$  is registered as one (1) subroutine. Up to thirty-two (32) subroutines can be registered.

Set a subroutine number in the argument of subroutine start instruction. Likewise, set the subroutine number in the argument of subroutine return instruction. To call a registered subroutine, use the subroutine call instruction (F\*058).

Cautions on use of subroutine:

Though there is not any limitation on the call of another subroutine from one subroutine (i.e., nesting), DO NOT execute the same subroutine. Otherwise, the system will operate incorrectly.

## F\*058 Subroutine Call

|                                |                            | A       | Argumer   | it      |                                               |
|--------------------------------|----------------------------|---------|-----------|---------|-----------------------------------------------|
| Symbol                         | Code                       | Ag.1    | Ag.2      | Ag.3    | When input X000 is ON, the subroutine program |
| CAL                            | F*058                      | $K_1$   |           |         | 010 is executed.                              |
| Function                       | Executes program specified | defined | by the co | onstant | X000 FL058   CAL 010                          |
| Content of operation           | CAL K <sub>1</sub>         |         |           |         |                                               |
| Range of argument 1            | Constant                   | : 0 ~ 3 | 2         |         | Main program                                  |
|                                |                            |         |           |         | FL049 SBR 010  SBR)  FL059 RET 010            |
| After operation • Ag.1 content | Unchang                    | ed      |           |         | RET }—                                        |

# F\*059 Subroutine Return/Program End

|                                |                                | l A            | Argumen  | nt    |                                               |
|--------------------------------|--------------------------------|----------------|----------|-------|-----------------------------------------------|
| Symbol                         | Code                           | Ag.1           | Ag.2     | Ag.3  | The end of subroutine program 20 is executed. |
| RET                            | F*059                          | K <sub>1</sub> |          |       |                                               |
| Function                       | Specifies subrouting by the co | e progra       | ım desig | nated | FL049 020<br>(SBR)                            |
| Content of operation           | RET                            |                |          |       |                                               |
| Range of argument 1            | Constant                       | : 0 ~ 3        | 2        |       | FL059 020 (RET)                               |
| After operation • Ag.1 content | Unchang                        | ed             |          |       |                                               |

F\*063 1-Scan ON

|                                  | Code                  |                | Argumer               |        | ı X    | 000   |             | FE063                 |          |         |       |     |
|----------------------------------|-----------------------|----------------|-----------------------|--------|--------|-------|-------------|-----------------------|----------|---------|-------|-----|
| Symbol                           | Code                  | Ag.1           | Ag.2                  | Ag.3   |        | 1     |             | -{EDG}                |          | EDGE    | E000  |     |
| EDG                              | FE063                 | B <sub>1</sub> |                       |        | '      |       |             |                       | •        |         |       |     |
| Function                         | Turns ON<br>Ag.1 duri |                |                       | •      |        |       |             | 00 has tu<br>ON, whic |          |         |       | ,   |
| Content of operation             | B <sub>1</sub> : ON   |                |                       |        | instru | ction | is ex       | ecuted in             | the ne   | ext sca | an.   |     |
| Range of argument 1              | Relay: I              | Entire ra      | nge                   |        |        | I/O   | User's      | program p             | rocessin |         |       |     |
| After operation                  |                       |                |                       |        |        | proce | ssing       |                       |          | proce   | ssing |     |
| <ul> <li>Ag.1 content</li> </ul> | Turned O              | N relay        | B <sub>1</sub> for or | ne (1) |        |       | 7           | FE063                 |          |         | FE    | 063 |
| • Flag                           | scan.<br>Unchang      | ed             |                       |        | X00    | 00 ON | ı <i></i> / | ←— ON                 |          | gram en |       |     |
|                                  |                       |                |                       |        | 200    | ,,,   |             | Oi                    | V        |         |       |     |

Note: This instruction works exactly in the same manner as differentiating relay E\*\*\*.

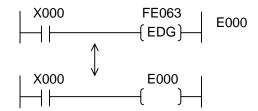

In terms of the processing speed, differentiating relay E\*\*\* is faster than this instruction. It is recommended, therefore, to use differentiating relay E\*\*\* where possible.

This instruction cannot be used as FL063.

# 7.6 Programming

The PLC may perform the operation slightly different from the actual relay circuit because it successively reads data from the program memory and performs instructions one by one. Additionally, a run-around preventing diode is not required, which is needed for the relay board, and the number of auxiliary contacts is unlimited.

Design the circuit efficiently by fully understanding the difference in circuit design between the PLC and relay board.

## 7.6.1 Limitation on Creating Circuit

(1) One (1) circuit must consist of (11 columns  $\times$  1 output)  $\times$  11 lines or less as shown below.

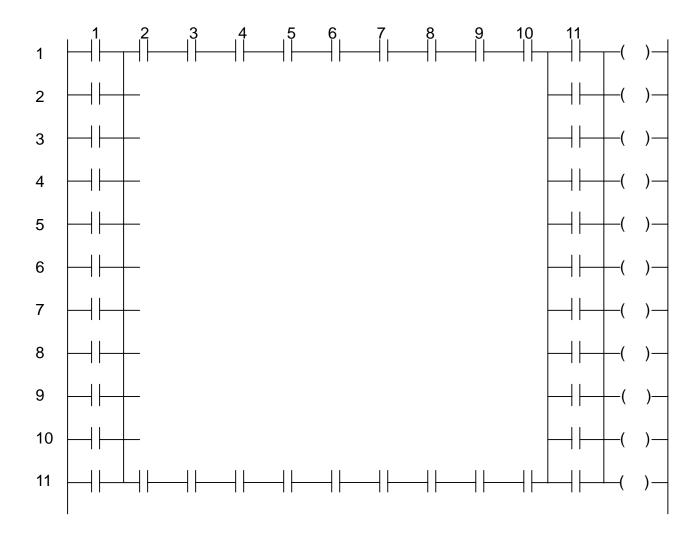

(2) Current in the same circuit only flows from left to right. It will not flow from right to left. That is, the circuit includes a one-way diode at each contact.

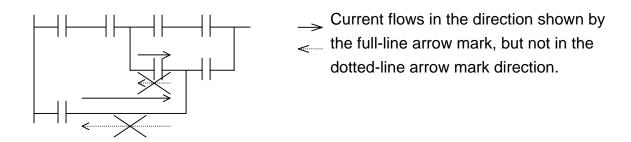

For the current below, the current in the dotted-line arrow mark direction is not existent.

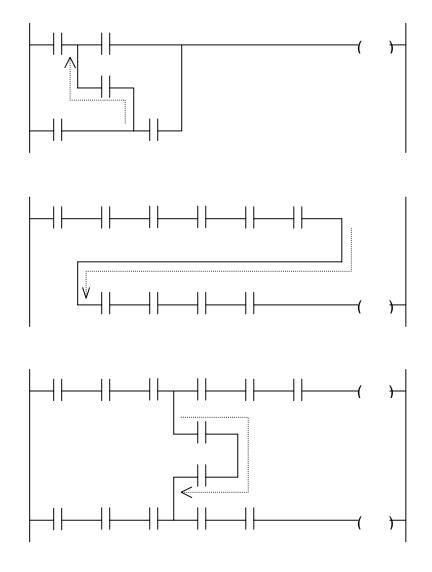

(3) No limitation is imposed on the circuit if items (1) and (2) are considered.

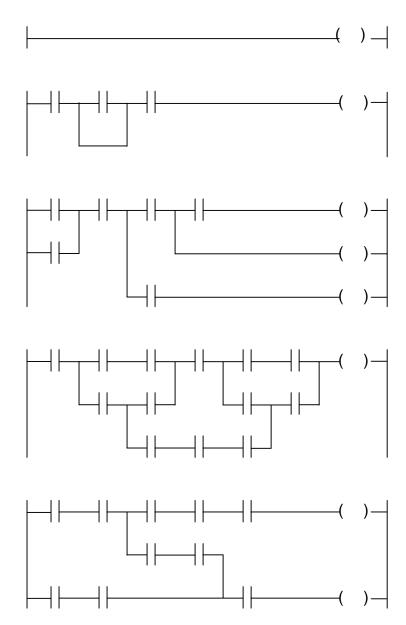

(4) The pair coil is considered as one (1) circuit.
The counter and latch are considered as one (1) circuit, including the reset condition. It is not possible to include another coil between the pair coil.

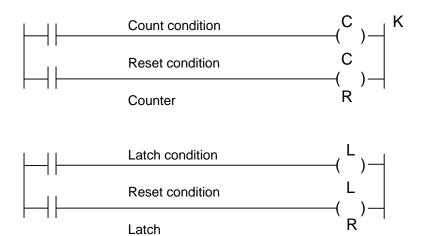

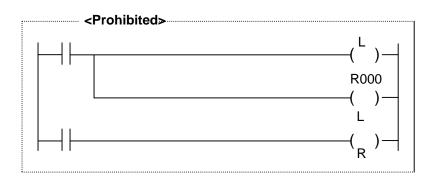

(Pair coil error occurs.)

# 7.6.2 Influence by Program Sequence

The PLC performs operation from the top to the end (P. END instruction) of the program repeatedly. (Cyclic scanning operation system)

For this reason,

- (a) The operation is performed from the top to bottom of the program for each circuit (i.e., each circuit block with AND and OR connections).
- (b) The operation is performed from the left to right for each column in one (1) circuit. (The operation of the input part is performed before the operation of the output part.)
- (1) When the program sequence is changed, the operation may differ.

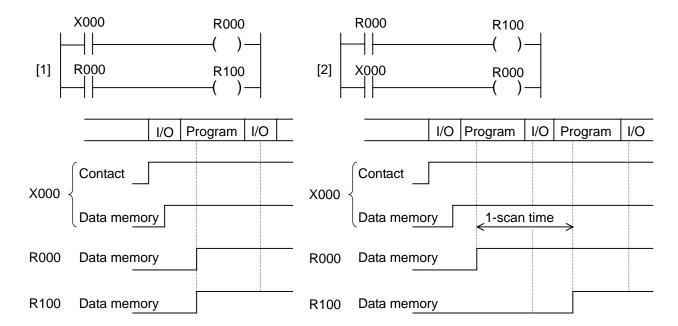

In program [1] above, R000 and R100 are turned ON within the same scan when X000 is turned ON. In program [2], however, R100 is turned ON one (1) scan later. This is because the status of contact R000 is changed one (1) scan later due to the presence of contact R000 before coil R000.

Generally, the status of the contact programmed before the coil is changed at the next scan to the one in which the coil state changed. There is a programming technique to use such scan delay constructively.

### Example:

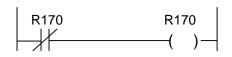

This is an oscillation circuit which repeats ON and OFF every scan.

(2) If an interlock is made in one (1) circuit, malfunction may result in.

Even if an interlock is made mutually in the above circuit, SOL1 and SOL2 repeat ON and OFF every scan when PB1 and PB2 are pressed at the same time.

This is because the operation is performed from the left to right in the same circuit according to the principle in Item (b) of Para. 7.6.2. To prevent malfunction, the circuit must be divided into the two (2) parts.

When PB1 and PB2 are pressed at the same time, the circuit in which priority is given to SOL1 is formed.

(3) If an application instruction with change in flag status is used together with a flag contact in the same circuit, the flag result is incorrectly reflected.

The above is the circuit to output an error as a result of operation (overflow) to R000. As the input part is operated before the output part according to the principle in Item (b) of Para. 7.6.2, the carry result after addition is not reflected. It is necessary to divide the circuit into the two (2) parts.

For the application instruction that performs operation with carry, however, multi-output circuits pose no problem because the flag is processed automatically and internally.

### 7.6.3 Influence by Input/Output Processing

The input/output relay can be used as a byte or word register. When it is used as a source or destination, however, all data are read and written in and out of the data memory. At the time when the application instruction has been executed, the result will not be output to the I/O device.

The final result of the operation is processed in batch and exchanged between the I/O device and data memory. At this time, the result is actually output to the I/O device.

### 7.6.4 Promoting Programming Efficiency

The TCmini need not consider stacks unlike the PLC with serial Boolean algebra processing system, because it has the special direct ladder-diagram input system. When the characteristics are fully understood, however, a program becomes more efficient with fewer instruction words.

(1) How to count the number of instruction words

The following sections necessary for constructing a circuit are counted as one (1) word.

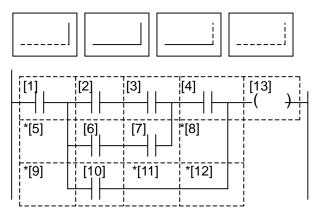

Each section enclosed by dotted line is counted as one (1) word. The line required for constructing a circuit as marked "\*" is also counted as one (1) word. In the above example, there are 13 words.

(2) Generally, if the circuit is left-down, a program becomes efficient with fewer number of instruction words.

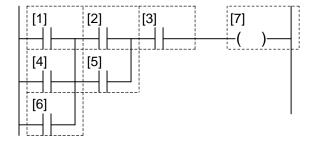

[1] Left-down circuit, 7 words

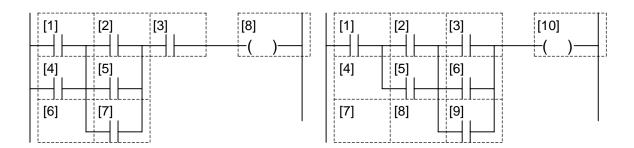

- [2] Middle-down circuit, 8 words
- [3] Right-down circuit, 10 words

Left-down circuit [1] shown above is more efficient than circuits [2] and [3]. The number of instruction words of circuit [1], [2] and [3] is seven (7), eight (8) and ten (10), respectively.

All input instructions including the contact and connection ones are counted as one (1) word or two (2) words.

The output (coil) instructions including the application instruction are counted as one (1) word to five (5) words. For details, see Para. 7.2.

The following circuits require fewer words when formed left-down.

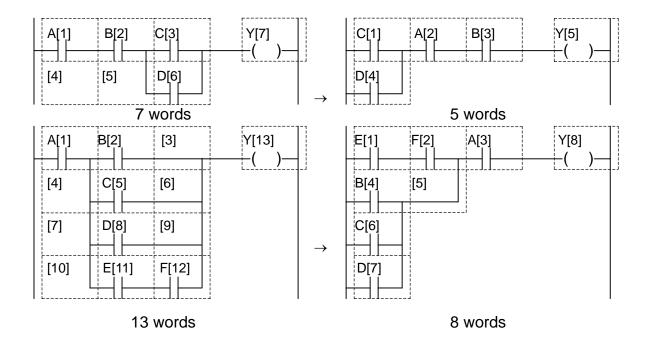

### Section 8 TCPRGOS

TCPRGOS–W(E) is the sequence program development tool which operates on your personal computer.

# 8.1 Operating Environment of TCPRGOS

| Items                            | Conditions                                                                                                    |
|----------------------------------|----------------------------------------------------------------------------------------------------|
| CPU                              | Personal computer incorporating CPU whose capacity is Pentium 200 MHz or over (Use of Pentium II 233 MHz or over is recommended.).                                                                  |
| Operating system                 | Windows98 or WindowsNT 4.0/2000/XP                                                                                                    |
| Hard disk capacity               | Free space of 20 M byte or over                                                                                                    |
| Minimum available memory         | Windows98: 16 MB or over (Use of 32 MB or over is recommended.)                                                                                                    |
|                                  | WindowsNT: 32 MB or over                                                                                                    |
|                                  | Windows 2000: 128 MB or over                                                                                                    |
|                                  | Windows XP: 256 MB or over                                                                                                    |
| CD drive                         | Required for installing TCPRGOS.                                                                                                    |
| Display                          | Display that can be connected with computer and designed for Windows98 or WindowsNT with resolution of $640 \times 480$ dots or over. (Recommendable resolution is $1024 \times 768$ dots or over.) |
| RS232C serial communication port | One (1) port                                                                                                    |
| Others                           | Keyboard, mouse, printer, FD, modem (for remote maintenance system) that can be connected with computer and designed for Windows98 or WindowsNT.                                                    |

#### 8.2 Connection

Connect the TS3000 TCPRG port with the COM port of your personal computer, using a 9-pin cross cable.

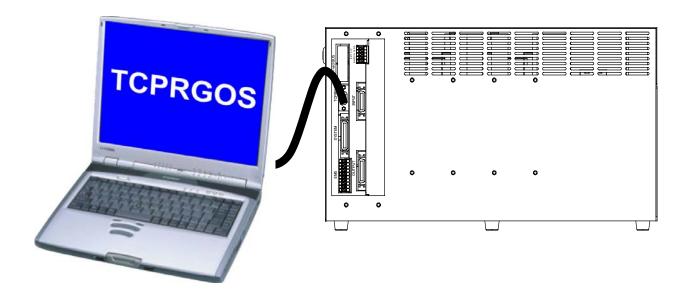

PC COM port

TS3000 TCPRG port

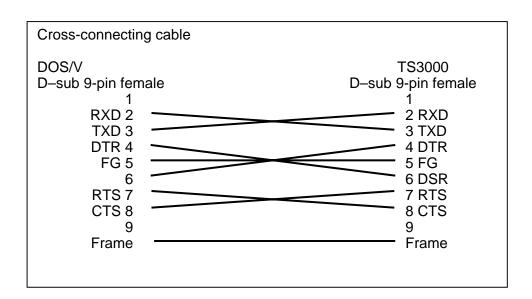

#### 8.3 How to Install the TCPRGOS

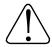

# **CAUTION**

Before upgrading, be sure to uninstall the TCPRGOS–W(E) of the previous version. For details, see Section 6.

This paragraph describes the setup procedures when the floppy drive is set as the "A" drive.

Start up the Explorer and double-click "SETUP.EXE" in the "A" drive.

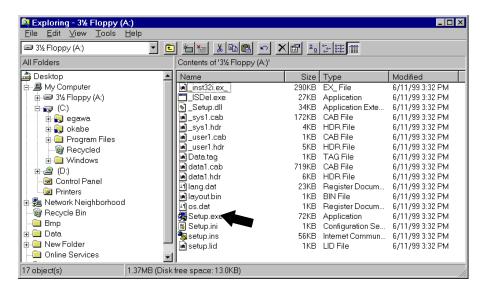

• The TCPRGOS–W(E) V\*.\*\* Installer starts. Press the [Next] button.

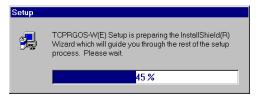

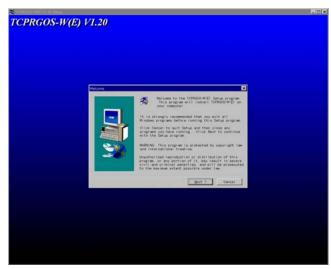

Setup will install TCPRGOS-W(E) in the following folder.

To install to this folder, click Next.

To install to a different folder, click Browse and select another folder.

You can choose not to install TCPRGOS-W(E) by clicking Cancel to exit Setup.

Destination Folder

C:\Program Files\TCPRGOS-W(E)

Browse...

Now, execute the operation according to the directions of the Installer.

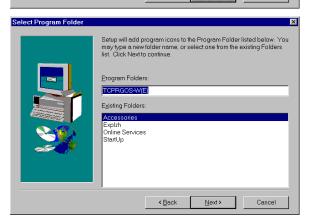

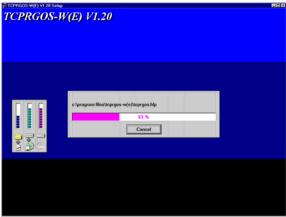

Click the [Finish] button, and the TCPRGOS–W(E) has been installed.

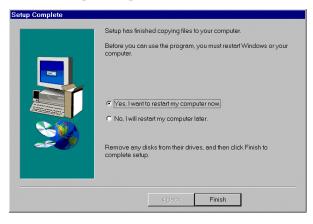

## 8.4 Starting the TCPRGOS

- Starting TCPRGOS–W
  - ① Double-click the TCPRGOS-W icon on the desktop.
  - ② The TCPRGOS-W starts.

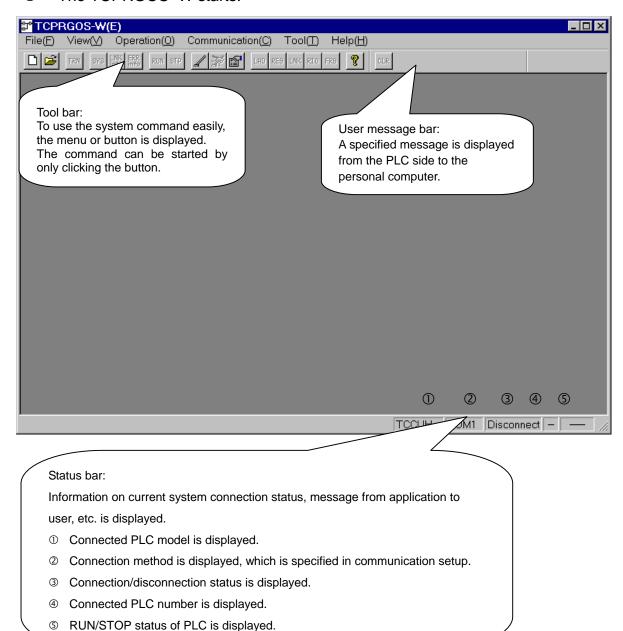

# 8.5 Creating a Circuit

- Creating a New Ladder Program and Saving in a File
  - **★** Program to be created.

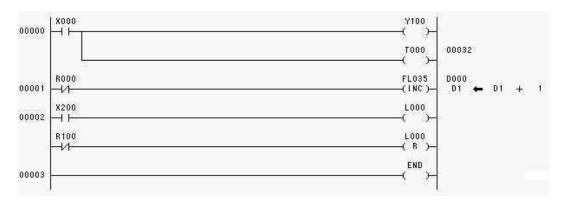

### 8.5.1 Start of New Ladder Editor

① Click [New] from the [File] menu.

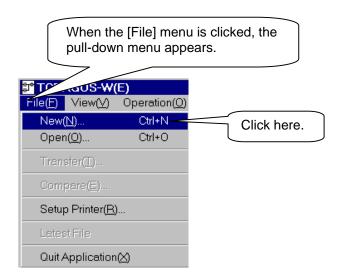

② As the [New] dialog box appears, click [Ladder Program] from the [New] box.

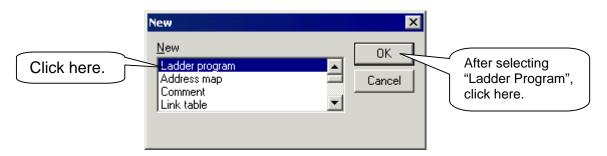

The ladder editor starts newly.

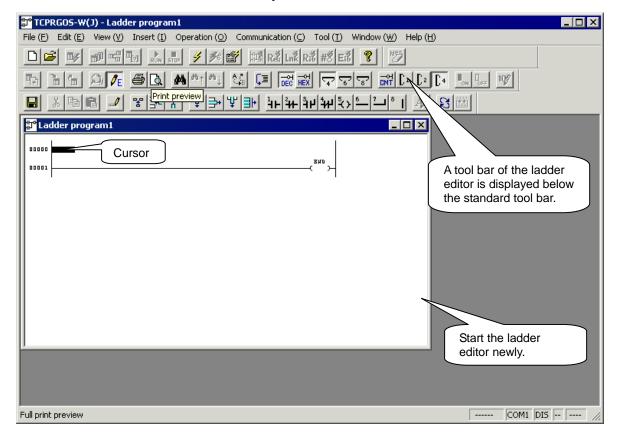

#### 8.5.2 Creation of Circuit

① Point [Normal Open Contact] from the [Insert] menu, then click [AND].

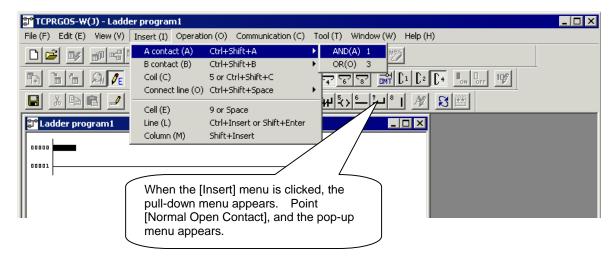

The symbol of normal open contact is entered at the cursor position and the contact address input dialog box appears.

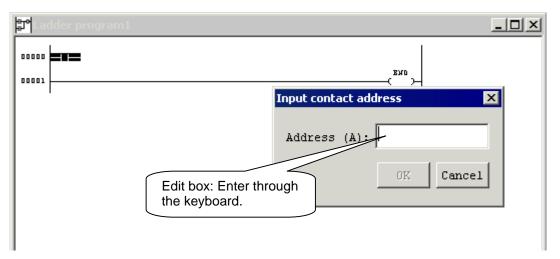

Move the cursor to the contact address edit box and enter "X000". Then click the [OK] button.

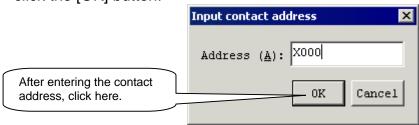

The normal open contact of address X000 is entered.

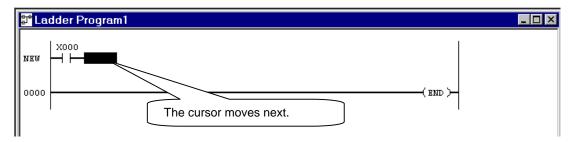

© Click [Coil] from the [Insert] menu.

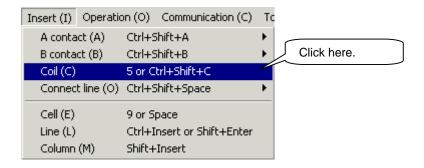

© The symbol of coil is entered and the coil input dialog box appears.

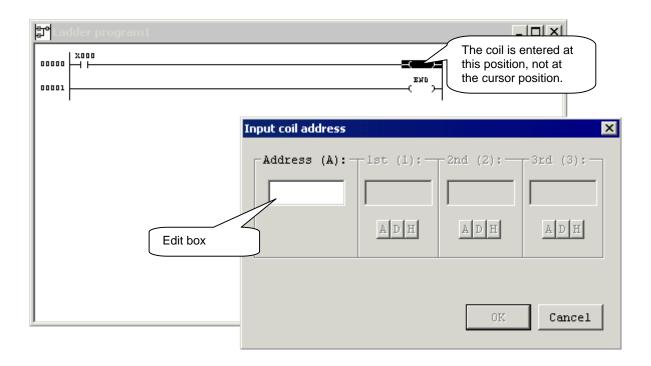

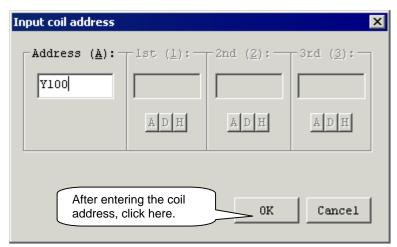

② Enter "Y100" in the coil address edit box and click the [OK] button.

The following circuit is created.

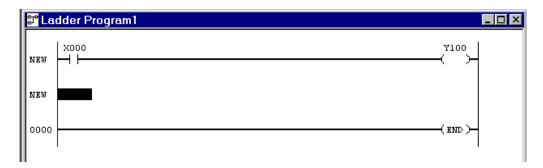

# **One Point Advice**

- Cursor movement
  - If a desired position is clicked by means of the mouse, the cursor moves to that position. The cursor can also move vertically and horizontally by means of the arrow keys. The symbol other than coil is entered at the cursor position.
- Address change
  - When the mouse is moved to an already entered contact or coil and double-clicked, the address input dialog box appears. Move the cursor to the edit box where the address is to be entered, modify the address, then click the [OK] button.

### 8.5.3 Input of Perpendicular Line Symbol

① Point [Connecting Line] from the [Insert] menu and click [Perpendicular].

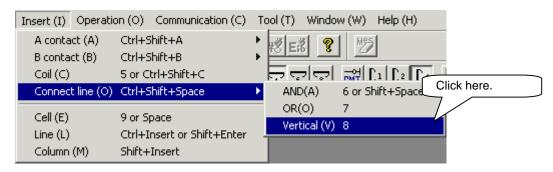

② The symbol of perpendicular line is entered.

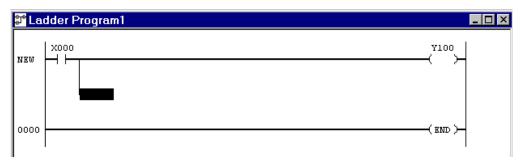

### 8.5.4 Input of Timer in Coil

① Click [Coil] from the [Insert] menu.

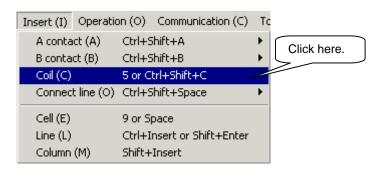

- The symbol of coil is entered and the coil address input dialog box appears.
- 3 Enter "T000" in the coil address.

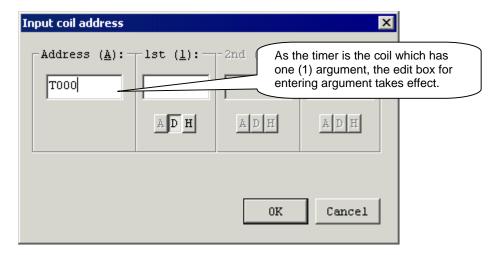

4 Click the first argument edit box to move the cursor.

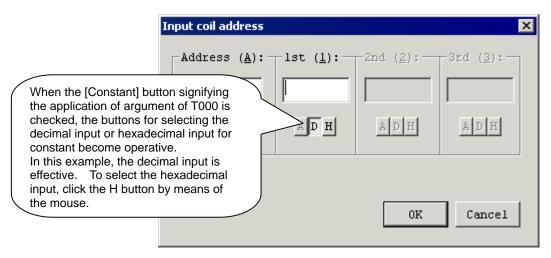

© Enter "32" in the first argument and click the [OK] button.

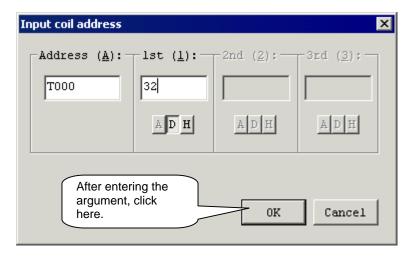

© The following circuit is created.

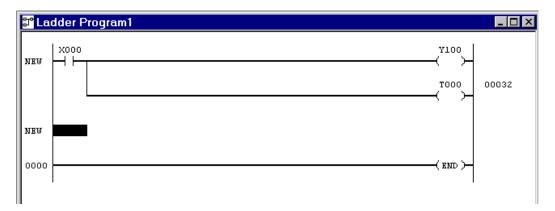

#### 8.5.5 Input of Function Command in Coil

① Point [Normal Close Contact] from the [Insert] menu and click [AND].

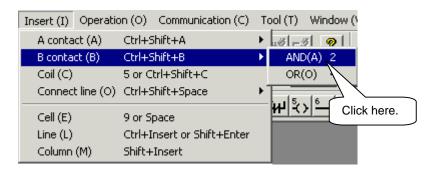

The symbol of normal close contact is entered and the contact address input dialog box appears. Enter the contact address "R000".

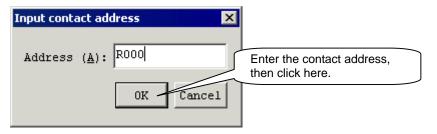

The normal close contact of R000 is entered.

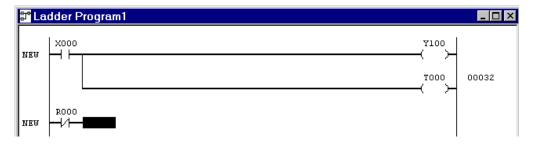

Click [Coil] from the [Insert] menu and the coil address input dialog box appears.

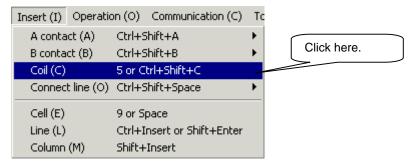

S The symbol of coil is entered and the coil address input dialog box appears.

© Enter "FL035" in the coil address, and move the cursor to the first argument edit box.

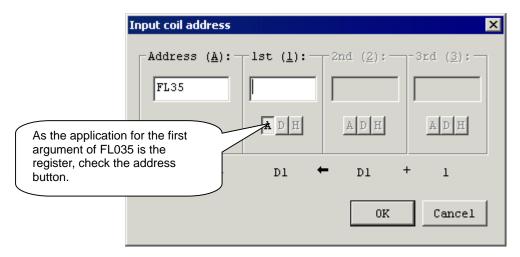

② Enter "D000" in the first argument.

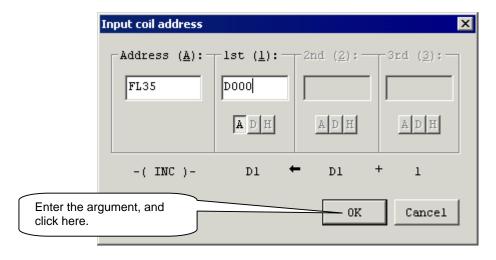

The following circuit is created.

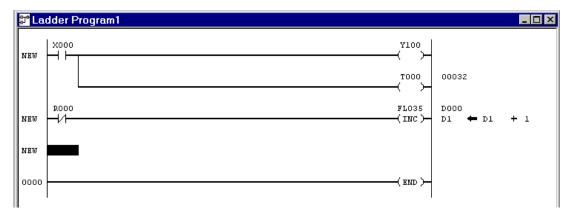

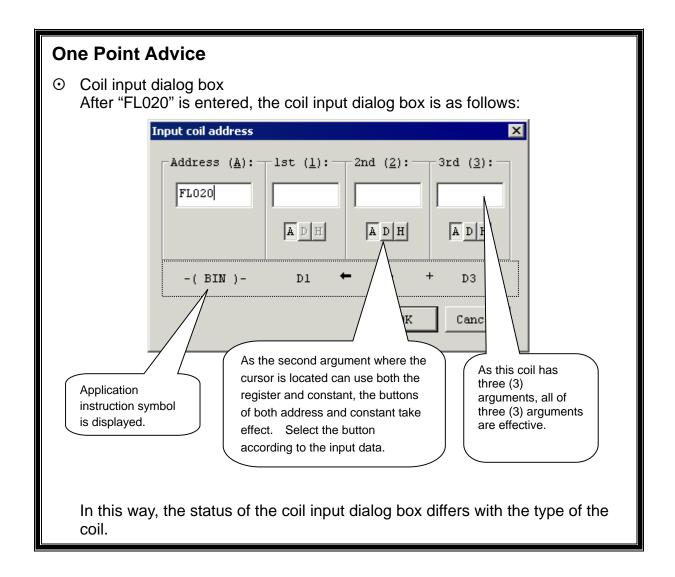

#### 8.5.6 Input of Pair Coil

① Point [Normal Open Contact] from the [Insert] menu and click [AND].

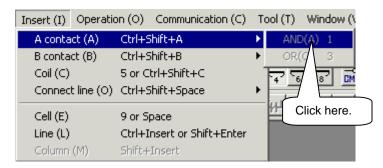

The symbol of normal open contact is entered and the contact address input dialog box appears. Enter "X200" in the contact address.

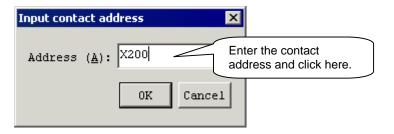

The normal open contact of X200 is entered.

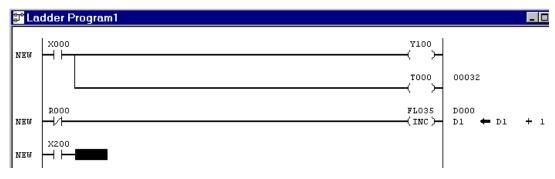

④ Click [Coil] from the [Insert] menu.

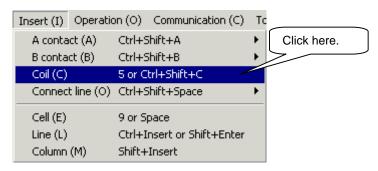

⑤ The symbol of coil is entered and the coil address input dialog box appears. Enter "L000" in the coil address.

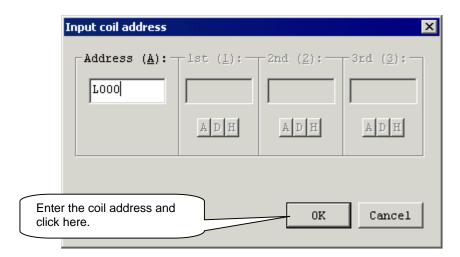

© The following circuit is created.

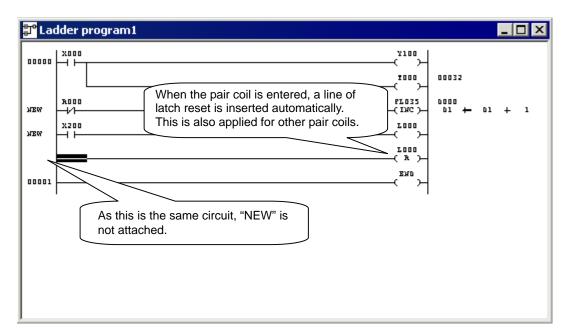

### 8.5.7 Change of Connecting Cine with Contact

① Move the mouse to the head of the latch reset and click. The cursor moves to the head position.

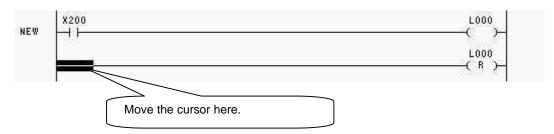

② Point [Normal Close Contact] from the [Insert] menu and click [AND].

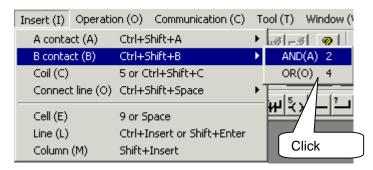

The symbol of normal close contact is entered and the contact address input dialog box appears. Enter "R100" in the contact address.

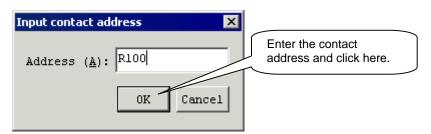

The normal close contact is inserted at a place where the connecting line was input and the circuit is changed as shown below.

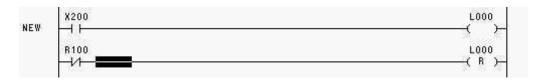

#### 8.5.8 Renumber of Circuits

① Click [Renumber] from the [View] menu.

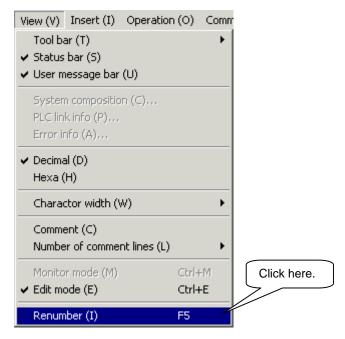

② Words [NEW] are cleared and the circuits are renumbered.

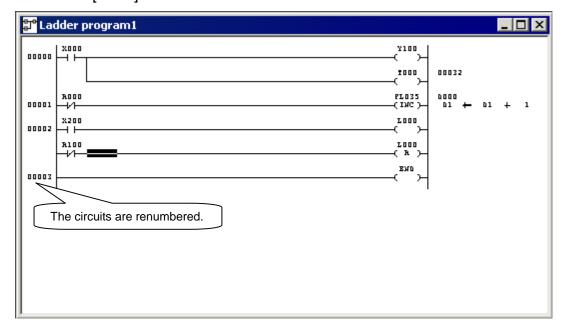

### 8.5.9 Saving in File

① Click [Close] from the [File] menu.

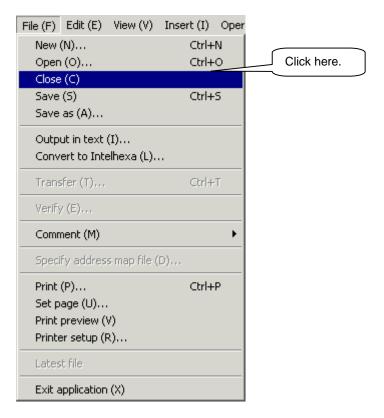

② As the following message box appears, click the [YES] button.

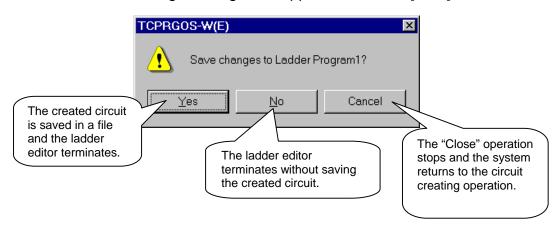

The following file saving dialog box appears.

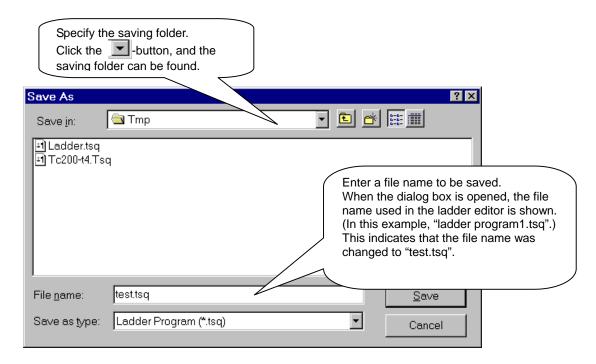

Click the [Save] button. The ladder editor is closed and the created circuit
 is saved in the file of "test.tsq".

### 8.5.10 Opening of Existing File

① Click [Open] from the [File] menu.

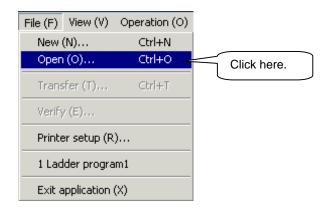

② The following [Open] dialog box appears.

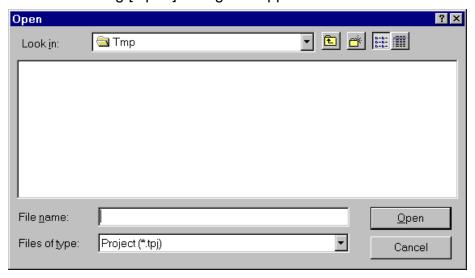

3 Change the type of file to "Ladder Program".

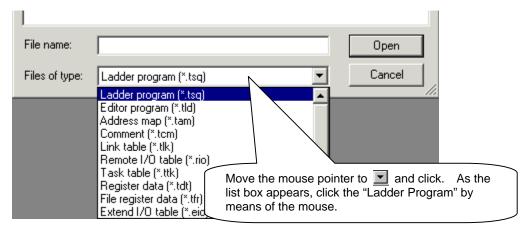

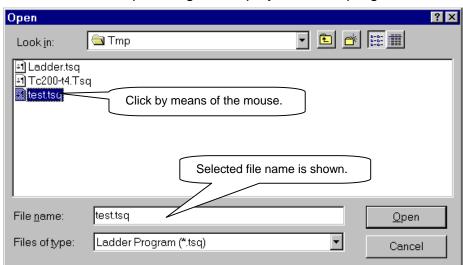

Select "test.tsq" among the displayed ladder programs.

© Click the [Open] button, and the file of "test.tsq" is opened.

### 8.5.11 Modifying and Saving of Existing Circuit

① Move the cursor to the circuit of the latch reset.

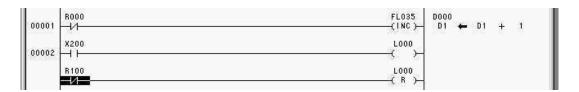

Point [Delete] from the [Edit] menu and click [Line].

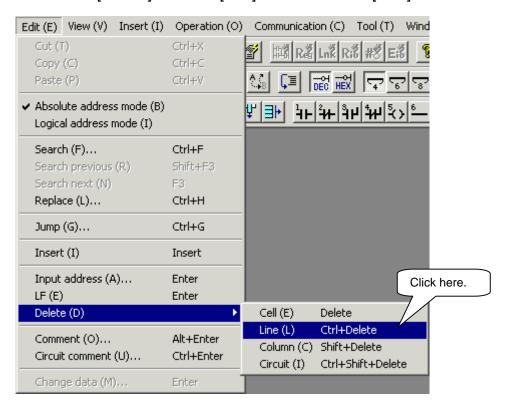

The specified line is deleted.

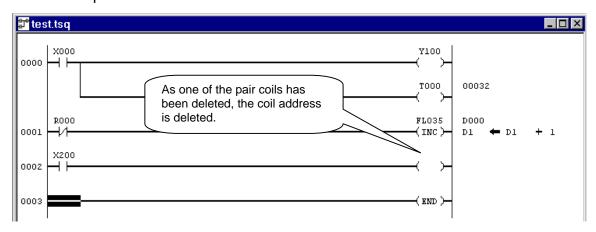

- 4 Move the mouse pointer to circuit number 0002 and click (circuit selection).
- S Point [Delete] from the [Edit] menu and click [Circuit].

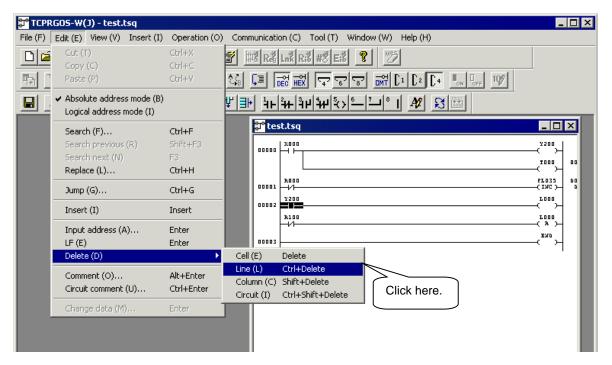

© The circuit of circuit number 0002 is deleted.

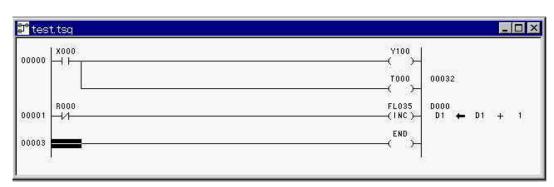

O Click [Save] from the [File] menu.

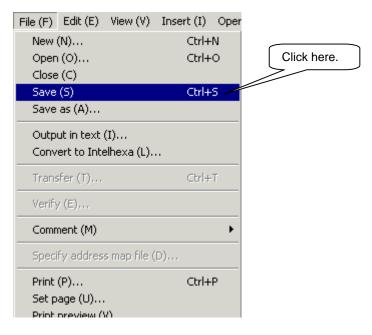

The file of "test.tsq" is overwritten.

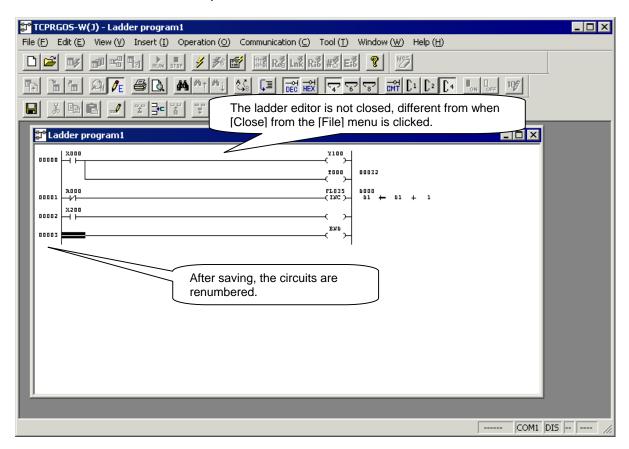

### 8.6 Transferring Circuit

# 8.6.1 Check for Communication Setup

① Click [Option] from the [Communication] menu.

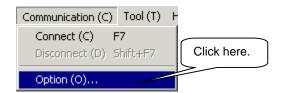

② The following communication setup dialog box appears.

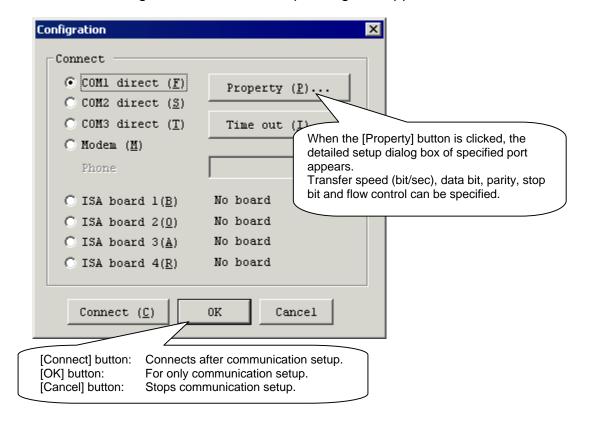

### Caution!

The baud rate is changed over automatically.

Select the connection method alone. Normally, the property need not be changed.

#### 8.6.2 Connection

① Click [Connect] from the [Communication] menu, and the PLC is connected with the personal computer.

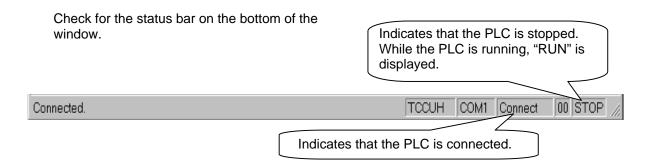

### Caution!

Baud rate that can be connected is recognized automatically, and the connected baud rate is displayed on the status bar.

#### 8.6.3 Transfer

① Click [Transfer] from the [File] menu.

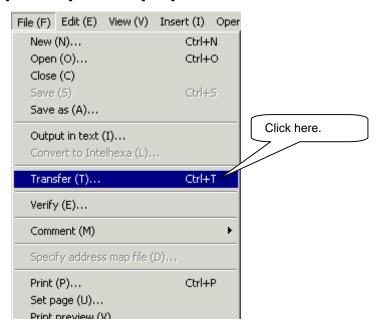

② When the following transfer dialog box appears, click the [OK] button.

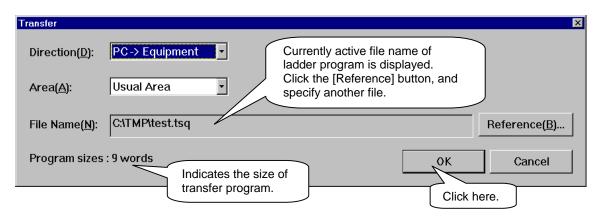

Transfer starts. During the transfer, the following transfer progress dialog box appears.

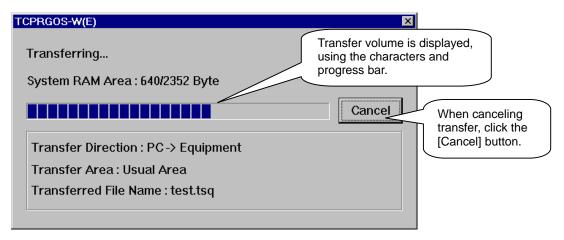

When the transfer has finished, the transfer finish message box appears. Click the [OK] button then.

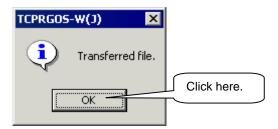

# Caution!

While the TCmini is running, the following message box appears. Select [No] because data change is not possible while the TCmini is running.

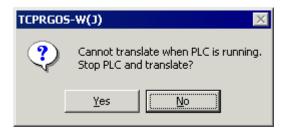

### 8.7 Online Operation

#### 8.7.1 Start Online Ladder Editor

① Click [Ladder Editor] from the [Tool] menu.

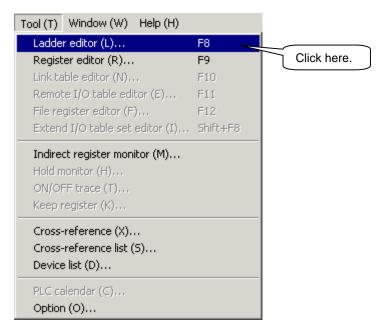

② Data transfer from the PLC to the personal computer starts and transfer progress dialog box is displayed.

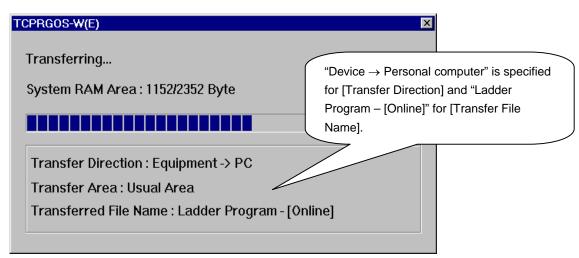

When the transfer has finished, the transfer progress dialog box disappears and the online ladder editor starts.

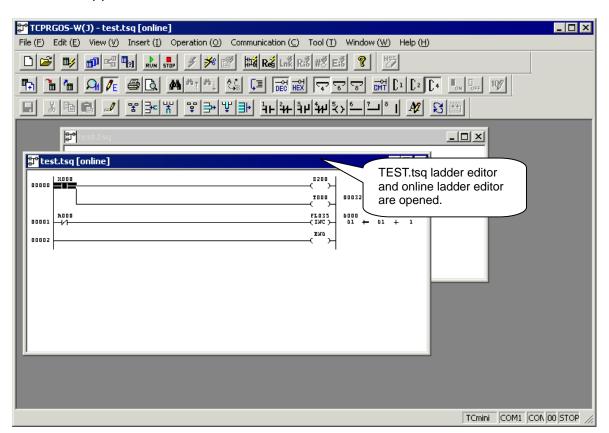

### 8.7.2 Change of Online Ladder Editor Circuit

- ★ Modification can be made in the same manner as the offline ladder editor. To change the coil address, observe the following steps.
- ① Move the cursor to the coil (Z100) of circuit number 0000.

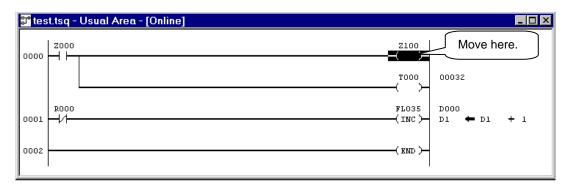

② Click [Input Address] from the [Edit] menu.

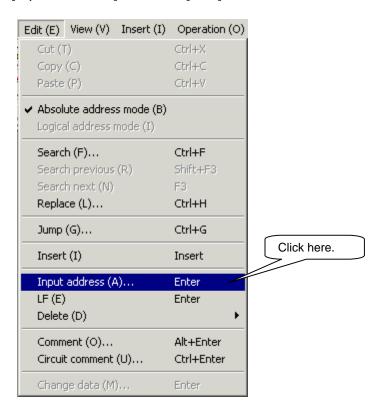

3 As the coil address input dialog box appears, change the coil address to "Y200".

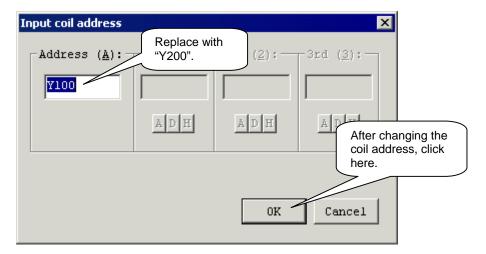

- The coil address is changed.
- © Click [Write to PLC] from the [Operation] menu.

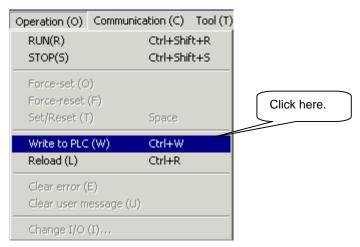

6 As the following message box appears, click the [YES] button.

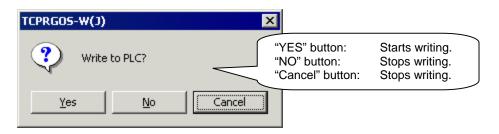

- The transfer progress dialog box is displayed and writing to PLC starts.
  When it has finished, the transfer progress dialog box is cleared.
- ® Click [Reload] from the [Operation] menu.

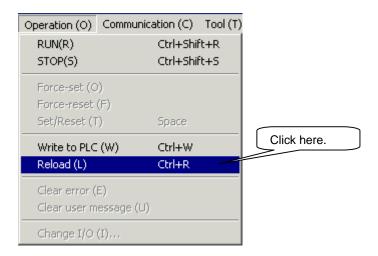

As the following message dialog box appears, click the [YES] button.

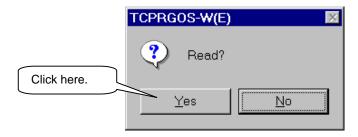

- The online ladder editor is closed and the transfer progress dialog box appears. Then the transfer starts.
- When the transfer has finished, the transfer progress dialog box is closed and the online ladder editor starts again.

#### 8.8 Monitor

#### 8.8.1 Selection of Monitor Mode

① Click [Monitor Mode] from the [View] menu.

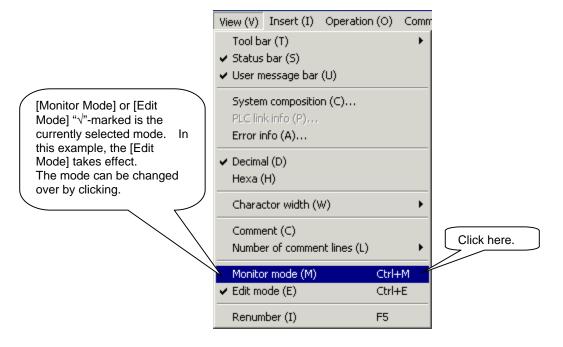

② The monitor mode replaces the edit mode.

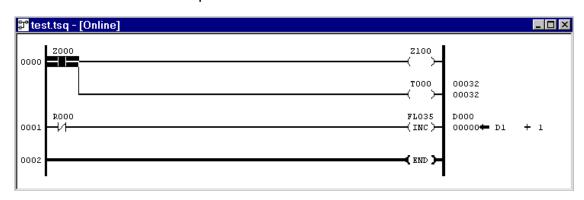

- 8.8.2 Designation of PLC RUN or STOP and Compulsive Setting of Contact
  - ① Click [RUN] from the [Operation] menu.

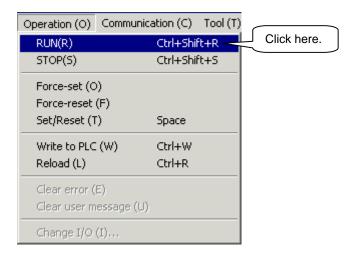

② As the following message box appears, click the [YES] button to run the PLC.

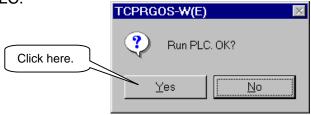

Make sure that the cursor is located at the normal open contact of "Z000" in circuit number 0000. Then click [Force-set] from the [Operation] menu.

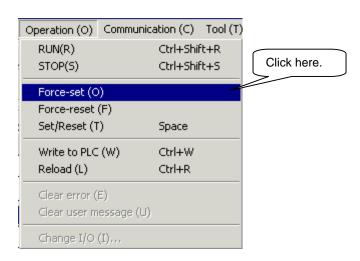

As the following message box appears, click the [YES] button.

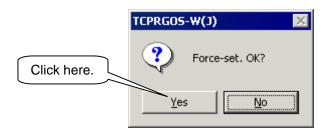

S The normal open contact of "Z000" in circuit number 0000 is compulsively set.

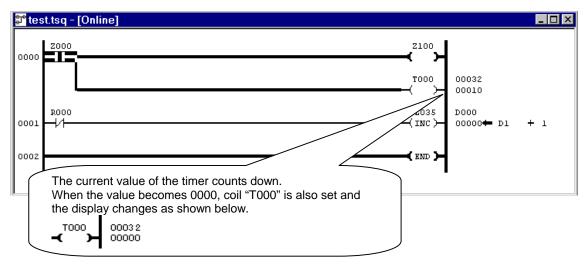

© Click [STOP] from the [Operation] menu to stop the PLC.

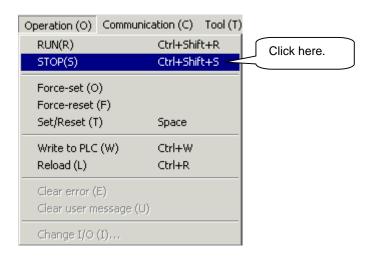

The normal close contact is set and monitored as shown below.

® Click [RUN] from the [Operation] menu.

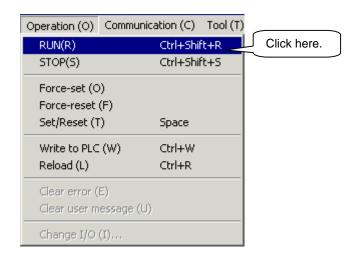

As the following message box appears, click the [YES] button to run the PLC.

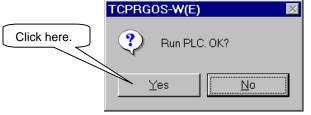

Monitoring is performed as shown below.

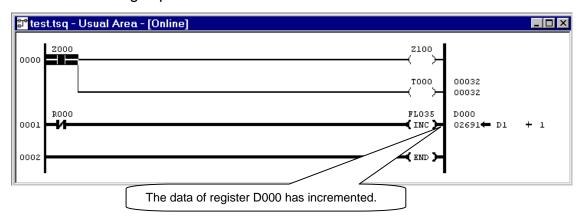

#### 8.8.3 Quit of Monitor Mode

① Click [Edit Mode] from the [View], and the monitor mode terminates with the edit mode selected.

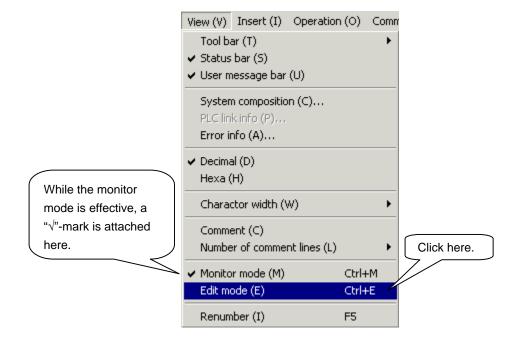

# Caution!

In the monitor mode, editing of a circuit (modification, addition, deletion, etc.) is not allowed. Edit after selecting the edit mode. A modified circuit cannot be monitored unless written to the PLC. After writing it to the PLC, read and call the latest online ladder editor.

# **One Point Advice**

O Changeover of decimal/hexadecimal notation

The notation comes in two (2) types; decimal notation and hexadecimal notation.

To change over the notation, click [Decimal] or [Hexadecimal] from the [View] menu. The menu item marked with " $\sqrt{}$ " on the left side is the currently selected notation.

Example of hexadecimal notation:

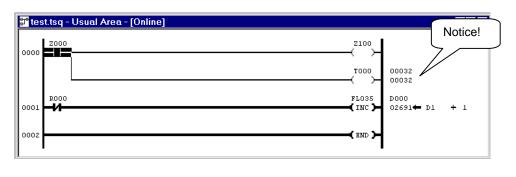

### 8.9 Monitoring Register Data

### 8.9.1 Start of Online Register Editor

① Click [Register Editor] from the [Tool] menu.

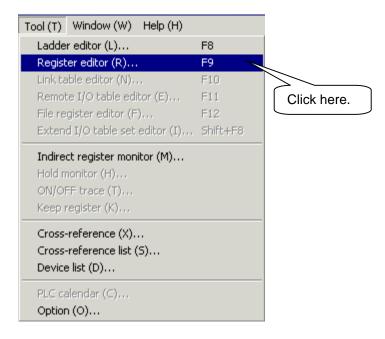

② The online register editor starts.

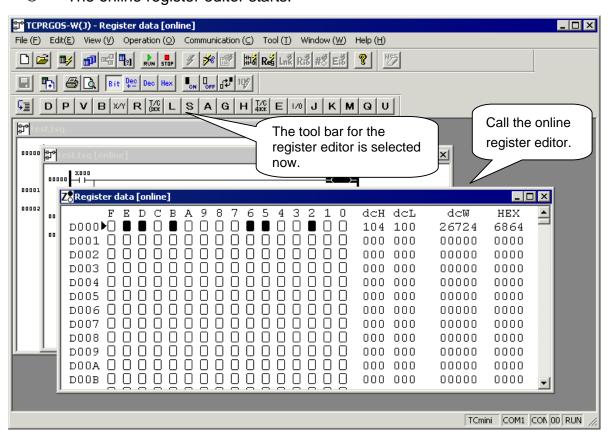

### 8.9.2 Compulsive Setting of Device

① Click Bit E of D002 by means of the mouse and move the cursor.

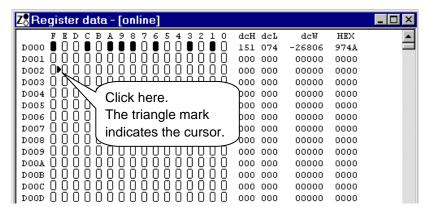

② Click [Set] from the [Edit] menu.

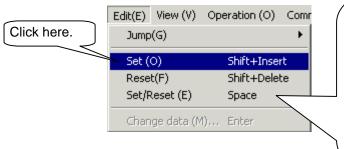

Set: Compulsively sets a reset device at the cursor position.

Reset: Compulsively resets a set device at the cursor position.

Set/Reset: Compulsively changes over the set/reset status of a device at the cursor position.

3 As the following message dialog appears, click the [OK] button.

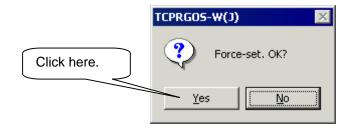

④ Bit E of D000 is set compulsively.

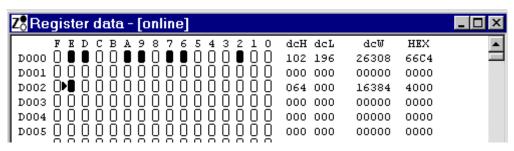

### 8.9.3 Modification of Word Data Specified by Address

① Move the mouse pointer to the hexadecimal data area of D002, then click.

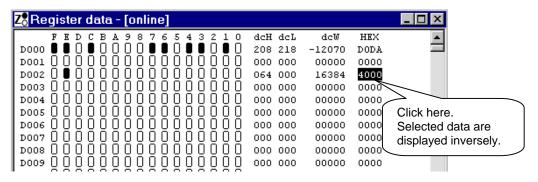

② Click [Change Data] from the [Edit] menu.

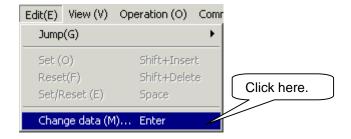

The following [Change Data] dialog box appears. Change the data to "FFFF" and click the [OK] button.

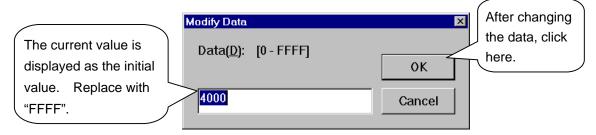

④ The data are changed.

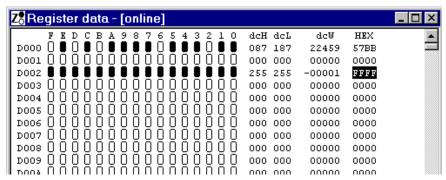

# 8.10 Quitting the TCPRGOS

#### 8.10.1 Exit from Active Editor

① Click [Close] from the [File] menu. The active editor terminates.

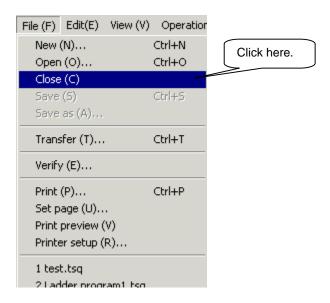

② Repeat Step ① above and quit all editors (online ladder editor, online register editor, offline ladder editor ("test.tsq")).

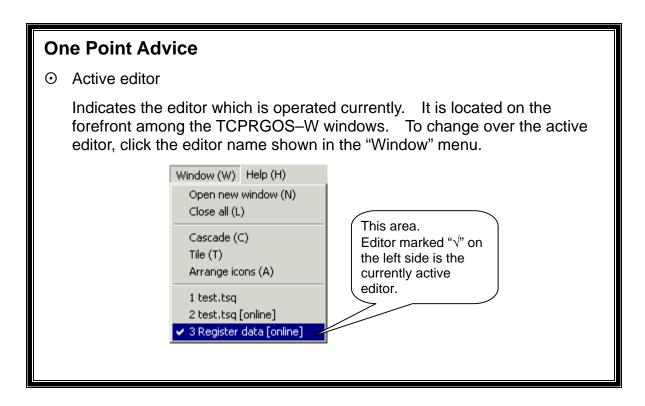

#### 8.10.2 Quit of TCPRGOS-W

① Click [Quit Application] from the [File] menu. The TCPRGOS–W terminates to close the window.

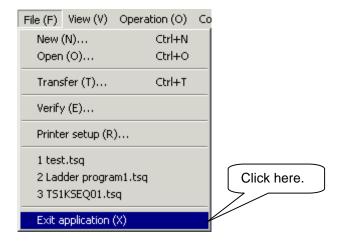

#### Caution!

You need not quit the TCPRGOS–W after closing all active editors. You can quit by only clicking [Quit Application] from the [File] menu with the editors opened. When change was made in any editor, appropriate message box appears to ask whether each change should be saved or not.

### 8.11 How to Uninstall

Before uninstalling the TCPRGOS–W(E), delete the registered OCX file. Otherwise, unnecessary key is left in the registry.

# Deletion of registered OCX file

Double-click and execute "Unregist.bat" in the install directory.

When the system displays a message box, register or deletion of OCX file has finished.

Uninstall the **TCPRGOS–W(E)** by selecting [Control panel] – [Add or delete application].

## Section 9 Advice of Sequence Program Creation

This section describes some sample circuits which you can refer to when creating a sequence program. Refer to the appendix system sequence also.

### 9.1 Turning ON/OFF External Output by DOUT Command

H000 turns on and off by the DOUT(1) and DOUT(-1) commands, respectively. As Y100 operates, interlocked with H100 ON/OFF, the H000 state can be output to an external device, interlocked with the DOUT command.

(The H000 state can be output to any destination by changing the output relay address.)

### 9.2 Input of External Signal by DIN Command

The G000 state is read by means of DIN(1) and DIN(-1) commands.

As G000 operates, interlocked with X000 ON/OFF, the X000 state can be read by the robot's DIN1 command.

(Any input destination can be ready by the DIN(1) command by changing the input relay address.)

# 9.3 Output of AUTORUN Signal to External Device

H138 is the interface relay indicating that the robot is working in the automatic operation. This state is output to an external device. (It can be output to any output designation by changing the output relay address.)

## 9.4 Generating Alarm in TS1000 by External Signal

When external input IN3 (X002) turns on, G110 turns on accordingly. When G110 turns on, an alarm (1–037) is generated in the robot controller.

(The alarm can be generated by any input by changing the input relay address.)

### 9.5 Output of Value to Control Panel

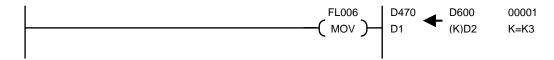

The content of D600 is transferred to D470 by extension instruction (or command) FL006. The FL command executes a command as per the signal state. In this example, as the signal is always ON, data is transferred in each scanning. In D600, a value written to system variable PLCDATAW1 (robot language) by the robot program is stored. In the above program, this value is transferred to D470 which is the exclusive register indicating a 7-segment value of the control panel. By changing the source register, any data such as constant and sequence operation result can be displayed.

#### 9.6 Change of Output Destination by Sequence Parameter

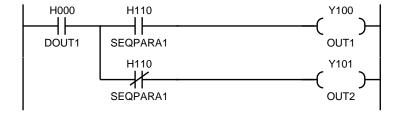

H110 is the relay which can be turned on and off by user parameter of TS3000. When "1" (ON) is specified for appropriate parameter, DOUT(1) turns on Y100. When "0" (OFF) is set, DOUT(1) turns on Y101. When SEQPARA\* of H110 ~ H117 is used, you can change the sequence motion by the robot parameter without changing the ladder sequence.

# 9.7 Circuit Generating 1 Pulse at Power ON

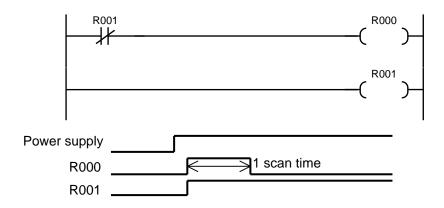

Just after the power is turned on, R000 turns on in the initial scanning. As R001 is ON in the 2nd scanning, R000 turns off.

This can be realized by one (1) command when F\*63 is used.

# 9.8 Circuit Generating 1 Pulse at Start

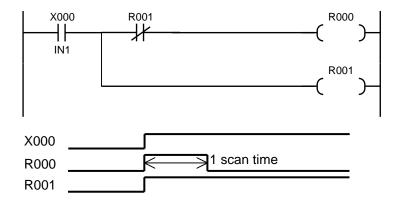

At the start of input X000, one (1) pulse is generated.

Note: If the PLC starts running while X000 is ON, R000 turns on in the 1st scanning.

# 9.9 Circuit Generating 1 Pulse at Fall (1)

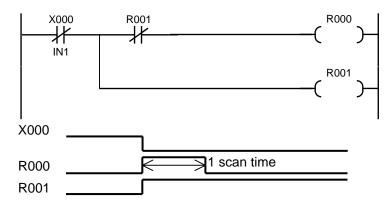

With the fall of input X000, one (1) pulse is generated.

Caution: When X000 is OFF, R000 turns on in the 1st scanning after power ON. (Necessary measures are taken in Para. 9.10.)

If the PLC starts running while X000 is OFF, R000 turns on in the 1st scanning.

# 9.10 Circuit Generating 1 Pulse at Fall (2)

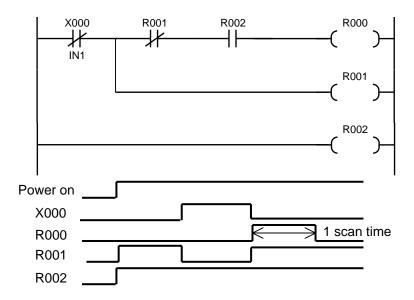

With the fall of input X000, one (1) pulse is generated. R000 will not turn on at power ON.

# 9.11 Self-Holding Circuit (Priority Is Given to Reset)

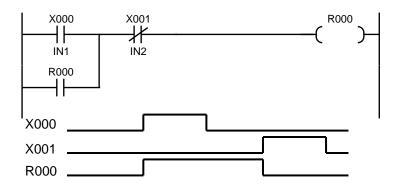

When X000 is turned on once while X001 is OFF, output R000 turns on, which is kept even after X000 is OFF. When X001 turns on, R000 turns off.

# 9.12 Self-Holding Circuit (Priority Is Given to Set)

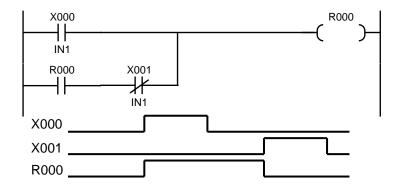

When X000 is turned on once while X001 is OFF, output R000 turns on, which is kept even after X000 is OFF. When X001 turns on, R000 turns off. If X000 is ON while X001 is ON, R000 turns on.

### 9.13 Interlock Circuit

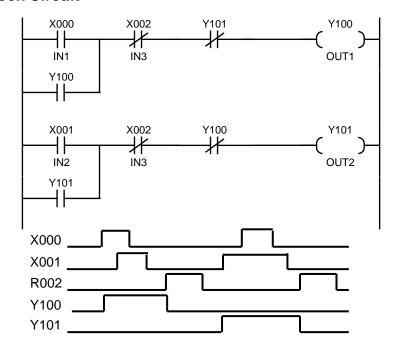

Either X000 or X001 whose circuit turns on first is ON, and the other circuit will not turn on. When both circuits are turned on at the same time, the upper circuit (Y100) turns on by the scanning system. Useful for the motor CW/CCW circuit.

#### 9.14 Alternate Circuit

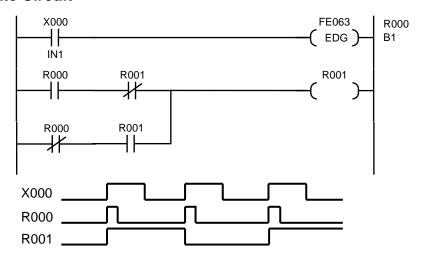

Every time input X000 has turned on, output R001 is reversed. Thus, an alternate output can be given, using the normal open contact of the momentary switch.

#### 9.15 Non-Modal Timer Circuit

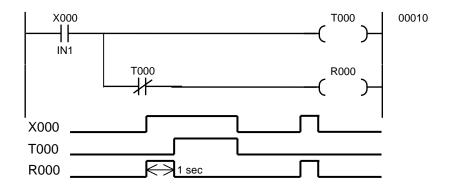

When input X000 turns on, R000 turns on for the time set on the timer.

If the ON time of input X000 is shorter than the timer-set value, the ON time of R000 is identical with the ON time of X000.

### 9.16 Non-Modal Start Timer Circuit

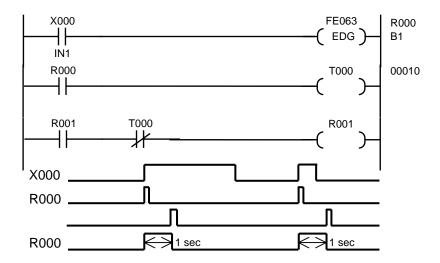

When input X000 turns on, R000 turns on for the time set on the timer.

# 9.17 Circuit Turning ON and OFF at Predetermined Intervals

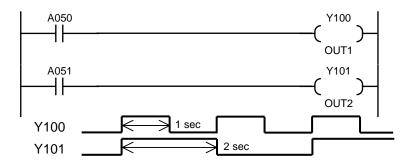

A050 is the special auxiliary relay which repeats ON and OFF at one (1)-second intervals.

A051 is the special auxiliary relay which repeats ON and OFF at two (2)-second intervals.

# 9.18 Step Sequence Circuit

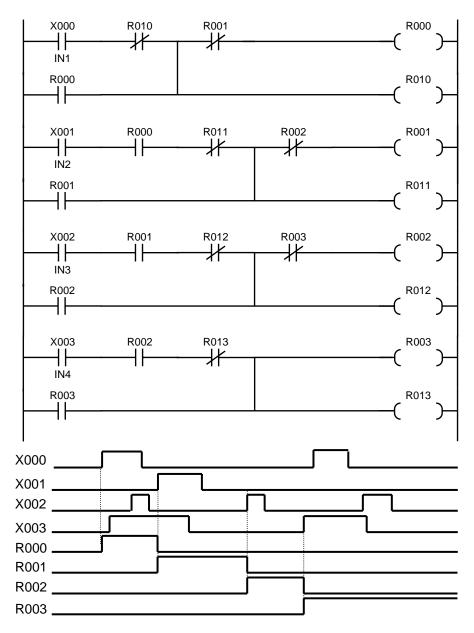

When X000 turns on, R000 turns on accordingly.

When X001 is ON, R001 is ON with R000 OFF.

When X002 is ON, R002 is ON with R001 OFF.

# Section 10 Troubleshooting

### 10.1 Robot Servo Will Not Turn ON

- Is interface relay SVOFF (R33C) turned on?
   When the SVOFF signal turns off, the servo turns off. Design the sequence and external circuit, therefore, so that interface relay SVOFF can be turned on.
- ② Is the alarm (8–014 Emergency Stop SW ON) generated? If this alarm is generated, make sure that the EMERGENCY stop pushbutton switch is not pressed. In addition to this, make sure that the TP or TP jumper connector is connected.

Wiring of the EMERGENCY stop switch is the special line. Perform check on the wiring of EMS\*\* and EMA\*\* pin connected to the EMS connector.

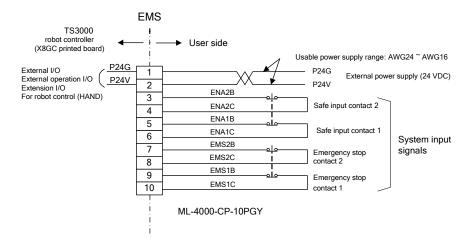

### 10.2 Program Cannot Run

- ① Is the program selected?
- ② Is the servo ON?
- ③ Is interface relay STOP (R338) ON?
  When the STOP signal turns off, the robot stops. Design the sequence and external circuit, therefore, so that interface relay STOP can be turned on.
- Is interface relay BREAK (R33B) ON? Like the STOP signal, when the BREAK signal turns off, the robot slows down and stops.

### 10.3 Sequence Program Cannot Be Transferred by TCPRGOS

The sequence program areas which can be used by the user are areas 1 and 2. Change the sequence area, referring to Para. 2.4.

### 10.4 Sequence Program Is Cleared at Power ON

Sequence program area 1 is the RAM area for debugging. The sequence program is cleared after the power is turned off, then on again. To use the sequence program after debugging (check of operation), transfer it to program area 2 beforehand.

#### 10.5 TCPRGOS Will Not Start

Are the specifications of your personal computer identical with those of the TCPRGOS? (See Para. 8.1.)

If the TCPRGOS will not operate just after it is installed, the DLL file version may be old. When this is the case, install the newest DLL file according to the following procedures.

① Quit all other applications, then make sure that the following files are present in the system directory.

MFC42.DLL MFC42LOC.DLL MSVCRT.DLL

CMCTLJP.DLL COMCTL32.OCX

② Confirm the version of each file. If it is older than the version below, delete the file.

| File name    | Version   |
|--------------|-----------|
| MFC42.DLL    | 5.0.000   |
| MFC42LOC.DLL | 5.0.000   |
| MSVCRT.DLL   | 5.00.7303 |
| CMCTLJP.DLL  | 5.01.4319 |
| COMCTL32.OCX | 5.01.4319 |

Right-click a relevant file and select [Property]. When the dialog window is displayed, select the version information tag and check for the version.

③ Install the TCPRGOS software again, referring to Para. 8.3.

### 10.6 Extension I/O Does Not Operate (Malfunctions)

- The extension I/O RUN lamp is off.
   See Para. 3.8 and check the connection and user parameter settings.
- ② The extension I/O sequence is defined twice.

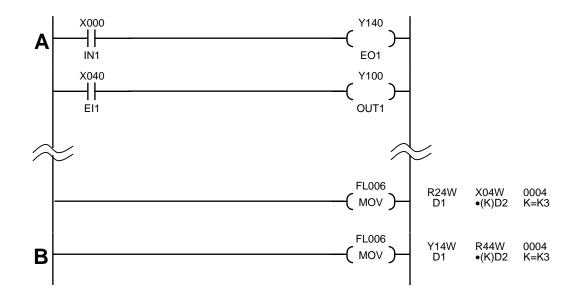

In the above figure, the X000 input is output to Y140 at **A**, and the state of R440 to R47F is transferred (output) to Y140 to Y17F at **B**. As a result, the R440 state is output to Y140, and the **A** circuit result is not output.

To prevent this problem, the B circuit must be deleted, but this will also delete the transfer to Y141 to Y17F. Therefore, a separate circuit needs to be added.

### 10.7 Sequence-Related Alarm Occurred in TS3000

#### 8-227 PLC STOP

Possible Cause: The sequence of the PLC remains stopped.

Remedies: If the sequence program has been stopped intentionally from

the TCPRGOS, there is no problem at all. Turn the power off,

then on again, or start the sequence program from the

TCPRGOS.

This alarm may occur if the hardware went wrong or an error was found in the sequence program. When this happens, the following alarm (1–\*\*\*) is also generated at the same time. Identify and remove the cause of the error to start the PLC.

### 1-164 PLC Backup data error

Possible Cause: The sequence program of TCmini has been destroyed.

Remedy: Transfer the program again, using the TCPRGOS.

If a backup RAM (domain 3) is used, set to domain 1, and turn

the power off, then on again to transfer the program.

#### 1-166 PLC Remote unit error

Possible Causes: 

The setting of connecting the extension I/O unit is not

identical with the user parameter setting.

② Wiring of the cable is done incorrectly.

The connected I/O unit will not operate normally.

3.7.3.)

② Connect the cable. (See Para. 3.7.2.)

If the external power supply is used, turn on the power of

the extension I/O unit before the controller power.

If the I/O unit has malfunctioned, contact our after-sale

service agent in your territory.

#### 1-169 PLC Undefined label

Possible Cause: The label used in the sequence program is not defined.

Remedy: Correct the sequence program, using the TCPRGOS.

#### 1-170 PLC Invalid command

Possible Cause: An illegal command (i.e., instruction word) is used in the

sequence program.

Remedy: Correct the sequence program, using the TCPRGOS.

### 1-173 PLC Overlap label

Possible Cause: Duplicate definition of the label used in the sequence program.

Remedy: Correct the sequence program, using the TCPRGOS.

## Section 11 Appendix

List of Relays

I/O

| 1/0  |       |       |       |       |       |       |       |       |       |       |       |       |       |       |       |       |
|------|-------|-------|-------|-------|-------|-------|-------|-------|-------|-------|-------|-------|-------|-------|-------|-------|
| Bit  | F     | Е     | D     | С     | В     | Α     | 9     | 8     | 7     | 6     | 5     | 4     | 3     | 2     | 1     | 0     |
| X00W | IN16  | IN15  | IN14  | IN13  | IN12  | IN11  | IN10  | IN9   | IN8   | IN7   | IN6   | IN5   | IN4   | IN3   | IN2   | IN1   |
| X01W | IN32  | IN31  | IN30  | IN29  | IN28  | IN27  | IN26  | IN25  | IN24  | IN23  | IN22  | IN21  | IN20  | IN19  | IN18  | IN17  |
| X02W | IN48  | IN47  | IN46  | IN45  | IN44  | IN43  | IN42  | IN41  | IN40  | IN39  | IN38  | IN37  | IN36  | IN35  | UFI2  | UFI1  |
| X03W | HI8   | HI7   | HI6   | HI5   | HI4   | HI3   | HI2   | HI1   | LI8   | LI7   | LI6   | LI5   | LI4   | LI3   | LI2   | LI1   |
| X04W | EI16  | El15  | EI14  | EI13  | El12  | EI11  | EI10  | EI9   | EI8   | EI7   | EI6   | EI5   | EI4   | EI3   | El2   | EI1   |
| X05W | El32  | El31  | EI30  | El29  | El28  | El27  | El26  | El25  | El24  | EI23  | El22  | El21  | El20  | EI19  | EI18  | EI17  |
| X06W | EI48  | El47  | El46  | EI45  | El44  | El43  | El42  | El41  | El40  | El39  | EI38  | EI37  | El36  | El35  | El34  | EI33  |
| X07W | EI64  | El63  | El62  | EI61  | EI60  | EI59  | EI58  | El57  | El56  | EI55  | EI54  | EI53  | El52  | EI51  | El50  | El49  |
| Y10W | OUT16 | OUT15 | OUT14 | OUT13 | OUT12 | OUT11 | OUT10 | OUT9  | 8TUO  | OUT7  | OUT6  | OUT5  | OUT4  | OUT3  | OUT2  | OUT1  |
| Y11W | OUT32 | OUT31 | OUT30 | OUT29 | OUT28 | OUT27 | OUT26 | OUT25 | OUT24 | OUT23 | OUT22 | OUT21 | OUT20 | OUT19 | OUT18 | OUT17 |
| Y12W | OUT48 | OUT47 | OUT46 | OUT45 | OUT44 | OUT43 | OUT42 | OUT41 | OUT40 | OUT39 | OUT38 | OUT37 | OUT36 | OUT35 | UFO2  | UFO1  |
| Y13W | HO8   | HO7   | HO6   | HO5   | HO4   | HO3   | HO2   | HO1   |       |       |       |       |       |       |       |       |
| Y14W | EO16  | EO15  | EO14  | EO13  | EO12  | EO11  | EO10  | EO9   | EO8   | EO7   | EO6   | EO5   | EO4   | EO3   | EO2   | EO1   |
| Y15W | EO32  | EO31  | EO30  | EO29  | EO28  | EO27  | EO26  | EO25  | EO24  | EO23  | EO22  | EO21  | EO20  | EO19  | EO18  | EO17  |
| Y16W | EO48  | EO47  | EO46  | EO45  | EO44  | EO43  | EO42  | EO41  | EO40  | EO39  | EO38  | EO37  | EO36  | EO35  | EO34  | EO33  |
| Y17W | EO64  | EO63  | EO62  | EO61  | EO60  | EO59  | EO58  | EO57  | EO56  | EO55  | EO54  | EO53  | EO52  | EO51  | EO50  | EO49  |
| X20W | FI16  | FI15  | FI14  | FI13  | FI12  | FI11  | FI10  | FI9   | FI8   | FI7   | FI6   | FI5   | FI4   | FI3   | FI2   | FI1   |
| X21W | FI32  | FI31  | FI30  | FI29  | FI28  | FI27  | FI26  | FI25  | FI24  | FI23  | FI22  | FI21  | FI20  | FI19  | FI18  | FI17  |
| X22W | FI48  | FI47  | FI46  | FI45  | FI44  | FI43  | FI42  | FI41  | FI40  | FI39  | FI38  | FI37  | FI36  | FI35  | FI34  | FI33  |
| X23W | FI64  | FI63  | FI62  | FI61  | FI60  | FI59  | FI58  | FI57  | FI56  | FI55  | FI54  | FI53  | FI52  | FI51  | FI50  | FI49  |
| X24W | FI80  | FI79  | FI78  | FI77  | FI76  | FI75  | FI74  | FI73  | FI72  | FI71  | FI70  | FI69  | FI68  | FI67  | FI66  | FI65  |
| X25W | FI96  | FI95  | FI94  | FI93  | FI92  | FI91  | FI90  | FI89  | FI88  | FI87  | FI86  | FI85  | FI84  | FI83  | FI82  | FI81  |
| X26W | FI112 | FI111 | FI110 | FI109 | FI108 | FI107 | FI106 | FI105 | FI104 | FI103 | FI102 | FI101 | FI100 | FI99  | FI98  | FI97  |
| X27W | FI128 | FI127 | FI126 | FI125 | FI124 | FI123 | FI122 | FI121 | FI120 | FI119 | FI118 | FI117 | FI116 | FI115 | FI114 | FI113 |
| Y30W | FO16  | FO15  | FO14  | FO13  | FO12  | FO11  | FO10  | FO9   | FO8   | FO7   | FO6   | FO5   | FO4   | FO3   | FO2   | FO1   |
| Y31W | FO32  | FO31  | FO30  | FO29  | FO28  | FO27  | FO26  | FO25  | FO24  | FO23  | FO22  | FO21  | FO20  | FO19  | FO18  | FO17  |
| Y32W | FO48  | FO47  | FO46  | FO45  | FO44  | FO43  | FO42  | FO41  | FO40  | FO39  | FO38  | FO37  | FO36  | FO35  | FO34  | FO33  |
| Y33W | FO64  | FO63  | FO62  | FO61  | FO60  | FO59  | FO58  | FO57  | FO56  | FO55  | FO54  | FO53  | FO52  | FO51  | FO50  | FO49  |
| Y34W | FO80  | FO79  | FO78  | F077  | FO76  | FO75  | FO74  | FO73  | FO72  | FO71  | FO70  | FO69  | FO68  | FO67  | FO66  | FO65  |
| Y35W | FO96  | FO95  | FO94  | FO93  | FO92  | FO91  | FO90  | FO89  | FO88  | FO87  | FO86  | FO85  | FO84  | FO83  | FO82  | FO81  |
| Y36W | FO112 | FO111 | FO110 | FO109 | FO108 | FO107 | FO106 | FO105 | FO104 | FO103 | FO102 | FO101 | FO100 | FO99  | FO98  | FO97  |
| Y37W | FO128 | FO127 | FO126 | FO125 | FO124 | FO123 | FO122 | FO121 | FO120 | FO119 | FO118 | FO117 | FO116 | FO115 | FO114 | FO113 |

Internal relays

| Internal     |   | 3 |              |            |       |   |   |   |   |   |   |              |       |   |   |               |
|--------------|---|---|--------------|------------|-------|---|---|---|---|---|---|--------------|-------|---|---|---------------|
| Bit          | F | Е | D            | С          | В     | Α | 9 | 8 | 7 | 6 | 5 | 4            | 3     | 2 | 1 | 0             |
| R00W         |   |   |              |            |       |   |   |   |   |   |   |              |       |   |   |               |
| R01W         |   |   |              |            |       |   |   |   |   |   |   |              |       |   |   |               |
| R02W         |   |   |              |            |       |   |   |   |   |   |   |              |       |   |   |               |
| R03W         |   |   |              |            |       |   |   |   |   |   |   |              |       |   |   |               |
| R04W         |   |   |              |            |       |   |   |   |   |   |   |              |       |   |   |               |
| R05W         |   |   |              |            |       |   |   |   |   |   |   |              |       |   |   |               |
| R06W         |   |   |              |            |       |   |   |   |   |   |   |              |       |   |   |               |
| R07W         |   |   |              |            |       |   |   |   |   |   |   |              |       |   |   |               |
| R10W         |   |   |              |            |       |   |   |   |   |   |   |              |       |   |   |               |
| R11W         |   |   |              |            |       |   |   |   |   |   |   |              |       |   |   |               |
| R12W         |   |   |              |            |       |   |   |   |   |   |   |              |       |   |   |               |
| R13W         |   |   |              |            |       |   |   |   |   |   |   |              |       |   |   |               |
| R14W         |   |   |              |            |       |   |   |   |   |   |   |              |       |   |   |               |
| R14W<br>R15W |   |   |              |            |       |   |   |   |   |   |   |              |       |   |   |               |
|              |   |   |              |            |       |   |   |   |   |   |   |              |       |   |   |               |
| R16W         |   |   |              |            |       |   |   |   |   |   |   |              |       |   |   |               |
| R17W         |   |   |              |            |       |   |   |   |   |   |   |              |       |   |   |               |
| R20W         | ļ |   | ļ            | <u> </u>   |       |   |   |   | ļ |   |   | ļ            |       |   |   | <b> </b>      |
| R21W         |   |   | ļ            |            |       |   |   |   |   |   |   |              |       |   |   |               |
| R22W         |   |   |              | <u></u>    |       |   |   |   |   |   |   |              |       |   |   | ļ             |
| R23W         |   |   |              |            |       |   |   |   |   |   |   |              |       |   |   |               |
| R24W         |   |   |              |            |       |   |   |   |   |   |   |              |       |   |   |               |
| R25W         |   |   |              |            |       |   |   |   |   |   |   |              |       |   |   |               |
| R26W         |   |   |              |            |       |   |   |   |   |   |   |              |       |   |   |               |
| R27W         |   |   |              |            |       |   |   |   |   |   |   |              |       |   |   |               |
| R30W         |   |   |              |            |       |   |   |   |   |   |   |              |       |   |   |               |
| R31W         |   |   |              |            |       |   |   |   |   |   |   |              |       |   |   |               |
| R32W         |   |   |              |            |       |   |   |   |   |   |   |              |       |   |   |               |
| R33W         |   |   |              |            |       |   |   |   |   |   |   |              |       |   |   |               |
| R34W         |   |   |              |            |       |   |   |   |   |   |   |              |       |   |   |               |
| R35W         |   |   |              |            |       |   |   |   |   |   |   |              |       |   |   |               |
| R36W         |   |   |              |            |       |   |   |   |   |   |   |              |       |   |   |               |
| R37W         |   |   | <del> </del> | <b> </b> - |       |   |   |   |   |   |   |              |       |   |   |               |
|              |   |   |              |            |       |   |   |   |   |   |   |              |       |   |   |               |
| R40W         |   |   |              |            |       |   |   |   |   |   |   |              |       |   |   |               |
| R41W<br>R42W |   |   | <del> </del> | <b></b> _  |       |   |   |   |   |   |   | <b> </b>     |       |   |   |               |
| R42W<br>R43W | ļ |   | <del> </del> |            |       |   |   |   | ļ |   |   |              |       |   |   |               |
|              | ļ |   | <del> </del> | <b> </b>   |       |   |   |   | ļ |   |   |              |       |   |   | <del> </del>  |
| R44W         |   |   | <del> </del> |            |       |   |   |   |   |   |   | <b> </b>     |       |   |   | <b> </b>      |
| R45W         |   |   | <del> </del> | <b></b> _  |       |   |   |   |   |   |   |              |       |   |   | <del> </del>  |
| R46W         | ļ |   | ļ            | <b> </b>   |       |   |   |   | ļ |   |   | <b> </b>     |       |   |   | <del>  </del> |
| R47W         |   |   |              |            |       |   |   |   |   |   |   |              |       |   |   |               |
| R50W         |   |   | ļ            |            |       |   |   |   |   |   |   |              |       |   |   | <b> </b>      |
| R51W         | ļ |   | ļ            | <u> </u>   | ļ<br> |   |   |   | ļ |   |   | <b> </b><br> | ļ<br> |   |   | <b> </b>      |
| R52W         |   |   | ļ            |            |       |   |   |   |   |   |   |              |       |   |   | ļ             |
| R53W         |   |   |              |            |       |   |   |   |   |   |   | <u> </u>     |       |   |   | ļ             |
| R54W         |   |   |              | <u> </u>   |       |   |   |   |   |   |   | <u> </u>     |       |   |   |               |
| R55W         |   |   | ļ            |            |       |   |   |   |   |   |   |              |       |   |   |               |
| R56W         | ļ |   | ļ            |            |       |   |   |   | L |   |   | <u> </u>     | ļ     |   |   |               |
| R57W         |   |   |              |            |       |   |   |   |   |   |   |              |       |   |   |               |
| Bit          | F | Е | D            | С          | В     | Α | 9 | 8 | 7 | 6 | 5 | 4            | 3     | 2 | 1 | 0             |

## Internal relays

| Bit  | F | Е | D | С | В | Α | 9 | 8 | 7 | 6 | 5 | 4 | 3 | 2 | 1 | 0 |
|------|---|---|---|---|---|---|---|---|---|---|---|---|---|---|---|---|
| R60W |   |   |   |   |   |   |   |   |   |   |   |   |   |   |   |   |
| R61W |   |   |   |   |   |   |   |   |   |   |   |   |   |   |   |   |
| R62W |   |   |   |   |   |   |   |   |   |   |   |   |   |   |   |   |
| R63W |   |   |   |   |   |   |   |   |   |   |   |   |   |   |   |   |
| R64W |   |   |   |   |   |   |   |   |   |   |   |   |   |   |   |   |
| R65W |   |   |   |   |   |   |   |   |   |   |   |   |   |   |   |   |
| R66W |   |   |   |   |   |   |   |   |   |   |   |   |   |   |   |   |
| R67W |   |   |   |   |   |   |   |   |   |   |   |   |   |   |   |   |
| R70W |   |   |   |   |   |   |   |   |   |   |   |   |   |   |   |   |
| R71W |   |   |   |   |   |   |   |   |   |   |   |   |   |   |   |   |
| R72W |   |   |   |   |   |   |   |   |   |   |   |   |   |   |   |   |
| R73W |   |   |   |   |   |   |   |   |   |   |   |   |   |   |   |   |
| R74W |   |   |   |   |   |   |   |   |   |   |   |   |   |   |   |   |
| R75W |   |   |   |   |   |   |   |   |   |   |   |   |   |   |   |   |
| R76W |   |   |   |   |   |   |   |   |   |   |   |   |   |   |   |   |
| R77W |   |   |   |   |   |   |   |   |   |   |   |   |   |   |   |   |

TCmini → Main unit of robot controller (G000 ~ G27F)

| TCHIIII | / 171      | uni u      | THE OI     | 1000       | COIII      |            | 1001       | <i>)</i> 0 ~ ( | <u> </u>   |            |            |            |            |            |            |            |
|---------|------------|------------|------------|------------|------------|------------|------------|----------------|------------|------------|------------|------------|------------|------------|------------|------------|
| Bit     | F          | E          | D          | С          | В          | Α          | 9          | 8              | 7          | 6          | 5          | 4          | 3          | 2          | 1          | 0          |
| G00W    | DIN        | DIN        | DIN        | DIN        | DIN        | DIN        | DIN        | DIN            | DIN        | DIN        | DIN        | DIN        | DIN        | DIN        | DIN        | DIN        |
| 3000    | 16         | 15         | 14         | 13         | 12         | 11         | 10         | 9              | 8          | 7          | 6          | 5          | 4          | 3          | 2          | 1          |
| G01W    | DIN        | DIN        | DIN        | DIN        | DIN        | DIN        | DIN        | DIN            | DIN        | DIN        | DIN        | DIN        | DIN        | DIN        | DIN        | DIN        |
|         | 32         | 31         | 30         | 29         | 28         | 27         | 26         | 25             | 24         | 23         | 22         | 21         | 20         | 19         | 18         | 17         |
| G02W    | DIN<br>48  | DIN<br>47  | DIN<br>46  | DIN<br>45  | DIN<br>44  | DIN<br>43  | DIN<br>42  | DIN<br>41      | DIN<br>40  | DIN<br>39  | DIN<br>38  | DIN<br>37  | DIN<br>36  | DIN<br>35  | DIN<br>34  | DIN<br>33  |
|         | DIN        | DIN        | DIN        | DIN        | DIN        | DIN        | DIN        | DIN            | DIN        | DIN        | DIN        | DIN        | DIN        | DIN        | DIN        | DIN        |
| G03W    | 64         | 63         | 62         | 61         | 60         | 59         | 58         | 57             | 56         | 55         | 54         | 53         | 52         | 51         | 50         | 49         |
| G04W    | DIN        | DIN        | DIN        | DIN        | DIN        | DIN        | DIN        | DIN            | DIN        | DIN        | DIN        | DIN        | DIN        | DIN        | DIN        | DIN        |
| G04VV   | 116        | 115        | 114        | 113        | 112        | 111        | 110        | 109            | 108        | 107        | 106        | 105        | 104        | 103        | 102        | 101        |
| G05W    | DIN        | DIN        | DIN        | DIN        | DIN        | DIN        | DIN        | DIN            | DIN        | DIN        | DIN        | DIN        | DIN        | DIN        | DIN        | DIN        |
|         | 132        | 131        | 130        | 129        | 128        | 127        | 126        | 125            | 124        | 123        | 122        | 121        | 120        | 119        | 118        | 117        |
| G06W    | DIN        | DIN        | DIN        | DIN        | DIN        | DIN        | DIN        | DIN            | DIN        | DIN        | DIN        | DIN        | DIN        | DIN        | DIN        | DIN        |
|         | 148<br>DIN | 147<br>DIN | 146<br>DIN | 145<br>DIN | 144<br>DIN | 143<br>DIN | 142<br>DIN | 141<br>DIN     | 140<br>DIN | 139<br>DIN | 138<br>DIN | 137<br>DIN | 136<br>DIN | 135<br>DIN | 134<br>DIN | 133<br>DIN |
| G07W    | 164        | 163        | 162        | 161        | 160        | 159        | 158        | 157            | 156        | 155        | 154        | 153        | 152        | 151        | 150        | 149        |
|         | 104        | 100        | 102        | 101        | 100        | LMIT       | MLT        | OFS            | HAND       | HAND       | HAND       | HAND       | HAND       | HAND       | HAND       | HAND       |
| G10W    |            |            |            |            |            | OFF        | RST        | MOD            | IN8        | IN7        | IN6        | IN5        | IN4        | IN3        | IN2        | IN1        |
| C44\W   | AL8-       | AL8-       | AL8-       | AL8-2      | AL4-       | AL4-       | AL4-       | AL4-           | AL1-       | AL1-       | AL1-       | AL1-       | AL1-       | AL1-       | AL1-       | AL1-       |
| G11W    | 272        | 271        | 270        | 69         | 080        | 079        | 078        | 077            | 044        | 043        | 042        | 041        | 040        | 039        | 038        | 037        |
| G12W    |            |            |            |            |            |            |            |                |            |            |            |            |            |            |            |            |
| G13W    |            |            |            | SV         | BREA       | LOW_       | CYCL       | STOP           | EX_        | RUN        | ALM        | DO         | CYC        | STEP       | PRG_       | STRO       |
| 01000   |            |            |            | OFF        | K          | SPD        | E          | 0101           | SVON       | 11011      | _RST       | _RST       | _RST       | _RST       | RST        | BE         |
| G14W    |            |            |            |            |            |            |            |                |            |            |            |            |            |            |            |            |
| ~       |            |            |            | Reserv     | ed area    |            |            |                |            |            |            |            |            |            |            |            |
| G17W    |            |            |            |            |            |            |            |                |            |            |            |            |            |            |            |            |
| G20W    | DIN        | DIN        | DIN        | DIN        | DIN        | DIN        | DIN        | DIN            | DIN        | DIN        | DIN        | DIN        | DIN        | DIN        | DIN        | DIN        |
|         | 316        | 315        | 314        | 313        | 312        | 311        | 310        | 309            | 308        | 307        | 306        | 305        | 304        | 303        | 302        | 301        |
| G21W    | DIN<br>332 | DIN<br>331 | DIN<br>330 | DIN<br>329 | DIN<br>328 | DIN<br>327 | DIN<br>326 | DIN<br>325     | DIN<br>324 | DIN<br>323 | DIN<br>322 | DIN<br>321 | DIN<br>320 | DIN<br>319 | DIN<br>318 | DIN<br>317 |
|         | DIN        | DIN        | DIN        | DIN        | DIN        | DIN        | DIN        | DIN            | DIN        | DIN        | DIN        | DIN        | DIN        | DIN        | DIN        | DIN        |
| G22W    | 348        | 347        | 346        | 345        | 344        | 343        | 342        | 341            | 340        | 339        | 338        | 337        | 336        | 335        | 334        | 333        |
| COOM    | DIN        | DIN        | DIN        | DIN        | DIN        | DIN        | DIN        | DIN            | DIN        | DIN        | DIN        | DIN        | DIN        | DIN        | DIN        | DIN        |
| G23W    | 364        | 363        | 362        | 361        | 360        | 359        | 358        | 357            | 356        | 355        | 354        | 353        | 352        | 351        | 350        | 349        |
| G24W    | DIN        | DIN        | DIN        | DIN        | DIN        | DIN        | DIN        | DIN            | DIN        | DIN        | DIN        | DIN        | DIN        | DIN        | DIN        | DIN        |
| 02400   | 416        | 415        | 414        | 413        | 412        | 411        | 410        | 409            | 408        | 407        | 406        | 405        | 404        | 403        | 402        | 401        |
| G25W    | DIN        | DIN        | DIN        | DIN        | DIN        | DIN        | DIN        | DIN            | DIN        | DIN        | DIN        | DIN        | DIN        | DIN        | DIN        | DIN        |
|         | 432<br>DIN | 431<br>DIN | 430<br>DIN | 429<br>DIN | 428<br>DIN | 427<br>DIN | 426        | 425<br>DIN     | 424<br>DIN | 323<br>DIN | 422<br>DIN | 421<br>DIN | 420<br>DIN | 419<br>DIN | 418<br>DIN | 417<br>DIN |
| G26W    | DIN<br>448 | DIN<br>447 | DIN<br>446 | DIN<br>445 | DIN<br>444 | DIN<br>443 | DIN<br>442 | DIN<br>441     | DIN<br>440 | DIN<br>339 | DIN<br>438 | DIN<br>437 | DIN<br>436 | DIN<br>435 | DIN<br>434 | DIN<br>433 |
|         | DIN        | DIN        | DIN        | DIN        | DIN        | DIN        | DIN        | DIN            | DIN        | DIN        | DIN        | DIN        | DIN        | DIN        | DIN        | DIN        |
| G27W    | 464        | 463        | 462        | 461        | 460        | 459        | 458        | 457            | 456        | 355        | 454        | 453        | 452        | 451        | 450        | 449        |
| Bit     | F          | E          | D          | С          | В          | Α          | 9          | 8              | 7          | 6          | 5          | 4          | 3          | 2          | 1          | 0          |

Note: G108~G10F are optional signals for specific customers.

| Maill ui  | _           | ΙΟΟΟι        |             |             |             |             | ,           |             | 1371         |              |              |              | _            | _            |              | _            |
|-----------|-------------|--------------|-------------|-------------|-------------|-------------|-------------|-------------|--------------|--------------|--------------|--------------|--------------|--------------|--------------|--------------|
| Bit       | F           | Е            | D           | С           | В           | Α           | 9           | 8           | 7            | 6            | 5            | 4            | 3            | 2            | 1            | 0            |
| H00W      | DOUT<br>16  | DOUT<br>15   | DOUT<br>14  | DOUT<br>13  | DOUT<br>12  | DOUT<br>11  | DOUT<br>10  | DOUT<br>9   | DOUT<br>8    | DOUT<br>7    | DOUT<br>6    | DOUT<br>5    | DOUT<br>4    | DOUT<br>3    | DOUT<br>2    | DOUT<br>1    |
| H01W      | DOUT<br>32  | DOUT<br>31   | DOUT<br>30  | DOUT<br>29  | DOUT<br>28  | DOUT<br>27  | DOUT<br>26  | DOUT<br>25  | DOUT<br>24   | DOUT<br>23   | DOUT<br>22   | DOUT<br>21   | DOUT<br>20   | DOUT<br>19   | DOUT<br>18   | DOUT<br>17   |
| H02W      | DOUT<br>48  | DOUT<br>47   | DOUT<br>46  | DOUT<br>45  | DOUT<br>44  | DOUT<br>43  | DOUT<br>42  | DOUT<br>41  | DOUT<br>40   | DOUT<br>39   | DOUT<br>38   | DOUT<br>37   | DOUT<br>36   | DOUT<br>35   | DOUT<br>34   | DOUT<br>33   |
| H03W      | DOUT<br>64  | DOUT<br>63   | DOUT<br>62  | DOUT<br>61  | DOUT<br>60  | DOUT<br>59  | DOUT<br>58  | DOUT<br>57  | DOUT<br>56   | DOUT<br>55   | DOUT<br>54   | DOUT<br>53   | DOUT<br>52   | DOUT<br>51   | DOUT<br>50   | DOUT<br>49   |
| H04W      | DOUT<br>116 | DOUT<br>115  | DOUT<br>114 | DOUT<br>113 | DOUT<br>112 | DOUT<br>111 | DOUT<br>110 | DOUT<br>109 | DOUT<br>108  | DOUT<br>107  | DOUT<br>106  | DOUT<br>105  | DOUT<br>104  | DOUT<br>103  | DOUT<br>102  | DOUT<br>101  |
| H05W      | DOUT<br>132 | DOUT<br>131  | DOUT<br>130 | DOUT<br>129 | DOUT<br>128 | DOUT<br>127 | DOUT<br>126 | DOUT<br>125 | DOUT<br>124  | DOUT<br>123  | DOUT<br>122  | DOUT<br>121  | DOUT<br>120  | DOUT<br>119  | DOUT<br>118  | DOUT<br>117  |
| H06W      | DOUT<br>148 | DOUT<br>147  | DOUT<br>146 | DOUT<br>145 | OUT<br>144  | DOUT<br>143 | DOUT<br>142 | DOUT<br>141 | DOUT<br>140  | DOUT<br>139  | DOUT<br>138  | DOUT<br>137  | DOUT<br>136  | DOUT<br>135  | DOUT<br>134  | DOUT<br>133  |
| H07W      | DOUT<br>164 | DOUT<br>163  | DOUT<br>162 | DOUT<br>161 | DOUT<br>160 | DOUT<br>159 | DOUT<br>158 | DOUT<br>157 | DOUT<br>156  | DOUT<br>155  | DOUT<br>154  | DOUT<br>153  | DOUT<br>152  | DOUT<br>151  | DOUT<br>150  | DOUT<br>149  |
| H10W      |             |              |             |             |             |             | MLT<br>END  | OFS<br>END  | HAND<br>OUT8 | HAND<br>OUT7 | HAND<br>OUT6 | HAND<br>OUT5 | HAND<br>OUT4 | HAND<br>OUT3 | HAND<br>OUT2 | HAND<br>OUT1 |
| H11W      |             |              |             |             |             |             |             |             | SEQ<br>PAR8  | SEQ<br>PAR7  | SEQ<br>PAR6  | SEQ<br>PAR5  | SEQ<br>PAR4  | SEQ<br>PAR3  | SEQ<br>PAR2  | SEQ<br>PAR1  |
| H12W      |             |              |             |             |             |             |             |             |              |              |              |              |              |              |              |              |
| H13W      |             | EXT<br>ETHER | ALARM       | BT_<br>ALM  | CYC<br>_ST  | LOW<br>_ST  | CYC<br>_END | AUTO<br>RUN | SYS_<br>RDY  | EXT<br>232C  | EXT<br>SIG   | INT          | TEAC<br>H    | ACK          | SV_<br>RDY   | EMG_<br>ST   |
| H14W<br>~ |             |              |             | Reserv      | ed area     |             |             |             |              |              |              |              |              |              |              |              |
| H17W      | 50.15       | 5 O          |             |             |             |             |             |             | 5011         |              |              |              |              |              |              |              |
| H20W      | DOUT<br>316 | 315          | 314         | 313         | DOUT<br>312 | DOUT<br>311 | 310         | 309         | 308          | DOUT<br>307  | 306          | 305          | DOUT<br>304  | 303          | DOUT<br>302  | DOUT<br>301  |
| H21W      | DOUT        | DOUT         | DOUT        | DOUT        | DOUT        | DOUT        | DOUT        | DOUT        | DOUT         | DOUT         | DOUT         | DOUT         | DOUT         | DOUT         | DOUT         | DOUT         |
|           | 332         | 331          | 330         | 329         | 328         | 327         | 326         | 325         | 324          | 323          | 322          | 321          | 320          | 319          | 318          | 317          |
| H22W      | DOUT<br>348 | DOUT<br>347  | DOUT<br>346 | DOUT<br>345 | OUT<br>344  | DOUT<br>343 | DOUT<br>342 | DOUT<br>341 | DOUT<br>340  | DOUT<br>339  | DOUT<br>338  | DOUT<br>337  | DOUT<br>336  | DOUT<br>335  | DOUT<br>334  | DOUT<br>333  |
|           | DOUT        | DOUT         | DOUT        | DOUT        | DOUT        | DOUT        | DOUT        | DOUT        | DOUT         | DOUT         | DOUT         | DOUT         | DOUT         | DOUT         | DOUT         | DOUT         |
| H23W      | 364         | 363          | 362         | 361         | 360         | 359         | 358         | 357         | 356          | 355          | 354          | 353          | 352          | 351          | 350          | 349          |
| H24W      | DOUT<br>416 | DOUT<br>415  | DOUT<br>414 | DOUT<br>413 | DOUT<br>412 | DOUT<br>411 | DOUT<br>410 | DOUT<br>409 | DOUT<br>408  | DOUT<br>407  | DOUT<br>406  | DOUT<br>405  | DOUT<br>404  | DOUT<br>403  | DOUT<br>402  | DOUT<br>401  |
| H25W      | DOUT<br>432 | DOUT<br>431  | DOUT<br>430 | DOUT<br>429 | DOUT<br>428 | DOUT<br>427 | DOUT<br>426 | DOUT<br>425 | DOUT<br>424  | DOUT<br>323  | DOUT<br>422  | DOUT<br>421  | DOUT<br>420  | DOUT<br>419  | DOUT<br>418  | DOUT<br>417  |
| H26W      | DOUT<br>448 | DOUT<br>447  | DOUT<br>446 | DOUT<br>445 | DOUT<br>444 | DOUT<br>443 | DOUT<br>442 | DOUT<br>441 | DOUT<br>440  | DOUT<br>339  | DOUT<br>438  | DOUT<br>437  | DOUT<br>436  | DOUT<br>435  | DOUT<br>434  | DOUT<br>433  |
| H27W      | DOUT<br>464 | DOUT<br>463  | DOUT<br>462 | DOUT<br>461 | DOUT<br>460 | DOUT<br>459 | DOUT<br>458 | DOUT<br>457 | DOUT<br>456  | DOUT<br>355  | DOUT<br>454  | DOUT<br>453  | DOUT<br>452  | DOUT<br>451  | DOUT<br>450  | DOUT<br>449  |
| Bit       | F           | E            | D           | С           | В           | Α           | 9           | 8           | 7            | 6            | 5            | 4            | 3            | 2            | 1            | 0            |
|           |             |              |             |             |             |             |             |             |              |              |              |              |              |              |              |              |

Note: R508~R50F are optional signals for specific customers.

| Bit    | F | Е | D | С | В | Α        | 9 | 8        | 7            | 6                                       | 5      | 4 | 3 | 2 | 1 | 0 |
|--------|---|---|---|---|---|----------|---|----------|--------------|-----------------------------------------|--------|---|---|---|---|---|
| E00W   |   |   |   |   |   |          |   |          |              |                                         |        |   |   |   |   |   |
| E01W   |   |   |   |   |   |          |   |          |              |                                         |        |   |   |   |   |   |
| E02W   |   |   |   |   |   |          |   |          |              |                                         |        |   |   |   |   |   |
| E03W   |   |   |   |   |   |          |   |          |              |                                         |        |   |   |   |   |   |
| E04W   |   |   |   |   |   |          |   |          |              |                                         |        |   |   |   |   |   |
| E05W   |   |   |   |   |   |          |   |          |              |                                         |        |   |   |   |   |   |
| E06W   |   |   |   |   |   |          |   |          |              |                                         |        |   |   |   |   |   |
| E07W   |   |   |   |   |   | i        |   |          | Edgo         | relays                                  |        | i | i | i |   |   |
| E10W   |   |   |   |   |   | ı 1      | 1 | 1 1      | Luge<br>•    | i Ciays<br>I                            | ì      | ı | ı |   |   |   |
| E11W   |   |   |   |   |   |          |   |          |              |                                         |        |   |   |   |   |   |
| E12W   |   |   |   |   |   |          |   |          |              |                                         |        |   |   |   |   |   |
| E13W   |   |   |   |   |   |          |   |          |              |                                         |        |   |   |   |   |   |
| E14W   |   |   |   |   |   |          |   |          |              |                                         |        |   |   |   |   |   |
| E15W   |   |   |   |   |   |          |   |          |              |                                         |        |   |   |   |   |   |
| E16W   |   |   |   |   |   |          |   |          |              |                                         |        |   |   |   |   |   |
| E17W   |   |   |   |   |   |          |   |          |              |                                         |        |   |   |   |   |   |
| L00W   |   |   |   |   |   |          |   |          |              |                                         |        |   |   |   |   |   |
| L01W   |   |   |   |   |   |          |   |          |              |                                         |        |   |   |   |   |   |
| L02W   |   |   |   |   |   |          |   |          |              |                                         |        |   |   |   |   |   |
| L03W   |   |   |   |   |   | 1        |   |          | Lotob        | rolovo                                  |        | Ì | İ | Ì |   |   |
| L04W   |   |   |   |   |   | 1 1      | ì | 1        | Laten        | relays                                  | Ī      | i |   |   |   |   |
| L05W   |   |   |   |   |   |          |   |          |              |                                         |        |   |   |   |   |   |
| L06W   |   |   |   |   |   |          |   |          |              |                                         |        |   |   |   |   |   |
| L07W   |   |   |   |   |   |          |   |          |              |                                         |        |   |   |   |   |   |
| T/C00W |   |   |   |   |   |          |   |          |              |                                         |        |   |   |   |   |   |
| T/C01W |   |   |   |   |   |          |   | Timor    | . (100 :     | ma)/aai                                 | ıntoro | I | l |   |   |   |
| T/C02W |   |   |   |   |   |          | İ | rimers   | s (1001<br>• | ms)/coi                                 | unters | i |   |   |   |   |
| T/C03W |   |   |   |   |   |          |   |          |              |                                         |        |   |   |   |   |   |
| T/C04W |   |   |   |   |   |          |   |          |              |                                         |        |   |   |   |   |   |
| T/C05W |   |   |   |   |   |          |   |          |              |                                         |        |   |   |   |   |   |
| T/C06W |   |   |   |   |   |          |   |          |              |                                         |        |   |   |   |   |   |
| T/C07W |   |   |   |   |   |          |   |          |              |                                         |        |   |   |   |   |   |
| T/C08W |   |   |   |   |   |          |   |          |              |                                         |        |   |   |   |   |   |
| T/C09W |   |   |   |   |   |          |   | <b>—</b> | // ^         | \ \ \ \ \ \ \ \ \ \ \ \ \ \ \ \ \ \ \ \ |        |   | l |   |   |   |
| T/C10W |   |   |   |   |   | <u> </u> |   | Time     | rs (10 i     | ms)/co                                  | unters |   |   |   |   |   |
| T/C11W |   |   |   |   |   |          |   |          |              |                                         |        |   |   |   |   |   |
| T/C12W |   |   |   |   |   |          |   |          |              |                                         |        |   |   |   |   |   |
| T/C13W |   |   |   |   |   |          |   |          |              |                                         |        |   |   |   |   |   |
| T/C14W |   |   |   |   |   |          |   |          |              |                                         |        |   |   |   |   |   |
| T/C15W |   |   |   |   |   |          |   |          |              |                                         |        |   |   |   |   |   |
| T/C16W |   |   |   |   |   |          |   |          |              |                                         |        |   |   |   |   |   |
| T/C17W |   |   |   |   |   |          |   |          |              |                                         |        |   |   |   |   |   |

| •      |             |            |            |            |           |           |           |             |              |                        |           |           |          |               |          |               |
|--------|-------------|------------|------------|------------|-----------|-----------|-----------|-------------|--------------|------------------------|-----------|-----------|----------|---------------|----------|---------------|
| Bit    | F           | Е          | D          | С          | В         | Α         | 9         | 8           | 7            | 6                      | 5         | 4         | 3        | 2             | 1        | 0             |
| T/C20W |             |            |            |            |           |           |           |             |              |                        |           |           |          |               |          |               |
| T/C21W |             |            |            |            |           |           |           |             |              |                        |           |           |          |               |          |               |
| T/C22W |             |            |            |            |           |           |           |             |              |                        |           |           |          |               |          |               |
| T/C23W |             |            |            |            |           |           |           | Tin         | ners (10     | )() ms)                | /counte   | re        |          | •             |          |               |
| T/C24W |             |            |            |            |           |           | Ī         | ' ''''<br>I | ICIS (11     | JO 1113 <i>),</i><br>I | ı         | ,13<br>I  | Ī        |               |          |               |
| T/C25W |             |            |            |            |           |           |           |             |              |                        |           |           |          |               |          |               |
| T/C26W |             |            |            |            |           |           |           |             |              |                        |           |           |          |               |          |               |
| T/C27W |             |            |            |            |           |           |           |             |              |                        |           |           |          |               |          |               |
| A00W   |             |            |            |            |           |           |           |             | Sign<br>flag | Zero<br>flag           |           |           |          | Over-<br>flow |          | Carry<br>flag |
| A01W   |             |            |            |            |           |           |           |             |              | Fuse<br>flag           |           |           |          |               |          |               |
| A02W   |             |            |            |            |           |           |           |             |              |                        |           |           |          |               |          |               |
| A03W   | 6400<br>ms  | 3200<br>ms | 1600<br>ms | 800<br>ms  | 400<br>ms | 200<br>ms | 100<br>ms | 50<br>ms    |              |                        | Ş         | Scan tir  | me (ms   | s)            |          |               |
| A04W   | 12800<br>ms | 6400<br>ms | 3200<br>ms | 1600<br>ms | 800<br>ms | 400<br>ms | 200<br>ms | 100<br>ms   | 1280<br>ms   | 640<br>ms              | 320<br>ms | 160<br>ms | 80<br>ms | 40<br>ms      | 20<br>ms | 10<br>ms      |
| A05W   | 1280 s      | 640 s      | 320 s      | 160 s      | 80 s      | 40 s      | 20 s      | 10 s        | 128 s        | 64 s                   | 32 s      | 16 s      | 8 s      | 4 s           | 2 s      | 1 s           |

**– 11-7 –** 

## List of Registers

| Register     | F | Е | D | С | В | Α | 9        | 8        | 7        | 6     | 5        | 4 | 3 | 2 | 1 | 0 |
|--------------|---|---|---|---|---|---|----------|----------|----------|-------|----------|---|---|---|---|---|
| D00*         |   |   |   |   |   |   |          |          |          |       |          |   |   |   |   |   |
| D01*         |   |   |   |   |   |   |          |          |          |       |          |   |   |   |   |   |
| D02*         |   |   |   |   |   |   |          | Data re  | egisters |       |          |   |   |   |   |   |
| D03*         |   |   |   |   |   |   |          | Dala 16  | gisters  | _     |          |   |   |   |   |   |
| D04*         |   |   |   |   |   |   |          |          |          |       |          |   |   |   |   |   |
| D05*         |   |   |   |   |   |   |          |          |          |       |          |   |   |   |   |   |
| D06*         |   |   |   |   |   |   |          |          |          |       |          |   |   |   |   |   |
| D07*         |   |   |   |   |   |   |          |          |          |       |          |   |   |   |   |   |
| D10*         |   |   |   |   |   |   |          |          |          |       |          |   |   |   |   |   |
| D11*         |   |   |   |   |   |   |          |          |          |       |          |   |   |   |   |   |
| D12*         |   |   |   |   |   |   | _        | Data re  | egisters | . –   |          |   |   |   |   |   |
| D13*         |   |   |   |   |   |   |          | <u> </u> | <b></b>  | -<br> |          |   |   |   |   |   |
| D14*         |   |   |   |   |   |   |          |          |          |       |          |   |   |   |   |   |
| D15*         |   |   |   |   |   |   |          |          |          |       |          |   |   |   |   |   |
| D16*         |   |   |   |   |   |   |          |          |          |       |          |   |   |   |   |   |
| D17*         |   |   |   |   |   |   |          |          |          |       |          |   |   |   |   |   |
| D20*         |   |   |   |   |   |   |          |          |          |       |          |   |   |   |   |   |
| D21*         |   |   |   |   |   |   |          |          |          |       |          |   |   |   |   |   |
| D22*         |   |   |   |   |   |   | <u> </u> | Data re  | egisters | . –   |          |   |   |   |   |   |
| D23*<br>D24* |   |   |   |   |   |   |          | 1        |          |       |          |   |   |   |   |   |
| D24<br>D25*  |   |   |   |   |   |   |          |          |          |       |          |   |   |   |   |   |
| D25*         |   |   |   |   |   |   |          |          |          |       |          |   |   |   |   |   |
| D27*         |   |   |   |   |   |   |          |          |          |       |          |   |   |   |   |   |
| D30*         |   |   |   |   |   |   |          |          |          |       |          |   |   |   |   |   |
| D30*         |   |   |   |   |   |   |          |          |          |       |          |   |   |   |   |   |
| D31*         |   |   |   |   |   |   |          |          |          |       |          |   |   |   |   |   |
| D32*         |   |   |   |   |   |   | <u> </u> | ļ        |          |       | <u> </u> | ! |   |   |   |   |
| D34*         |   |   |   |   |   | _ | Da       | ıta regi | sters (b | ackup | )        |   |   |   |   |   |
| D35*         |   |   |   |   |   |   |          |          |          |       |          |   |   |   |   |   |
| D36*         |   |   |   |   |   |   |          |          |          |       |          |   |   |   |   |   |
| D37*         |   |   |   |   |   |   |          |          |          |       |          |   |   |   |   |   |
| D3/ "        |   |   |   |   |   |   |          |          |          |       |          |   |   |   |   |   |

| Register     | F    | Е    | D                                                           | С         | В       | Α | 9 | 8 | 7          | 6          | 5          | 4          | 3          | 2          | 1          | 0          |
|--------------|------|------|-------------------------------------------------------------|-----------|---------|---|---|---|------------|------------|------------|------------|------------|------------|------------|------------|
|              |      | •    |                                                             |           |         | • |   |   | PLC        | PLC        | PLC        | PLC        | PLC        | PLC        | PLC        | PLC        |
| D40*         |      |      |                                                             |           |         |   |   |   | DATA<br>R8 | DATA<br>R7 | DATA<br>R6 | DATA<br>R5 | DATA<br>R4 | DATA<br>R3 | DATA<br>R2 | DATA<br>R1 |
| D41*         |      |      | 1                                                           | Reserv    | ed area | а |   |   | 110        | 187        | 110        |            | 114        |            | 1\2        | IXI        |
| D42*         |      |      |                                                             |           |         |   |   |   |            |            |            |            |            |            |            |            |
| D43*         |      |      |                                                             |           |         |   |   |   |            |            |            |            |            |            |            |            |
| D44*         |      |      |                                                             |           |         |   |   |   |            |            |            |            |            |            |            |            |
| D45*         |      |      | I                                                           | Reserv    | ed area | a |   |   |            |            |            |            |            |            |            |            |
| D46*         |      |      |                                                             |           |         |   |   |   |            |            |            |            |            |            |            |            |
| D47*         |      |      |                                                             |           |         |   |   |   |            |            |            |            |            |            |            | USER       |
| D50*         |      |      |                                                             |           |         |   |   |   |            |            |            |            |            |            |            |            |
| D51*         |      |      |                                                             |           |         |   |   |   |            |            |            |            |            |            |            |            |
| D52*         |      |      |                                                             |           |         |   |   |   |            |            |            |            |            |            |            |            |
| D53*         |      |      |                                                             | D         |         | _ |   |   |            |            |            |            |            |            |            |            |
| D54*         |      |      |                                                             | Reserv    | ed are  | а |   |   |            |            |            |            |            |            |            |            |
| D55*         |      |      |                                                             |           |         |   |   |   |            |            |            |            |            |            |            |            |
| D56*         |      |      |                                                             |           |         |   |   |   |            |            |            |            |            |            |            |            |
| D57*         |      |      |                                                             |           |         |   |   |   |            |            |            |            |            |            |            |            |
|              |      |      |                                                             |           |         |   |   |   | PLC        | PLC        | PLC        | PLC        | PLC        | PLC        | PLC        | PLC        |
| D60*         |      |      |                                                             |           |         |   |   |   | DATA<br>W8 | DATA<br>W7 | DATA<br>W6 | DATA<br>W5 | DATA<br>W4 | W3         | W2         | DATA<br>W1 |
| D61*         |      |      |                                                             | Rasarv    | ed are  | 2 |   |   |            |            |            |            |            |            |            |            |
| D62*         |      |      | ,                                                           | i (C3Ci v | eu aie  | a |   |   | PSN<br>_W8 | PSN_<br>W7 | PSN_<br>W6 | PSN_<br>W5 | PSN_<br>W4 | PSN_<br>W3 | PSN_<br>W2 | PSN_<br>W1 |
| D63*         |      |      |                                                             |           |         |   |   |   | PSN        | PSN_       | PSN_       | PSN_       | PSN_       | PSN_       | PSN_       | PSN_       |
| D03          |      |      |                                                             |           |         |   |   |   | _J8        | J7         | J6         | J5         | J4         | J3         | J2         | J1         |
| D64*         |      |      |                                                             |           |         |   |   |   | TRQ_<br>J8 | TRQ_<br>J7 | TRQ_<br>J6 | TRQ_<br>J5 | TRQ_<br>J4 | TRQ_<br>J3 | TRQ_<br>J2 | TRQ_<br>J1 |
| D65*         |      |      | Reserved area  AL09 AL08 AL07 AL06 AL05 AL04  Reserved area |           |         |   |   |   |            |            |            |            |            |            |            |            |
| D66*         |      | 1    | AL09 AL08 AL07 AL06 AL05 AL0                                |           |         |   |   |   |            |            | ALN        | STE        | ]          |            |            |            |
| D67*         | AL10 | AL09 | AL09 AL08 AL07 AL06 AL05 AL0                                |           |         |   |   |   | AL02       | AL01       | 0          | P          |            |            |            |            |
| D70*         |      |      |                                                             |           |         |   |   |   |            |            |            |            |            |            |            |            |
| D71*         |      |      |                                                             |           |         |   |   |   |            |            |            |            |            |            |            |            |
| D72*         |      |      |                                                             |           |         |   |   |   |            |            |            |            |            |            |            |            |
| D73*         |      |      |                                                             | Reserv    | ed are  | а |   |   |            |            |            |            |            |            |            |            |
| D74*         |      |      |                                                             |           |         |   |   |   |            |            |            |            |            |            |            |            |
| D75*<br>D76* |      |      |                                                             |           |         |   |   |   |            |            |            |            |            |            |            |            |
| D77*         |      |      |                                                             |           |         |   |   |   |            |            |            |            |            |            |            |            |
| Register     | F    | Е    | D                                                           | С         | В       | Α | 9 | 8 | 7          | 6          | 5          | 4          | 3          | 2          | 1          | 0          |

| Register | F | Е | D | С | В | Α       | 9        | 8        | 7        | 6        | 5        | 4        | 3 | 2 | 1 | 0 |
|----------|---|---|---|---|---|---------|----------|----------|----------|----------|----------|----------|---|---|---|---|
| P00*     |   |   |   |   |   |         |          |          |          |          |          |          |   |   |   |   |
| P01*     |   |   |   |   |   | T:      |          |          | 100)     | /        |          | 4        | 1 |   |   |   |
| P02*     |   |   |   |   |   | ilmer c | urrent v | alues (  | 100 ms)  | counte   | r curren | t values |   |   |   |   |
| P03*     |   |   |   |   |   |         |          |          |          |          |          |          |   |   |   |   |
| P04*     |   |   |   |   |   |         |          |          |          |          |          |          |   |   |   |   |
| P05*     |   |   |   |   |   |         |          |          |          |          |          |          |   |   |   |   |
| P06*     |   |   |   |   |   |         |          |          |          |          |          |          |   |   |   |   |
| P07*     |   |   |   |   |   |         |          |          |          |          |          |          |   |   |   |   |
| P10*     |   |   |   |   |   |         |          |          |          |          |          |          |   |   |   |   |
| P11*     |   |   |   |   | 1 | imer cu | rrent va | lues (10 | ms)/cc   | unter c  | urrent v | alues    |   |   |   |   |
| P12*     |   |   |   |   |   |         |          |          | 1113//00 |          | ı.       | 1000     |   |   |   |   |
| P13*     |   |   |   |   |   |         |          |          |          |          |          |          |   |   |   |   |
| P14*     |   |   |   |   |   |         |          |          |          |          |          |          |   |   |   |   |
| P15*     |   |   |   |   |   |         |          |          |          |          |          |          |   |   |   |   |
| P16*     |   |   |   |   |   |         |          |          |          |          |          |          |   |   |   |   |
| P17*     |   |   |   |   |   |         |          |          |          |          |          |          |   |   |   |   |
| P20*     |   |   |   |   |   |         |          |          |          |          |          |          |   |   |   |   |
| P21*     |   |   |   |   |   |         |          |          |          |          |          |          |   |   |   |   |
| P22*     |   |   |   |   |   |         |          |          |          |          |          |          |   |   |   |   |
| P23*     |   |   |   |   | 1 | imer cu | rrent va | lues (10 | ) ms)/cc | ounter c | urrent v | alues —  |   |   |   |   |
| P24*     |   |   |   |   |   |         | va       |          |          | Jantoi O |          |          |   |   |   |   |
| P25*     |   |   |   |   |   |         |          |          |          |          |          |          |   |   |   |   |
| P26*     |   |   |   |   |   |         |          |          |          |          |          |          |   |   |   |   |
| P27*     |   |   |   |   |   |         |          |          |          |          |          |          |   |   |   |   |
| Register | F | Е | D | С | В | Α       | 9        | 8        | 7        | 6        | 5        | 4        | 3 | 2 | 1 | 0 |

## Standard ladder sequence program

| 0000 | X000<br>1 I                                  | G000               |  |
|------|----------------------------------------------|--------------------|--|
| 0000 |                                              | DIN1               |  |
| 0001 | X001<br>1 1<br>IIIZ                          | G001<br>−<br>DIN2  |  |
| 0002 | X002<br>                                     | G002               |  |
|      |                                              | D1N3<br>G003       |  |
| 0003 | X003 I                                       | DIN4               |  |
| 0004 | X004<br>1<br>1/15                            | G004<br>DIN5       |  |
| 0005 | X005<br>1 1                                  | G005               |  |
| 0000 |                                              | DIN6               |  |
| 0006 | X006<br>IN7                                  | G006<br>DIN7       |  |
| 0007 | X007<br>1                                    | G007               |  |
|      |                                              | G008               |  |
| 8000 | XOO8                                         | DIN9               |  |
| 0009 | X009<br>1                                    | G009<br>DIN10      |  |
| 0010 | X00A<br>                                     | G00A               |  |
|      |                                              | DIN11<br>GOOB      |  |
| 0011 | X008<br>                                     | DIN12              |  |
| 0012 | x00C<br>1                                    | GOOC<br>DIN13      |  |
| 0013 | x00p                                         | GOOD               |  |
| 0010 |                                              | DIN14              |  |
| 0014 | XOCE<br>INTS                                 | GOOE<br>DIN15      |  |
| 0015 | XOOF<br>INTE                                 | GOOF<br>DIN16      |  |
| 0016 | X010<br>———————————————————————————————————  | G010               |  |
| 0010 |                                              | DIN17              |  |
| 0017 | XD11<br>———————————————————————————————————  | G011<br>←<br>DIN18 |  |
| 0018 | X012                                         | G012<br>-( DIN19   |  |
|      |                                              | G013               |  |
| 0019 | X013<br>1 IN20                               | DIN20              |  |
| 0020 | X014<br>———————————————————————————————————— | G014<br>OIN21      |  |
| 0021 | X015<br>1                                    | G015               |  |
|      |                                              | DIN22<br>G016      |  |
| 0022 | X016<br>                                     | DIN23              |  |
| 0023 | X017<br>1<br>1/1824                          | G017<br>TIN24      |  |
| 0024 | X018<br>                                     | G018               |  |
|      |                                              | DIN25<br>G019      |  |
| 0025 | X019<br>                                     | DIN26              |  |
| 0026 | X01A<br>1                                    | G01A<br>DIN27      |  |
| 0027 | X018<br>———————————————————————————————————— | G01B               |  |
| 00Z1 |                                              | DIN28              |  |
| 0028 | X01C<br>IN29                                 | G01C<br>DIN29      |  |
| 0029 | X01D<br>11<br>14                             | G01D               |  |

Page: 2 / 5

File Name: TS3KSEQ02.tsq DIN31 00031 G020 DIN33 00033 DIN34 G135 00034 G130 STROBE PRG\_RST G132 00037 STEP\_RST G133 CYC\_RST 00039 DO\_RST G136 00040 G137 EX\_SVON 00042 G139 00043 CYCLE G13B BREAK 00045 G13C SV0FF G030 DIN49 G032 DIN51 DIN52 G035 DIN54 DIN55 G100 HANDIN1 G103 HANDIN4 HANDIN5 File Name: TS3KSEQ02.tsq 00060 G106 HANDIN7 G107 HANDINS OUT2 HOO2 DOUT3 OUT3 Y103 Y104 OUT5 HOO5 DOUT6 H006 DOUT7 Y106 H007 DOUT8 8TUO HOO8 DOUT9 00071 H009 D0UT10 Y109 00072 OUT10 HOOA DOUT11 Y10A 0UT11 HOOB DOUT12 00074 HOOC DOUT13 Y100 OUT13 HOOD DOUT14 Y10D 00076 OUT14 HOOE DOUT15 00077 HOOF DOUT16 Y10F OUT16 H010 D0UT17 00079 0UT17 H011 D0UT18 00080 H012 D0UT19 Y112 OUT19 H013 D0UT20 0UT20 H014 D0UT21 Y114 0UT21 H015 D0UT22 Y115 OUT22 H016 H017 D0UT24 Y117 OUT24 H018 D0UT25 Y118 **OUT25** H019 D0UT26 H01A DOUT27 Y11A OUT27

Page: 3 / 5

File Name: TS3KSEQ02.tsq OUT28 Y11C OUT29 Y11D OUT30 00093 OUT31 Y11F OUT32 Y120 UF01 00096 Y126 OUT39 Y127 OUT40 00099 Y129 OUT42 Y12A 00101 OUT43 00102 Y12C **OUT45** Y12D 00104 OUT46 Y12E 00105 Y12F OUT48 00107 Y131 00108 Y138 00110 00111 00112 00113 Y13D 00114 Y13E 00116 00004 K=K3 00117 H04W (K) D2 00004 K=K3 00118 00119

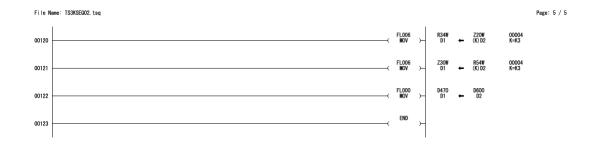

| APPROVED BY: |  |
|--------------|--|
|              |  |
|              |  |
| CHECKED BY:  |  |
| CHECKED DI.  |  |
|              |  |
|              |  |
| PREPARED BY: |  |